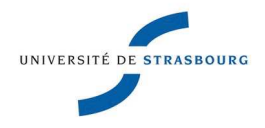

UNIVERSITÉ DE STRASBOURG

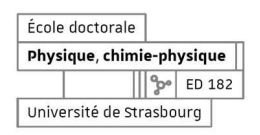

## **ÉCOLE DOCTORALE 182**

## Observatoire Astronomique de Strasbourg UMR 7550

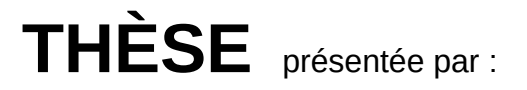

## **Ivan TOMCZAK**

soutenue le : 29 novembre 2022

pour obtenir le grade de : Docteur de l'université de Strasbourg

Discipline/ Spécialité: Astrophysique

# Accélération et rayonnement de particules dans le champ des étoiles à neutrons

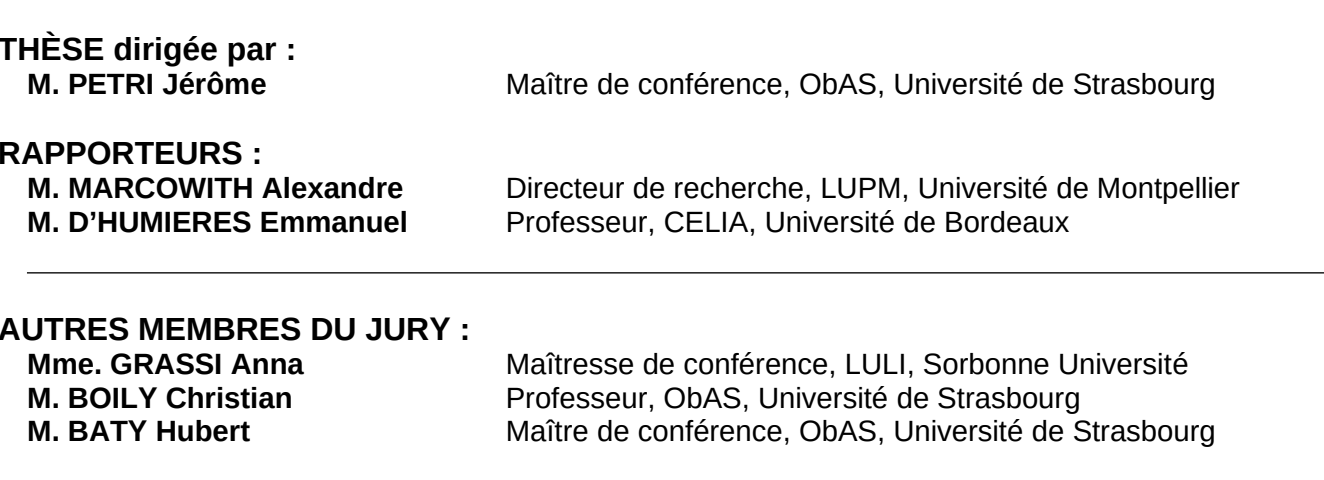

# Table des matières

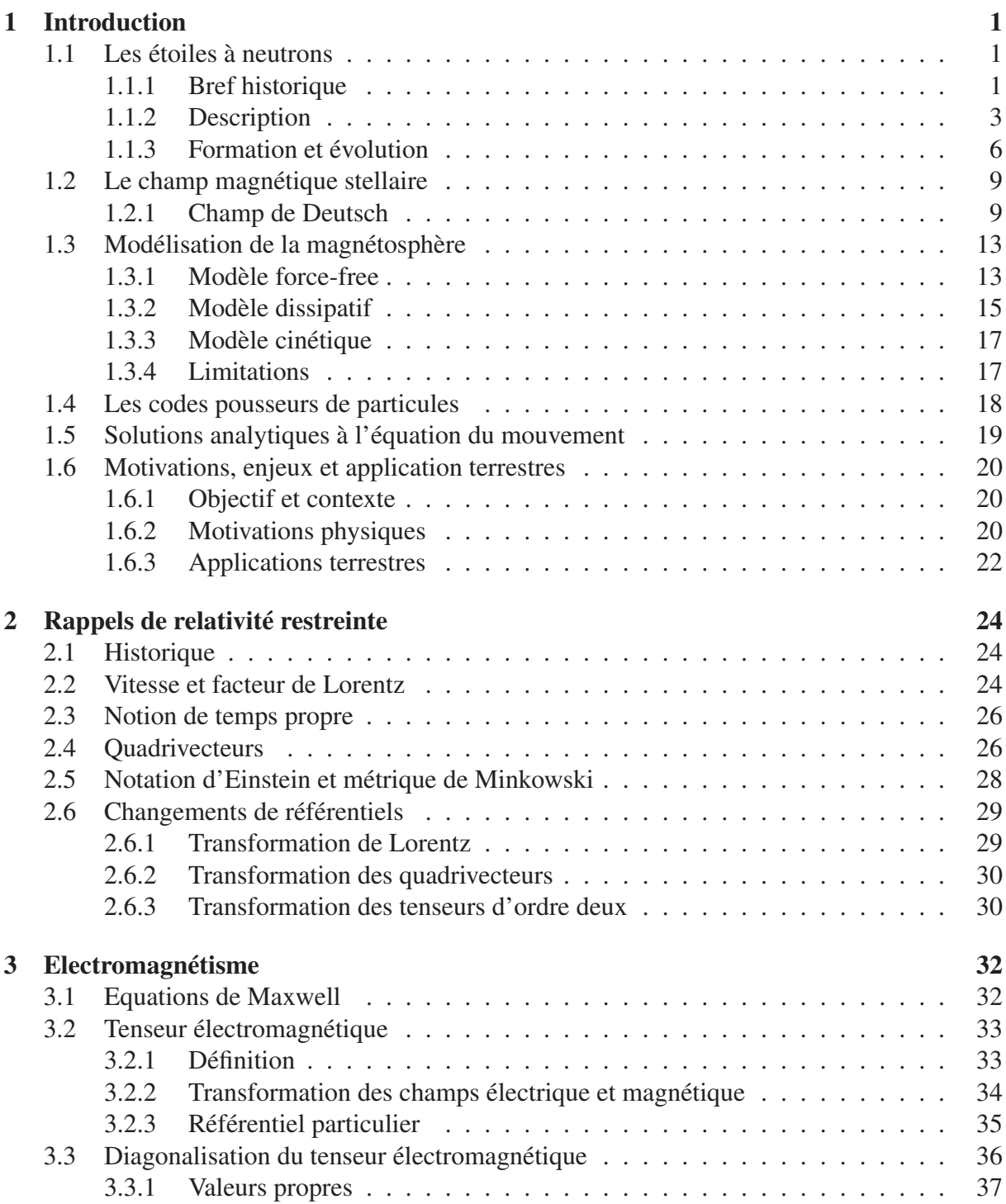

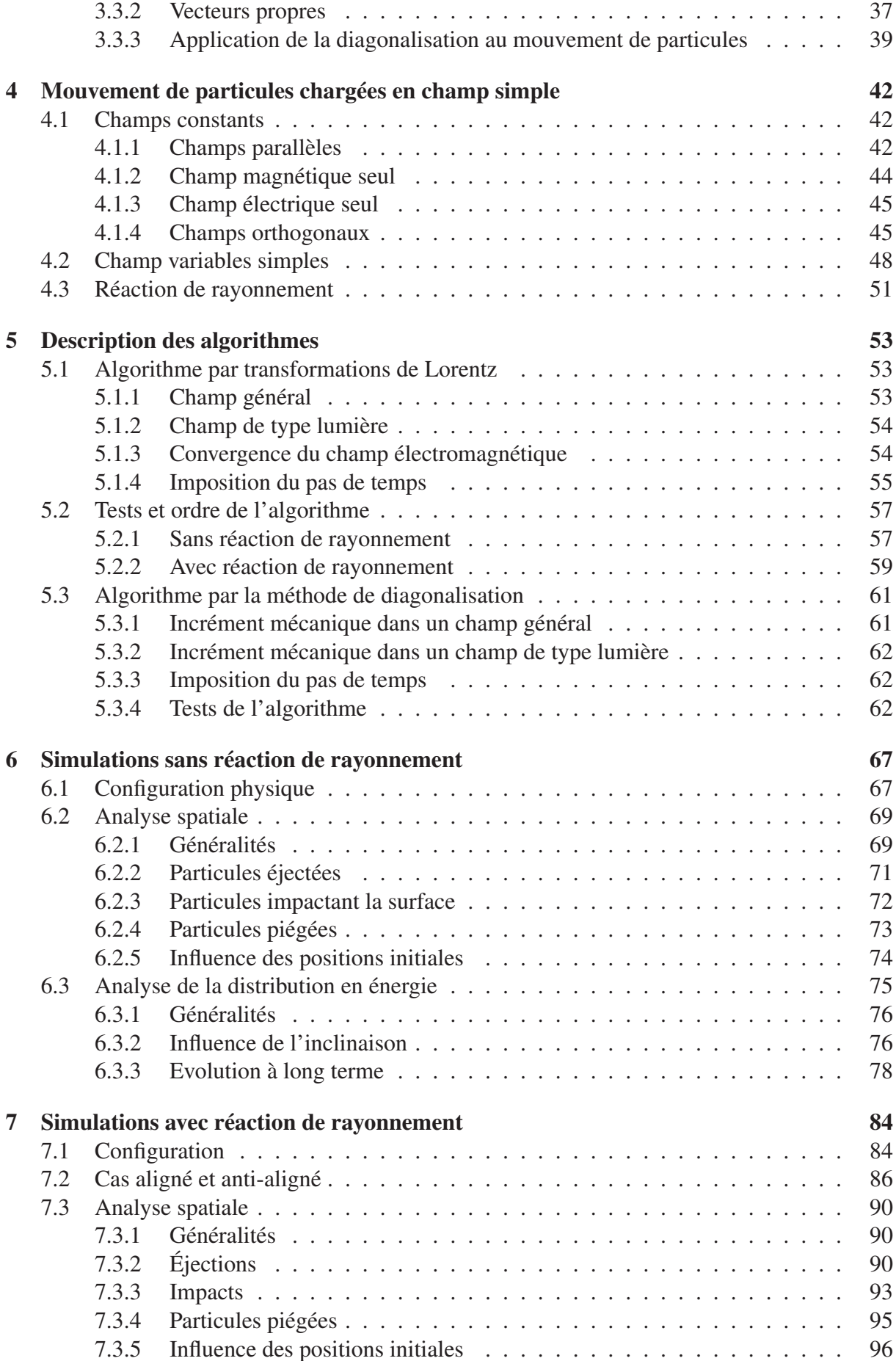

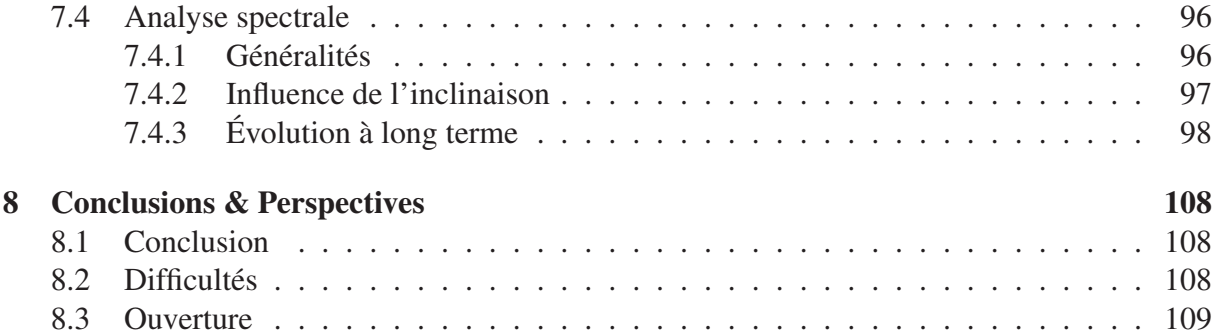

## Chapitre 1

## Introduction

### 1.1 Les étoiles à neutrons

Les étoiles à neutrons comptent parmi les objets les plus extrêmes de l'univers, que ce soit par leur formation, leur densité, leur vitesse de rotation ou encore par les champs électromagnétiques que ces objets génèrent. Nous allons dresser un bref historique de la découverte de ces étoiles à neutrons qui sera suivi d'une description de ces objets.

#### 1.1.1 Bref historique

La théorisation des étoiles à neutrons s'est faite grâce à des travaux menés en parallèle, mais faisant suite à ceux concernant les naines blanches, les étoiles massives et la physique subatomique. Les travaux de Chandrasekhar, dans les années 1930 [Chandrasekhar, 1931], fournissent un première indice sur l'existence des étoiles à neutrons, cependant ceux-ci ne concernaient que la masse limite des naines blanches. Néanmoins ces travaux soulevaient la question du devenir de ces astres après accrétion de matière au-delà de cette limite, ou de ce qu'il advient des noyaux d'étoiles massives lorsque la pression de radiation n'est plus suffisante pour en empêcher l'effondrement.

Une première mention indirecte des étoiles à neutrons est faite par Landau en 1931 (malheureusement l'article n'est plus disponible dans sa version originale et fait partie d'une collection de papiers) [Landau, 1965] [Yakovlev et al., 2013] en travaillant, comme Chandrasekhar, sur la masse maximale des naines blanches (l'article n'étant publié qu'en 1932) [Landau, 1965] :

«We expect that this must occur when the density of matter becomes so great that atomic nuclei come in close contact, forming one gigantic nucleus. »

Qui peut être traduit par

« Nous nous attendons à ce que cela ait lieu quand la densité de matière devient si grande que les noyaux atomiques entrent en contact, formant un gigantesque noyau. » (Ces textes se rapportent au fait que selon Landau et Bohr, si un objet excédait 1.5M⊙, les lois de la mécanique quantique relativiste ne tenaient plus. Cette vision « simpliste » vient du fait que le neutron ne sera découvert qu'en 1932 par Chadwick et que ce n'est qu'en 1934 que la première réaction de fusion en laboratoire a lieu avec Rutherford).

Dans le premier article mentionnant les supernovæ, les étoiles à neutrons ont été théorisées en 1933 par Zwicky et Baade [Baade and Zwicky, 1934], quelques années après la découverte du neutron, pour expliquer ce qu'il advient de l'étoile observée après la supernova. Dans leur article il est écrit :

« With all reserve we advance the view that a super-nova represents the transition of an ordinary

star into a neutron star, consisting mainly of neutrons. »

Que l'on peut traduire par :

« Avec toute réserve, nous avançons le point de vue qu'une super-nova représente la transition d'une étoile ordinaire vers une étoile à neutrons, composée principalement de neutrons.»

Cependant, ce n'est qu'en 1965 que la première étoile à neutrons est détectée par Hewish et Okoye [Hewish and Okoye, 1965], il s'agissait d'une source radio dans la nébuleuse du crabe. Cependant, il n'est pas encore fait mention d'étoile à neutrons dans cet article.

C'est en 1967 que Shklovsky décrit une source de rayons X (Sco XR-1) comme étant une étoile à neutrons émettant dans les rayons-X en raison de l'accrétion de matière par l'étoile à neutrons [Shklovsky, 1967].

En ce qui concerne les pulsars radio, la même année Bell et Hewish découvrent les premiers pulses radio avec le signal surnommé LGM-1 (pour «little green men 1», afin d'ironiser sur le fait que le signal semble trop régulier et provenant d'extra-terrestres) du pulsar PSR B1919+21, dont une représentation est donnée en figure 1.1. Un article est publié par [Hewish et al., 1968] où il est fait mention du lien entre les pulses radios et les étoiles à neutrons :

« The radiation seems to come from local objects within the galaxy, and may be associated with oscillations of white dwarf or neutron stars. »

Soit en Français :

« Les radiations semblent provenir d'objets locaux au sein de notre galaxie, et pourraient être associées à l'oscillation des naines blanches ou des étoiles à neutrons. »

Notons que cette découverte révolutionnaire a été récompensée par un prix Nobel en 1974, mais celui-ci est controversé parce qu'il n'a été attribué qu'à Hewish et Ryle, sans citer Bell.

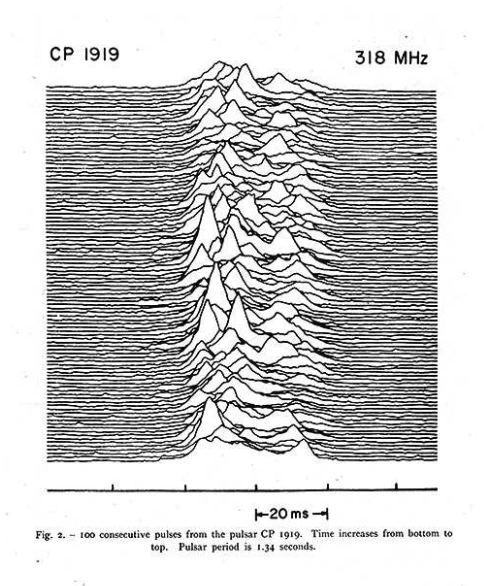

FIGURE 1.1 – Signal radio du pulsar historique PSR B1919+21 (CP 919 à l'époque). On y observe 100 pulses, la période du pulsar est de 1.34 s et le temps croît de bas en haut. Crédit [Craft, 1970].

En 1974, Hulse et Taylor découvrent le premier pulsar dans un système binaire en observant une périodicité dans la variation de l'intervalle de temps entre deux signaux [Hulse and Taylor, 1975]. Lorsque le pulsar s'approche des observateurs sur Terre, sa vitesse augmente, il en résulte par effet Doppler une augmentation de la fréquence « perçue » des pulses (on ne parle pas ici de la

fréquence de l'onde électromagnétique détectée, même si celle-ci subit aussi un effet Doppler, mais bien du fait que les pulses soient plus rapprochés dans le temps). Inversement, lorsque le pulsar s'éloigne des observateurs sur Terre, les signaux émis sont plus éloignés dans le temps en raison du délai nécessaire au signal pour parcourir la distance de laquelle le pulsar s'est éloigné des observateurs. Les caractéristiques orbitales peuvent être déduites du signal observé, et en étudiant la variation de la période orbitale avec le temps il est même possible de trouver l'énergie perdue par émission d'ondes gravitationnelles. Les résultats furent en accord avec les prédictions de la relativité générale et valurent un autre prix Nobel pour Hulse et Taylor en 1993.

Plus récemment, en 2017, deux ans après la première détection d'ondes gravitationnelles de la fusion de deux trous noirs, la première détection d'ondes gravitationnelles produites par la collision de deux étoiles à neutrons a été réalisée par LIGO et Virgo [Abbott, 2017], figure 1.2, et s'est accompagnée de détections dans le domaine électromagnétique [Abbott, 2017] environ 2 secondes après la fin du signal gravitationnel. Cette détection permet de contraindre les caractéristiques internes de la matière des étoiles à neutrons.

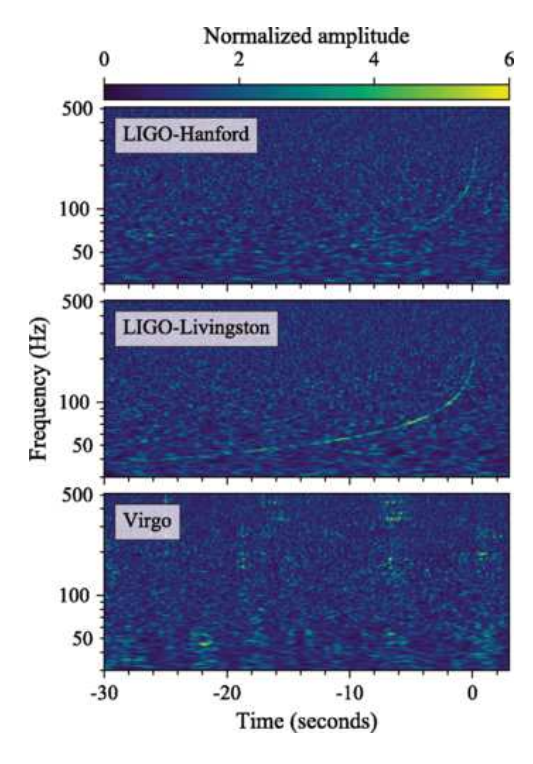

FIGURE 1.2 – Détection des ondes gravitationnelles du signal GW170817 par Ligo et Virgo. Notons que les trois détecteurs fonctionnent de concert afin de localiser la source du signal et que leur diagramme d'antenne n'est pas isotrope (ce qui explique l'absence de signal sur le détecteur Virgo). Crédit [Abbott, 2017].

Voyons donc maintenant en quoi consiste l'intérieur de ces étoiles.

#### 1.1.2 Description

Les étoiles à neutrons sont des astres extrêmement compacts. En effet, pour un rayon de seulement  $R_* = 11$  km [Capano et al., 2020], elles possèdent une masse comprise entre la masse de Chandrasekhar, à 1.4M<sup>⊙</sup> (1.4 masse solaire) [Chandrasekhar, 1931] et la limite de Tolman–Oppenheimer–Volkoff, entre 2.44M<sup>⊙</sup> (étoile à neutrons la plus lourde[Clark et al., 2002]) et 3M<sup>⊙</sup> (trou noir le plus léger [Jayasinghe et al., 2021]), difficile à évaluer expérimentalement car la vitesse de rotation de l'étoile à neutrons influence le résultat [Rezzolla et al., 2018]. Comme leur nom l'indique, elles sont composées principalement de neutrons mais contiennent tout de même protons, électrons et d'autres particules ainsi que des noyaux atomiques.

Ces astres génèrent un puissant champ magnétique, compris entre  $B = 10^5$  T et  $B = 10^{10}$  T, qui associé à la rotation de l'étoile engendre un champ électrique extrême atteignant  $E = 10^{12}$  V/m accélérant les particules autour de l'étoile à neutrons à des vitesses ultra-relativistes.

A partir de la vitesse de rotation  $\Omega$ , on peut définir le cylindre de lumière comme le cylindre sur lequel un point en co-rotation avec l'étoile atteindrait la vitesse de la lumière. Son rayon s'exprimer donc selon  $R_c = c/\Omega$ . On peut aussi définir la période P de rotation de l'étoile avec  $P = \frac{2\pi}{\Omega}$  $\frac{2\pi}{\Omega}$  comprise entre 1ms et 10s et  $\dot{P} = \frac{dP}{dt}$  la dérivée par rapport au temps de la période de rotation de l'étoile à neutrons, qui renseigne sur le ralentissement de la rotation de l'étoile, figure 1.3.

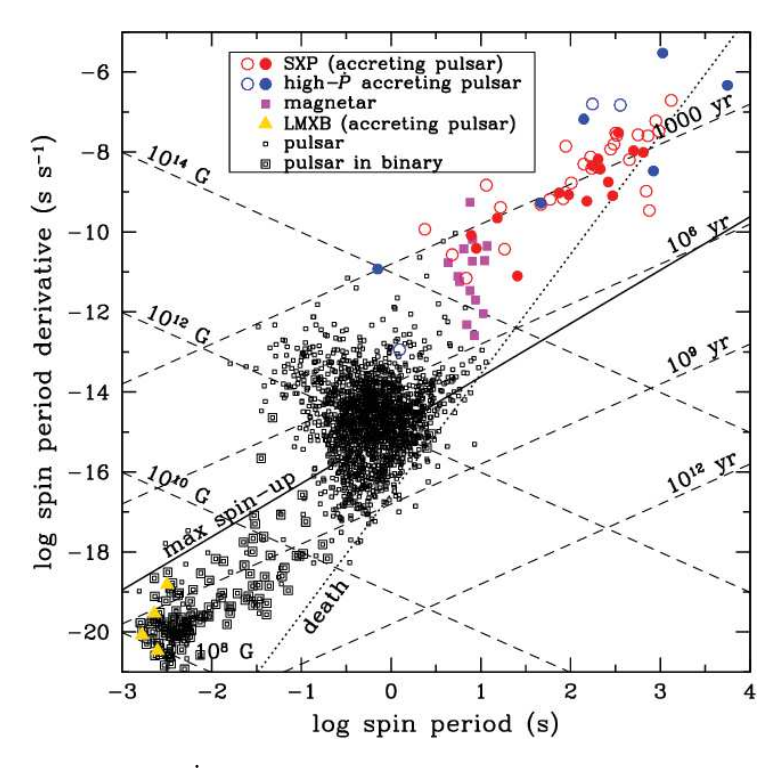

FIGURE 1.3 – Diagramme  $P \dot{P}$  de pulsars connus. Période en abscisse et ralentissement en ordonnée. Source : [Ho et al., 2014].

A partir du cylindre de lumière, on remarque qu'il existe différents types de lignes de champ magnétique : ouvertes ou fermées en fonction de leur franchissement ou non du cylindre de lumière.

Les surfaces de l'étoile à neutrons traversées par des lignes de champ ouvertes sont appelées les calottes polaires, représentées schématiquement en figure 1.4. L'emplacement et la forme de ces calottes polaires dépendent de l'inclinaison  $\chi$  de l'étoile à neutrons, correspondant à l'angle entre l'axe de rotation  $\vec{\Omega}$  et l'axe magnétique  $\vec{\mu}$  ainsi que de la vitesse de rotation  $\Omega$ .

Grâce à leur champ électromagnétique, les pulsars rayonnent dans tout le spectre électromagnétique via l'accélération des particules, figure1.5, et en raison de son inclinaison et de sa rotation, l'étoile à neutrons émet un signal périodique pulsé (leur valant l'appellation de «pulsar»).

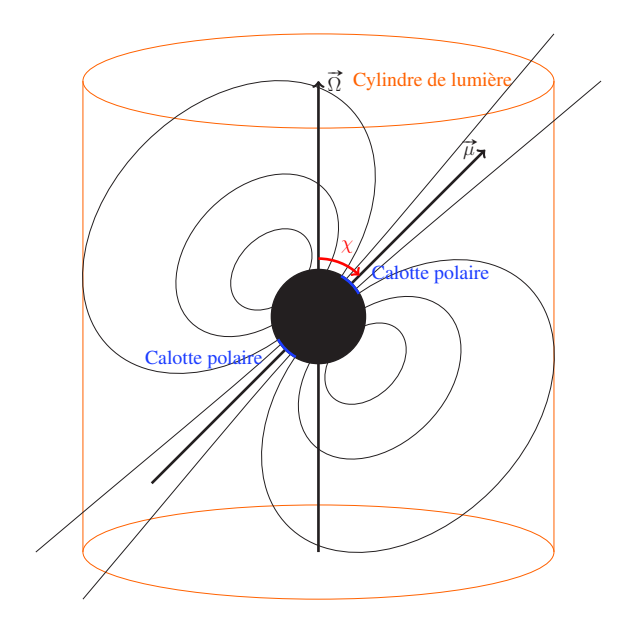

FIGURE 1.4 – Représentation schématique d'une étoile à neutrons.

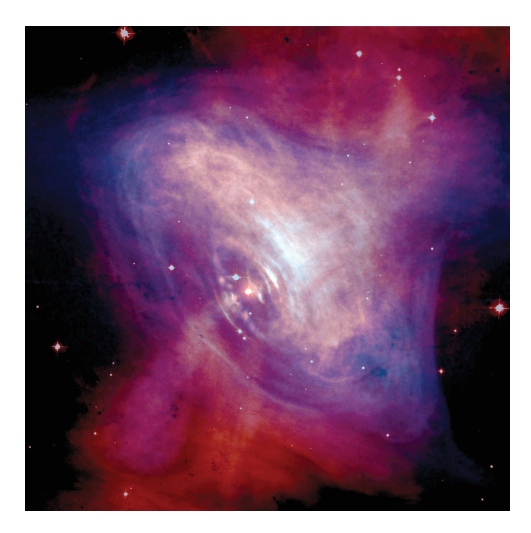

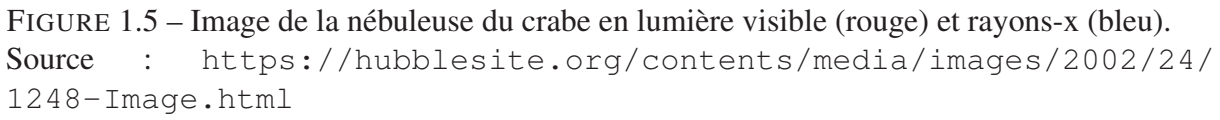

Il existe trois types d'émissions notoires pour les pulsars. Le premier type est l'émission radio, dans un cône autour des pôles magnétiques de l'étoile à neutrons, qui n'est pas encore parfaitement expliquée mais dont la luminosité est trop importante pour qu'il s'agisse d'une émission incohérente ou thermique. Il s'agit donc d'une émission cohérente, et le fait que cette émission est polarisée va dans le sens de cette hypothèse. Diverses théories, résumées et critiquées dans [Melrose and Rafat, 2017], cherchent à expliquer les phénomène observés. Parmi les hypothèses les plus courantes on retrouve le rayonnement de courbure, l'émission plasma relativiste, l'émission Doppler anomale, l'émission d'accélération linéaire et l'émission maser à électrons libres.

Le deuxième type est l'émission haute énergie non thermique dans les rayons X et rayons gamma, les émissions sont en théorie dues aux rayonnements synchrotron, au rayonnement de courbure et à la diffusion Compton inverse prenant place autour de l'étoile, dans la magnétosphère.

Le dernier type est l'émission haute énergie d'origine thermique qui est issue des « points chauds » à la surface de l'étoile à neutrons. Ces points chauds sont formés par le flux de particules à haute énergie impactant la surface, transformant leur énergie cinétique en énergie d'agitation thermique rayonnant à la manière d'un corps noir.

#### 1.1.3 Formation et évolution

Les étoiles à neutrons se forment lors de l'explosion de supernovæ, qu'il s'agisse de supernovæ par effondrement de cœur (explosions d'étoiles de plus de 8 masses solaires) ou de supernovæ thermonucléaires (naines blanches accrétant de la matière d'un compagnon). On comprend donc que, contrairement à ce qu'indique le nom, les étoiles à neutrons ne sont pas réellement des étoiles, mais sont en réalité les restes d'étoiles « mortes », et qu'il est souvent possible de les trouver dans des restes de supernovæ.

Au cours de leur « vie », les étoiles de la séquence principale, composées initialement principalement d'hydrogène, produisent par réactions de fusion successives des éléments de plus en plus lourds. Nous nous intéressons ici brièvement à l'évolution stellaire afin de savoir comment naissent les étoiles à neutrons.

#### 1.1.3.1 Formation

Les étoiles les plus légères (moins de  $8M_{\odot}$ ) produisent de l'hélium qui s'accumule dans le cœur de l'étoile par des chaînes de réactions protons-protons. Dépendant de leurs masses, deux scenarii différents sont envisageables mais chacun mènera l'étoile vers le stade de naine blanche qui pourra par la suite évoluer en étoile à neutrons. On peut toutefois noter que pour les étoiles de masses inférieures à 0.8M⊙, incluant donc les naines oranges et naines rouges, les temps d'évolution sont si importants que l'âge de l'univers ne leur permet pas d'avoir quitté la séquence principale. En effet, leurs durées de vies estimées dépassent 13 milliards d'années comme le montre la figure 1.6.

Étoiles légères Si l'étoile a une masse entre  $0.8M_{\odot}$  et  $2M_{\odot}$ , l'hélium s'accumule jusqu'à atteindre une masse entraînant la dégénérescence du cœur, ce qui a pour conséquence de contracter le cœur et d'augmenter brutalement sa température.

L'augmentation de la température du cœur et sa contraction accélèrent les réactions protonsprotons autour du noyau. Les forces de pression résultantes s'exercent sur les couches externes de l'étoile et la font augmenter de volume. L'étoile entre alors en phase de géante rouge éjectant au passage une partie de sa masse sous forme de vent stellaires.

Durant cette phase de géante rouge, les couches externes du cœur continuent de fusionner l'hydrogène et produisent de l'hélium qui s'accumule dans le cœur et augmente sa température. Le cœur d'hélium dégénéré chauffe mais ce changement de température n'a pas d'impact sur son volume, si bien qu'il atteindra une température suffisante pour initier le « flash de l'hélium », une réaction dans laquelle démarre la fusion de l'hélium, augmentant la température du cœur dégénéré. Le volume n'augmentant pas, cela accélère la fusion de l'hélium dans une réaction s'emballant jusqu'à ce que l'énergie dégagée soit suffisante pour faire sortir le cœur de son état dégénéré, augmentant son volume et lui faisant atteindre l'équilibre hydrostatique en contrebalançant la pression liée à l'attraction gravitationnelle avec la pression de radiation des réactions triple alpha et non plus la pression de dégénérescence des électrons. Ce changement a pour

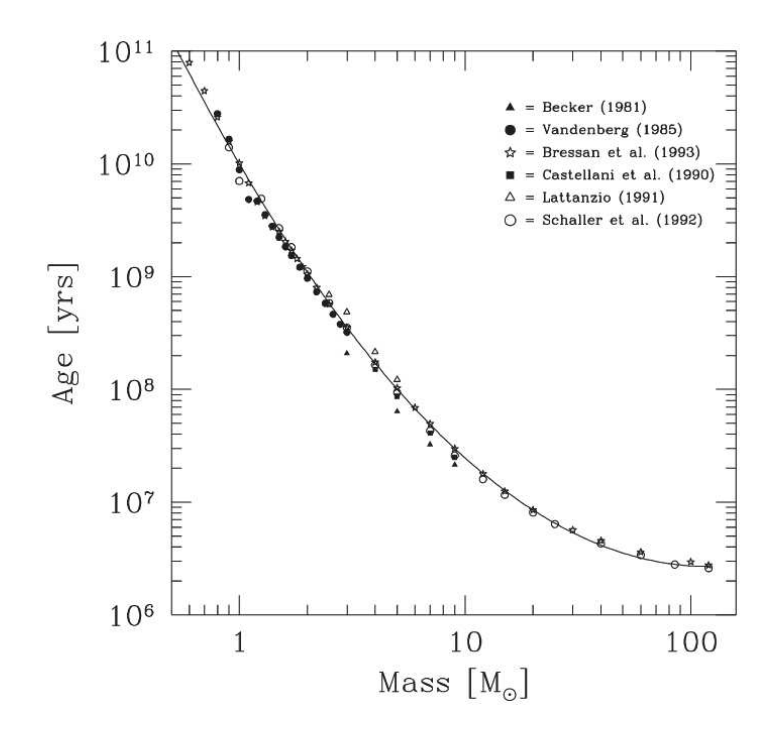

FIGURE 1.6 – Durée de vie d'une étoile par rapport à sa masse (en unité de masses solaires). Crédit [Buzzoni, 2002].

conséquence de ralentir les réactions dans l'étoile et donc de diminuer le volume de celle-ci. L'étoile entre alors dans la branche horizontale. Durant cette phase, l'étoile va par réactions de l'hélium produire du carbone et de l'oxygène qui s'accumulent dans le cœur. L'étoile consomme de plus en plus vite les coquilles d'hélium et d'hydrogène autour du cœur qui se contracte en chauffant, augmentant les forces s'exerçant sur les couches externes, la faisant entrer dans la branche asymptotique des géantes. Durant cette phase, l'étoile consomme l'hydrogène et l'hélium restant dans les couches périphériques du cœur mais ne parviendra jamais à entamer et maintenir la fusion du carbone dans le cœur. Une fois le combustible épuisé, l'étoile se contracte une dernière fois et les couches externes rebondissent sur le cœur, laissant apparaître une naine blanche entourée d'une nébuleuse planétaire.

Les naines blanches sont stables en raison de la pression de dégénérescence des électrons. Cependant, si une naine blanche atteint la masse de Chandrasekhar, la force d'attraction gravitationnelle sera alors plus forte que la force résultant de la pression de dégénérescence des électrons, ce qui entraînera l'effondrement de l'étoile sur elle-même, et la plupart des protons captureront les électrons qui ne peuvent plus subsister dans des états quantiques différents. Dans certaines configurations (les systèmes binaires notamment), il est possible qu'une naine blanche accrète de la matière de son étoile compagnon jusqu'à atteindre la masse de Chandrasekhar. L'effondrement de cette naine blanche va résulter en une supernova thermonucléaire et dans certains cas en la transformation de la naine blanche en étoile à neutrons.

Étoiles moyennes Si l'étoile est d'une masse entre  $2M_{\odot}$  et  $8M_{\odot}$ , l'évolution de l'étoile est très similaire aux plus légères. Cependant, la principale différence réside dans l'évolution en géante rouge. En effet, si l'étoile est plus massive, il est supposé que la dégénérescence du cœur ne soit pas à l'origine de l'évolution de l'étoile mais un refroidissement rendant opaques les couches externes de l'étoile et ayant pour conséquence une accélération des réactions dans les couches autour du cœur d'hélium, résultant en une augmentation du volume de l'étoile.

Étoiles massives En ce qui concerne les étoiles plus massives (plus que 8 masses solaires), celles-ci sont assez lourdes pour entamer rapidement les réactions de fusion de l'hélium, ainsi que du carbone mais aussi des éléments plus lourds jusqu'au fer dans certains cas. Ainsi, les étoiles massives présentent une structure «en oignon» avec les éléments les plus lourds plus proche du centre. Si l'étoile a une masse entre  $8M_{\odot}$  et  $12M_{\odot}$  elle est susceptible d'effectuer une supernova par capture d'électrons lors de l'effondrement gravitationnel de son cœur composé jusqu'alors surtout d'oxygène, de néon et de magnésium.

Dans le cœur des étoiles encore plus massives s'accumule du fer principalement produit par fusion du silicium. Le fer ne fusionne pas avec d'autres éléments (la fusion du fer consomme plus d'énergie qu'elle n'en produit) et va former le noyau de l'étoile dont la masse va augmenter. Lorsqu'il dépasse la masse de Chandrasekhar (masse limite qui est influencée par l'environnement dans lequel se trouve le cœur), ce noyau va s'effondrer sur lui-même. Ce phénomène étant très rapide, c'est avec un retard que les couches externes vont tomber sur l'étoile à neutrons nouvellement formée. En impactant l'étoile à neutrons, elles provoquent une onde de choc entraînant l'éjection des couches externes. Il est toutefois intéressant de noter que ce phénomène peut aussi donner naissance à un trou noir, sa formation dépendant de la masse initiale de l'étoile.

#### 1.1.3.2 Évolution des caractéristiques

La grande vitesse de rotation des étoiles à neutrons, d'une rotation toutes les 10 secondes à plus de 700 rotations par seconde, est due à la conservation du moment cinétique  $L_0 =$  $J_\Delta$ Ω lors de la formation de l'étoiles, avec  $J_\Delta$  le moment d'inertie de l'étoile et Ω sa vitesse de rotation. En effet, lors de l'effondrement d'une naine blanche ou du cœur d'une étoile, le moment d'inertie  $J_{\Delta} = \frac{5}{2}$ 2  $MR^2$  diminue car la masse est constante et le rayon de l'astre R diminue en raison de sa contraction. Comme  $L_0$  est conservé et  $J_\Delta$  diminue,  $\Omega$  augmente d'où une accélération de la vitesse de rotation de l'étoile.

Pour expliquer l'intensité du champ magnétique, on part de la conservation du flux magnétique  $\Phi = \int d\Phi = \int B dS = B \pi R^2$ . Ici, comme l'étoile se contracte, on a à nouveau R qui diminue et, comme  $\Phi$  est constant, B augmente.

Dans la figure1.3, on observe différentes populations de pulsars. Les pulsars normaux, qui émettent simplement des pulses radio avec une période de l'ordre du dixième de seconde à quelques secondes et un ralentissement entre  $10^{-16}$  et  $10^{-13}$ . Les pulsars AXP (anomalous Xray pulsars) pour lesquelles les photons émis atteignent des énergies au dessus des prédictions classiques et laissent penser que des phénomènes physiques encore mal compris ont lieu au sein ou autour de l'étoile à neutrons. Ces pulsars se caractérisent par un ralentissement très élevé ( $\sim 10^{-10}$ ) et une période longue ( $\sim 10$ s). La question subsiste pour savoir si leur faible nombre vient du fait de conditions exceptionnelles ou s'il s'agit d'une étape transitoire avant d'évoluer vers un autre type de pulsar. Les pulsars haute énergie, qui comme leur nom l'indique émettent des photons à hautes énergies dont le ralentissement est de l'ordre de 10<sup>−</sup><sup>13</sup> et la période autour de 0.1s. Et enfin les pulsars binaires, avec le ralentissement le plus faible (∼ 10<sup>−</sup><sup>20</sup>) et les périodes les plus courtes frôlant la milliseconde. On parle de pulsar milliseconde.

## 1.2 Le champ magnétique stellaire

En analysant plus en détails ce diagramme 1.3, on constate qu'une droite de pente ∼ 4 définit une frontière entre la distribution des pulsars sur le diagramme et le «cimetière», là où les étoiles à neutrons ne sont plus détectables par leurs pulses radio. En fait les pulsars se déplacent en bas à droite sur ce diagramme à force de ralentir, jusqu'à atteindre un point à partir duquel nous n'arrivons plus à les détecter pour des raisons encore mal comprises. A partir de là, seuls les pulsars qui ont un compagnon leur permettant d'accréter de la matière peuvent accélérer et se déplacer vers la gauche du diagramme et former les pulsars millisecondes.

On peut aussi utiliser ce diagramme pour estimer approximativement le champ magnétique des pulsars. En effet, la puissance perdue par l'étoile à neutrons peut s'exprimer ainsi :  $W = J_{\Delta}\Omega\Omega$ avec Ω la pulsation de l'étoile à neutrons et J<sup>∆</sup> le moment d'inertie de l'étoile à neutrons. On trouve donc  $W = J_{\Delta} \frac{1}{P}$ P  $-\dot{P}$  $\frac{-\dot{P}}{P^2}$ . On note  $W \propto \dot{P}P^{-3}$ . Nous proposons alors de calculer la puissance des ondes électromagnétiques émises par l'étoile à neutrons pour lier les paramètres observables (la période et sa dérivée par rapport au temps) à une autre grandeur : l'intensité du champ magnétique à la surface de l'étoile à neutrons.

#### 1.2.1 Champ de Deutsch

Dans un article [Deutsch, 1955] Deutsch a calculé l'expression du champ électrique et magnétique d'une étoile (dipôle) en rotation dans le vide. Il s'agit d'un bon modèle simple pour les étoiles à neutrons si elles ne sont pas entourées de plasma. Une démonstration est aussi donnée dans [Michel and Li, 1999].

Les équations décrivant l'évolution du champ électrique et magnétique sont données dans 1.1. Dans ce cas, on considère deux repères. Le premier est un repère cartésien orthonormal  $(0, \overrightarrow{u}_x, \overrightarrow{u}_y, \overrightarrow{u}_z)$  dans lequel le centre de l'étoile est en O, l'axe de rotation  $\overrightarrow{\Omega}$  de l'étoile est aligné avec  $\vec{u}_z$ , et l'axe magnétique  $\vec{\mu}$  est dans le plan  $(0, \vec{u}_x, \vec{u}_z)$  à  $t = 0$ . Le deuxième est un repère sphérique  $(O, \overrightarrow{u}_r, \overrightarrow{u}_\phi, \overrightarrow{u}_\theta)$ , permettant d'exprimer le champ électromagnétique, avec O le centre de l'étoile,  $\vec{u}_r$  un vecteur unitaire radial,  $\vec{u}_\phi$  un vecteur unitaire orthogonal à  $\vec{u}_z$  et  $\vec{u}_r$ , tangent à la sphère de rayon r et parallèle au plan  $(0, \vec{u}_x, \vec{u}_y)$ , et  $\vec{u}_\theta$  orthogonal à  $\overrightarrow{u}_r$  et  $\overrightarrow{u}_\phi$ . Ces repères sont représentés en figure 1.7.

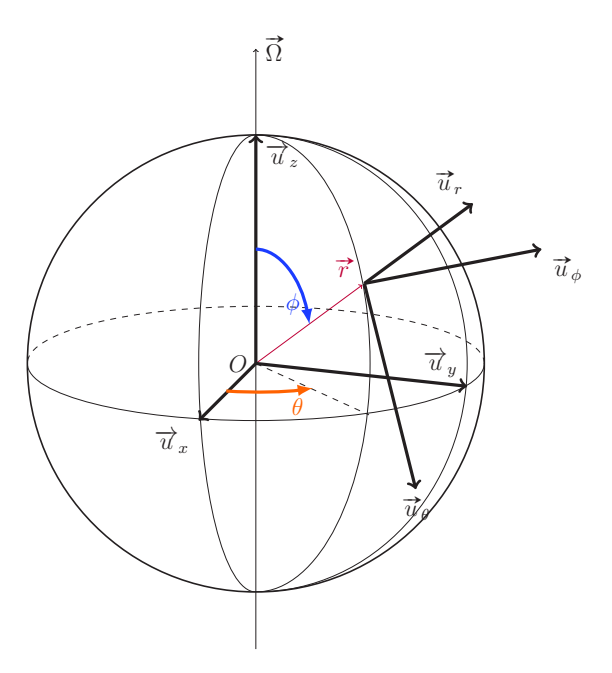

FIGURE 1.7 – Lien entre le repère  $(O, \vec{u}_x, \vec{u}_y, \vec{u}_z)$  et le repère  $(O, \vec{u}_r, \vec{u}_\phi, \vec{u}_\theta)$ .

L'expression du champ de Deutsch est la suivante :

$$
B_r(\mathbf{r}, t) = 2 B \left[ \frac{R^3}{r^3} \cos \chi \cos \vartheta + \frac{R}{r} \frac{h_1^{(1)}(kr)}{h_1^{(1)}(kR)} \sin \chi \sin \vartheta e^{-i\psi} \right]
$$
  
\n
$$
B_\vartheta(\mathbf{r}, t) = B \left[ \frac{R^3}{r^3} \cos \chi \sin \vartheta + \frac{R^3}{r^3} \frac{h_1^{(1)}(kR)}{r^3} \right]
$$
\n(1.1a)

$$
\left(\frac{R}{r}\frac{\frac{d}{dr}\left(r\,h_1^{(1)}(k\,r)\right)}{h_1^{(1)}(k\,R)} + \frac{R^2}{R_c^2}\frac{h_2^{(1)}(k\,r)}{\frac{d}{dr}\left(r\,h_2^{(1)}(k\,r)\right)|_R}\right)\sin\chi\,\cos\vartheta\,e^{-i\psi}\right]
$$
(1.1b)

$$
B_{\varphi}(\mathbf{r},t) = B \left[ \frac{R}{r} \frac{\frac{d}{dr} (r \, h_1^{(1)}(k \, r))}{h_1^{(1)}(k \, R)} + \frac{R^2}{R_c^2} \frac{h_2^{(1)}(k \, r)}{\frac{d}{dr} \left( r \, h_2^{(1)}(k \, r) \right) |_R} \cos 2 \, \vartheta \right] \, i \, \sin \chi \, e^{-i\psi} \tag{1.1c}
$$

$$
E_r(\mathbf{r}, t) = \Omega B R \left[ \left( \frac{2}{3} - \frac{R^2}{r^2} (3 \cos^2 \vartheta - 1) \right) \frac{R^2}{r^2} \cos \chi + 3 \sin \chi \sin 2 \vartheta e^{-i\psi} \frac{R}{r} \frac{h_2^{(1)}(kr)}{\frac{d}{dr} \left( r h_2^{(1)}(kr) \right) |R} \right]
$$
(1.1d)

$$
E_{\vartheta}(\mathbf{r},t) = \Omega BR \left[ -\frac{R^4}{r^4} \sin 2\vartheta \cos \chi + \sin \chi e^{-i\psi} \left( \frac{R}{r} \frac{\frac{d}{dr} \left( r \, h_2^{(1)}(k \, r) \right)}{\frac{d}{dr} \left( r \, h_2^{(1)}(k \, r) \right) \vert_R} \cos 2\vartheta - \frac{h_1^{(1)}(k \, r)}{h_1^{(1)}(k \, R)} \right) \right]
$$
(1.1e)

$$
E_{\varphi}(\mathbf{r},t) = \Omega B R \left[ \frac{R}{r} \frac{\frac{d}{dr} \left( r \, h_2^{(1)}(k \, r) \right)}{\frac{d}{dr} \left( r \, h_2^{(1)}(k \, r) \right) \, |R} - \frac{h_1^{(1)}(k \, r)}{h_1^{(1)}(k \, R)} \right] \, i \sin \chi \, \cos \vartheta \, e^{-i\psi} \tag{1.1f}
$$

où  $h^{(1)}_\ell$  $\ell$ <sup>(1)</sup> sont les fonctions de Hankel sphériques pour des ondes sortantes [Arfken et al., 2013],  $k R_c = 1$  et la phase est  $\psi = \varphi - \Omega t$  avec  $\varphi$  la phase à  $t = 0$ . Les composantes des champs électrique et magnétique sont les parties réelles des expressions données.

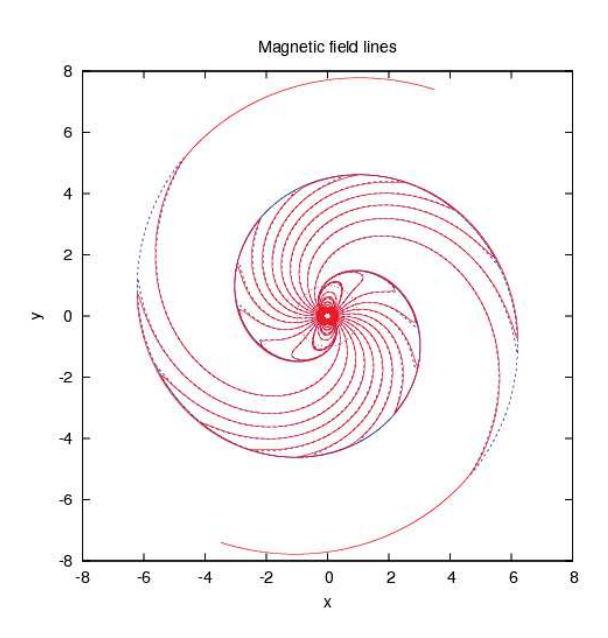

FIGURE 1.8 – Représentation des lignes de champ dans le plan  $(0, x, y)$  d'un rotateur orthogonal. Crédit : Jérôme Pétri.

Nous nous permettons, en figure 1.8 de représenter des lignes de champ du rotateur orthogonal ( $\chi = 90^{\circ}$ ) car les expressions mathématiques ne sont pas facile à se représenter.

Les lignes de champs sont un outil utile pour visualiser un champ vectoriel, et dans notre cas en particulier le champ magnétique  $\overrightarrow{B}$ , c'est pourquoi nous nous intéressons ici à les tracer. Les lignes de champ ont la particularité de « suivre » les vecteurs, ce qui explique la tendance des particules à suivre les lignes de champ magnétique.

Les lignes de champ satisfont, en coordonnées cartésiennes, l'équation :

$$
\frac{dx}{B_x} = \frac{dy}{B_y} = \frac{dz}{B_z} = \frac{ds}{B}
$$
\n(1.2)

Avec  $B = \|\overrightarrow{B}\|, \overrightarrow{B} =$  $\sqrt{ }$  $\overline{1}$  $B_x$  $B_y$  $B_z$  $\setminus$  $\int$  et s l'abscisse curviligne le long de la ligne de champ.

On en déduit un système de trois équations différentielles

$$
\frac{dx}{ds} = \frac{B_x(x, y, z)}{B(x, y, z)}
$$
(1.3)

$$
\frac{dy}{ds} = \frac{B_y(x, y, z)}{B(x, y, z)}
$$
(1.4)

$$
\frac{dz}{ds} = \frac{B_z(x, y, z)}{B(x, y, z)}
$$
(1.5)

que l'on peut intégrer numériquement par rapport à la variable s.

Partons d'un point  $(x_0, y_0, z_0)$ , on peut y mesurer  $B_x, B_y, B_z$  et B. Les grandeurs  $\frac{B_x}{B_y}$  $B_y$ B et  $\frac{B_z}{B}$  $\frac{B_z}{B}$  sont les projections de la tangente  $\vec{t} = \vec{B}/\|\vec{B}\|$  (de norme 1) à la ligne de champ sur les plans  $(0, \vec{e}_y, \vec{e}_z)$ ,  $(0, \vec{e}_x, \vec{e}_z)$  et  $(0, \vec{e}_x, \vec{e}_y)$  respectivement. Le coefficient  $ds =$ 

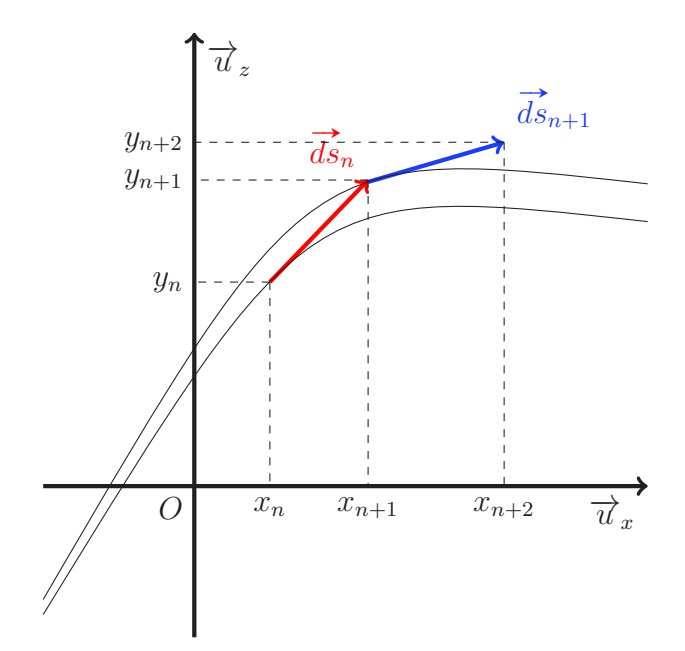

FIGURE 1.9 – Illustration en deux dimensions de l'algorithme de tracé des lignes de champ avec apparition de l'erreur.

 $\sqrt{dx^2 + dy^2 + dz^2}$  sert à fixer la distance parcourue le long de l'abscisse curviligne en un pas d'intégration, c'est-à-dire en suivant la tangente à la ligne de champ. Une fois dx, dy et dz obtenus, on recommence les calculs mais en  $(x_0 + dx, y_0 + dy, z_0 + dz)$  et ainsi de suite.

Cette méthode très simple est limitée. En effet, la tangente étant une approximation à l'ordre 1 de la courbe, on a une erreur lorsque l'on suit cette ligne et on se retrouve légèrement à côté de la ligne de champ considérée. Lors du pas de temps suivant, quand on mesure le champ, on mesure en réalité celui d'une autre ligne de champ suffisamment proche de celle que l'on cherchait à suivre initialement pour que l'on puisse considérer qu'il s'agisse de la même ligne.

Intéressons-nous désormais aux pertes d'énergie sous forme d'ondes électromagnétiques. Partons de l'expression du champ lointain donnée par [Michel and Li, 1999] :

$$
B_r = 2B \frac{R^3}{r^2} \frac{\Omega}{c} \sin(\chi) \sin(\vartheta) \sin(\psi)
$$
 (1.6a)

$$
B_{\vartheta} = B \frac{R^3}{r} \frac{\Omega^2}{c^2} \sin(\chi) \cos(\vartheta) \cos(\psi)
$$
 (1.6b)

$$
B_{\varphi} = -B \frac{R^3}{r} \frac{\Omega^2}{c^2} \sin(\chi) \sin(\psi)
$$
 (1.6c)

$$
E_r = \Omega BR \frac{R^2}{r^2} \frac{2}{3} \cos(\chi) \tag{1.6d}
$$

$$
E_{\vartheta} = -\Omega BR \frac{R^2}{r} \frac{\Omega}{c^2} \sin(\chi) \sin(\psi)
$$
 (1.6e)

$$
E_{\varphi} = -\Omega BR \frac{R^2}{r} \frac{\Omega}{c^2} \sin(\chi) \cos(\vartheta) \cos(\psi)
$$
 (1.6f)

En rappelant le vecteur de Poynting on trouve :

$$
\overrightarrow{\Pi} = \frac{\overrightarrow{E} \times \overrightarrow{B}}{\mu_0} = \begin{pmatrix} E_{\vartheta} B_{\varphi} - E_{\varphi} B_{\vartheta} \\ E_{\varphi} B_r - E_r B_{\varphi} \\ E_r B_{\vartheta} - E_{\vartheta} B_r \end{pmatrix} \times \frac{1}{\mu_0}.
$$
\n(1.7)

Nous voulons intégrer ce vecteur sur la surface d'une sphère de rayon r. Nous ne devons donc intégrer que la composante radiale du vecteur de Poynting. Notons toutefois que la composante radiale évolue en  $\frac{1}{r^2}$  là ou les autres composantes évoluent en  $\frac{1}{r^3}$ , donc en gardant l'approximation de  $r \gg R$ , nous n'avons pas besoin de nous intéresser aux autres composantes pour connaître la puissance perdue par l'étoile à neutrons. Cette puissance électromagnétique est donnée par

$$
W = \int_0^{2\pi} \int_0^{\pi} \frac{B^2}{\mu_0} \frac{\Omega^4}{c^4} \frac{R^6}{r^2} \sin^2(\chi) [\cos^2(\vartheta)\cos^2(\psi) + \sin^2(\psi)] r \sin(\vartheta) d\varphi r d\vartheta
$$
 (1.8)

En ne gardant que les variables d'intégration dans l'intégrale :

$$
W = \frac{B^2}{\mu_0} \frac{\Omega^4}{c^4} R^6 \sin^2(\chi) \int_0^{2\pi} \int_0^{\pi} (\cos^2(\vartheta) \cos^2(\psi) + \sin^2(\psi)) \sin(\vartheta) d\varphi d\vartheta \qquad (1.9)
$$

En intégrant sur  $\vartheta$  d'abord

$$
W = \frac{B^2}{\mu_0} \frac{\Omega^4}{c^4} R^6 \sin^2(\chi) \int_0^{2\pi} \frac{2}{3} \cos^2(\psi) + 2 \sin^2(\psi) d\varphi \tag{1.10}
$$

Et en intégrant ensuite  $\varphi$  on trouve que :

$$
W = \frac{8\pi}{3} \frac{B^2}{\mu_0} \frac{\Omega^4}{c^4} R^6 \sin^2(\chi)
$$
 (1.11)

En analysant le champ de Deutsch 1.2.1 on peut trouver que la puissance transportée par les ondes électromagnétiques à distance de l'étoile à neutrons est :  $W \propto B^2 P^{-4} \sin^2(\chi)$  (il faut intégrer le vecteur de Poynting, cf 1.2.1, sur une sphère englobant l'étoile à neutrons). On remarque donc que  $\sin^2(\chi)B^2 \propto \overline{P}P$ , que l'on peut réécrire  $\overline{P} \propto B^2 P^{-1}$  qui signifie que les droites de pente −1 sur la figure 1.3 représentent des champs magnétiques constants. En réalité, on voit apparaître l'inclinaison  $\chi$  du pulsar dans cette équation ( $\dot{P} \propto \sin^2(\chi) B^2 P^{-1}$ ) ce qui signifie qu'il existe une forte incertitude lorsque l'on cherche à déterminer le champ magnétique de ces étoiles à neutrons grâce à ce diagramme car il est difficile de connaître leur inclinaison. En ce qui concerne le modèle menant à l'équation 1.11, on constate que dans les cas aligné  $(\chi = 0^{\circ})$  ou anti-aligné  $(\chi = 180^{\circ})$  l'étoile à neutrons ne devrait pas perdre d'énergie, montrant une limite à ce modèle et obligeant à s'intéresser à la magnétosphère plus en détail.

### 1.3 Modélisation de la magnétosphère

Dans cette section, nous allons voir différents modèles de magnétosphère en s'intéressant aux particules composants le plasma autour des étoiles à neutrons.

#### 1.3.1 Modèle force-free

Nous essayons ici de résumer [Cerutti and Beloborodov, 2016] mais nous conseillons sa lecture afin d'avoir une compréhension plus profonde du sujet. Le modèle force-free est une approximation, souvent utilisée pour décrire des cas simples (rotateurs alignés ou anti-alignés), pour laquelle la dynamique des particules autour de l'étoile à neutrons est dominée par les forces électromagnétiques. La pression du plasma et la gravitation sont donc négligeables.

Dans ces modèles, on suppose que le plasma autour de l'étoile à neutrons est en co-rotation jusqu'au cylindre de lumière. Pour ces modèles, la co-rotation est assurée par une dérive électrique de vitesse

$$
\overrightarrow{v} = \frac{\overrightarrow{E} \times \overrightarrow{B}}{B^2}
$$
 (1.12)

à laquelle se superpose un mouvement le long des lignes de champ magnétique.

Pour le modèle force-free, il est de plus fait l'hypothèse que le plasma est suffisamment dense pour considérer sa conductivité comme infinie, ce qui a pour conséquence d'annuler la composante du champ électrique parallèle au champ magnétique. On a donc la condition :

$$
\overrightarrow{E} \cdot \overrightarrow{B} = 0 \tag{1.13}
$$

De plus, le plasma étant dense, les charges ne sont pas séparées. Mais, comme première approximation, dans le modèle «force-free», il n'y a pas de composante du champ électrique parallèle au champ magnétique. La densité de courant  $\overrightarrow{j}$  et la densité de charge ρ satisfont dans ce modèle :

$$
\rho \overrightarrow{E} + \overrightarrow{j} \times \overrightarrow{B} = \overrightarrow{0}
$$
 (1.14)

[Contopoulos et al., 1999] ont calculé la première solution axisymétrique de l'équation des pulsars par des méthodes itératives joignant de manière continue l'intérieur du cylindre lumière à l'extérieur. Une autre approche consiste à partir de la condition force-free ainsi que des équations de Maxwell-Faraday et Maxwell-Ampère

$$
\overrightarrow{\nabla} \times \overrightarrow{E} = \frac{\partial \overrightarrow{B}}{\partial t}
$$
 (1.15a)

$$
\overrightarrow{\nabla} \times \overrightarrow{B} = \mu_0 \overrightarrow{j} + \mu_0 \varepsilon_0 \frac{\partial \overrightarrow{E}}{\partial t}
$$
 (1.15b)

pour suivre numériquement l'évolution des champs  $\overrightarrow{E}$  et  $\overrightarrow{B}$  ainsi que  $\overrightarrow{j}$  et  $\rho$ . Les premiers résultats tridimensionnels ont été obtenus par [Spitkovsky, 2006] puis par d'autres auteurs en utilisant différentes techniques numériques dont une méthode spectrale [Pétri, 2012, Cao et al., 2016]. Cependant des instabilités apparaissent et il est nécessaire de «forcer» la condition  $\vec{E} \cdot \vec{B} = 0$ [Kalapotharakos et al., 2012].

A partir de ce modèle, on voit apparaître différentes zones, comme le montre la figure 1.10 : Une première, dans des lignes de champ magnétique fermées (et donc dans le cylindre de lumière), pour laquelle le plasma est «piégé» et ne contribue pas à la dynamique du pulsar. Une deuxième zone, qui démarre sur les calottes polaires et va au-delà du cylindre de lumière (jusqu'à l'infini) pour laquelle existe un courant de particules ayant été arrachées à la surface de l'étoile à neutrons depuis les calottes polaires ou s'écrasant sur ces calottes selon leurs charges, et permettant au pulsar de perdre de l'énergie. Dans cette zone le champ magnétique possède une composante selon  $\phi$ , contrairement à la zone où le plasma est piégé, et il existe un courant électrique. Enfin, une zone qui sert d'interface entre les lignes de champ magnétique ouvertes et fermées. Cette zone a la particularité de porter un courant et présente un point en «Y» au niveau du cylindre de lumière. Cette zone est en fait une couche de courant entre les lignes de champ ouvertes et fermées mais elle sépare aussi hors du cylindre de lumière les lignes de champ ayant une composante dirigée selon + $\vec{e}_{\phi}$  et celles ayant une composante selon  $-\vec{e}_{\phi}$ .

Le modèle force-free est un modèle idéalisé, présentant cependant des lacunes. En effet, un champ électrique parallèle au champ magnétique devrait apparaître afin d'accélérer les particules à des énergies relativistes. Sans accélération par ce champ parallèle, les particules ne

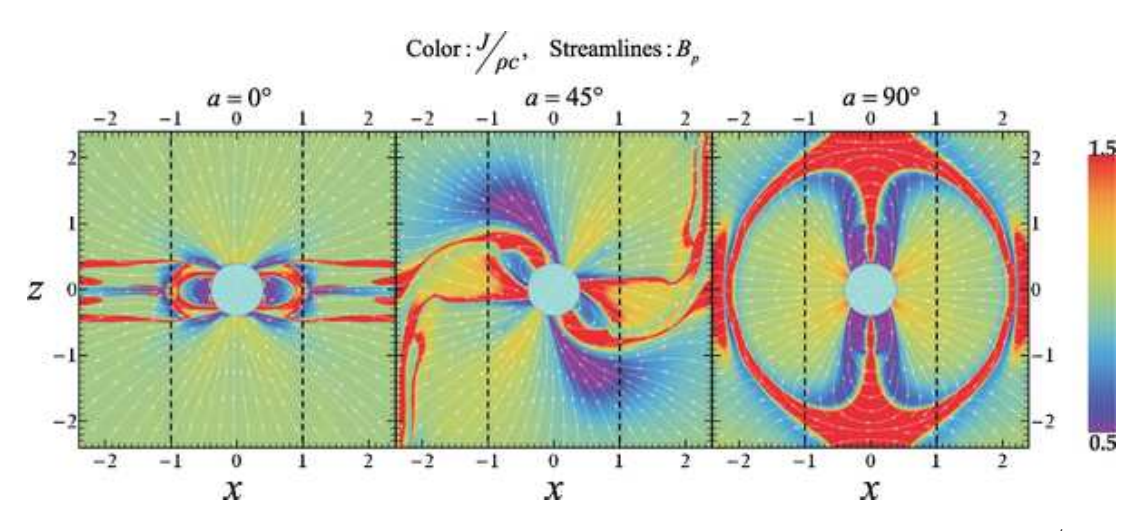

FIGURE 1.10 – Représentation du champ magnétique poloïdal (flèches) et de  $j/\rho c$  (couleurs) pour des étoiles de différentes inclinaisons selon le modèle force-free. Crédit [Kalapotharakos et al., 2012].

peuvent pas émettre les rayonnements détectés lors des observations. La conversion de l'énergie cinétique de rotation de l'étoile en accélération de particules et/ou en rayonnement n'est pas incluse dans cette description. Mais il permet une première approche contraignant la géométrie de la magnétosphère de manière robuste et sur laquelle un modèle plus réaliste peut être créé de manière ad-hoc, en imposant d'autres conditions dans certains domaines (l'absence de particules ou la présence de particules accélérées par exemple).

### 1.3.2 Modèle dissipatif

Afin de pallier aux défauts du modèle force-free, une solution consiste à ne plus considérer le plasma comme un conducteur parfait mais possédant une certaine résistivité. On a donc un modèle dissipatif pour lequel le champ électrique peut être parallèle au champ magnétique [Kalapotharakos et al., 2012].

Une première méthode permettant l'existence d'un champ électrique parallèle au champ magnétique consiste non pas à forcer  $E_{\parallel} = 0$  mais à ne garder qu'une fraction de  $E_{\parallel}$  à la fin des pas de temps (fraction pouvant dépendre d'autres paramètres), dont des exemples sont montrés en figure 1.11.

Une autre méthode consiste à considérer que la conductivité  $\sigma$  n'est pas infinie. On verra donc apparaître le courant comme une extension de la loi d'Ohm au cas d'un plasma subissant aussi une dérive électrique telle que le

$$
\overrightarrow{j} = \rho \frac{\overrightarrow{E} \times \overrightarrow{B}}{B^2} + \sigma \overrightarrow{E}_{\parallel}.
$$
 (1.16)

Une dernière méthode plus complexe consiste à tenir compte de l'aspect dissipatif pour les lignes de champ ouvertes, pour lesquelles les flux de particules de charges opposées allant à contre-sens les unes des autres ont un effet dissipatif. En revanche, les autres régions sont toujours considérées comme non-dissipatives.

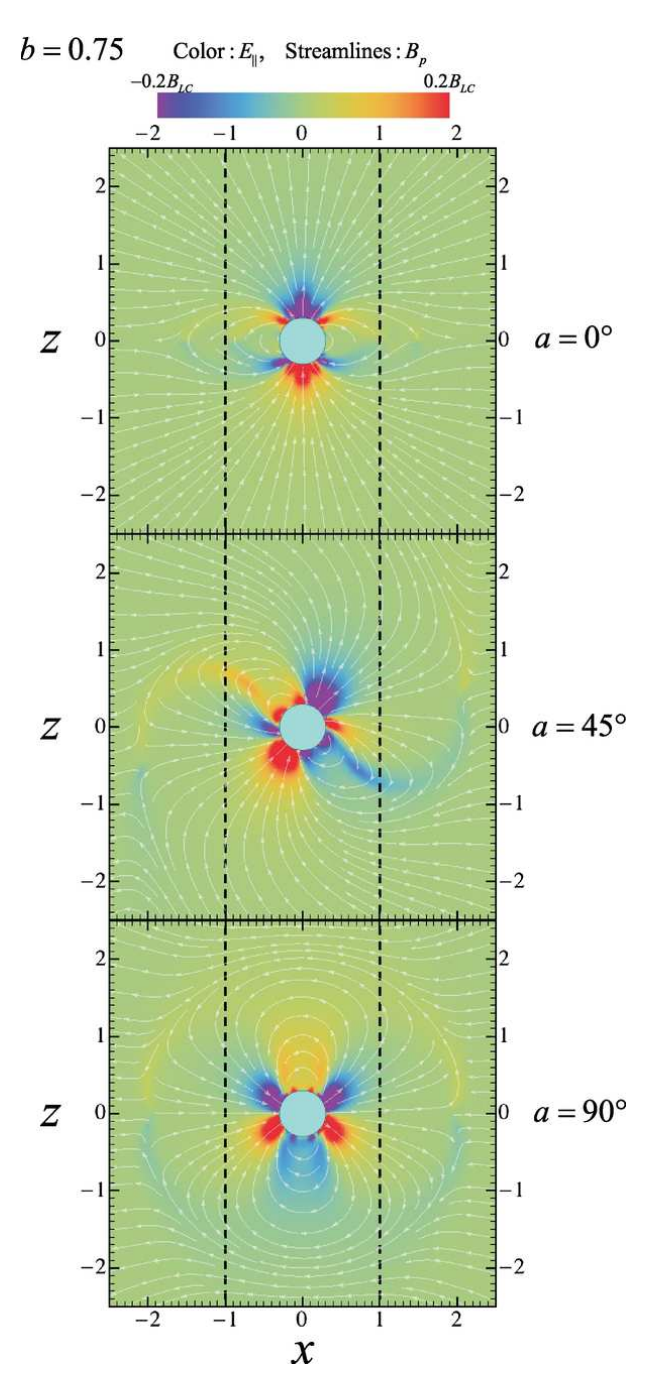

FIGURE 1.11 – Représentation du champ magnétique poloïdal (flèches) et de  $E_{\parallel}$  (couleurs) pour des étoiles de différentes inclinaisons selon le modèle force-free. Coupe méridionale. Ici 75% de  $E_{\parallel}$ était conservé à chaque pas de temps. Crédit [Kalapotharakos et al., 2012].

### 1.3.3 Modèle cinétique

Les modèles ci-dessus sont des modèles fluides qui ne tiennent pas compte de l'aspect particulaire du plasma, négligeant les processus d'interaction onde-particule ainsi que les processus d'accélération. Autrement dit les processus cinétiques sont absents dans ces modèles. Afin d'affiner la description de la magnétosphère des étoiles à neutrons, on a recourt à des méthodes de simulation permettant d'évoluer simultanément les particules composant le plasma entourant l'étoile et le champ électromagnétique autour de celle-ci. On parle de méthode Particle In Cell (PIC).

Ces modèles utilisent des algorithmes qui se décomposent en deux parties : une partie qui est un incrément mécanique pour simuler le mouvement de particules et une autre qui permet de mettre à jour les champs électrique et magnétique selon les courants créés et l'évolution de la densité de charges.

Afin de garder des temps de calculs raisonnables, on attribue un «poids» aux particules, qui consiste à considérer qu'une particule dans la boîte de simulation que l'on a mis en mouvement correspond en réalité à un grande nombre  $N \gg 1$  de particules dans la réalité afin de pouvoir générer des densités de courant et de charge assez importants pour que les champs électromagnétiques varient de manière notable par rapport à leurs valeurs initiales [Brambilla et al., 2018], [Guépin et al., 2020a] et [Kalapotharakos et al., 2018] [Chen and Beloborodov, 2014] [Cerutti et al., 2015].

La configuration magnétosphérique obtenue par ces méthodes PIC dépend fortement de l'injection de particules chargées dans la magnétosphère et donc de l'efficacité de la création de paires électron/positron. Pour une injection faible, on retrouve des solutions du type électrosphère tandis que pour une injection à flux élevé de particules, la solution tend vers la magnétosphère force-free.

#### 1.3.4 Limitations

Les modèles fluides mais aussi les modèles PIC, bien que plus complets et détaillés que les modèles fluides, présentent de sévères limitations. En effet, même s'ils sont utiles afin de comprendre où se trouvent les couches de courant, ces modèles ne nous renseignent pas sur la densité réelle du plasma, ne permettent pas d'expliquer les mécanismes d'émission et ont besoin d'un apport de particules sans lequel l'étoile à neutrons se viderai de ses charges.

Notons aussi qu'il est nécessaire pour expliquer la présence de plasma qu'il existe des zones à partir desquelles les particules sont arrachées de la surface de l'étoile à neutrons. Ces zones sont en réalité dépourvues de plasma, et sont connues comme étant les «gaps» à partir desquels les particules (en général des électrons ou positrons en raison de leurs masses plus faibles que les protons) vont être arrachées et accélérées à des vitesses ultra-relativistes pour ensuite émettre des rayonnements avant d'atteindre une zone où le plasma est dense et où les collisions vont ralentir ces particules et peupler le plasma.

Ajoutons à ces limitations le fait que, bien que les modèles dissipatifs permettent de corriger le modèle force-free, il reste dans ces cas de figures des variables non déterminées : encore une fois le taux d'injection de particules mais aussi la conductivité du plasma (ce qui influe par exemple sur l'épaisseur de la couche de courant) ou encore la fraction  $\overrightarrow{E}$  à conserver.

Enfin, en ce qui concerne les simulations PIC, leur principale limitation vient du fait que les champs électrique et magnétique sont artificiellement réduits afin d'avoir des temps de calcul assez faibles, mais elles perdent par ce biais en fiabilité et les facteurs de Lorentz des particules ne dépassent pas  $\gamma = 10^4$ . La contrainte la plus forte dans les simulations PIC concernent le pousseur de particules, c'est-à-dire l'algorithme qui avance d'un pas de temps la position de la particule par intégration de l'équation du mouvement. Voyons donc les différents intégrateurs disponibles à ce jour.

## 1.4 Les codes pousseurs de particules

Afin de mieux comprendre les étoiles à neutrons, on peut imaginer créer des « terrellae », des boules aimantées (naturellement ou au moyen d'un électro-aimant) dipolaires que l'on peut mettre en rotation dans une chambre à vide et autour desquelles on injecterai un plasma [Rypdal and Brundtland, 1997]. Cette méthode, bien qu'ayant déjà été utilisée pour comprendre certains phénomènes terrestres, est cependant très coûteuse et est limitée par l'intensité trop faible des champs électrique et magnétique. Pour pallier à ces limitations, il est possible d'avoir recours à des simulations numériques.

Pour réaliser des simulations d'accélération de particules dans des champs électromagnétiques, différents codes et algorithmes peuvent être utilisés. Bien qu'étant versatiles, les méthodes Runge-Kutta ne sont pas les plus utilisées pour les simulations de particules dans la magnétosphère d'étoiles à neutrons. Le code le plus utilisés (avec ses variantes) est l'algorithme de Boris [Boris and Shanny, 1970]. Cet algorithme décompose l'accélération de la particule en trois étapes. Une première étape où la particule est accélérée par un champ électrique seul pendant un intervalle de temps  $dt/2$ , une deuxième étape durant laquelle seul le champ magnétique est appliqué durant dt engendrant une rotation du vecteur vitesse. Enfin, dans la troisième et dernière étape, le champ électrique agit de nouveau seul sur la particule durant un temps  $dt/2$ . Son efficacité tient à la conservation des volumes dans l'espace des phases et à la conservation de l'énergie s'il n'y a que le champ magnétique [Qin et al., 2013]. Il existe aussi une variante de cet algorithme améliorée pour simuler les cas relativistes [Boris, 1970].

Un autre code a été développé par Vay [Vay, 2008], il s'agit d'un algorithme implicite, il est donc plus complexe mais permet d'intégrer avec des pas de temps plus grands. Son principal intérêt réside dans son utilisation dans les cas où l'algorithme de Boris corrigé peut engendrer des erreurs : lorsque l'on s'intéresse à la composante de la vitesse orthogonale aux champs électrique et magnétique [Vay, 2008]. Il se décompose aussi en trois étapes : une première tenant compte du champ électrique et du champ magnétique durant un demi pas de temps pour modifier la vitesse, la suivante ne tient compte que du champ électrique durant un demi pas de temps et la dernière permet de tourner la vitesse avec le champ magnétique durant un demi pas de temps.

Afin de paliers aux défauts des algorithmes précédents, Higuera et Cary ont développé un algorithme [Higuera and Cary, 2017] lui aussi composé de trois étapes : La première consiste à appliquer le champ électrique seul durant un demi pas de temps. La suivante est une étape de rotation très similaire à celle de Vay. La dernière est à nouveau une accélération électrique mais accompagnée d'une rotation.

Il est aussi possible de mentionner le code « Smilei » [Derouillat et al., 2018], en open source, parallélisé sur CPU et GPU, extrêmement versatile et dont les modules permettent de tenir compte de divers effets qu'il s'agisse de collisions dans le plasma ou de la réaction de rayonnement classique ou quantique. Ce code permet de choisir entre l'algorithme de Boris et l'algorithme de Vay pour pousser les particules mais a aussi intégré un « field solver » afin de tenir compte de l'influence du plasma sur le champ électrique et le champ magnétique. Il est utilisé dans des domaines allant de l'interaction laser-plasma à l'astrophysique.

Ces algorithmes, bien que pouvant être utilisés dans des cas relativistes ne sont pas adaptés à des champs électromagnétiques typiques des étoiles à neutrons. Cependant, il est possible d'utiliser le scaling pour « mettre à l'échelle » les résultats et s'approcher de la réalité. Il faut par contre noter que le scaling ne permet pas de tenir compte des effets non linéaires, on ne peut donc pas l'appliquer dans les cas où la réaction de rayonnement devient importante, et donc si les champs deviennent importants, comme près des étoiles à neutrons.

Dans cette thèse, afin de mieux comprendre ces astres extrêmes, nous cherchons à simuler la magnétosphère entourant une étoile à neutrons. Des simulations ont déjà été réalisées avec les différents codes de 1.4 mais ils ont leurs limitations, notamment en ce qui concerne l'intensité maximale des champs électrique et magnétique et donc en ce qui concerne. Dans les cas des codes existant, il est rare que les facteurs de Lorentz dépassent  $\gamma = 10^4$  comme nous l'avions évoqué plus haut, voir par exemple [Brambilla et al., 2018], [Philippov and Spitkovsky, 2014], [Guépin et al., 2020b].

## 1.5 Solutions analytiques à l'équation du mouvement

Nous nous intéressons ici à la littérature concernant l'équation du mouvement d'une particule chargée dans un champ électromagnétique car le code au cœur de cette thèse est basé sur des solutions analytiques successives en champs constants. Notons qu'il est nécessaire que les solutions tiennent compte de la réaction de rayonnement pour aller plus loin, mais qu'il est possible de trouver des travaux ne s'y intéressant pas.

Une approche sans réaction de rayonnement a été réalisée par [Muñoz, 1997] qui exprime la solution de l'équation du mouvement sous forme d'exponentielles de matrice et décompose cette exponentielle (somme infinie) en une somme finie de quatre matrices (la matrice identité, le tenseur électromagnétique, son dual de Hodge et le tenseur électromagnétique au carrée) en utilisant des propriétés de ce tenseur. On peut citer les travaux récents de Yaremko [Yaremko, 2013] qui utilise des valeurs propres et vecteurs propres pour créer un opérateur de projection afin de décomposer le mouvement sur deux sous-espaces de deux dimensions chacun.

Heintzmann et Schrüfer [Heintzmann and Schrüfer, 1973] utilisaient un changement de base (en passant par la base propre du tenseur électromagnétique) pour résoudre l'équation du mouvement des particules, qui revenait à diagonaliser le tenseur électromagnétique si la réaction de rayonnement était négligée.

Laue et Thielheim ont quant à eux donné la solution à l'équation du mouvement des particules dans le cas où le champ électrique et magnétique sont parallèles [Laue and Thielheim, 1986]. Cette méthode nécessite un changement de référentiel pour que les champs électrique et magnétique soient parallèles, donc plusieurs transformations de Lorentz. Une autre approche covariante a été proposée par [Gordon et al., 2017] pour remédier aux défauts de l'algorithme de Boris avec une possible extension tenant compte de la réaction de rayonnement. De plus [Gordon and Hafizi, 2021] proposèrent une méthode d'optimisation du temps de calcul de la solution exacte pour la force de Lorentz.

Une dernière méthode a été développée très récemment par [Li et al., 2021] se basant aussi sur les vecteurs et valeurs propres du tenseur du champ électromagnétique avec l'évolution du spin des particules.

## 1.6 Motivations, enjeux et application terrestres

### 1.6.1 Objectif et contexte

L'objectif de cette thèse consiste à développer un algorithme numérique d'intégration de l'équation du mouvement d'une charge dans un champ électromagnétique intense comparable à celui d'une étoile à neutrons. Dans cette problématique, on se heurte très rapidement à la séparation des échelles temporelles entre fréquence de giration des électrons et protons dans le champ magnétique et la fréquence de rotation de l'étoile. En effet la fréquence de Larmor est de l'ordre de  $\omega_B \approx 10^{15}$  rad/s tandis que la fréquence de rotation est de l'ordre de  $\Omega =$ 1 rad/s. Quinze ordres de grandeur séparent ces deux échelles, il est donc impossible de suivre précisément la trajectoire d'une particule ne serait-ce que pour une rotation de l'étoile sans nécessiter un temps de calcul prohibitif.

Jusqu'à présent aucun code n'a réussi à suivre l'évolution temporelle du mouvement d'une particule sur une échelle de temps macroscopique raisonnable sans sacrifier la réalité de la situation. Il faut impérativement diminuer la séparation d'échelle et donc l'intensité des champs ce qui implique une baisse de l'énergie maximale possible pour les charges. Dans cette thèse nous veillerons à conserver des valeurs de champs réalistes en construisant des intégrateurs de trajectoire de particules efficaces et précis.

### 1.6.2 Motivations physiques

Le développement d'une nouvelle méthode de simulation de l'accélération de particules est avant tout motivé par la volonté de mieux comprendre les étoiles à neutrons. En effet, la plupart des codes actuels n'étant pas capables de fournir des résultats réalistes à des champs magnétiques ultra intenses, il est nécessaire de chercher des solutions afin de permettre des simulations plus réalistes et à terme potentiellement de fixer de nouvelles contraintes pour comprendre le fonctionnement des étoiles à neutrons.

Une première motivation physique serait de connaître le rôle des champs ultra-intenses dans l'accélération des rayons cosmiques de haute et de ultra-haute énergie. En effet, les étoiles à neutrons sont capables d'accélérer les particules à des vitesses ultra-relativistes mais il serait intéressant de pouvoir fixer une limite haute à l'énergie atteinte par ces particules chargées afin d'expliquer une partie de l'énergie atteinte par les rayons cosmiques comme montrés en figure 1.12.

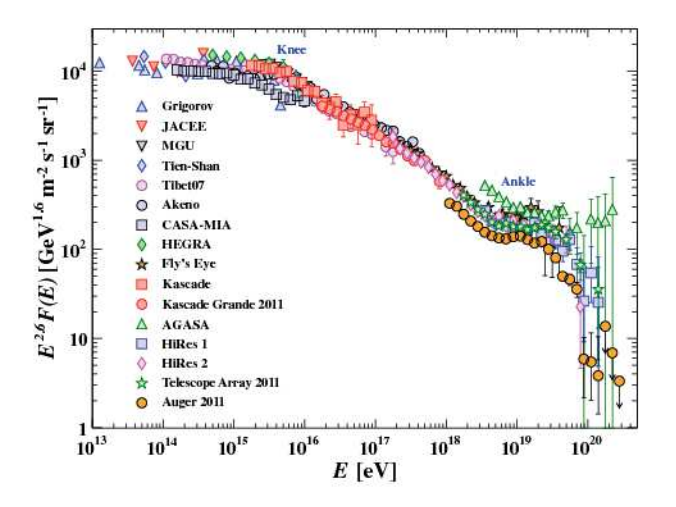

FIGURE 1.12 – Distribution spectrale en énergie des rayons cosmiques détectés sur Terre. Crédit : [Anchordoqui, 2011].

De plus, les contraintes sur l'énergie maximale atteignable par les particules s'inscrivent dans un travail plus global et de plus longue haleine : mieux comprendre les mécanismes d'émission des photons multi-longueur d'onde. En effet, les vitesses des particules, leurs accélérations et leurs positions influencent les processus d'émission possibles et peuvent de même fixer des limites sur certains modèles à rejeter ou à conserver. Si l'on prend les résultats des simulations et qu'on les couples avec différents modèles d'émission, il est possible d'obtenir des spectres électromagnétiques ainsi que des cartes d'émission pouvant être comparés aux spectres observés, par exemple celui de la nébuleuse et du pulsar du Crabe en figure 1.13.

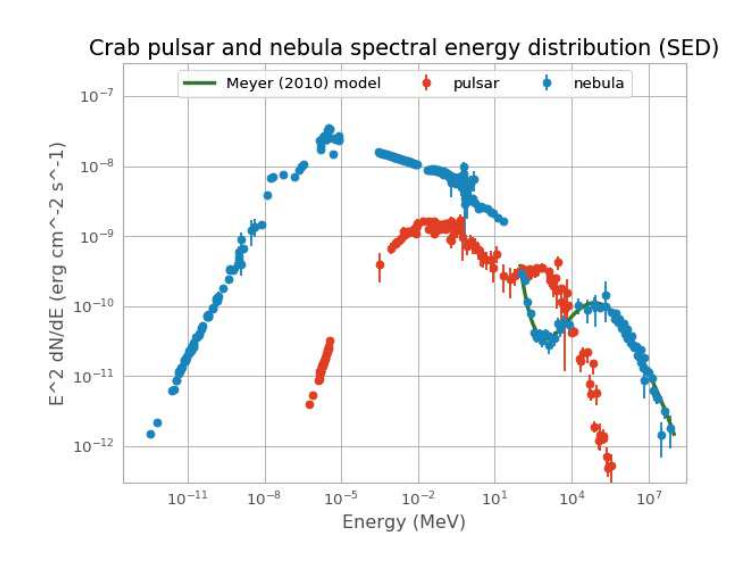

FIGURE 1.13 – Distribution spectrale en énergie des photons émis dans la nébuleuse du Crabe (nébuleuse en bleu, étoile à neutrons en rouge). Source : https://docs.gammapy.org/ 0.6/tutorials/crab\_mwl\_sed/index.html.

#### 1.6.3 Applications terrestres

Au delà de l'utilisation des codes pousseurs de particules pour l'astrophysique de haute énergie, on peut appliquer ces mêmes codes à des situations rencontrées dans les laboratoires sur Terre. On peut tenter de simuler les plasmas des tokamaks, tel que celui du projet ITER, dont le but serait de maîtriser la fusion nucléaire afin de produire de l'énergie. Les champs magnétiques atteints étant de l'ordre du tesla voire de la dizaine de teslas, il n'est pas nécessaire de développer des algorithmes en champs ultra intenses, mais les performances des nouveaux algorithmes en terme de précision et de vitesse restent des enjeux majeurs lors de développement des codes dans ces cas de figures.

En ce qui concerne les champs électromagnétiques intenses, les lasers sont d'excellents candidats pour effectuer des expériences dans ce régime extrême. Ils sont d'ailleurs d'un intérêt particulier pour l'étude de la réaction de rayonnement et des effets d'électrodynamique quantique, comme le montre la figure 1.14.

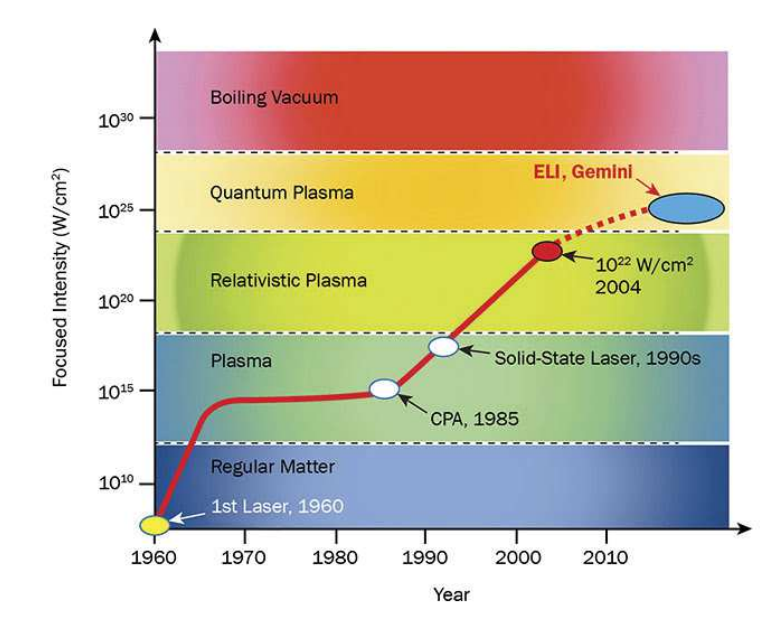

FIGURE 1.14 – Représentation de l'évolution de la puissance surfacique des lasers en fonction du temps. On remarque les différents effets attendus en fonction de la puissance surfacique du laser. Source: https://www.photonics.com/Articles/Aspheric\_Optics for Nuclear Research/a64983.

Les lasers ont toutes sortes d'applications aujourd'hui et leur intérêt dans le champ de la physique expérimental est indéniable même au delà de l'optique, et les domaines d'applications semblent prometteurs. On peut citer à ce titre le laser BELLA (Berkeley Lab Laser Accelerator) qui a démontré son efficacité en tant qu'accélérateur de particules en faisant atteindre une énergie de 4.5 GeV à des électrons, le laser HIPER (High Power Laser Energy Research) pour la fusion par confinement inertiel et capable d'atteindre des conditions proches de supernovæ ou même du big bang, ou dans le domaine militaire le LMJ (laser mégajoule) dont les résultats pourront influencer d'autres domaines de la physique et de l'ingénierie. Il existe néanmoins une particularité du laser : les champ électromagnétiques des lasers sont des champs de type lumière : le champ électrique  $\overrightarrow{E}$  et magnétique  $\overrightarrow{B}$  sont orthogonaux entre eux et de même amplitude  $\|\vec{E}\| = c\|\vec{B}\|$ .

Une onde de type lumière est très efficace pour accélérer une particule [Michel and Li, 1999] et

[Pétri, 2019]. En introduisant le facteur de force  $a = \frac{qB}{\epsilon}$  $m\Omega$ , rapport entre la pulsation de Larmor qB m et la pulsation de l'onde électromagnétique,  $\Omega$ , on peut trouver que le facteur de lorentz maximum atteint par une particule dans cette onde électromagnétique est  $\gamma_{max} = 1 + 2a^2$ . Il apparaît donc que les laser sont de très bons accélérateurs de particules.

Pour fixer les ordres de grandeur en fonction du contexte physique, comparons l'intensité du champ magnétique de surface d'une étoile à neutrons, d'au moins  $10^5$  T à l'équateur à celui de la Terre, de ∼ 30 µT et à celui généré par le laser BELLA. Le laser BELLA peut atteindre au maximum un flux de puissance de  $\Pi=10^{19}$  W/m $^2$  (source : <code>https://bella.lbl.gov/</code> bellaiworkshop-html/). En exprimant le vecteur de Poynting par

$$
\overrightarrow{\Pi}(r) = \frac{\overrightarrow{E}(r) \times \overrightarrow{B}(r)}{\mu_0} \tag{1.17}
$$

et en se rappelant que nous sommes dans un champ de type lumière, on trouve que

$$
\|\overrightarrow{\Pi}\| = \Pi = c \frac{B^2}{\mu_0} \tag{1.18}
$$

soit un champ magnétique d'une intensité de

$$
B = \sqrt{\frac{\mu_0 \Pi}{c}} = \sqrt{\frac{1.26 \times 10^{-6} \times 10^{19}}{3 \times 10^8}} \approx 200 \, T \tag{1.19}
$$

Pour mettre cela en perspective, la lumière solaire sur Terre atteint autour de l'équateur 1400 W/m<sup>2</sup> (sans tenir compte du filtrage par l'atmosphère) ce qui donne un champ magnétique de seulement 2.4 µT.

Il est par ailleurs possible de faire un rapprochement entre les lasers et les étoiles à neutrons pour lesquelles le champ lointain tend vers le type lumière avec une décroissance en  $\frac{1}{r}$ 

[Michel and Li, 1999], soit 
$$
\overrightarrow{E}(r) = \frac{\overrightarrow{E}_0 r_0}{r}
$$
,  $\overrightarrow{B}(r) = \frac{\overrightarrow{B}_0 r_0}{r}$  avec  $\overrightarrow{E}_0 \cdot \overrightarrow{B}_0 = 0$ , et  $\overrightarrow{E}_0 = c\overrightarrow{B}_0$  en

introduisant  $\overrightarrow{E}_0$  et  $\overrightarrow{B}_0$  les valeurs du champ électrique et magnétique en  $r=r_0, r_0$  une distance de normalisation par rapport à la source et  $r$  la distance par rapport à la source. Cependant ce rapprochement est limité par le champ proche des étoiles à neutrons et le fait que les lasers sont focalisés.

# Chapitre 2

## Rappels de relativité restreinte

Ce chapitre a pour objectif de donner les bases de relativité restreinte nécessaires à la compréhension de la thèse et de l'algorithme détaillé dans le chapitre 5. Les explications de ce chapitre ont été écrites à l'aide de du livre de [Semay and Silvestre-Brac, 2016] pouvant servir pour approfondir les concepts abordés et à les démontrer.

### 2.1 Historique

Avant la relativité restreinte, la relativité Galiléenne était la théorie utilisée pour décrire le mouvement d'objets dans l'espace. Cette théorie permet en effet de décrire efficacement et simplement les objets dont la vitesse relative au référentiel d'observation est faible devant la vitesse de la lumière. Mais, vers la fin du XIX<sup>e</sup> siècle, les travaux de Maxwell sur l'électromagnétisme viennent bouleverser la physique. En effet, l'équation de propagation des ondes électromagnétiques dans le vide montre que la vitesse des ondes lumineuses est une constante, et la même peu importe le référentiel choisi. La loi d'addition des vitesses de Galilée est donc mise en défaut.

De ce résultat surprenant émanèrent diverses théories dont en particulier celle de l'éther, milieu dans lequel se propageraient en réalité les ondes électromagnétiques. Afin de tester cette théorie, Michelson et Morley mirent en place une expérience visant à mesurer la vitesse de la Terre relative à cet éther, dont les résultats ne permirent pas de mettre en avant un quelconque mouvement relatif.

Cette expérience permit toutefois à d'autres scientifiques tels que Lorentz de développer des modèles mathématiques pour décrire les résultats de l'expérience, notamment la contraction des longueurs, qui servirent de bases au développement de la théorie de la relativité restreinte. Mais c'est en rejetant l'existence de l'éther, et en partant du principe que la vitesse de la lumière dans le vide est la même dans tout référentiel inertiel que la théorie de la relativité restreinte a pu être formulée telle qu'elle est connue aujourd'hui, notamment grâce à Einstein, aidé des travaux, résultats et réflexions de Poincaré, Voigt ou encore Larmor pour ne citer qu'eux.

### 2.2 Vitesse et facteur de Lorentz

En relativité restreinte, une grandeur particulièrement importante est introduite : le facteur de Lorentz. Les équations de la relativité restreinte font apparaître des phénomènes de contraction des longueurs et de dilatation du temps faisant intervenir un paramètre : le facteur de Lorentz plus important que la vitesse. Nous nous intéressons ici à la dilatation du temps, plus simple à démontrer à partir d'une expérience de pensée : l'horloge à photons, fig 2.1.

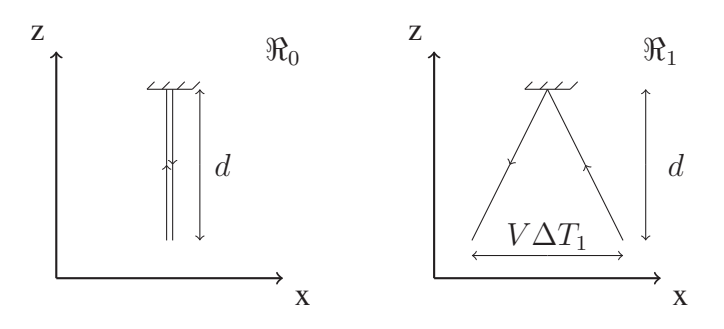

FIGURE 2.1 – Représentation de l'expérience de l'horloge à photons avec  $\overrightarrow{V}$  la vitesse selon  $\mathbf{e}_x$ du repère  $\Re_1$  par rapport à  $\Re_0$ .

On se place dans un référentiel inertiel  $\Re_0$  auquel est attaché un système de coordonnées cartésiennes (sauf mention contraire, les coordonnées spatiales seront toujours cartésiennes). Dans  $\Re_0$  un photon est émis à  $t_0 = 0$  en  $(x_0 = 0 \ y_0 = 0 \ z_0 = 0)$  dans la direction  $\mathbf{e}_z$ . Un miroir placé en  $(0\quad 0\quad d)$  réfléchit ce photon qui sera détecté par un observateur en  $\big(x_0=0\quad y_0=0\quad z_0=0\big).$ Dans ce référentiel  $\Re_0$ , le photon se déplaçant à la vitesse c a parcouru une distance  $D_0 = 2d$ en un temps  $\Delta T_0 = 2\Delta t_0 = 2d/c$ .

Plaçons nous désormais dans un référentiel  $\Re_1$  allant à la vitesse  $\vec{V} = (V \ 0 \ 0)$  par rapport à  $\Re_0$ . Dans  $\Re_1$ , le miroir se déplace à la vitesse  $-\vec{V}$ . Le photon touche le miroir après une durée  $\Delta t_1$  et fait "l'aller-retour" en  $\Delta T_1 = 2\Delta t_1$ . Dans  $\Re_1$ , le photon a parcouru une distance  $D_1 = 2d_1 = 2c\Delta t_1 = c\Delta T_1$  avec  $d_1 = \sqrt{d^2 + (V\Delta T_1/2)^2}$ .

On trouve alors  $c\Delta T_1 = 2\sqrt{d^2 + (V\Delta T_1/2)^2}$  soit  $\Delta T_1 =$  $\overline{2d}$  $\frac{c}{\sqrt{1-\epsilon}}$  $1 - \frac{V^2}{c^2}$  $c^2$ .

On obtient alors la formule de dilatation des durées

$$
\Delta T_1 = \frac{\Delta T_0}{\sqrt{1 - \frac{V^2}{c^2}}} = \gamma \Delta T_0 \tag{2.1}
$$

où on a introduit le facteur de Lorentz

$$
\gamma = \frac{1}{\sqrt{1 - \frac{V^2}{c^2}}} \tag{2.2}
$$

quantifiant donc la dilatation des durées ou la contraction des longueurs en fonction des vitesses relatives des référentiels inertiels. On constate que  $\gamma \ge 1$  et que  $\lim_{V \to c} \gamma = +\infty$ . En relativité restreinte, le facteur de Lorentz joue un rôle plus important que la vitesse, il permet d'introduire la notion de quadri-vitesse que nous décrirons plus loin.

Notons que le facteur de Lorentz peut être utilisé pour quantifier la vitesse relative des référentiels comme précédemment, mais aussi pour quantifier la vitesse d'une particule dans un référentiel. Il est même plus intéressant de parler de facteur de Lorentz d'une particule car celuici donne plus d'information quant à la «difficulté» pour atteindre une vitesse ultra-relativiste que la vitesse exprimée en nombre de c. Par exemple, une particule allant à une vitesse de 0.999999991c possédera un facteur de Lorentz  $\gamma \sim 7454$  (cas d'une particule dans le LHC) alors que si sa vitesse était 0.999999999c, le facteur de Lorentz atteindrait  $\gamma \sim 22361$ .

Inversement, utiliser le facteur de Lorentz pour des particules non relativistes ou peu relativistes est peu utile, une particule avec une vitesse de 0.1c possède un facteur de Lorentz de  $\gamma \sim 1.005$ alors que si sa vitesse est  $0.01c$  on trouve  $\gamma \sim 1.00005$ . De manière générale, pour les particules non relativistes on aura toujours  $\gamma \sim 1$ . Pour rassembler les deux limites, il est plus judicieux de travailler avec  $\gamma V$ .

## 2.3 Notion de temps propre

Une notion importante en relativité restreinte est la notion de temps propre. On désigne souvent le temps propre par la lettre grecque  $\tau$ . Il s'agit du temps dans le référentiel lié à l'objet auquel on s'intéresse, comme s'il était suivi par une horloge. Le temps propre est un invariant relativiste, ainsi il sera le même dans tout référentiel inertiel.

En relativité restreinte, en suivant un photon et en exprimant sa position dans deux référentiels inertiels différents, il est possible de démontrer que l'intervalle d'espace-temps est

$$
ds^{2} = c^{2}dt^{2} - dx^{2} - dy^{2} - dz^{2} = c^{2}dt'^{2} - dx'^{2} - dy'^{2} - dz'^{2} = ds'^{2}
$$
 (2.3)

avec les intervalles non primés mesurés dans  $\Re_0$  et ceux primés mesurés dans  $\Re_1$ . Cette relation, bien qu'établie en suivant un photon, est en fait valable pour tout intervalle d'espace-temps ds de par la façon dont les changements de référentiels (transformations de Lorentz, section 2.6) se construisent. Dans le cas d'un photon, l'intervalle est de genre lumière ( $ds = 0$ ) mais pour une particule, l'intervalle est de genre temps avec  $ds > 0$ . En se plaçant dans un référentiel en mouvement suivant la particule, on trouve que  $ds^2 = c^2 dt^2 - dx^2 - dy^2 - dz^2 = c^2 dt^2 =$  $c^2 d\tau^2$ , la particule étant immobile dans ce référentiel. On voit apparaître le temps propre ou plus précisément l'intervalle de temps propre avec selon  $d\tau = ds/c$ . L'intervalle de temps propre n'est donc pas autre chose que l'intervalle d'espace-temps au facteur c près.

La physique de la relativité restreinte se comprend mieux en introduisant des vecteurs plongés dans l'espace-temps et que l'on nomme des quadrivecteurs. Toutes les grandeurs physiques s'expriment en tant que quadrivecteurs ou plus généralement sous forme de tenseurs dans ce langage quadridimensionnel. C'est une interprétation géométrique des lois de la relativité restreinte.

### 2.4 Quadrivecteurs

Les quadrivecteurs sont des tenseurs d'ordre 1 permettant de formuler la théorie de la relativité restreinte mathématiquement dans l'espace-temps à 4 dimensions. Ils sont décrits selon de bases distinctes, une première forme dite contravariante dans laquelle ils sont exprimés dans la base  $\{e^0, e^1, e^2, e^3\} = \{e^t, e^x, e^y, e^z\}$  et deuxième forme dite covariante dans laquelle ils sont exprimés dans la base  $\{e_0, e_1, e_2, e_3\} = \{e^0, -e^1, -e^2, -e^3\}$  ou de manière plus concise  $\mathbf{e}_{\alpha} = g_{\alpha\mu} \mathbf{e}^{\mu}$  où  $g_{\alpha\mu}$  représente la métrique de Minkowski. Cette différence est faite afin de faciliter les calculs et notamment les produits scalaires avec les notations d'Einstein.

Les composantes d'un vecteur a sous la forme contravariante sont notées

$$
a^{\alpha} = \begin{pmatrix} a^t & a^x & a^y & a^z \end{pmatrix}
$$
 (2.4)

tandis que celles sous forme covariante sont notées

$$
a_{\alpha} = \begin{pmatrix} a_t & a_x & a_y & a_z \end{pmatrix} = \begin{pmatrix} a^t & -a^x & -a^y & -a^z \end{pmatrix}.
$$
 (2.5)

Notons de suite que les quadrivecteurs seront représentés en gras tandis que les vecteurs tridimentionnels seront marqués d'une flèche afin de les distinguer.

Dans cette thèse, les quadrivecteurs suivant seront principalement utilisés

— Le quadrivecteur déplacement noté  $\delta x$  et dont les composantes sous sa forme contravariante sont

$$
\delta x^{\alpha} = \begin{pmatrix} c\delta t & \delta x & \delta y & \delta z \end{pmatrix} \tag{2.6}
$$

et sa forme covariante

$$
\delta x_{\alpha} = \begin{pmatrix} c\delta t & -\delta x & -\delta y & -\delta z \end{pmatrix} \tag{2.7}
$$

permettant de déterminer le déplacement d'un solide ou une différence de positions. Il ne doit pas être confondu avec le «quadrivecteur» position x

$$
x^{\alpha} = \begin{pmatrix} ct & x & y & z \end{pmatrix}
$$
 (2.8)

qui n'est en réalité pas un quadrivecteur car la position dépend de l'origine du repère. Il permet cependant de connaître les coordonnées d'un évènement ou, comme le nom l'indique, la position d'une particule (dans l'espace-temps) par rapport à une origine spatiotemporelle donnée. Il est toutefois souvent utilisé comme un quadrivecteur en faisant en sorte que les origines spatio-temporelles des référentiels utilisés coïncident, mais dans ce cas il s'agit d'un cas particulier du quadrivecteur déplacement.

— le quadrivecteur vitesse aussi appelé quadrivitesse définit par  $\mathbf{u} =$  $d\mathbf{x}$  $rac{d\tau}{d\tau}$  qui donne

$$
u^{\alpha} = \frac{dx^{\alpha}}{d\tau} = (\gamma c \quad \gamma v^{x} \quad \gamma v^{y} \quad \gamma v^{z}) = \gamma (c \quad \vec{v})
$$
 (2.9)

avec  $\overrightarrow{v} = (v^x \quad v^y \quad v^z) =$  $\int dx$ dt dy dt  $\left(\frac{dz}{dt}\right)$  la vitesse Galiléenne et les composantes covariantes

$$
u_{\alpha} = (\gamma c \quad -\gamma u^{x} \quad -\gamma u^{y} \quad -\gamma u^{z}) = \gamma (c \quad -\overrightarrow{v})
$$
 (2.10)

permettant de connaître la vitesse et le facteur de Lorentz d'une particule par exemple.

— le quadrivecteur énergie-impulsion  $p = m\mathbf{u}$  de composantes

$$
p^{\alpha} = m u^{\alpha} = m \frac{dx^{\alpha}}{d\tau} = (\gamma mc \ \gamma mv^{x} \ \gamma mv^{y} \ \gamma mv^{z}) = \gamma m (c \ \vec{v}) \tag{2.11}
$$

avec m la masse au repos du mobile considéré.

— le quadrivecteur force k

$$
k^{\alpha} = \frac{dp^{\alpha}}{d\tau} \tag{2.12}
$$

qui rappelle les équations de Newton mais généralisées à 4 dimensions.

— le quadri-potentiel électromagnétique A

$$
A^{\alpha} = \begin{pmatrix} \frac{V}{c} & A^x & A^y & A^z \end{pmatrix} = \begin{pmatrix} \frac{V}{c} & \overrightarrow{A} \end{pmatrix}
$$
 (2.13)

pour lequel V est le potentiel électrique et  $\overrightarrow{A} = \begin{pmatrix} A^x & A^y & A^z \end{pmatrix}$  est le potentiel-vecteur du champ magnétique.

— De manière similaire, on introduit le quadrivecteur densité de courant J par

$$
J^{\alpha} = \begin{pmatrix} \rho c & j^x & j^y & j^z \end{pmatrix} = \rho_0 u^{\alpha} \tag{2.14}
$$

avec  $\overrightarrow{j} = \rho_0 \gamma \overrightarrow{v} = (j^x j^y j^z)$  la densité de courant,  $\rho = \gamma \rho_0$  la densité de charge dans le référentiel de l'observateur et  $\rho_0$  la densité de charge propre (densité de charge au repos).

— et enfin le quadrivecteur gradient  $\nabla$ 

$$
\nabla^{\alpha} = \partial^{\alpha} = \begin{pmatrix} \frac{1}{c} \frac{\partial}{\partial t} & -\frac{\partial}{\partial x} & -\frac{\partial}{\partial y} & -\frac{\partial}{\partial z} \end{pmatrix} = \begin{pmatrix} \frac{1}{c} \partial_{t} & -\partial_{x} & -\partial_{y} & -\partial_{z} \end{pmatrix}
$$
(2.15)

qui a la particularité de présenter des signes négatifs sous sa forme contravariante car il s'interprète non pas comme un vecteur mais comme une forme linéaire.

## 2.5 Notation d'Einstein et métrique de Minkowski

Les quadrivecteurs sont manipulés en employant les notations d'Einstein qui sont une convention d'écriture des équations tensorielles. Ce formalisme utilise les indices et exposants pour alléger les écritures et s'affranchir des symboles de sommation Σ. Si dans une équation l'indice de sommation  $\mu$  est présent en indice puis en exposant ou inversement, alors il est sous entendu qu'il faut sommer pour  $\mu$  variant de 0 à 3 (en réalité, il s'agit de sommer sur les coordonnées t,  $x, y$  et  $z$ ).

Ainsi, le produit scalaire de deux quadrivecteurs a et b peut s'écrire :

$$
\mathbf{a} \cdot \mathbf{b} = \sum_{\mu=0}^{3} a^{\mu} b_{\mu} = \sum_{\mu=0}^{3} \sum_{\nu=0}^{3} a^{\mu} b^{\nu} g_{\mu\nu} = a^{\mu} b_{\mu} = a^{\mu} b^{\nu} g_{\mu\nu}
$$
 (2.16)

On s'est affranchi des symboles de sommation pour les alternances  $^{\mu}$   $_{\mu}$  et  $^{\nu}$   $_{\nu}$ , et on a introduit la métrique de Minkowski g par

$$
g_{\mu\nu} = \begin{pmatrix} 1 & 0 & 0 & 0 \\ 0 & -1 & 0 & 0 \\ 0 & 0 & -1 & 0 \\ 0 & 0 & 0 & -1 \end{pmatrix}
$$
 (2.17)

Cette métrique permet de ne privilégier aucune direction d'espace, tout en gardant les vecteurs  $e_t$ ,  $e_x$ ,  $e_y$  et  $e_z$  orthogonaux, et en restant compatible avec la relativité restreinte. Notons que le premier indice,  $\mu$ , désigne le numéro de ligne et le deuxième,  $\nu$ , celui de colonne.

Il est intéressant de voir que la matrice  $g_{\mu\nu}$  est la matrice associée à la forme bilinéaire 2.16. La matrice  $g_{\mu\nu}$  est sa propre inverse car  $g_{\mu\nu} g^{\nu\alpha} = \delta^{\alpha}_{\mu}$  et on peut donc écrire :

$$
g_{\mu\nu} = g^{\mu\nu} \tag{2.18}
$$

On peut utiliser cette métrique pour passer d'une forme contravariante à une forme covariante d'un quadrivecteur  $V^{\mu}$  selon

$$
V_{\mu} = g_{\mu\nu} V^{\nu} \tag{2.19}
$$

ou inversement de covariante à contravariante selon

$$
V^{\mu} = g^{\mu\nu} V_{\nu}.
$$
\n
$$
(2.20)
$$

En fait,  $g_{\mu\nu}$  sert à «descendre» un indice et  $g^{\mu\nu}$  à le «monter». De manière analogue, on peut appliquer cette opération à un tenseur d'ordre deux quelconque noté  $F^{\mu\nu}$ , mais il est nécessaire d'utiliser deux fois la métrique pour abaisser et élever les indices car

$$
F_{\rho\sigma} = g_{\rho\mu}g_{\sigma\nu}F^{\mu\nu} \tag{2.21}
$$

et

$$
F^{\rho\sigma} = g^{\rho\mu}g^{\sigma\nu}F_{\mu\nu}.\tag{2.22}
$$

Nous verrons que le champ électromagnétique peut se réécrire sous la forme d'un tenseur d'ordre 2 noté  $F^{\mu\nu}$ . Nous pourrons ainsi calculer aisément les composantes du champ électromagnétique dans n'importe quel référentiel inertiel.

## 2.6 Changements de référentiels

Dans cette section, nous allons rappeler les spécificités des changements de référentiels en relativité restreinte. Les référentiels  $\Re_0$  et  $\Re_1$  sont supposés inertiels.

#### 2.6.1 Transformation de Lorentz

Le boost de Lorentz (ou la transformation de Lorentz) est un opérateur qui permet d'exprimer un quadrivecteur (ou une coordonnée spatio-temporelle si les origines des référentiels coïncident) d'un référentiel  $\Re_0$  dans un autre référentiel  $\Re_1$  en mouvement par rapport à  $\Re_0$ . Cet opérateur peut être représenté par un tenseur d'ordre 2 et est fonction uniquement de la vitesse relative des référentiels. Soit  $\overrightarrow{V}$  la vitesse de  $\Re_1$  dans le référentiel  $\Re_0$ , on peut alors exprimer la transformation de Lorentz  $\Lambda(\overrightarrow{V})$  par

$$
\Lambda(\overrightarrow{V}) = \begin{pmatrix}\n\gamma & -\beta_x \gamma & -\beta_y \gamma & -\beta_z \gamma \\
-\beta_x \gamma & 1 + (\gamma - 1) \frac{\beta_x^2}{\beta^2} & (\gamma - 1) \frac{\beta_x \beta_y}{\beta^2} & (\gamma - 1) \frac{\beta_x \beta_z}{\beta^2} \\
-\beta_y \gamma & (\gamma - 1) \frac{\beta_y \beta_x}{\beta^2} & 1 + (\gamma - 1) \frac{\beta_y^2}{\beta^2} & (\gamma - 1) \frac{\beta_y \beta_z}{\beta^2} \\
-\beta_z \gamma & (\gamma - 1) \frac{\beta_z \beta_x}{\beta^2} & (\gamma - 1) \frac{\beta_z \beta_y}{\beta^2} & 1 + (\gamma - 1) \frac{\beta_z^2}{\beta^2}\n\end{pmatrix}
$$
(2.23)

en introduisant la vitesse spatiale  $\overrightarrow{\beta} = \overrightarrow{V}/c = (\beta_x \quad \beta_y \quad \beta_z)$ .

Dans le cas particulier d'une vitesse dirigée selon l'axe z telle que  $\overrightarrow{V} = V e^z$  et qui nous sera utile dans le chapitre 5, la matrice se simplifie considérablement et devient

$$
\Lambda = \begin{pmatrix} \gamma & 0 & 0 & -\beta\gamma \\ 0 & 1 & 0 & 0 \\ 0 & 0 & 1 & 0 \\ -\beta\gamma & 0 & 0 & \gamma \end{pmatrix}
$$
 (2.24)

 $\Lambda(\overrightarrow{V})$  peut en fait être vue comme une matrice de passage.

On peut aussi exprimer la transformée de Lorentz inverse  $\Lambda^{-1}$  pour passer du référentiel  $\Re_1$  au référentiel  $\Re_0$ . Pour ce faire, il suffit de constater que la vitesse de  $\Re_0$  dans  $\Re_1$  est  $\overrightarrow{V}'$  =  $-\overrightarrow{V}$ . On en déduit donc que l'on doit simplement changer le signe de V et donc de  $\beta$  dans l'expression de la matrice. On trouve ainsi (en se rappelant que  $V' = -Ve^z$ ):

$$
\Lambda^{-1} = \begin{pmatrix} \gamma & 0 & 0 & \beta\gamma \\ 0 & 1 & 0 & 0 \\ 0 & 0 & 1 & 0 \\ \beta\gamma & 0 & 0 & \gamma \end{pmatrix}
$$
 (2.25)

Les matrices Λ permettent d'effectuer un changement de référentiel pour tout type de tenseur d'ordre 1 ou supérieur. Nous explicitons ci-dessous les cas fréquents d'un quadrivecteur et d'un tenseur d'ordre 2.

#### 2.6.2 Transformation des quadrivecteurs

On peut appliquer cette transformation de Lorentz aux composantes d'un quadrivecteur V défini dans  $\Re_0$  pour les exprimer dans le référentiel  $\Re_1$ . Nous noterons ce quadrivecteur  $V'$  afin d'éviter les confusions avec les vecteurs covariants ou contravariants. Aussi, nous utiliserons ici comme exemple une transformation de Lorentz simple, pour laquelle le référentiel  $\Re_1$  a une vitesse selon z dans  $\Re_0$ , et où  $\Re_0$  a aussi une vitesse selon z dans  $\Re_1$ , cependant cette transformation est valable pour la matrice plus générale en 2.23.

La transformation de Lorentz spéciale est

$$
\mathbf{V}' = \begin{pmatrix} V'^t \\ V'^x \\ V'^y \\ V'^z \end{pmatrix} = \begin{pmatrix} \gamma & 0 & 0 & -\beta\gamma \\ 0 & 1 & 0 & 0 \\ 0 & 0 & 1 & 0 \\ -\beta\gamma & 0 & 0 & \gamma \end{pmatrix} \begin{pmatrix} V^t \\ V^x \\ V^y \\ V^z \end{pmatrix} = \Lambda \mathbf{V}
$$
(2.26)

qui s'écrit avec les conventions d'Einstein de manière plus concise

$$
V^{\prime \mu} = \Lambda^{\mu}{}_{\nu} V^{\nu}.
$$
\n
$$
(2.27)
$$

Cette transformation s'applique à tous les quadrivecteurs. On peut par exemple l'utiliser pour connaître le déplacement dans l'espace-temps d'un mobile de  $\Re_0$  dans  $\Re_1$  en l'appliquant au quadrivecteur déplacement δx. On peut de même exprimer la vitesse d'un mobile dans un autre référentiel en appliquant  $\Lambda$  à la quadrivitesse **u**.

De même, la transformation inverse s'exprime par :

$$
\mathbf{V} = \begin{pmatrix} V^t \\ V^x \\ V^y \\ V^z \end{pmatrix} = \begin{pmatrix} \gamma & 0 & 0 & \beta \gamma \\ 0 & 1 & 0 & 0 \\ 0 & 0 & 1 & 0 \\ \beta \gamma & 0 & 0 & \gamma \end{pmatrix} \begin{pmatrix} V'^t \\ V'^x \\ V'^y \\ V'^z \end{pmatrix} = \mathbf{\Lambda}^{-1} \mathbf{V}'
$$
(2.28)

Que l'on peut écrire

$$
V^{\mu} = (\Lambda^{-1})^{\mu}{}_{\nu} V^{\prime \nu} \tag{2.29}
$$

Ces transformations ainsi que leur inverse seront fréquemment utilisées lors de l'élaboration du code d'intégration de la trajectoire des particules

#### 2.6.3 Transformation des tenseurs d'ordre deux

Lors d'un changement de référentiel, les composantes des tenseurs d'ordre deux sont aussi modifiés. On peut s'en convaincre avec le tenseur électromagnétique. Les équations de Maxwell étant invariantes par changement de référentiel, la présence d'un fil chargé électriquement sans mouvement dans un référentiel  $\Re_0$  génère uniquement un champ électrique  $\overrightarrow{E}_0$  alors que dans un référentiel  $\Re_1$  à vitesse constante selon l'axe du fil, un courant électrique apparaît, générant un champ magnétique  $\overrightarrow{B}_1$  là où dans  $\Re_0$  il n'y avait pas de champ magnétique. On a donc aussi besoin de transformer les tenseurs d'ordre deux lors d'un changement de référentiel.

La matrice de transformation de Lorentz Λ (changement de base) peut être utilisée pour exprimer un tenseur F d'ordre deux (application bilinéaire) de  $\Re_0$  dans le nouveau référentiel  $\Re_1$  en l'appelant  $\mathbf{F}'$ :

$$
\mathbf{F}' = \tilde{\Lambda} \, \mathbf{F} \, \Lambda \tag{2.30}
$$

Avec  $\tilde{\Lambda}$  la transposée de  $\Lambda$ , ce qui donne en notations d'Einstein

$$
F^{\prime \mu \nu} = \Lambda^{\mu}{}_{\rho} \Lambda^{\nu}{}_{\sigma} F^{\rho \sigma}.
$$
\n(2.31)

Cette transformation nous permet d'exprimer notamment le tenseur électromagnétique dans un autre référentiel que celui dans lequel on a fait la mesure du champ, changement de base essentiel à l'algorithme décrit dans le chapitre 5.

On peut, par ailleurs, appliquer cette transformation au tenseur métrique lui même et montrer qu'il est invariant. En effet on a

$$
g^{\prime \mu \nu} = \Lambda^{\mu}{}_{\rho} \Lambda^{\nu}{}_{\sigma} g^{\rho \sigma} = g^{\mu \nu} \tag{2.32}
$$

ce qui signifie que la métrique de Minkowski ne dépend pas du référentiel choisi mais reste la même dans tous les référentiels inertiels. ceci provient de la structure particulière de l'espacetemps qui conserve la géométrie des cônes de lumière.

Voyons maintenant plus en détails l'application de ces outils mathématiques au problème de l'électrodynamique des particules chargées et de l'électromagnétisme.

## Chapitre 3

## Electromagnétisme

Ce chapitre a pour but de rappeler certaines des équations de l'électromagnétisme qui sont utilisées dans le code et de faire le lien entre le formalisme tridimensionnel de l'espace euclidien et le formalisme quadridimensionnel de l'espace-temps détaillé au chapitre précédent.

## 3.1 Equations de Maxwell

Dans le chapitre 2 il est fait mention des équations de Maxwell. Il s'agit du jeu de quatre équations fondamentales décrivant l'évolution conjointe des champs électrique  $\vec{E}$  et magnétique  $\overrightarrow{B}$  tels que mesurés dans un référentiel inertiel. Ces équations sont les suivantes

$$
\overrightarrow{\nabla} \cdot \overrightarrow{E} = \frac{\rho}{\varepsilon_0} \tag{3.1a}
$$

$$
\vec{\nabla} \cdot \vec{B} = 0 \tag{3.1b}
$$

$$
\vec{\nabla} \times \vec{E} = \frac{\partial \vec{B}}{\partial t}
$$
 (3.1c)

$$
\overrightarrow{\nabla} \times \overrightarrow{B} = \mu_0 \overrightarrow{j} + \mu_0 \varepsilon_0 \frac{\partial \overrightarrow{E}}{\partial t}
$$
 (3.1d)

Elles correspondent respectivement à l'équation de Maxwell-Gauss, de Maxwell-Thomson, de Maxwell-Faraday et de Maxwell-Ampère. Dans ces équations  $\rho$  désigne la densité spatiale de charge, j désigne la densité de courant électrique,  $\mu_0$  la perméabilité magnétique du vide et  $\varepsilon_0$ la permittivité du vide. On a introduit la notation suivante  $\vec{\nabla} = \left(\frac{\partial}{\partial x}\right)^2$ ∂x ∂ ∂y  $\frac{\partial}{\partial z}$ ) qui correspond à l'opérateur gradient spatial. Ces équations sont valables dans tous les référentiels inertiels mais  $\rho$  et j varient en fonction du référentiel choisi, de même que les champs  $\overrightarrow{E}$  et  $\overrightarrow{B}$ . À partir de ces équations on retrouve l'équation de propagation d'une onde électromagnétique dans le vide donc dans un milieu vide de charge et de courant

$$
\overrightarrow{\nabla}^2 \overrightarrow{V} - \frac{1}{c^2} \frac{\partial \overrightarrow{V}}{\partial t^2} = 0
$$
\n(3.2a)

 $\overrightarrow{V}$  pouvant représenter le champ électrique ou le champ magnétique.

Les équations de Maxwell peuvent se mettre sous une forme plus appropriée à la relativité restreinte en introduisant une nouvelle grandeur physique combinant dans un même objet mathématique le champ électrique et magnétique. Il s'agit de tenseur du champ électromagnétique que nous définissons dans la prochaine section.
## 3.2 Tenseur électromagnétique

## 3.2.1 Définition

Le tenseur électromagnétique, encore appelé tenseur de Faraday en relativité restreinte, est un tenseur d'ordre 2 tenant compte à la fois du champ électrique et du champ magnétique pour décrire leur influence sur des particules chargées. Il s'exprime comme suit sous forme mixte

$$
F^{\mu}_{\nu} = \begin{pmatrix} 0 & E_x/c & E_y/c & E_z/c \\ E_x/c & 0 & B_z & -B_y \\ E_y/c & -B_z & 0 & B_x \\ E_z/c & B_y & -B_x & 0 \end{pmatrix}
$$
(3.3)

ou sous forme contravariante

$$
F^{\mu\nu} = \partial^{\nu} A^{\nu} - \partial^{\mu} A^{\mu} = \begin{pmatrix} 0 & -E_x/c & -E_y/c & -E_z/c \\ E_x/c & 0 & -B_z & B_y \\ E_y/c & B_z & 0 & -B_x \\ E_z/c & -B_y & B_x & 0 \end{pmatrix}
$$
(3.4)

et sous forme covariante

$$
F_{\mu\nu} = g_{\mu\rho}g_{\nu\sigma}F^{\rho\sigma} = \partial_{\nu}A_{\nu} - \partial_{\mu}A_{\mu} = \begin{pmatrix} 0 & E_x/c & E_y/c & E_z/c \\ -E_x/c & 0 & -B_z & B_y \\ -E_y/c & B_z & 0 & -B_x \\ -E_z/c & -B_y & B_x & 0 \end{pmatrix}.
$$
 (3.5)

Les équations de Maxwell avec source se condensent en

$$
\partial_{\mu}F^{\mu\nu} = \mu_0 j^{\nu} \tag{3.6}
$$

tandis que les équations homogènes deviennent

$$
\partial_{\rho} F_{\mu\nu} + \partial_{\mu} F_{\nu\rho} + \partial_{\nu} F_{\rho\mu} = 0. \tag{3.7}
$$

Ce tenseur est aussi construit de sorte à retrouver la force de Lorentz appliquée à une particule de charge q et de vitesse  $\vec{v}$ 

$$
\overrightarrow{F}_L = q(\overrightarrow{E} + \overrightarrow{v} \times \overrightarrow{B}). \tag{3.8}
$$

L'utilité de ce tenseur réside dans l'équation du mouvement eq. (2.12) d'une particule de masse  $m$  et de charge  $q$  afin de déterminer le quadrivecteur force en l'absence de réaction de rayonnement par

$$
m\frac{du^{\mu}}{d\tau} = qF^{\mu\nu}u_{\nu} = qF^{\mu}{}_{\nu}u^{\nu}
$$
\n(3.9)

que l'on peut écrire sous forme matricielle

$$
m\frac{d\mathbf{u}}{d\tau} = q\mathbf{F}\mathbf{u}
$$
 (3.10)

avec la matrice **F** donnée par les composantes mixtes  $F^{\mu}{}_{\nu}$  ce qui donne l'évolution de chaque composante de la quadrivitesse de la particule. Cette équation ne tient pas compte du rayonnement émis par la particule et qui rétroagit sur sa trajectoire. Cette self-force modifie l'évolution à long terme de la particule si ce rayonnement est intense. On parle alors de réaction de rayonnement. L'équation du mouvement devient plus compliquée voire problématique car la self-force, telle que dérivée par Lorentz, Abraham et Dirac, introduit des mouvements irréalistes de pré-accélération ou de solutions de type runaway ne satisfaisant pas la condition de causalité. Plusieurs remèdes ont été proposés dont la formulation perturbative de Landau-Lifschitz. Repartons de l'équation de Lorentz Abraham Dirac :

$$
\frac{du^{i}}{d\tau} = \frac{q}{m} F^{ik} u_k + \tau_0 \left( \frac{d^2 u^{\mu}}{d\tau^2} - \frac{du^{\sigma}}{d\tau} \frac{du_{\sigma}}{d\tau} u^{\mu} \right).
$$
 (3.11)

Avec  $\tau_0 = q^2/6\pi\varepsilon_0mc^3 \ll 1$ s ( $\tau_0 = 6.3 \times 10^{-23}$ s pour les électrons) nous permettant de traîter la réaction de rayonnement comme une perturbation et d'approximer  $\frac{du^i}{dt^i}$  $\frac{d\alpha}{d\tau}$  au premier ordre dans le but de le réinjecter dans l'équation :

$$
\frac{du^i}{d\tau} \simeq \frac{q}{m} F^{ik} u_k \tag{3.12}
$$

et en dérivant :

$$
\frac{d^2u^i}{d\tau^2} \simeq \frac{q}{m} F^{ik} \frac{du_k}{d\tau} + \frac{q}{m} \frac{dF^{ik}}{d\tau} u_k = \frac{q^2}{m^2} F^{ik} F_{ik} u^k + \frac{q}{m} \frac{dF^{ik}}{d\tau} u_k
$$
(3.13)

Dans cette approximation, nous obtenons l'équation de Landau-Lifschitz [Landau et al., 2000]

$$
\frac{du^{i}}{d\tau} = \frac{q}{m} F^{ik} u_{k} + \frac{q \tau_{0}}{m} \partial_{\ell} F^{ik} u_{k} u^{\ell} + \frac{q^{2} \tau_{0}}{m^{2}} \left( F^{ik} F_{k\ell} u^{\ell} + (F^{\ell m} u_{m}) (F_{\ell k} u^{k}) \frac{u^{i}}{c^{2}} \right). \quad (3.14)
$$

Nous utiliserons par la suite la version réduite qui ne tient pas compte des gradients spatiaux ou temporels des champs en négligeant les termes  $\partial_{\mu}F^{\mu\nu}$  (approximation du champ constant) telle que

$$
\frac{du^{\mu}}{d\tau} = \frac{q}{m} F^{\mu\nu} u_{\nu} - \frac{q^2 \tau_0}{m^2} \left[ F^{\mu\sigma} F_{\lambda\sigma} u^{\lambda} + \left( F^{\sigma\nu} u_{\nu} F_{\sigma\lambda} u^{\lambda} \right) u^{\mu} \right]. \tag{3.15}
$$

## 3.2.2 Transformation des champs électrique et magnétique

Afin d'exprimer la valeur des champs électrique et magnétique dans un référentiel inertiel différent, plaçons nous dans le cas où nous nous demandons quels champs «perçoit» une particule qui pour nous, observateur distant, va à un instant  $t = 0$  à la vitesse  $\overrightarrow{v}$  selon l'axe z dans un champ électrique  $\overrightarrow{E}$  et magnétique  $\overrightarrow{B}$ . Partons de l'équation de changement de référentiel du tenseur électromagnétique

$$
F^{\prime \mu \nu} = \Lambda^{\mu}{}_{\rho} \Lambda^{\nu}{}_{\sigma} F^{\rho \sigma} \tag{3.16}
$$

Nous pouvons donc trouver les expressions de  $E'_x/c = F'^{0,1}$ ,  $E'_y/c = F'^{0,2}$ ,  $E'_z/c = F'^{0,3}$ ,  $B'_x = F'^{2,3}, B'_y = F'^{3,1}$  et  $B'_z = F'^{1,2}$ :

$$
E'_x/c = \gamma (E_x/c - \beta B_y)
$$
\n(3.17a)

$$
E_y'/c = \gamma (E_y/c + \beta B_y) \tag{3.17b}
$$

$$
E_z'/c = E_z/c \tag{3.17c}
$$

$$
B'_x = \gamma (B_x + \beta E_y/c) \tag{3.17d}
$$

$$
B_y' = \gamma (B_y - \beta E_x/c) \tag{3.17e}
$$

$$
B'_z = B_z. \tag{3.17f}
$$

En fait, il est possible de décomposer les champs selon leurs composantes parallèles, avec un indice  $\parallel$ , et perpendiculaires, avec un indice ⊥, à  $\overrightarrow{v}$  dans le référentiel de l'observateur distant selon

$$
\overrightarrow{E} = \overrightarrow{E}_{\perp} + \overrightarrow{E}_{\parallel} \tag{3.18a}
$$

$$
\overrightarrow{B} = \overrightarrow{B}_{\perp} + \overrightarrow{B}_{\parallel} \tag{3.18b}
$$

et de même pour les champs primés.

Ceci permet de simplifier les équations en

$$
\vec{E}'_{\parallel} = \vec{E}_{\parallel} \tag{3.19a}
$$

$$
\overrightarrow{B}'_{\parallel} = \overrightarrow{B}_{\parallel} \tag{3.19b}
$$

$$
\overrightarrow{E}'_{\perp}/c = \gamma(\overrightarrow{E}_{\perp}/c + \overrightarrow{\beta} \times \overrightarrow{B}_{\perp})
$$
\n(3.19c)

$$
\overrightarrow{B}'_{\perp} = \gamma (\overrightarrow{B}_{\perp} - \overrightarrow{\beta} \times \overrightarrow{E}_{\perp}/c). \tag{3.19d}
$$

Cette transformation est indispensable car elle nous permettra de trouver la vitesse d'un référentiel dans lequel  $\overrightarrow{E}'$  et  $\overrightarrow{B}'$  seront colinéaires ainsi que l'expression des champs  $\overrightarrow{E}'$  et  $\overrightarrow{B}'$ . La recherche de ce référentiel particulier fait l'objet de la prochaine section.

## 3.2.3 Référentiel particulier

L'algorithme que nous avons développé durant cette thèse s'appuie sur un référentiel particulier où  $\overrightarrow{E}_1$  et  $\overrightarrow{B}_1$  sont parallèles. Nous utilisons ici les notations suivantes : l'indice <sub>0</sub> indique que la mesure est réalisée dans le référentiel de l'observateur distant et l'indice 1 indique que la valeur est celle pour le référentiel pour lequel les champs électrique et magnétique sont parallèles.

En réalité, il existe une infinité de référentiels pour lesquels  $\overrightarrow{E}_1$  et  $\overrightarrow{B}_1$  sont parallèles mais nous en choisissons un en particulier qui se déplace perpendiculairement à  $\overrightarrow{E}_0$  et  $\overrightarrow{B}_0$ . Sa vitesse est donc de la forme

$$
\overrightarrow{V} = \alpha \overrightarrow{E}_0 \times \overrightarrow{B}_0 \tag{3.20}
$$

avec  $\alpha$  un coefficient constant que nous allons déterminer. Rappelons l'effet d'un changement de référentiel sur les champs électrique et magnétique :

$$
\overrightarrow{E}_{1,\parallel} = \overrightarrow{E}_{0,\parallel} \tag{3.21a}
$$

$$
\overrightarrow{B}_{1,||} = \overrightarrow{B}_{0,||} \tag{3.21b}
$$

$$
\overrightarrow{E}_{1,\perp} = \gamma (\overrightarrow{E}_0 - \overrightarrow{V} \times \overrightarrow{B}_0)_{\perp}
$$
 (3.21c)

$$
\overrightarrow{B}_{1,\perp} = \gamma (\overrightarrow{B}_0 + \overrightarrow{V} \times \overrightarrow{E}_0/c^2)_{\perp}
$$
 (3.21d)

où l'indice ⊥ désigne la composante orthogonale à  $\overrightarrow{V}$ . En réinjectant l'expression de  $\overrightarrow{V}$  et après développement puis simplification les champs deviennent

$$
\overrightarrow{E}_{1,\perp} = \gamma [\overrightarrow{E}_0 (1 - \alpha B_0^2) + \alpha (\overrightarrow{E}_0 \cdot \overrightarrow{B}_0) \overrightarrow{B}_0]_{\perp}
$$
(3.22a)

$$
\overrightarrow{B}_{1,\perp} = \gamma [\overrightarrow{B}_0 (1 - \frac{\alpha}{c^2} E_0^2) + \frac{\alpha}{c^2} (\overrightarrow{E}_0 \cdot \overrightarrow{B}_0) \overrightarrow{E}_0]_{\perp}.
$$
 (3.22b)

Nous voulons que  $\overrightarrow{B}_1$  et  $\overrightarrow{E}_1$  soient colinéaires. Autrement dit, on a

$$
\overrightarrow{E}_{1,\perp} \wedge \overrightarrow{B}_{1,\perp} = \overrightarrow{0} \tag{3.23}
$$

qui nous mène au polynôme suivant

$$
\alpha^2 [(\overrightarrow{E}_0 \cdot \overrightarrow{B}_0)^2 - E_0^2 B_0^2] + \alpha (E_0^2 + B_0^2 c^2) - c^2 = 0 \tag{3.24}
$$

dont le déterminant ∆ est

$$
\Delta = (E_0^2 + B_0^2 c^2)^2 + 4[(\overrightarrow{E}_0 \cdot \overrightarrow{B}_0)^2 - E_0^2 B_0^2]c^2
$$
\n(3.25)

En notant que  $(E_0^2 + B_0^2 c^2)^2 = (E_0^2 - B_0^2 c^2)^2 + 4E_0^2 B_0^2 c^2$  et en introduisant les notations

$$
I_1 = E_0^2 - c^2 B_0^2 \tag{3.26a}
$$

$$
I_2 = \overrightarrow{E}_0 \cdot \overrightarrow{B}_0 \tag{3.26b}
$$

qui sont des invariants électromagnétiques dont la valeur ne dépend pas du référentiel choisi, on peut simplifier l'expression de ∆ en

$$
\Delta = I_1^2 + 4c^2 I_2^2. \tag{3.27}
$$

Et enfin on trouve l'expression de  $\alpha$  par

$$
\alpha = \frac{-(E_0^2 + B_0^2 c^2) \pm \sqrt{I_1^2 + 4c^2 I_2^2}}{2[-E_0^2 B_0^2 + (\vec{E}_0 \cdot \vec{B}_0)^2]}
$$
(3.28)

Sachant que  $(\overrightarrow{E}_0 \cdot \overrightarrow{B}_0)^2 - E_0^2 B_0^2 = -(\overrightarrow{B}_0 \times \overrightarrow{E}_0)^2$  peut se simplifier en :

$$
\alpha = \frac{(E_0^2 + B_0^2 c^2) \pm \sqrt{I_1^2 + 4c^2 I_2^2}}{2(\overrightarrow{B}_0 \times \overrightarrow{E}_0)^2}
$$
(3.29)

Pour imposer une vitesse telle que  $V < c$  on choisit le signe moins devant la racine pour trouver au final

$$
\overrightarrow{V} = \frac{(E_0^2 + B_0^2 c^2) - \sqrt{I_1^2 + 4c^2 I_2^2}}{2(\overrightarrow{B}_0 \times \overrightarrow{E}_0)^2} \overrightarrow{E}_0 \times \overrightarrow{B}_0.
$$
\n(3.30)

Dans le référentiel se déplaçant à cette vitesse, les champs  $\overrightarrow{E}$  et  $\overrightarrow{B}$  se réduisent à  $\overrightarrow{E}'$  et  $\overrightarrow{B}'$ , tout deux étant colinéaires.

## 3.3 Diagonalisation du tenseur électromagnétique

Le tenseur électromagnétique est un tenseur antisymétrique qui peut être diagonalisé et dont les valeurs propres possèdent une interprétation physique simple que nous détaillons dans les lignes ci-dessous. Cette diagonalisation sera utile pour la compréhension de l'algorithme décrit au chapitre 5. Calculons d'abord les valeurs propres  $\alpha$  puis les vecteurs propres  $\Psi$  de ce tenseur tels que

$$
F^{\mu}{}_{\nu}\Psi^{\nu} = \alpha \Psi^{\mu}.
$$
 (3.31)

Chacune des valeurs propres sera repérée par un indice  $i = [0..3]$  donc notée  $\alpha_i$ , de même pour les vecteurs propres donc noté  $\Psi_i$ .

#### 3.3.1 Valeurs propres

Dans un référentiel où le champ électromagnétique est donné par  $(\overrightarrow{E},\overrightarrow{B})$ , les valeurs propres du tenseur électromagnétique sont données en fonction des invariants relativistes  $I_1 = E^2$  $c^2 B^2$  et  $I_2 = \overrightarrow{E} \cdot \overrightarrow{B}$  par :

$$
\alpha_i^2 = \frac{1}{2} [ -(c^2 B^2 - E^2) \pm \sqrt{(c^2 B^2 - E^2)^2 + 4(\vec{E} \cdot c\vec{B})^2} ] \tag{3.32}
$$

Pour  $i \in \{0; 1; 2; 3\}$ , soit :

$$
\alpha_i = \pm \sqrt{\frac{1}{2} [-(c^2 B^2 - E^2) \pm \sqrt{(c^2 B^2 - E^2)^2 + 4(\vec{E} \cdot c\vec{B})^2}]} \tag{3.33}
$$

Les valeurs précises s'obtiennent en choisissant convenablement les signes tels que ++ pour  $\alpha_0$ ,  $-+$  pour  $\alpha_1$ ,  $+-$  pour  $\alpha_2$ , et  $--$  pour  $\alpha_3$ .

### 3.3.2 Vecteurs propres

Pour déterminer de manière complète l'espace propre, il faut calculer les vecteurs propres associés. On distinguera différents cas selon la configuration du champ électromagnétique et de l'intensité respective de la partie magnétique et électrique.

Cas général. Dans le cas général où les champs ne sont ni orthogonaux ni parallèles, les vecteurs propres sont donnés par

$$
\Psi_i = \left(\alpha_i E^2 + \frac{(\overrightarrow{E} \cdot \overrightarrow{B})^2}{\alpha_i} \quad ; \quad \alpha_i^2 \overrightarrow{E} + (\overrightarrow{E} \cdot \overrightarrow{B}) \overrightarrow{B} + \alpha_i \overrightarrow{E} \times \overrightarrow{B}\right) \tag{3.34}
$$

pour  $i \in \{0; 1; 2; 3\}.$ 

Cas orthogonaux, E dominant. Si les champs sont orthogonaux et E domine, alors il existe un référentiel pour lequel le champ magnétique s'annule et les valeurs propres sont

$$
\begin{pmatrix} \alpha_0 & \alpha_1 & \alpha_2 & \alpha_3 \end{pmatrix} = \begin{pmatrix} \sqrt{E^2 - c^2 B^2} & -\sqrt{E^2 - c^2 B^2} & 0 & 0 \end{pmatrix}.
$$
 (3.35)

La valeur propre  $\alpha_0 = \sqrt{E^2 - c^2 B^2}$  (et  $\alpha_1 = -\alpha_0$ ) correspond à l'intensité du champ électrique tel que mesuré dans le référentiel où le champ magnétique s'annule. Et pour les vecteurs propres associés aux valeurs propres nulles :

$$
\Psi_2 = \begin{pmatrix} 1 & ; & \overrightarrow{E} \times \overrightarrow{B} \\ E & E \end{pmatrix}
$$
 (3.36)

$$
\Psi_3 = \begin{pmatrix} 0 & ; & \overrightarrow{B} \end{pmatrix} \tag{3.37}
$$

Cas orthogonaux,  $B$  dominant. Si les champs sont orthogonaux et  $B$  domine, alors il existe un référentiel pour lequel le champ électrique s'annule et les valeurs propres sont

$$
\begin{pmatrix} \alpha_0 & \alpha_1 & \alpha_2 & \alpha_3 \end{pmatrix} = \begin{pmatrix} 0 & 0 & i\sqrt{c^2 B^2 - E^2} & -i\sqrt{c^2 B^2 - E^2} \end{pmatrix}.
$$
 (3.38)

Le module des valeurs propres non nulles  $|\alpha_2| = |\alpha_3| = \sqrt{c^2 B^2 - E^2}$  correspond à l'intensité du champ magnétique tel que mesuré dans le référentiel où le champ électrique s'annule. Le signe de la valeur propre indique le sens de giration autour du champ magnétique.

Et pour les vecteurs propres associés aux valeurs propres nulles :

$$
\Psi_0 = \begin{pmatrix} 1 & ; & \overrightarrow{E} \times \overrightarrow{B} \\ E & E \end{pmatrix}
$$
 (3.39)

$$
\Psi_1 = \begin{pmatrix} 0 & ; & \overrightarrow{B} \end{pmatrix} \tag{3.40}
$$

**Cas colinéaires.** Si  $\overrightarrow{E}$  et  $\overrightarrow{B}$  sont colinéaires, les valeurs propres sont directement reliées à l'intensité du champ électrique et magnétique par

$$
\begin{pmatrix} \alpha_0 & \alpha_1 & \alpha_2 & \alpha_3 \end{pmatrix} = \begin{pmatrix} E & -E & iB & -iB \end{pmatrix} \tag{3.41}
$$

et les vecteurs propres par

$$
\Psi_0 = \begin{pmatrix} E & \overrightarrow{E} \end{pmatrix} \tag{3.42}
$$

$$
\Psi_1 = \begin{pmatrix} -E & \overrightarrow{E} \end{pmatrix} \tag{3.43}
$$

$$
\Psi_2 = \begin{pmatrix} 0 & \overrightarrow{k} \end{pmatrix} \tag{3.44}
$$

$$
\Psi_3 = \begin{pmatrix} 0 & \overrightarrow{k}_+ \end{pmatrix} \tag{3.45}
$$

En notant que  $\overrightarrow{k}_{+} = \overrightarrow{k}_{\perp} + i \overrightarrow{k}_{2}$  et  $\overrightarrow{k}_{-} = \overrightarrow{k}_{1} - i \overrightarrow{k}_{2}$ Avec  $\overrightarrow{B} \cdot \overrightarrow{k}_1 = 0$ ,  $\overrightarrow{B} \cdot \overrightarrow{k}_2 = 0$  et  $\overrightarrow{k}_1 \cdot \overrightarrow{k}_2 = 0$ 

Cas E seul. Si E est seul, les valeurs propres sont

$$
\begin{pmatrix} \alpha_0 & \alpha_1 & \alpha_2 & \alpha_3 \end{pmatrix} = \begin{pmatrix} E & -E & 0 & 0 \end{pmatrix} \tag{3.46}
$$

et les vecteurs propres

$$
\Psi_0 = \begin{pmatrix} E & \overrightarrow{E} \end{pmatrix} \tag{3.47}
$$

$$
\Psi_1 = \begin{pmatrix} -E & \overrightarrow{E} \end{pmatrix} \tag{3.48}
$$

$$
\Psi_2 = \begin{pmatrix} 0 & \overrightarrow{k}_1 \end{pmatrix} \tag{3.49}
$$

$$
\Psi_3 = \begin{pmatrix} 0 & \overrightarrow{k}_2 \end{pmatrix} \tag{3.50}
$$

Avec  $\overrightarrow{E} \cdot \overrightarrow{k}_1 = 0$ ,  $\overrightarrow{E} \cdot \overrightarrow{k}_2 = 0$  et  $\overrightarrow{k}_1 \cdot \overrightarrow{k}_2 = 0$ 

Cas B seul. Si B est seul, les valeurs propres sont

$$
\begin{pmatrix} \alpha_0 & \alpha_1 & \alpha_2 & \alpha_3 \end{pmatrix} = \begin{pmatrix} 0 & 0 & iB & -iB \end{pmatrix} \tag{3.51}
$$

Et les vecteurs propres :

$$
\Psi_0 = \begin{pmatrix} 0 & \overrightarrow{B} \end{pmatrix} \tag{3.52}
$$

$$
\Psi_1 = \begin{pmatrix} 1 & \overrightarrow{0} \end{pmatrix} \tag{3.53}
$$

$$
\Psi_2 = \begin{pmatrix} 0 & \overrightarrow{k} \end{pmatrix} \tag{3.54}
$$

$$
\Psi_3 = \begin{pmatrix} 0 & \overrightarrow{k}_+ \end{pmatrix} \tag{3.55}
$$

En posant  $\overrightarrow{k}_+ = \overrightarrow{k}_+ + i \overrightarrow{k}_2$  et  $\overrightarrow{k}_- = \overrightarrow{k}_+ - i \overrightarrow{k}_2$ Avec  $\vec{B} \cdot \vec{k}_1 = 0$ ,  $\vec{B} \cdot \vec{k}_2 = 0$  et  $\vec{k}_1 \cdot \vec{k}_2 = 0$ .

Changement de base On peut à partir des vecteurs propres et des valeurs propres effectuer une opération de changement de base pour exprimer le tenseur électromagnétique dans sa base propre, dans laquelle il est diagonal. On introduit pour cela la matrice D, diagonale et formée des valeurs propres telle que :

$$
\mathbf{D} = \begin{pmatrix} \alpha_0 & 0 & 0 & 0 \\ 0 & \alpha_1 & 0 & 0 \\ 0 & 0 & \alpha_2 & 0 \\ 0 & 0 & 0 & \alpha_3 \end{pmatrix}
$$
 (3.56)

et la matrice de passage **P** composée des vecteurs propres  $\Psi_i = \begin{pmatrix} \Psi_0 & \Psi_1 & \Psi_2 & \Psi_3 \end{pmatrix}$  :

$$
\mathbf{P} = \begin{pmatrix} \psi_{0,0} & \psi_{1,0} & \psi_{2,0} & \psi_{3,0} \\ \psi_{0,1} & \psi_{1,1} & \psi_{2,1} & \psi_{3,1} \\ \psi_{0,2} & \psi_{1,2} & \psi_{2,2} & \psi_{3,2} \\ \psi_{0,3} & \psi_{1,3} & \psi_{2,3} & \psi_{3,3} \end{pmatrix}
$$
 (3.57)

ainsi que son inverse  $P^{-1}$  qui nous permettent de trouver la relation

$$
\mathbf{F} = \mathbf{P} \mathbf{D} \mathbf{P}^{-1} \tag{3.58}
$$

Dans le référentiel des vecteurs propres, les équations du mouvement sont beaucoup plus simples à résoudre.

## 3.3.3 Application de la diagonalisation au mouvement de particules

À partir de la diagonalisation du tenseur électromagnétique, on détermine la trajectoire d'une particule évoluant dans un champ électromagnétique constant. Cette section se base sur le travail publié par [Heintzmann and Schrüfer, 1973]. On distingue le cas sans réaction de rayonnement et le cas avec réaction de rayonnement.

Sans réaction de rayonnement. Repartons de l'équation du mouvement sans réaction de rayonnement et rappelons-nous que  $\mathbf{F} = \mathbf{P} \mathbf{D} \mathbf{P}^{-1}$  :

$$
\frac{d\mathbf{u}}{d\tau} = \frac{q}{m}\mathbf{F}\mathbf{u} = \frac{q}{m}\mathbf{P}\mathbf{D}\mathbf{P}^{-1}\mathbf{u}
$$
\n(3.59)

En multipliant par  $\mathbf{P}^{-1}$  on trouve :

$$
\mathbf{P}^{-1} \frac{d\mathbf{u}}{d\tau} = \frac{d\mathbf{P}^{-1} \mathbf{u}}{d\tau} = \frac{q}{m} \mathbf{D} \mathbf{P}^{-1} \mathbf{u}
$$
 (3.60)

En notant  $\mathbf{P}^{-1} \mathbf{u} = \mathbf{v}$  on obtient :

$$
\frac{d\mathbf{v}}{d\tau} = \frac{q}{m} \mathbf{D} \mathbf{v}
$$
 (3.61)

Afin d'alléger les notations, on pose  $q = m = 1$ . Ainsi la solution est donnée par :

$$
\mathbf{v}(\tau) = \exp(\mathbf{D}\,\tau)\,\mathbf{v}(\tau = 0) \tag{3.62}
$$

Et en se rappelant que

$$
\exp(\mathbf{D}\,\tau) = \sum_{k=0}^{\infty} \frac{(\mathbf{F}\,\tau)^k}{k!} = \begin{pmatrix} \exp(\alpha_0 \tau) & 0 & 0 & 0\\ 0 & \exp(\alpha_1 \tau) & 0 & 0\\ 0 & 0 & \exp(\alpha_2 \tau) & 0\\ 0 & 0 & 0 & \exp(\alpha_3 \tau) \end{pmatrix}
$$
(3.63)

on peut obtenir l'évolution de la quadrivitesse avec

$$
\mathbf{u}(\tau) = \mathbf{P} \exp(\mathbf{D}\,\tau) \mathbf{P}^{-1} \mathbf{u}(\tau = 0)
$$
 (3.64)

et en intégrant avec

$$
\int_0^\tau \exp(\mathbf{D}s)ds = \int_0^\tau \sum_{k=0}^\infty \frac{(\mathbf{F}s)^k}{k!}ds
$$
\n
$$
= \begin{pmatrix}\n\int_0^\tau \exp(\alpha_0 s)ds & 0 & 0 & 0 \\
0 & \int_0^\tau \exp(\alpha_1 s)ds & 0 & 0 \\
0 & 0 & \int_0^\tau \exp(\alpha_2 s)ds & 0 \\
0 & 0 & 0 & \int_0^\tau \exp(\alpha_3 s)ds\n\end{pmatrix}
$$
\n
$$
= \begin{pmatrix}\n\frac{\exp(\alpha_0 \tau)}{\alpha_0} & 0 & 0 & 0 \\
0 & \frac{\exp(\alpha_1 \tau)}{\alpha_1} & 0 & 0 \\
0 & 0 & \frac{\exp(\alpha_2 \tau)}{\alpha_2} & 0 \\
0 & 0 & 0 & \frac{\exp(\alpha_3 \tau)}{\alpha_3}\n\end{pmatrix}
$$
\n(3.65)

on trouve l'évolution de la position

$$
\delta \mathbf{x}(\tau) = \mathbf{P} \int_0^{\tau} \exp(\mathbf{D}s) \, ds \, \mathbf{P}^{-1} \mathbf{u}(\tau = 0) \tag{3.66}
$$

Avec réaction de rayonnement. Reprenons l'équation de Landau-Lifschitz réduite qui s'écrit

$$
\frac{du^{\mu}}{d\tau} = \frac{q}{m} F^{\mu\nu} u_{\nu} - \frac{q^4}{6\pi \epsilon_0 m^3 c^3} \left[ F^{\mu\sigma} F_{\lambda\sigma} u^{\lambda} + \left( F^{\sigma\nu} u_{\nu} F_{\sigma\lambda} u^{\lambda} \right) u^{\mu} \right]
$$
(3.67)

d'après les résultats de [Heintzmann and Schrüfer, 1973], la solution de cette équation est encore de la forme

$$
\mathbf{u}(\tau) = \mathbf{P} \exp(\mathbf{D}\tau) \mathbf{P}^{-1} \mathbf{u}(\tau = 0).
$$
 (3.68)

Cependant on a désormais pour les valeurs propres de l'expression de droite incluant des termes quadratiques en le tenseur du champ électromagnétique F la matrice diagonale ci-dessous

$$
\mathbf{D} = \begin{pmatrix} \beta_0 & 0 & 0 & 0 \\ 0 & \beta_1 & 0 & 0 \\ 0 & 0 & \beta_2 & 0 \\ 0 & 0 & 0 & \beta_3 \end{pmatrix}
$$
 (3.69)

avec les nouvelles valeurs propres

$$
\beta_i = \alpha_i - \frac{q^4}{6\pi\epsilon_0 m^3 c^3} \alpha_i^2.
$$
\n(3.70)

Cela souligne la très forte similitude entre le cas sans et avec réaction de rayonnement. La seule différence provient des valeurs propres. Autrement dit, lorsqu'un algorithme est élaboré pour la force de Lorentz seule, une petite adaptation permet rapidement d'inclure la réaction de rayonnement de manière exacte en champ constant.

# Chapitre 4

# Mouvement de particules chargées en champ simple

Dans ce chapitre, nous traiterons de l'équation du mouvement de particules chargées dans une configuration de champ électromagnétique simple. Ces équations servent de base à la première version du code utilisé dans cette thèse, celui obtenu par transformation de Lorentz. Ces résultats ont aussi pour intérêt de vérifier le fonctionnement et la précision des codes et de calculer l'erreur ainsi que l'ordre de l'algorithme. Nous commencerons par traiter des champs constants puis des champs variables et enfin de la réaction de rayonnement dans l'approximation de Landau-Lifschitz.

## 4.1 Champs constants

Cette section décrit le mouvement d'une particule chargée dans un cas simple, sans la réaction de rayonnement (traitée dans le paragraphe 4.3). Cette section traite notamment des équations de [Pétri, 2019] mais aussi de [Tomczak and Pétri, 2020]. Nous traitons d'abord les champs parallèles, puis des champs orthogonaux et enfin des champs dépendant du temps.

## 4.1.1 Champs parallèles

Le cas des champs parallèles est le plus simple car il découple déjà la partie magnétique de la partie électrique. Plus précisément nous allons décrire le mouvement d'une particule chargée évoluant dans un champ électrique  $\overrightarrow{E}$  et magnétique  $\overrightarrow{B}$  parallèles. Pour simplifier les calculs, nous choisissons comme direction commune l'axe e<sup>z</sup>. Le tenseur électromagnétique est donc antidiagonal de sorte que

$$
F^{\mu\nu} = \begin{pmatrix} 0 & 0 & 0 & -E/c \\ 0 & 0 & -B & 0 \\ 0 & B & 0 & 0 \\ E/c & 0 & 0 & 0 \end{pmatrix}.
$$
 (4.1)

On s'intéresse ensuite à l'équation du mouvement de la particule :

$$
\frac{dp^{\mu}}{d\tau} = q F^{\mu\nu} u_{\nu}
$$
\n(4.2)

Avec  $p^{\mu} = m u^{\mu}$  la quadri-impulsion de la particule,  $u^{\mu}$  sa quadrivitesse,  $\tau$  son temps propre,  $m$  sa masse au repos et  $q$  sa charge. On peut directement introduire deux pulsations caractéristiques. Une première pulsation électrique agissant sur la norme de la vitesse de la particule et donc sur le facteur de Lorentz à cause de l'accélération, définie par

$$
\omega_E = \frac{qE}{mc} \tag{4.3}
$$

et une deuxième pulsation magnétique, la pulsation de Larmor, caractérisant le temps mis par une particule pour accomplir une giration complète autour d'une ligne de champ magnétique

$$
\omega_B = \frac{qB}{m}.\tag{4.4}
$$

En projetant l'équation du mouvement sur les axes, les composantes de la quadri-vitesse satisfont

$$
\frac{du^t}{d\tau} = -\omega_E u_z = \omega_E u^z \tag{4.5a}
$$

$$
\frac{du^x}{d\tau} = -\omega_B u_y = \omega_B u^y \tag{4.5b}
$$

$$
\frac{du^y}{d\tau} = \omega_B u_x = -\omega_B u^x \tag{4.5c}
$$

$$
\frac{du^z}{d\tau} = \omega_E u_t = \omega_E u^t. \tag{4.5d}
$$

Après dérivation par rapport à  $\tau$  de (4.5a) (respectivement (4.5b)) et injection dans (4.5d) (resp. (4.5c)) on trouve un système de deux équations différentielles du deuxième ordre découplées telles que

$$
\frac{d^2u^t}{d\tau^2} = \omega_E^2 u^t \tag{4.6a}
$$

$$
\frac{d^2u^x}{d\tau^2} = -\omega_B^2 u^x. \tag{4.6b}
$$

Les solutions générales nous permettant de trouver aussi  $u^y$  et  $u^z$  sont :

$$
u^{t} = \gamma_{0} c \left[ \cosh(\omega_{E}\tau) + \beta_{0}^{z} \sinh(\omega_{E}\tau) \right]
$$
 (4.7a)

$$
u^x = \gamma_0 c \left[ \beta_0^x \cos(\omega_B \tau) + \beta_0^y \sin(\omega_B \tau) \right]
$$
 (4.7b)

$$
u^{y} = \gamma_0 c \left[ -\beta_0^{x} \sin(\omega_B \tau) + \beta_0^{y} \cos(\omega_B \tau) \right]
$$
 (4.7c)

$$
u^{z} = \gamma_{0} c \left[ \sinh(\omega_{E} \tau) + \beta_{0}^{z} \cosh(\omega_{E} \tau) \right]
$$
 (4.7d)

Avec la condition initiale  $\mathbf{u}(\tau = 0) = (\gamma_0 c \quad \gamma_0 c \beta_0^x \quad \gamma_0 c \beta_0^y \quad \gamma_0 c \beta_0^z) = (\gamma_0 c \quad \gamma_0 v_0^x \quad \gamma_0 v_0^y \quad \gamma_0 v_0^z),$ avec les indices  $_0$  présents pour bien mettre en avant le fait qu'il s'agit de la condition initiale à  $\tau = 0$  (à ne pas confondre avec des indices covariants). On peut en déduire le déplacement de la particule par intégration sur le temps propre :

$$
c(t - t_0) = \frac{\gamma_0 c}{\omega_E} \left[ \sinh(\omega_E \tau) + \beta_0^z (\cosh(\omega_E \tau) - 1) \right]
$$
 (4.8a)

$$
(x - x_0) = \frac{\gamma_0 c}{\omega_B} \Big[ \beta_0^x \sin(\omega_B \tau) - \beta_0^y (\cos(\omega_B \tau) - 1) \Big] \tag{4.8b}
$$

$$
(y - y_0) = \frac{\gamma_0 c}{\omega_B} \left[ \beta_0^x (\cos(\omega_B \tau) - 1) + \beta_0^y \sin(\omega_B \tau) \right]
$$
(4.8c)

$$
(z - z_0) = \frac{\gamma_0 c}{\omega_E} \left[ (\cosh(\omega_E \tau) - 1) + \beta_0^z \sinh(\omega_E \tau) \right]
$$
(4.8d)

Avec  $\mathbf{x}(\tau = 0) = (ct_0 \ x_0 \ y_0 \ z_0)$  la position initiale de la particule, avec la même remarque sur les indices  $_0$  que précédemment. Dans cette configuration, la particule est accélérée continuellement selon e<sup>z</sup> tout en tournant autour de cet axe, formant une "hélice étirée", un mouvement hélicoïdal.

Dans les simulations, il est judicieux d'utiliser des unités normalisées. En effet, les grandeurs telles que  $\omega_B$  ou  $\omega_E$  seront exprimées en unités de  $\Omega$  et  $\tau$  en unités de  $1/\Omega$ . On définit donc des pulsations et des temps sans dimensions de sorte que  $\tilde{\omega}_E = \omega_E/\Omega$ ,  $\tilde{\omega}_B = \omega_B/\Omega$  et  $\tilde{\tau} = \Omega \tau$ . En remarquant que  $\tilde{\omega}_B \tilde{\tau} = \omega_B \tau$  et  $\tilde{\omega}_E \tilde{\tau} = \omega_E \tau$ , l'expression de l'évolution de la quadrivitesse donne donc :

$$
u^{t} = \gamma_{0} c \left[ \cosh(\tilde{\omega}_{E}\tilde{\tau}) + \beta_{0}^{z} \sinh(\tilde{\omega}_{E}\tilde{\tau}) \right]
$$
(4.9a)

$$
u^x = \gamma_0 c \left[ \beta_0^x \cos(\tilde{\omega}_B \tilde{\tau}) + \beta_0^y \sin(\tilde{\omega}_B \tilde{\tau}) \right]
$$
(4.9b)

$$
u^y = \gamma_0 c \left[ -\beta_0^x \sin(\tilde{\omega}_B \tilde{\tau}) + \beta_0^y \cos(\tilde{\omega}_B \tilde{\tau}) \right]
$$
(4.9c)

$$
u^{z} = \gamma_{0} c \left[ \sinh(\tilde{\omega}_{E}\tilde{\tau}) + \beta_{0}^{z} \cosh(\tilde{\omega}_{E}\tilde{\tau}) \right]
$$
 (4.9d)

De même en introduisant  $\delta \tilde{x} = (x-x_0)/R_c = \Omega(x-x_0)/c$ ,  $\delta \tilde{y} = (y-y_0)/R_c$ ,  $\delta \tilde{z} = (z-z_0)/R_c$ et  $\delta \tilde{t} = \Omega(t - t_0)$ , en rappelant que  $R_c$  est le rayon du cylindre de lumière, on peut normaliser les coordonnées du quadrivecteur déplacement :

$$
\delta \tilde{t} = \frac{\gamma_0}{\tilde{\omega}_E} \left[ \sinh(\tilde{\omega}_E \tilde{\tau}) + \beta_0^z (\cosh(\tilde{\omega}_E \tilde{\tau}) - 1) \right]
$$
(4.10a)

$$
\delta \tilde{x} = \frac{\gamma_0}{\tilde{\omega}_B} \Big[ \beta_0^x \sin(\tilde{\omega}_B \tilde{\tau}) - \beta_0^y (\cos(\tilde{\omega}_B \tilde{\tau}) - 1) \Big] \tag{4.10b}
$$

$$
\delta \tilde{y} = \frac{\gamma_0}{\tilde{\omega}_B} \Big[ \beta_0^x (\cos(\tilde{\omega}_B \tilde{\tau}) - 1) + \beta_0^y \sin(\tilde{\omega}_B \tilde{\tau}) \Big] \tag{4.10c}
$$

$$
\delta \tilde{z} = \frac{\gamma_0}{\tilde{\omega}_E} \Big[ (\cosh(\tilde{\omega}_E \tilde{\tau}) - 1) + \beta_0^z \sinh(\tilde{\omega}_E \tilde{\tau}) \Big]. \tag{4.10d}
$$

Ces équations seront implémentées dans le code d'intégration de la trajectoire des particules.

## 4.1.2 Champ magnétique seul

Le cas du champ magnétique seul pourrait se traiter comme le cas général, en exprimant le tenseur électromagnétique, mais il est plus simple de le voir comme une limite à champ  $E$  nul de sorte à prendre  $\lim_{\omega_E \to 0}$  (en alignant donc l'axe e<sup>z</sup> avec **E**) dans les expressions (4.41) et (4.8). On trouve alors l'évolution de la quadrivitesse selon

$$
u^t = \gamma_0 c \tag{4.11a}
$$

$$
u^x = \gamma_0 c \Big[ \beta_0^x \cos(\omega_B \tau) + \beta_0^y \sin(\omega_B \tau) \Big] \tag{4.11b}
$$

$$
u^y = \gamma_0 c \Big[ -\beta_0^x \sin(\omega_B \tau) + \beta_0^y \cos(\omega_B \tau) \Big] \tag{4.11c}
$$

$$
u^z = \gamma_0 c \beta_0^z \tag{4.11d}
$$

et de la position

$$
c(t - t_0) = \gamma_0 c \tau \tag{4.12a}
$$

$$
(x - x_0) = \frac{\gamma_0 c}{\omega_B} \Big[ \beta_0^x \sin(\omega_B \tau) - \beta_0^y (\cos(\omega_B \tau) - 1) \Big] \tag{4.12b}
$$

$$
(y - y_0) = \frac{\gamma_0 c}{\omega_B} \left[ \beta_0^x (\cos(\omega_B \tau) - 1) + \beta_0^y \sin(\omega_B \tau) \right]
$$
(4.12c)

$$
(z - z_0) = \gamma_0 c \beta_0^z \tau \tag{4.12d}
$$

Que l'on peut obtenir soit en intégrant (4.11) ou à l'aide d'un développement limité sur  $\omega_B \tau$  de (4.8). Ici, le mouvement de la particule est un mouvement de rotation pure autour de l'axe du champ magnétique, avec une vitesse parallèle à cet axe constante.

## 4.1.3 Champ électrique seul

Similairement au cas de 4.1.2 on peut voir le champ électrique seul comme le cas limite lim et l'évolution de la vitesse devient<br>  $\omega_B \rightarrow 0$ 

$$
u^{t} = \gamma_{0} c \Big[ \cosh(\omega_{E} \tau) + \beta_{0}^{z} \sinh(\omega_{E} \tau) \Big]
$$
 (4.13a)

$$
u^x = \gamma_0 c \beta_0^x \tag{4.13b}
$$

$$
u^y = \gamma_0 c \beta_0^y \tag{4.13c}
$$

$$
u^z = \gamma_0 c \Big[ \sinh(\omega_E \tau) + \beta_0^z \cosh(\omega_E \tau) \Big] \tag{4.13d}
$$

et de la position

$$
c(t - t_0) = \frac{\gamma_0 c}{\omega_E} \Big[ \sinh(\omega_E \tau) + \beta_0^z (\cosh(\omega_E \tau) - 1) \Big] \tag{4.14a}
$$

$$
(x - x_0) = \gamma_0 c \beta_0^x \tau \tag{4.14b}
$$

$$
(y - y_0) = \gamma_0 c \beta_0^y \tau \tag{4.14c}
$$

$$
(z - z_0) = \frac{\gamma_0 c}{\omega_E} \Big[ (\cosh(\omega_E \tau) - 1) + \beta_0^z \sinh(\omega_E \tau) \Big] \tag{4.14d}
$$

La particule subit une accélération continue seulement selon l'axe  $e^z$  et une vitesse constante selon  $e^x$  et  $e^y$ . Plus la particule est accélérée, plus le phénomène de dilatation du temps est marqué.

#### 4.1.4 Champs orthogonaux

Le cas des champs orthogonaux nécessite un traitement à part qui ne se réduit pas à des champs parallèles. De plus on s'intéresse à cette géométrie car le cas des champs de type lumière, par exemple dans 4.1.4.3 est nécessaire à l'algorithme, et les autres cas présentés dans 4.1.4.2 et 4.1.4.1 peuvent servir de vérifications. Commençons en exprimant le tenseur de Faraday, en se plaçant dans un référentiel particulier où E est dirigé selon  $e^y$  et B selon  $e^z$ :

$$
F^{\mu\nu} = \begin{pmatrix} 0 & 0 & -E/c & 0 \\ 0 & 0 & -B & 0 \\ E/c & B & 0 & 0 \\ 0 & 0 & 0 & 0 \end{pmatrix}
$$
(4.15)

En l'appliquant à l'équation du mouvement, on trouve :

$$
\frac{du^t}{d\tau} = \omega_E u^y \tag{4.16a}
$$

$$
\frac{du^x}{d\tau} = \omega_B u^y \tag{4.16b}
$$

$$
\frac{du^y}{d\tau} = (\omega_E u^t - \omega_B u^x) \tag{4.16c}
$$

$$
\frac{du^2}{d\tau} = 0\tag{4.16d}
$$

Et en dérivant (4.16c) et en y injectant (4.16a) et (4.16b), on trouve :

$$
\frac{d^2u^y}{d\tau^2} + (\omega_B^2 - \omega_E^2)u^y = 0
$$
\n(4.17)

dont la solution est fonction de  $(\omega_B^2 - \omega_E^2)$ , et en particulier de son signe. On peut distinguer trois cas de figure différents :

#### 4.1.4.1 Champ électrique dominant

Pour un champ électrique dominant, nous sommes dans le cas  $\omega_B^2 < \omega_E^2$  soit  $(\omega_E^2 - \omega_B^2) =$  $k^2 > 0$ . On écrit alors l'équation (4.17) comme suit :

$$
\frac{d^2u^y}{d\tau^2} - k^2u^y = 0\tag{4.18}
$$

Et on trouve que  $u^y$  est de la forme :

$$
u^y = A\cosh(k\tau) + B\sinh(k\tau). \tag{4.19}
$$

Avec les conditions initiales en  $\tau = 0$ :  $A = u_0^y = \gamma_0 c \beta_0^y$  et  $B = \frac{(\omega_E u_0^t - \omega_B u_0^x)}{h}$ k on trouve  $B = \frac{\gamma_0 c (\omega_E - \omega_B \beta_0^x)}{I}$ 

$$
\frac{\omega(E - \omega_B \rho_0)}{k}
$$
. En injection dans (4.16) on trouve finalement  

$$
u^t = \gamma_0 + \frac{\omega_E \gamma_0 c}{k} \Big[ \beta_0^y \sinh(k\tau) + \frac{(\omega_E - \omega_B \beta_0^x)}{k} (\cosh(k\tau) - 1) \Big]
$$
(4.20a)

$$
u^x = \gamma \beta_0^x + \frac{\omega_B \gamma_0 c}{k} \Big[ \beta_0^y \sinh(k\tau) + \frac{(\omega_E - \omega_B \beta_0^x)}{k} (\cosh(k\tau) - 1) \Big] \tag{4.20b}
$$

$$
u^y = \gamma_0 c \left[ \beta_0^y \cosh(k\tau) + \frac{(\omega_E - \omega_B \beta_0^x)}{k} \sinh(k\tau) \right]
$$
(4.20c)

$$
u^z = \gamma_0 c \beta_0^z \tag{4.20d}
$$

Ceci donne pour l'évolution de la position :

$$
c(t - t_0) = \gamma_0 \tau + \frac{\omega_E \gamma_0 c}{k} \left[ \frac{\beta_0^y}{\Omega} (\cosh(k\tau) - 1) + \frac{(\omega_E - \omega_B \beta_0^x)}{k} \left( \frac{\sinh(k\tau)}{k} - \tau \right) \right]
$$
(4.21a)

$$
(x - x_0) = \gamma \beta_0^x \tau + \frac{\omega_B \gamma_0 c}{k} \left[ \frac{\beta_0^y}{k} (\cosh(k\tau) - 1) + \frac{(\omega_E - \omega_B \beta_0^x)}{k} \left( \frac{\sinh(k\tau)}{k} - \tau \right) \right]
$$
(4.21b)

$$
(y - y_0) = \frac{\gamma_0 c}{k} \left[ \beta_0^y \sinh(k\tau) + \frac{(\omega_E - \omega_B \beta_0^x)}{k} (\cosh(k\tau) - 1) \right]
$$
(4.21c)

$$
(z - z_0) = \gamma_0 c \beta_0^z \tau \tag{4.21d}
$$

Notons que dans ce cas il existe un référentiel dans lequel le champ magnétique s'annule, seul subsiste le champ électrique.

#### 4.1.4.2 Champ magnétique dominant

Pour un champ magnétique dominant, nous sommes dans le cas  $\omega_B^2 > \omega_E^2$  soit  $(\omega_B^2 - \omega_E^2)$  $\Omega^2 > 0$ . On écrit alors l'équation (4.17) comme suit :

$$
\frac{d^2u^y}{d\tau^2} + \Omega^2u^y = 0\tag{4.22}
$$

Et on trouve que  $u^y$  est de la forme :

$$
u^y = A\cos(\Omega \tau) + B\sin(\Omega \tau) \tag{4.23}
$$

Avec les conditions initiales en  $\tau = 0$ :  $A = u_0^y = \gamma_0 c \beta_0^y$  et  $B = \frac{(\omega_E u_0^t - \omega_B u_0^x)}{Q}$  $\Omega$ c'est-à-dire  $B = \frac{\gamma_0 c (\omega_E - \omega_B \beta_0^x)}{Q}$  $\Omega$ . En injectant dans (4.16) on trouve

$$
u^{t} = \gamma_0 + \frac{\omega_E \gamma_0 c}{\Omega} \Big[ \beta_0^y \sin(\Omega \tau) - \frac{(\omega_E - \omega_B \beta_0^x)}{\Omega} (\cos(\Omega \tau) - 1) \Big] \tag{4.24a}
$$

$$
u^x = \gamma \beta_0^x + \frac{\omega_B \gamma_0 c}{\Omega} \Big[ \beta_0^y \sin(\Omega \tau) - \frac{(\omega_E - \omega_B \beta_0^x)}{\Omega} (\cos(\Omega \tau) - 1) \Big] \tag{4.24b}
$$

$$
u^{y} = \gamma_0 c \left[ \beta_0^{y} \cos(\Omega \tau) + \frac{(\omega_E - \omega_B \beta_0^{x})}{\Omega} \sin(\Omega \tau) \right]
$$
(4.24c)

$$
u^z = \gamma_0 c \beta_0^z \tag{4.24d}
$$

Qui donne pour l'évolution de la position :

$$
c(t - t_0) = \gamma_0 \tau + \frac{\omega_E \gamma_0 c}{\Omega} \left[ \frac{\beta_0^y}{\Omega} (1 - \cos(\Omega \tau)) - \frac{(\omega_E - \omega_B \beta_0^x)}{\Omega} \left( \frac{\sin(\Omega \tau)}{\Omega} - \tau \right) \right]
$$
(4.25a)

$$
(x - x_0) = \gamma \beta_0^x \tau + \frac{\omega_B \gamma_0 c}{\Omega} \left[ \frac{\beta_0^y}{\Omega} (1 - \cos(\Omega \tau)) - \frac{(\omega_E - \omega_B \beta_0^x)}{\Omega} \left( \frac{\sin(\Omega \tau)}{\Omega} - \tau \right) \right]
$$
(4.25b)

$$
(y - y_0) = \frac{\gamma_0 c}{\Omega} \Big[ \beta_0^y \sin(\Omega \tau) - \frac{(\omega_E - \omega_B \beta_0^x)}{\Omega} (\cos(\Omega \tau) - 1) \Big] \tag{4.25c}
$$

$$
(z - z_0) = \gamma_0 c \beta_0^z \tau \tag{4.25d}
$$

Notons que dans cet autre cas il existe un référentiel dans lequel le champ électrique s'annule, seul subsiste le champ magnétique. Le mouvement est une combinaison d'une dérive électrique et d'une giration.

#### 4.1.4.3 Champ de type lumière

Dans un champ de type lumière, typiquement une onde plane dans le vide, on vérifie, en plus de la condition  $\overrightarrow{E} \cdot \overrightarrow{B} = 0$  la relation  $E = cB$ . En d'autre termes on a  $(\omega_B^2 - \omega_E^2) = 0$ . L'équation (4.17) s'écrit alors :

$$
\frac{d^2u^y}{d\tau^2} = 0\tag{4.26}
$$

En solvant pour  $u^y$ ,

$$
u^y = \alpha \tau + \gamma_0 c \beta_0^y \tag{4.27}
$$

et en injectant ce résultat dans (4.16a) et (4.16b) on peut trouver les équations d'évolution des composantes de la quadrivitesse :

$$
u^{t} = \gamma_{0} c \Big[ 1 + (1 - \beta_{0}^{x}) \frac{(\omega_{B} \tau)^{2}}{2} + \beta_{0}^{y} \omega_{B} \tau \Big]
$$
 (4.28a)

$$
u^x = \gamma_0 c \left[ \beta_0^x + (1 - \beta_0^x) \frac{(\omega_B \tau)^2}{2} + \beta_0^y \omega_B \tau \right]
$$
\n(4.28b)

$$
u^y = \gamma_0 c \left[ \beta_0^y + (1 - \beta_0^x) \omega_B \tau \right]
$$
\n(4.28c)

$$
u^z = \gamma_0 c \beta_0^z \tag{4.28d}
$$

En tenant compte des conditions initiales, ce qui donne en intégrant pour la position :

$$
c(t - t_0) = \gamma_0 c \left[ \tau + (1 - \beta_0^x) \frac{\omega_B^2 \tau^3}{6} + \beta_0^y \frac{\omega_B \tau^2}{2} \right]
$$
 (4.29a)

$$
(x - x_0) = \gamma_0 c \left[ \beta_0^x \tau + (1 - \beta_0^x) \frac{\omega_B^2 \tau^3}{6} + \beta_0^y \frac{\omega_B \tau^2}{2} \right]
$$
(4.29b)

$$
(y - y_0) = \gamma_0 c \left[ \beta_0^y \tau + (1 - \beta_0^x) \frac{\omega_B \tau^2}{2} \right]
$$
\n(4.29c)

$$
(z - z_0) = \gamma_0 c \beta_0^z \tau \tag{4.29d}
$$

L'évolution de la quadri-vitesse et de la quadri-position est purement polynomiale en temps propre  $\tau$ . Ces solutions de l'équation du mouvement de la particule seront utilisées pour l'algorithme décrit en sous-section 5.1.2.

## 4.2 Champ variables simples

Cette section décrit le mouvement d'une particule chargée dans un champ dépendant du temps propre de la particule. On suppose de plus que la particule se trouve à nouveau dans un champ électrique B et magnétique E parallèles. Nous choisissons, toujours pour simplifier les calculs, que B et E sont alignés avec e<sup>z</sup>. Les variations temporelles sont décrites par deux fonctions f et g de sorte que  $\mathbf{E}(\tau) = f(\tau)\mathbf{E}_0$  et  $\mathbf{B}(\tau) = g(\tau)\mathbf{B}_0$ . Pour la démonstration, nous supposeront que  $f(\tau)$  et  $g(\tau)$  ont une primitive et que ces fonctions sont dérivables et qu'il n'existe pas  $\tau_a$  tel que  $f(\tau_a) = 0$  ou  $g(\tau_a) = 0$ . Mais, une fois  $u^t, u^x, u^y$  et  $u^z$  obtenus, on peut se rendre compte que seule la condition d'existence d'une primitive est nécessaire. On commence à nouveau avec le tenseur électromagnétique :

$$
F^{\mu\nu}(\tau) = \begin{pmatrix} 0 & 0 & 0 & -f(\tau)E_0/c \\ 0 & 0 & -g(\tau)B_0 & 0 \\ 0 & g(\tau)B_0 & 0 & 0 \\ f(\tau)E_0/c & 0 & 0 & 0 \end{pmatrix}
$$
(4.30)

L'équation du mouvement de la particule est :

$$
m\frac{du^{\mu}}{d\tau} = qF^{\mu\nu}(\tau)u_{\nu}
$$
\n(4.31)

On introduit les deux pulsations caractéristiques à partir des champs constants  $\mathbf{E}_0$  et  $\mathbf{B}_0$ 

$$
\omega_E = \frac{qE_0}{mc}
$$
\n
$$
48
$$
\n(4.32)

et

$$
\omega_B = \frac{qB_0}{m} \tag{4.33}
$$

L'équation du mouvement donne :

$$
\frac{du^t}{d\tau} = \omega_E f(\tau) u^z \tag{4.34a}
$$

$$
\frac{du^x}{d\tau} = \omega_B g(\tau) u^y \tag{4.34b}
$$

$$
\frac{du^y}{d\tau} = -\omega_B g(\tau) u^x \tag{4.34c}
$$

$$
\frac{du^z}{d\tau} = \omega_E f(\tau) u^t \tag{4.34d}
$$

Après dérivation par rapport à  $\tau$  de (4.34a) (respectivement (4.34b), (4.34c) et (4.34d)) on trouve :

$$
\frac{d^2u^t}{d\tau^2} = \omega_E \left[ \frac{df(\tau)}{d\tau} u^z + f(\tau) \frac{du^z}{d\tau} \right]
$$
(4.35a)

$$
\frac{d^2u^x}{d\tau^2} = \omega_B \left[\frac{dg(\tau)}{d\tau}u^y + g(\tau)\frac{du^y}{d\tau}\right]
$$
\n(4.35b)

$$
\frac{d^2u^y}{d\tau^2} = -\omega_B \left[\frac{dg(\tau)}{d\tau}u^x + g(\tau)\frac{du^x}{d\tau}\right]
$$
(4.35c)

$$
\frac{d^2u^z}{d\tau^2} = \omega_E \left[\frac{df(\tau)}{d\tau}u^z + f(\tau)\frac{du^z}{d\tau}\right].\tag{4.35d}
$$

En réinjectant  $u^z$  de (4.34a) et  $\frac{du^z}{dt}$  $\frac{du}{d\tau}$  de (4.34d) dans (4.36d) (respectivement  $u^y$  de (4.34b) et  $du^y$  $\frac{du}{d\tau}$  de (4.34c) dans (4.35b), u  $x^x$  de (4.34c) et  $\frac{du^x}{dt}$  $\frac{du}{d\tau}$  de (4.34b) dans (4.35c), et  $u^t$  de (4.34d) et  $\ddot{du}^t$  $\frac{du}{d\tau}$  de (4.34a) dans (4.35d)) on trouve :

$$
\frac{d^2u^t}{d\tau^2} = \omega_E \left[ \frac{df(\tau)}{d\tau} \frac{1}{\omega_E f(\tau)} \frac{du^t}{d\tau} + \omega_E f(\tau)^2 u^t \right]
$$
(4.36a)

$$
\frac{d^2u^x}{d\tau^2} = \omega_B \left[ \frac{df(\tau)}{d\tau} \frac{1}{\omega_B g(\tau)} \frac{du^x}{d\tau} - \omega_B g(\tau)^2 u^x \right]
$$
(4.36b)

$$
\frac{d^2u^y}{d\tau^2} = -\omega_B[-\frac{df(\tau)}{d\tau}\frac{1}{\omega_B g(\tau)}\frac{du^y}{d\tau} + \omega_B g(\tau)^2 u^y]
$$
(4.36c)

$$
\frac{d^2u^z}{d\tau^2} = \omega_E \left[\frac{df(\tau)}{d\tau}\frac{1}{\omega_E f(\tau)}\frac{du^z}{d\tau} + \omega_E f(\tau)^2 u^z\right].\tag{4.36d}
$$

Ces équations différentielles ont pour solutions :

$$
u^{t} = A \cosh(\omega_{E} F(\tau)) + B \sinh(\omega_{E} F(\tau))
$$
\n(4.37a)

$$
u^x = E\cos(\omega_B G(\tau)) + F\sin(\omega_B G(\tau))\tag{4.37b}
$$

$$
u^y = G\cos(\omega_B G(\tau)) + H\sin(\omega_B G(\tau))\tag{4.37c}
$$

$$
u^z = C \cosh(\omega_E F(\tau)) + D \sinh(\omega_E F(\tau))
$$
\n(4.37d)

où  $F(\tau)$  est une primitive de  $f(\tau)$  et  $G(\tau)$  une primitive de  $g(\tau)$ . En gardant les condition initiale  $\mathbf{u}(\tau = 0) = \begin{pmatrix} \gamma_0 c & \gamma_0 c \beta_0^x & \gamma_0 c \beta_0^y & \gamma_0 c \beta_0^z \end{pmatrix}$  on trouve :

$$
\gamma_0 c = A \cosh(\omega_E F(0)) + B \sinh(\omega_E F(0)) \tag{4.38a}
$$

$$
\gamma_0 c \beta_0^x = E \cos(\omega_B G(0)) + F \sin(\omega_B G(0)) \tag{4.38b}
$$

$$
\gamma_0 c \beta_0^y = G \cos(\omega_B G(0)) + H \sin(\omega_B G(0)) \tag{4.38c}
$$

$$
\gamma_0 c \beta_0^z = C \cosh(\omega_E F(0)) + D \sinh(\omega_E F(0)) \tag{4.38d}
$$

Et

$$
\gamma_0 c \beta_0^z = A \sinh(\omega_E F(0)) + B \cosh(\omega_E F(0)) \tag{4.39a}
$$

$$
\gamma_0 c \beta_0^y = -E \sin(\omega_B G(0)) + F \cos(\omega_B G(0)) \tag{4.39b}
$$

$$
\gamma_0 c \beta_0^x = -G \sin(\omega_B G(0)) + H \cos(\omega_B G(0)) \tag{4.39c}
$$

$$
\gamma_0 c = C \sinh(\omega_E F(0)) + D \cosh(\omega_E F(0)) \tag{4.39d}
$$

ce qui nous donne 4 systèmes de deux équations à deux inconnues :

$$
\begin{cases}\n\gamma_0 c \beta_0^z = A \sinh(\omega_E F(0)) + B \cosh(\omega_E F(0)) \\
\gamma_0 c = A \cosh(\omega_E F(0)) + B \sinh(\omega_E F(0))\n\end{cases}
$$
\n(4.40a)

$$
\begin{cases}\n\gamma_0 c \beta_0^y = -E \sin(\omega_B G(0)) + F \cos(\omega_B G(0)) \\
\gamma_0 c \beta_0^x = E \cos(\omega_B G(0)) + F \sin(\omega_B G(0))\n\end{cases}
$$
\n(4.40b)

$$
\begin{cases}\n\gamma_0 c \beta_0^x = -G \sin(\omega_B G(0)) + H \cos(\omega_B G(0)) \\
\gamma_0 c \beta_0^y = G \cos(\omega_B G(0)) + H \sin(\omega_B G(0))\n\end{cases}
$$
\n(4.40c)

$$
\begin{cases}\n\gamma_0 c &= C \sinh(\omega_E F(0)) + D \cosh(\omega_E F(0)) \\
\gamma_0 c \beta_0^z &= C \cosh(\omega_E F(0)) + D \sinh(\omega_E F(0))\n\end{cases}
$$
\n(4.40d)

En prenant le cas particulier  $f(\tau) = \tau/\tau_\alpha$  et  $g(\tau) = \tau/\tau_\beta$ , soit  $F(\tau) = \tau^2/2\tau_\alpha$  et  $G(\tau) =$  $\tau^2/2\tau_\beta$  les constantes d'intégration deviennent

$$
A = \gamma_0 c \tag{4.41a}
$$

$$
B = \gamma_0 c \beta_0^z \tag{4.41b}
$$

$$
C = \gamma_0 c \beta_0^z \tag{4.41c}
$$

$$
D = \gamma_0 c \tag{4.41d}
$$

$$
E = \gamma_0 c \beta_0^x \tag{4.41e}
$$

$$
F = \gamma_0 c \beta_0^y \tag{4.41f}
$$

$$
G = \gamma_0 c \beta_0^y \tag{4.41g}
$$

$$
H = \gamma_0 c \beta_0^x \tag{4.41h}
$$

L'évolution de la vitesse est alors régie par

$$
u^{t} = \gamma_0 c \cosh(\omega_E \frac{\tau^2}{2\tau_\alpha}) + \gamma_0 c \beta_0^z \sinh(\omega_E \frac{\tau^2}{2\tau_\alpha})
$$
(4.42a)

$$
u^x = \gamma_0 c \beta_0^x \cos(\omega_B \frac{\tau^2}{2\tau_\beta}) + \gamma_0 c \beta_0^y \sin(\omega_B \frac{\tau^2}{2\tau_\beta})
$$
(4.42b)

$$
u^y = \gamma_0 c \beta_0^y \cos(\omega_B \frac{\tau^2}{2\tau_\beta}) + \gamma_0 c \beta_0^x \sin(\omega_B \frac{\tau^2}{2\tau_\beta})
$$
(4.42c)

$$
u^z = \gamma_0 c \beta_0^z \cosh(\omega_E \frac{\tau^2}{2\tau_\alpha}) + \gamma_0 c \sinh(\omega_E \frac{\tau^2}{2\tau_\alpha}).\tag{4.42d}
$$

Ce jeux d'équations nous permet de comparer nos simulations à un cas théorique pour lequel il existe une solution. De plus, on peut grâce à cette solution déterminer l'ordre de la méthode. En effet, sans cette solution nous ne pouvions que comparer à une solution analytique en champ constant, ce qui aurait été absurde étant donné que notre algorithme est basé sur des solutions analytiques en champ constant.

## 4.3 Réaction de rayonnement

Dans cette section, les particules sont soumises à la réaction de rayonnement, que l'on peut voir comme une force de frottement, et qui aura tendance à limiter l'accélération de la particule. Rappelons l'équation de Lorentz Abraham Dirac simplifiée par Landau et Lifshitz et sous forme réduite (sans dépendance temporelle explicite en temps des champs)

$$
\frac{du^{\mu}}{d\tau} = \frac{q}{m} F^{\mu\nu} u_{\nu} - \frac{q^4}{6\pi \epsilon_0 m^3 c^3} \left[ F^{\mu\sigma} F_{\lambda\sigma} u^{\lambda} + \left( F^{\sigma\nu} u_{\nu} F_{\sigma\lambda} u^{\lambda} \right) u^{\mu} \right]
$$
(4.43)

[Laue and Thielheim, 1986] ont montré qu'il existe une solution pour la quadrivitesse de la particule lorsque les champs E et B sont alignés avec l'axe z par exemple de sorte que

$$
u^{0}/c = \gamma = a(\tau)\gamma_{0}[\cosh(\omega_{E}\tau) + \beta_{0}^{z}\sinh(\omega_{E}\tau)]
$$
\n(4.44a)

$$
u^{1}/c = \gamma \beta^{x} = b(\tau)\gamma_{0}[\beta_{0}^{x}\cos(\omega_{B}\tau) + \beta_{0}^{y}\sin(\omega_{B}\tau)] \qquad (4.44b)
$$

$$
u^2/c = \gamma \beta^y = b(\tau)\gamma_0[-\beta_0^x \sin(\omega_B \tau) + \beta_0^y \cos(\omega_B \tau)] \tag{4.44c}
$$

$$
u^{3}/c = \gamma \beta^{z} = a(\tau)\gamma_{0}[\sinh(\omega_{E}\tau) + \beta_{0}^{z}\cosh(\omega_{E}\tau)].
$$
\n(4.44d)

On voit apparaître les facteurs de correction d'amplitude de la vitesse,  $a(\tau)$  et  $b(\tau)$ , définis par :

$$
a(\tau) = \frac{1}{\gamma_0 \sqrt{(1 - (\beta_0^z)^2) - ((\beta_0^x)^2 + (\beta_0^y)^2) \exp(-2\tau_0(\omega_B^2 + \omega_E^2)\tau)}}
$$
(4.45a)

$$
b(\tau) = a(\tau) \exp(-\tau_0(\omega_B^2 + \omega_E^2)\tau). \tag{4.45b}
$$

avec  $\frac{1}{\tau_0(\omega_B^2 + \omega_E^2)}$  le temps caractéristique de perte d'énergie par rayonnement. On constate que fixer  $a(\tau) = 1$  et  $b(\tau) = 1$  redonne l'évolution de la vitesse sans réaction de rayonnement, la simple de force de Lorentz.

On utilise une fois encore préférentiellement des unités normalisées pour décrire l'évolution de la vitesse de la particule. On définit donc  $\tilde{\omega}_E = \omega_E/\Omega$ ,  $\tilde{\omega}_B = \omega_B/\Omega$ ,  $\tilde{\tau}_0 = \Omega \tau_0$  et  $\tilde{\tau} = \Omega \tau$ . On remarque que  $\tau_0(\omega_B^2 + \omega_E^2)\tau = \tilde{\tau}_0(\tilde{\omega}_B^2 + \tilde{\omega}_E^2)\tilde{\tau}$ . L'expression de l'évolution de la quadrivitesse donne dans ce cas :

$$
u^{0}/c = \gamma = \tilde{a}(\tilde{\tau})\gamma_{0}[\cosh(\tilde{\omega}_{E}\tau) + \beta_{0}^{z}\sinh(\tilde{\omega}_{E}\tau)]
$$
\n(4.46a)

$$
u^{1}/c = \gamma \beta^{x} = \tilde{b}(\tilde{\tau})\gamma_{0}[\beta_{0}^{x}\cos(\tilde{\omega}_{B}\tau) + \beta_{0}^{y}\sin(\tilde{\omega}_{B}\tau)]
$$
\n(4.46b)

$$
u^{2}/c = \gamma \beta^{y} = \tilde{b}(\tilde{\tau})\gamma_{0}[-\beta_{0}^{x}\sin(\tilde{\omega}_{B}\tau) + \beta_{0}^{y}\cos(\tilde{\omega}_{B}\tau)]
$$
\n(4.46c)

$$
u^{3}/c = \gamma \beta^{z} = \tilde{a}(\tilde{\tau})\gamma_{0}[\sinh(\tilde{\omega}_{E}\tau) + \beta_{0}^{z}\cosh(\tilde{\omega}_{E}\tau)].
$$
\n(4.46d)

Et les coefficient  $\tilde{a}(\tilde{\tau})$  et  $\tilde{b}(\tilde{\tau})$  s'expriment désormais par :

$$
\tilde{a}(\tilde{\tau}) = \frac{1}{(4.47a)}
$$

$$
\tilde{b}(\tilde{\tau}) = \gamma_0 \sqrt{(1 - (\beta_0^z)^2) - ((\beta_0^x)^2 + (\beta_0^y)^2) \exp(-2\tilde{\tau}_0(\tilde{\omega}_B^2 + \tilde{\omega}_E^2)\tilde{\tau})}
$$
\n
$$
\tilde{b}(\tilde{\tau}) = \tilde{a}(\tilde{\tau}) \exp(-\tilde{\tau}_0(\tilde{\omega}_B^2 + \tilde{\omega}_E^2)\tilde{\tau}).
$$
\n(4.47b)

Trouver des solutions analytiques pour la position avec réaction de rayonnement devient beaucoup plus compliqué que pour la seule force de Lorentz. En effet, l'intégration formelle de la quadri-vitesse produit des fonctions hypergéométriques  ${}_2F_1$  avec arguments complexes difficilement manipulables avec un code numérique à double précision. Il est donc possible de trouver une solution analytique à la position de la particule mais celle-ci ne peut pas être exploitée de manière efficace pour les simulations.

Néanmoins, dans le cas de figure où la particule a une vitesse selon y uniquement, et où seul existe un champ magnétique toujours orienté selon z, des expressions plus tractables existent pour l'évolution de la position dans le plan de la trajectoire. Des calculs de primitives donnent

$$
x - x_0 = \frac{e^{-t(\tau_0 \omega_B^2 + i\omega_B)} \left(\gamma_0^2 e^{2\tau_0 \omega_B^2 t} - (U_0^y)^2\right) {}_2F_1\left(1, \frac{\tau_0 \omega_B^2 - i\omega_B}{2\tau_0 \omega_B^2}, 1 - \frac{i\omega_B}{2\tau_0 \omega_B^2}, \frac{e^{2\tau_0 \omega_B^2 t} \gamma_0^2}{(U_0^y)^2}\right)}{2U_y \omega_B \sqrt{\gamma_0^2 - U_y^2 e^{-2\tau_0 \omega_B^2 t}}}
$$
\n
$$
+ \frac{e^{-t(\tau_0 \omega_B^2 + i\omega_B)} \left(\gamma_0^2 e^{2\tau_0 \omega_B^2 t} - (U_0^y)^2\right) e^{2i\omega_B t} {}_2F_1\left(1, \frac{\tau_0 \omega_B^2 + i\omega_B}{2\tau_0 \omega_B^2}, 1 + \frac{i\omega_B}{2\tau_0 \omega_B^2}, \frac{e^{2\tau_0 \omega_B^2 t} \gamma_0^2}{(U_0^y)^2}\right)}{2U_y \omega_B \sqrt{\gamma_0^2 - U_y^2 e^{-2\tau_0 \omega_B^2 t}}}
$$
\n
$$
(4.48)
$$

Et pour  $y - y_0$  on a :

$$
y - y_0 = \frac{ie^{-t(\tau_0\omega_B^2 + i\omega_B)} \left(-\gamma_0^2 e^{2\tau_0\omega_B^2 t} + (U_0^y)^2\right) {}_2F_1\left(1, \frac{\tau_0\omega_B^2 - i\omega_B}{2\tau_0\omega_B^2}, 1 - \frac{i\omega_B}{2\tau_0\omega_B^2}, \frac{e^{2\tau_0\omega_B^2 t} \gamma_0^2}{(U_0^y)^2}\right)}{2U_y\omega_B\sqrt{\gamma_0^2 - U_y^2}e^{-2\tau_0\omega_B^2 t}}
$$
\n
$$
+ \frac{ie^{-t(\tau_0\omega_B^2 + i\omega_B)} \left(-\gamma_0^2 e^{2\tau_0\omega_B^2 t} + (U_0^y)^2\right) e^{2i\omega_B t} {}_2F_1\left(1, \frac{\tau_0\omega_B^2 + i\omega_B}{2\tau_0\omega_B^2}, 1 + \frac{i\omega_B}{2\tau_0\omega_B^2}, \frac{e^{2\tau_0\omega_B^2 t} \gamma_0^2}{(U_0^y)^2}\right)}{2U_y\omega_B\sqrt{\gamma_0^2 - U_y^2}e^{-2\tau_0\omega_B^2 t}}
$$
\n
$$
(4.49)
$$

On a introduit la fonction hypergéométrique  ${}_2F_1(x, y, z, t)$  définie par

$$
{}_2F_1(x, y, z, t) = \sum_{n=0}^{\infty} \frac{(x)_n (y)_n}{(z)_n} \frac{t^n}{n!}
$$
 (4.50)

avec la notation  $(x)_n$ 

$$
(x)_n = \prod_{k=0}^{n-1} (x - k).
$$
 (4.51)

Ces expressions seront utiles pour vérifier la bonne implémentation de l'algorithme numérique ainsi que l'ordre du schéma (décroissance de l'erreur en fonction du pas de temps propre).

# Chapitre 5

## Description des algorithmes

Dans ce chapitre, nous décrivons les algorithmes employés pour le développement des différentes versions de l'intégrateur de particule. Dans une première version, il s'agit essentiellement d'une variante du code utilisé dans [Pétri, 2019] et faisant intervenir des transformations de Lorentz des champs, des vitesses et des positions, mais qui ne tient pas compte du champ généré par les particules elles-mêmes. Dans une seconde version, à la fin de ce chapitre, nous parlerons d'un code élaboré par diagonalisation du tenseur électromagnétique, que nous avons tenté de développer mais que nous n'avons malheureusement pas réussi à faire fonctionner.

## 5.1 Algorithme par transformations de Lorentz

Nous étudierons en premier lieu comment nous mettons en mouvement les particules dans le champ de Deutsch puis nous traiterons de la méthode pour faire converger le champ électromagnétique pour ensuite nous attarder sur le problème consistant à imposer le pas de temps de l'observateur lointain et enfin traiter de l'ordre de la méthode et des tests réalisés.

## 5.1.1 Champ général

L'algorithme pour un champ électromagnétique qui n'est pas de type lumière fonctionne de la manière suivante. Tout d'abord, dans le référentiel  $\Re_0$  d'un observateur distant, la particule se trouve initialement à la position  $\mathbf{X}_0$  (dimension 4 en espace-temps), avec la quadrivitesse  $\mathbf{U}_0$  et ressent un champ électrique  $\overrightarrow{E}_0$  ainsi qu'un champ magnétique  $\overrightarrow{B}_0$ . L'étape suivante consiste à trouver un référentiel  $\Re_1$  dans lequel champ électrique  $\overrightarrow{E}_1$  et magnétique  $\overrightarrow{B}_1$  sont colinéaires (ou au pire l'un des deux champs s'annule avec  $\overrightarrow{E}_1 = \overrightarrow{0}$  ou  $\overrightarrow{B}_1 = \overrightarrow{0}$ ). Ce référentiel  $\Re_1$ possède une vitesse  $\overrightarrow{V}$  par rapport au référentiel de l'observateur distant  $\Re_0$ . Nous changeons ensuite de référentiel et passons de  $\Re_0$  à  $\Re_1$ . Nous calculons la nouvelle position  $X_1$  et la nouvelle quadrivitesse U<sub>1</sub> de la particule dans ce référentiel grâce à une transformation de Lorentz symbolisée par  $\Gamma(\overrightarrow{V})$ . Nous calculons aussi le champ électrique  $\overrightarrow{E}_1$  et le champ magnétique  $\overrightarrow{B}_1$  dans  $\Re_1$  en appliquant une transformation pour les champs.

Maintenant que les champs électrique et magnétique sont alignés, on peut facilement obtenir la trajectoire de la particule et trouver analytiquement sa nouvelle position après un intervalle de temps  $dt_1$ . Nous faisons simplement l'hypothèse que les champs sont constants durant le pas de temps. Une fois la nouvelle position et la nouvelle quadrivitesse calculées, nous retournons dans le référentiel de l'observateur distant  $\Re$ <sub>0</sub> via une transformation de Lorentz inverse symbolisée par  $\Gamma(-\overrightarrow{V})$ . Ainsi la nouvelle position  $\mathbf{X}_0$  et la nouvelle quadrivitesse  $\mathbf{U}_0$  dans le référentiel

de l'observateur distant sont calculées, et ces étapes sont répétées pour obtenir la trajectoire complète de la particule au cours du temps. Ce code fonctionne dans tous les champs qui ne sont pas de type lumière. Ce cas particulier est traité séparément par une solution à l'équation du mouvement trouvée sans changer de référentiel.

Dans la pratique, d'autres étapes sont ajoutées avant et après les changements de référentiels. Avant de passer de  $\Re_0$  à  $\Re_1$  nous alignons l'axe  $z$  de  $\Re_0$  avec le vecteur vitesse  $\overrightarrow{V}$  par l'utilisation d'une matrice de rotation M<sub>1</sub> déterminée par des angles d'Euler. Après passage dans  $\Re_1$  nous alignons son axe z avec le champ  $\overrightarrow{E}_1$  et/ou  $\overrightarrow{B}_1$  par une autre matrice de rotation  $\mathbf{M}_2$  déterminée par d'autres angles d'Euler. Après incrémentation par le pas de temps dans le référentiel  $\Re_1$ nous utilisons  $M_2^{-1}$ , la matrice de rotation inverse de  $M_2$ , pour réorienter les axes dans la même direction qu'après la première transformation de Lorentz. Et de retour dans  $\Re_0$  nous utilisons l'autre matrice de rotation inverse  $M_1^{-1}$  pour revenir à notre système de coordonnées initiales et avoir les mêmes axes pour tous les pas de temps. Cet algorithme est résumé dans le tableau 5.1.

| Référentiel de l'observateur distant $\Re_0$                                       | $\mathbf{X}_0(t_0)$                                                      | $\mathbf{U}_0(t_0)$  | $E_0, B_0$                                    |
|------------------------------------------------------------------------------------|--------------------------------------------------------------------------|----------------------|-----------------------------------------------|
| Rotation $\mathbf{M}(\phi_0, \theta_0, \psi_0) = \mathbf{M}_1$                     |                                                                          |                      |                                               |
| $\Re_0$ , tourné $V$ selon z                                                       | $\mathbf{X}'_0(t_0)$                                                     | $\mathbf{U}'_0(t_0)$ | $\overrightarrow{E}$ ' $\overrightarrow{B}$ ' |
| transformation de Lorentz $\Gamma(V)$                                              |                                                                          |                      | <i>transformation champs</i>                  |
| Référentiel où $\overrightarrow{E}/\overrightarrow{B}$ $\Re$ <sub>1</sub>          | $\mathbf{X}_1(t_1)$                                                      | $U1(t1)$             | $\overrightarrow{E}_1, \overrightarrow{B}_1$  |
| Rotation $\mathbf{M}(\phi_1, \theta_1, \psi_1) = \mathbf{M}_2$                     |                                                                          |                      |                                               |
| $\Re_1$ , tourné $\overrightarrow{B}_1$ ou/et $\overrightarrow{E}_1$ parallèle à z | $\mathbf{X}_1'(t_1)$                                                     | ${\bf U}'_1(t_1)$    | $\overrightarrow{E}$ , $\overrightarrow{B}$   |
| Incrément temps                                                                    |                                                                          |                      |                                               |
|                                                                                    | $\Re_1$ , tourné $\mathbf{X}'_1(t_1 + dt_1)$ $\mathbf{U}'_1(t_1 + dt_1)$ |                      |                                               |
| Rotation $\mathbf{M}(-\psi_1, -\theta_1, -\phi_1) = \mathbf{M}_2^{-1}$             |                                                                          |                      |                                               |
|                                                                                    | $\Re_1$ $\mathbf{X}_1(t_1 + dt_1)$ $\mathbf{U}'_1(t_1 + dt_1)$           |                      |                                               |
| transformation de Lorentz $\Gamma(-\overrightarrow{V})$                            |                                                                          |                      |                                               |
|                                                                                    | $\Re_0$ , tourné $\mathbf{X}'_0(t_0 + dt_0)$ $\mathbf{U}'_0(t_0 + dt_0)$ |                      |                                               |
| Rotation $\mathbf{M}(-\psi_0, -\theta_0, -\phi_0) = \mathbf{M}_1^{-1}$             |                                                                          |                      |                                               |
|                                                                                    | $\Re_0$ $\mathbf{X}_0(t_0 + dt_0)$ $\mathbf{U}_0(t_0 + dt_0)$            |                      |                                               |

TABLE 5.1 – Résumé de la procédure d'intégration d'un pas de temps dans le cas général.

## 5.1.2 Champ de type lumière

L'algorithme présenté ci-dessus ne s'applique plus dans le cas où le champ électromagnétique est de type lumière, on a  $\overrightarrow{B}_0 \cdot \overrightarrow{E}_0 = 0$  et  $B_0 = cE_0$ . Cette configuration ne permet pas de trouver de référentiel dans lequel  $\overrightarrow{B}_1$  et  $\overrightarrow{B}_1$  sont parallèles, mais il est possible de trouver directement la nouvelle position de la particule sans changer de référentiel. Seule des rotations sont utilisées : M pour aligner  $\overrightarrow{E}_0 \times \overrightarrow{B}_0$  avec l'axe z et  $M^{-1}$  pour retourner dans le repère initial après avoir effectué l'incrément temporel, tableau 5.2.

#### 5.1.3 Convergence du champ électromagnétique

Pour rendre les simulations plus précises, un critère de convergence sur les champs a été ajouté au code. Ce critère fait en sorte que l'hypothèse que les champs soient (presque) constants

| Référentiel de l'observateur distant $\Re_0$                                 | $\mathbf{X}_0(t_0)$                                                      | $U_0(t_0)$           |  |
|------------------------------------------------------------------------------|--------------------------------------------------------------------------|----------------------|--|
| <b>Rotation M</b>                                                            |                                                                          |                      |  |
| $\Re_0$ , tourné, $\overrightarrow{E}_0 \times \overrightarrow{B}_0$ selon z | $\mathbf{X}'_0(t_0)$                                                     | $\mathbf{U}'_0(t_0)$ |  |
| Incrément temps                                                              |                                                                          |                      |  |
|                                                                              | $\Re_0$ , tourné $\mathbf{X}'_0(t_0 + dt_0)$ $\mathbf{U}'_0(t_0 + dt_0)$ |                      |  |
| Rotation $M^{-1}$                                                            |                                                                          |                      |  |
|                                                                              | $\Re_0$ $\mathbf{X}_0(t_0 + dt_0)$ $\mathbf{U}_0(t_0 + dt_0)$            |                      |  |

TABLE 5.2 – Pas de temps de l'algorithme dans un champ de type lumière.

est bien vérifiée et fonctionne ainsi : après que la particule ait bougé, nous calculons sa position intermédiaire par

$$
\mathbf{X}_{mid} = \frac{\mathbf{X}_0(t_0) + \mathbf{X}_0(t_0 + dt_0)}{2}
$$
 (5.1)

puis nous évaluons les champs par intermédiaires par  $\overrightarrow{E}_{mid} = \overrightarrow{E}(\mathbf{X}_{mid})$  et  $\overrightarrow{B}_{mid} = \overrightarrow{B}(\mathbf{X}_{mid}).$ Nous pouvons ensuite comparer  $\overrightarrow{E}_{mid}$  et/ou  $\overrightarrow{B}_{mid}$  à  $\overrightarrow{E}_0 = \overrightarrow{E}(\mathbf{X}_0(t_0))$  et/ou  $\overrightarrow{B}_0 = \overrightarrow{B}(\mathbf{X}_0(t_0))$ . Tant que les champs sont trop variables entre le début et la fin de l'itération, nous réitérons l'incrément temporel, mais nous remplaçons  $\vec{E}_0$  et  $\vec{B}_0$  par  $\vec{E}_{mid}$  et  $\vec{B}_{mid}$ . Les critères que nous avons retenu pour stopper la boucle de convergence sont donnés par

$$
\frac{|E_{mid} - E_0|}{|E_{mid}| + |E_0|} \le \varepsilon
$$
\n(5.2)

et

$$
\frac{|B_{mid} - B_0|}{|B_{mid}| + |B_0|} \le \varepsilon
$$
\n(5.3)

avec  $\varepsilon$  un petit paramètre faible devant 1. Nous pouvons toutefois limiter le nombre de passages dans la boucle, soit pour diminuer le pas de temps soit pour forcer l'algorithme à fonctionner.

## 5.1.4 Imposition du pas de temps

En fait, même si en l'état nous pourrions nous contenter d'imposer le pas de temps sur  $d\tau$ et non  $dt_0$ , avoir le même  $dt_0$  pour toutes les particules permet d'anticiper l'implémentation de notre intégrateur dans un code PIC qui tient compte de l'interaction entre particules. De plus, si l'on cherche à imposer  $d\tau$  et non  $dt_0$ , des difficultés se présentent à nous.

Partons du principe que la simulation se termine lorsque  $t_0$  dépasse un certain seuil. Si  $d\tau$ est trop «grand», l'observateur distant voit un pas de temps de l'ordre de  $dt_0 = \gamma d\tau$ , avec  $\gamma$  le facteur de Lorentz de la particule, dépassant la période de rotation du pulsar, ce qui invalide l'hypothèse de champ constant. Si  $d\tau$  est trop «petit», le nombre de passages dans la boucle d'intégration de l'équation du mouvement devient trop grand et les temps de calculs explosent. Dans nos simulations, certaines particules atteignent des facteurs de Lorentz de l'ordre de  $\gamma = 10^{10}$  là où d'autres ne dépassent pas  $\gamma = 10^3$  sans que nous ne puissions anticiper ce résultat. Imposer  $d\tau$  revient donc à ce que certaines particules possèdent des pas de temps de l'observateur distant ayant 7 ordres de grandeurs d'écart (voire plus). Cette configuration rend impossible d'avoir à le fois des temps de calculs raisonnables et l'hypothèse de champs constants vérifiée.

Imaginons maintenant que la simulation se termine quand  $\tau$  atteint un seuil (même nombre de passages dans la boucle pour toutes les particules). Si  $d\tau$  est trop «grand», on aboutit au

même problème que précédemment. Si à l'inverse  $d\tau$  est trop «petit», il est possible qu'au final la particule ait évolué durant un temps  $t_0$  bien inférieur à la période de l'étoile à neutrons, rendant le résultat peu intéressant physiquement. Dans les faits, comme les facteurs de Lorentz des particules sont distribués sur plusieurs ordres de grandeur, il y aura toujours au moins un de ces problèmes qui surgira si l'on n'impose pas le pas de temps sur  $dt_0$ .

Imposer le pas de temps  $dt_0$  dans le référentiel  $\Re_0$  de l'observateur distant était l'une des principales difficultés du code en raison de l'utilisation de transformations de Lorentz. En effet, essayer de choisir  $dt_0$  aura une influence sur les valeurs de  $dt_1$  (dans le référentiel  $\Re_1$ ) ou de  $d\tau$  à choisir. A cause des transformations de Lorentz, choisir  $dt_1$  ou  $d\tau$  fixera  $d\vec{r}_1$ , la variation de position (à trois dimensions) de la particule dans  $\Re_1$ , et lorsque la transformation de Lorentz inverse  $\Gamma(-V)$  est appliquée, on trouve :

$$
dt_0 = \gamma \left[ dt_1 + \frac{\overrightarrow{V} \cdot d\overrightarrow{r}_1}{c^2} \right]
$$
 (5.4)

avec  $\gamma$  le facteur de Lorentz de  $\Re_1$  par rapport à  $\Re_0$ . En notant que

$$
d\overrightarrow{r}_1 = \mathbf{M}_2^{-1} d\overrightarrow{r}_1' \tag{5.5}
$$

soit

$$
\overrightarrow{V} \cdot d\overrightarrow{r}_1 = \overrightarrow{V} \cdot \mathbf{M}_2^{-1} d\overrightarrow{r}_1' \tag{5.6}
$$

et sachant que

$$
\mathbf{M}_2^{-1} = \mathbf{M}(0, \theta_2, \phi_2) = \begin{pmatrix} \cos(\phi_2) & -\sin(\phi_2)\cos(\theta_2) & \sin(\phi_2)\sin(\theta_2) \\ \sin(\phi_2) & \cos(\phi_2)\cos(\theta_2) & -\cos(\phi_2)\sin(\theta_2) \\ 0 & \sin(\theta_2) & \cos(\theta_2) \end{pmatrix}
$$
(5.7)

et en se rappelant que  $\overrightarrow{V}$  est selon l'axe  $z$ , on trouve que

$$
\overrightarrow{V} \mathbf{M}_2^{-1} = \begin{pmatrix} 0 & V \sin(\theta_2) & V \cos(\theta_2) \end{pmatrix}
$$
 (5.8)

et alors

$$
\overrightarrow{V} \cdot d\overrightarrow{r}_1 = \begin{pmatrix} 0 & V \sin(\theta_2) & V \cos(\theta_2) \end{pmatrix} \begin{pmatrix} dx'_1 \\ dy'_1 \\ dz'_1 \end{pmatrix} = V[\sin(\theta_2) dy'_1 + \cos(\theta_2) dz'_1] \tag{5.9}
$$

soit

$$
dt_0 = \gamma \left[ dt_1 + V \frac{\sin(\theta_2) dy_1' + \cos(\theta_2) dz_1'}{c^2} \right]
$$
 (5.10)

que nous pouvons exprimer en fonction de  $d\tau$  avec

$$
dt_1 = \frac{\gamma_{1,0}c}{\omega_{E1}} \left[ \sinh(\omega_{E1}d\tau) + \beta_{1,0}^{\prime z} (\cosh(\omega_{E1}d\tau) - 1) \right]
$$
(5.11a)

$$
dy_1' = \frac{\gamma_{1,0}c}{\omega_{B1}} \Big[ \beta_{1,0}^{tx} (\cos(\omega_{B1}d\tau) - 1) + \beta_{1,0}^{ty} \sin(\omega_{B1}d\tau) \Big] \tag{5.11b}
$$

$$
dz_1' = \frac{\gamma_{1,0}c}{\omega_{E1}} \Big[ \left( \cosh(\omega_{E1}d\tau) - 1 \right) + \beta_{1,0}'^z \sinh(\omega_{E1}d\tau) \Big] \tag{5.11c}
$$

en introduisant

$$
\omega_{E,1} = \frac{qE_1}{mc} \tag{5.12a}
$$

$$
\omega_{B,1} = \frac{qB_1}{m} \tag{5.12b}
$$

avec q la charge de la particule, m sa masse,  $\gamma_{1,0}$  le facteur de Lorentz et  $\beta'_{1,0}$  la vitesse normalisée de la particule au début du pas de temps dans le référentiel  $\Re_1$  tourné. L'exposant désigne une projection sur un axe de  $\Re_1$  tourné. On a alors :

$$
dt_{0} = \gamma \gamma_{1,0} c \left[ \frac{\cosh(\omega_{E1} d\tau)}{\omega_{E1}} \left( \beta_{1,0}^{\prime z} + \frac{V}{c^{2}} \cos(\theta_{2}) + \frac{\sinh(\omega_{E1} d\tau)}{\omega_{E1}} \left( 1 + \beta_{1,0}^{\prime z} \frac{V}{c^{2}} \cos(\theta_{2}) \right) \right. \right.+ \frac{\cos(\omega_{B1} d\tau)}{\omega_{B1}} \left( \beta_{1,0}^{\prime x} \frac{V}{c^{2}} \sin(\theta_{2}) + \frac{\sin(\omega_{B1} d\tau)}{\omega_{B1}} \left( \beta_{1,0}^{\prime y} \frac{V}{c^{2}} \sin(\theta_{2}) \right) \right.+ \frac{1}{\omega_{E1}} \left( -\beta_{1,0}^{\prime z} - \frac{V}{c^{2}} \cos(\theta_{2}) + \frac{1}{\omega_{B1}} \left( -\beta_{1,0}^{\prime x} \frac{V}{c^{2}} \sin(\theta_{2}) \right) \right]
$$
(5.13)

Si l'on désire un pas de temps constant  $dt_0$  dans le référentiel de l'observateur distant, il est nécessaire de trouver une solution à l'éq.(5.13) qui ne peut être résolue analytiquement. Pour ce faire, nous avons choisi d'utiliser une méthode par dichotomie sachant que  $d\tau \geq 0$  et  $d\tau \leq dt_{0,th}$ en raison de la dilatation des durées,  $dt_{0,th}$  étant le pas de temps de l'observateur que l'on se fixe.

Nous n'avons pas eu recours à la méthode de Newton-Raphson en raison de la forme de la fonction et du fait qu'en champ intense,  $\omega_{E1}d\tau$  atteint rapidement des valeurs très grandes devant 1, ce qui pose problème lors du calcul de  $cosh(\omega_{E1}d\tau)$  ou  $sinh(\omega_{E1}d\tau)$ , qui tendent à retourner des nombres  $\infty$  ou "NaN" (not a number), rendant la méthode inutilisable. Pour contourner ce problème dans le cadre de la dichotomie, il suffit de modifier les algorithmes pour qu'ils considèrent que "NaN" (et  $\infty$  si besoin) est un nombre positif.

Malheureusement, les passages dans la boucle de convergence, estimés de l'ordre de 150 passages, sont responsables du ralentissement du code et bien que cette thèse ait été menée à bien, nous pensons qu'il est nécessaire de parvenir à paralléliser sur GPU cet algorithme (ce que je n'ai pas réussi à faire) pour avoir des temps de calculs bien plus faibles et ensuite pouvoir ajouter l'aspect particules in cellules (PIC).

## 5.2 Tests et ordre de l'algorithme

Dans cette section nous vérifions que les résultat des simulations correspondent bien à la théorie afin de confirmer le bon fonctionnement de l'algorithme, et de chercher l'ordre de cette méthode : à savoir la pente de l'erreur définie comme la différence entre les simulations  $x_{sim}$  et la théorie  $x_{th}$ 

$$
\left| \frac{x_{th} - x_{sim}}{x_{sim}} \right| \tag{5.14}
$$

en fonction du pas de temps en échelle doublement logarithmique (log-log).

### 5.2.1 Sans réaction de rayonnement

Sans réaction de rayonnement, la particule ne subit que la force de Lorentz. Afin de vérifier le bon fonctionnement du code, on compare les simulations à la théorie dans des champs orthogonaux, où il nous est relativement facile d'effectuer les calculs. Les solutions à l'équation du mouvement sont données au paragraphe 4.1.4. Les figures 5.1 et 5.2 montrent que les résultats numériques sont en accord avec la théorie. Précisons tout de même que dans ces cas de figure, le code change de référentiel bien qu'il existe une solution analytique à l'équation du mouvement. En effet, dans le cas où  $B$  domine, à chaque pas de temps le code passe dans un référentiel particulier où le champ électrique disparaît. Réciproquement, si E domine, le référentiel particulier voit le champ magnétique disparaître. En fait, les solutions analytiques utilisées dans le code sont celles données aux paragraphes 4.1.2 et 4.1.3.

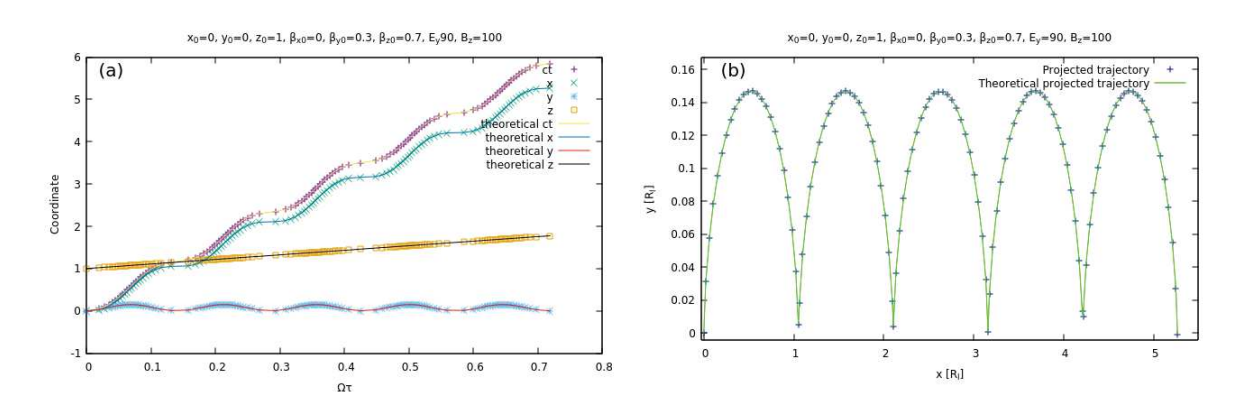

FIGURE 5.1 – Comparaison des simulations et de la théorie pour l'évolution des composantes de la position (a) et la trajectoire (b) d'une particule dans des champs orthogonaux avec B dominant.

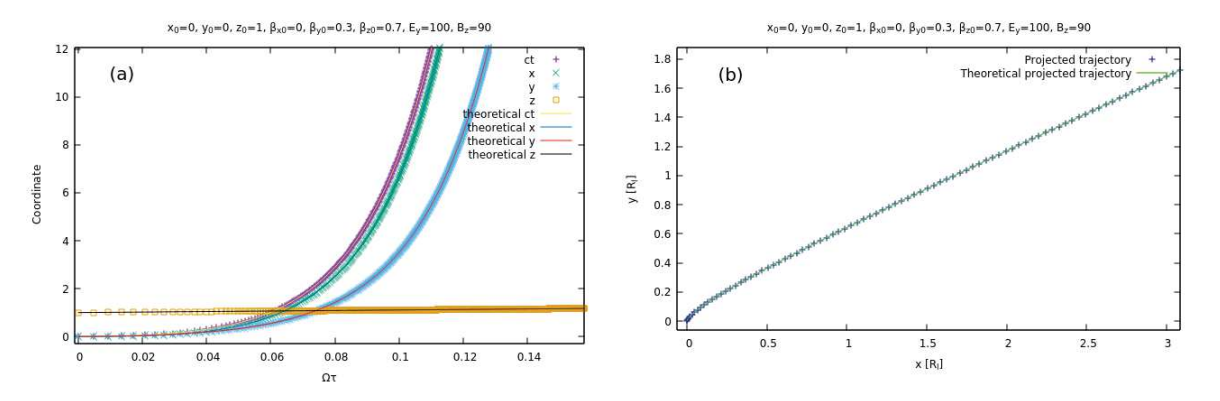

FIGURE 5.2 – Comparaison des simulations et de la théorie pour l'évolution des composantes de la position (a) et la trajectoire (b) d'une particule dans des champs orthogonaux avec E dominant.

En ce qui concerne l'ordre de l'algorithme, des comparaisons avec des résultats en champs constants serait absurde l'algorithme étant basé sur des solutions en champs constants. Normalement plus le pas de temps est petit, plus l'erreur est petite mais dans notre cas particulier, si le pas de temps est grand, il y a moins de points intermédiaires et donc moins d'erreurs d'arrondis. Cependant, les particules autour des étoiles à neutrons voient les champs électrique et magnétique changer en fonction du temps. Nous allons donc comparer la vitesse et la position d'une particule dans un champ électrique variant linéairement en fonction de  $\tau$ . La solution analytique est donnée au paragraphe 4.2. Le tracé de l'erreur en fonction du pas de temps Dt est donné en figure 5.3 et figure 5.4 afin de montrer l'utilité des passages dans la boucle de convergence des champs.

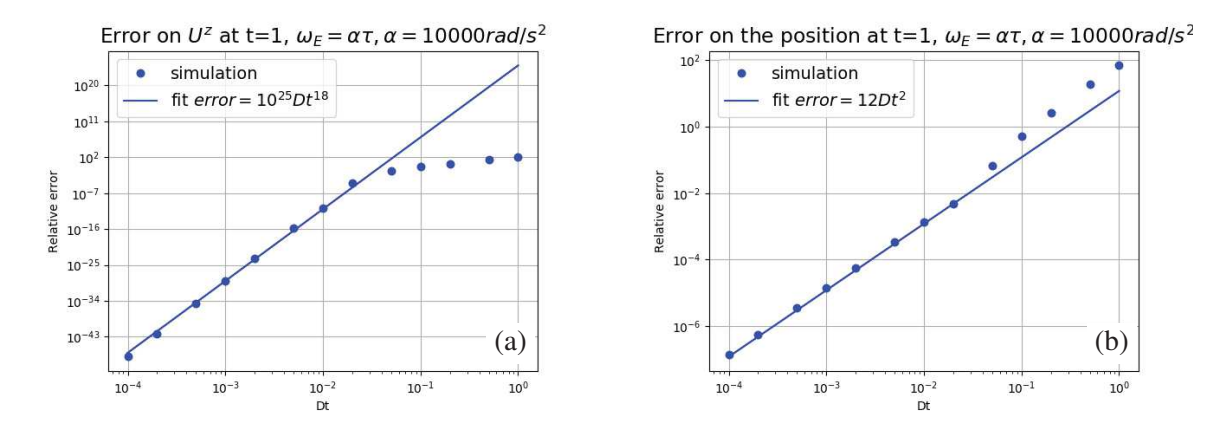

FIGURE 5.3 – Erreur relative sur la vitesse et la position de la particule dans un champ électrique aligné avec  $\mathbf{e}_z$  où  $\omega_E = \alpha \tau$ ,  $\alpha = 10^4$  (10 passages dans la boucle de convergence du champ au maximum).

La figure 5.3 fait apparaître que pour la position l'algorithme est d'ordre 2 et pour la vitesse d'ordre 18. En fait, il est possible que les conditions particulières de ces simulations soient à l'origine de l'ordre aussi élevé de la méthode en ce qui concerne la vitesse de la particule.

La figure 5.4 est utile afin de montrer l'utilité des passages dans la boucle de convergence des champs. En effet, l'ordre de l'algorithme augmente avec le nombre de passages dans la boucle. Cependant, l'ordre mesuré est extrêmement élevé et à nouveau, il est possible que le fait que cette méthode de simulation couplée aux conditions particulières (champs linéaire) soit à l'origine de ce comportement.

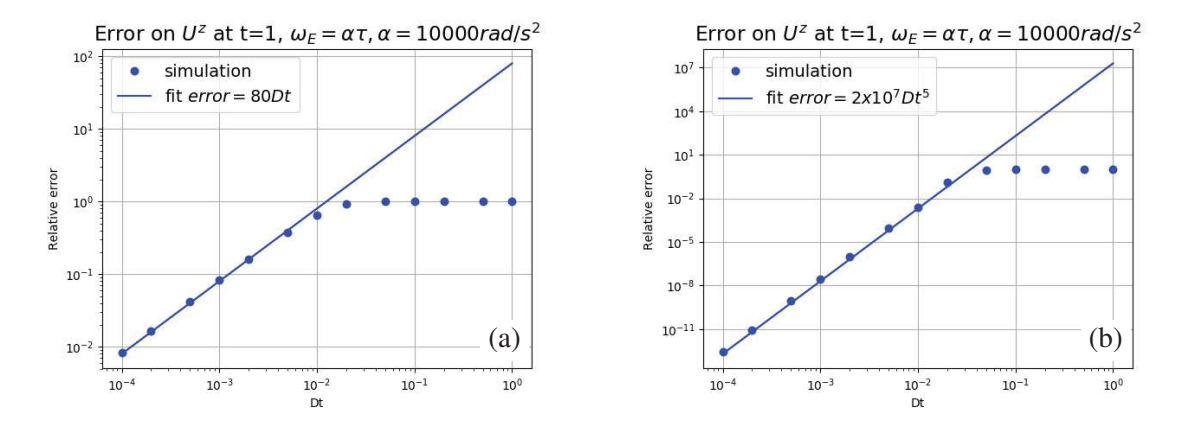

FIGURE 5.4 – Erreur relative sur la vitesse de la particule dans un champ électrique aligné avec  ${\bf e}_z$  où  $\omega_E = \alpha \tau$ ,  $\alpha = 10^4$ . (a) Pas de boucle de convergence des champs. (b) Jusqu'à trois passages dans la boucle de convergence des champs.

## 5.2.2 Avec réaction de rayonnement

Nous regardons maintenant l'évolution d'une particule dans un champ magnétique constant et nous utilisons les résultats du paragraphe 4.3 pour comparer le résultat des simulations aux solutions analytiques de l'équation du mouvement mais uniquement pour la position. Tout d'abord, la figure 5.5 nous permet de vérifier que le code fonctionne comme prévu : la particule perd bien de l'énergie et sa trajectoire décrit une spirale. Cette spirale vient du fait que, comme la particule perd de l'énergie en rayonnant, sa vitesse diminue et donc le rayon de Larmor de la giration diminue aussi avec le temps.

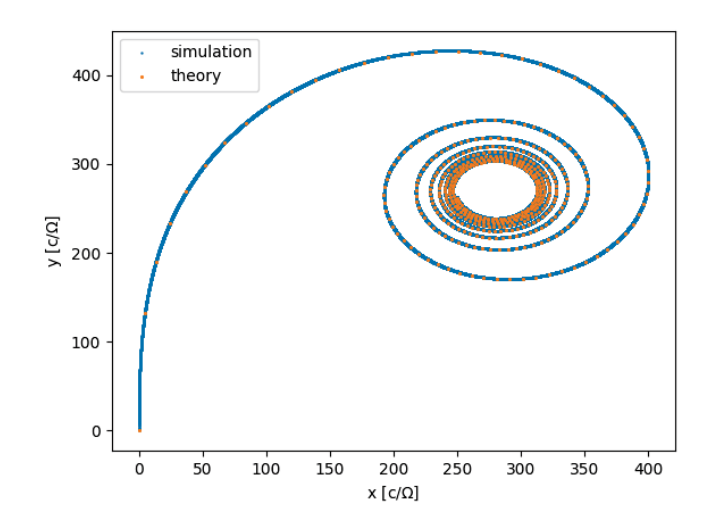

FIGURE 5.5 – Mouvement d'une particule simulée (bleu) et théorique (orange) dans un champ magnétique seul avec réaction de rayonnement  $B_z = 1T$ ,  $\gamma_0 = 10^4$ , vitesse initiale selon y et  $\tau_0 = 10^{-5} s.$ 

Ensuite, pour l'ordre de la méthode lorsque la réaction de rayonnement est prise en compte, nous n'avons pu le déterminer que pour la position de la particule et le résultat est donné figure 5.6. On constate que l'algorithme est d'ordre 1. En fait, étant donné que nous ne tenons pas compte de la réaction de rayonnement pour l'intégration de la position de la particule, on pouvait anticiper que l'ordre de l'algorithme serait dégradé concernant la position. Malheureusement, nous n'avons pas pu trouver de solution analytique à la vitesse de la particule en champ variable. Il nous est donc impossible de chercher à évaluer l'ordre de l'algorithme concernant la vitesse.

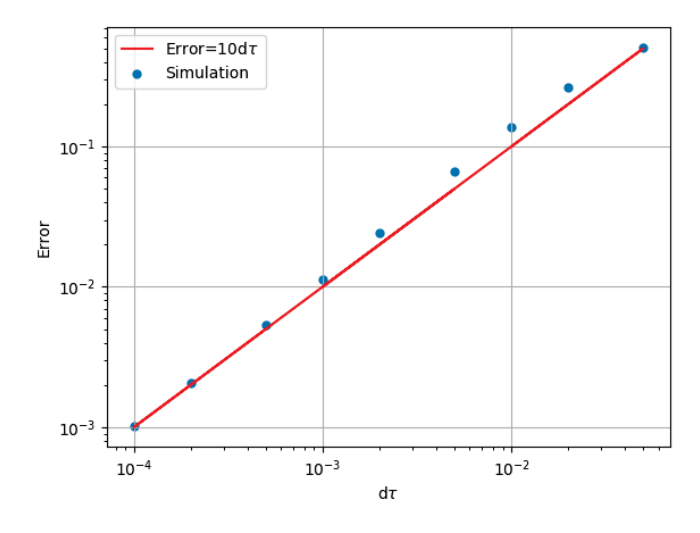

FIGURE 5.6 – Erreur sur la position de la particule en fonction du pas de temps propre  $d\tau$  avec 5 passages dans la boucle de convergence du champ.

Notons aussi que dans ce cas, nous avons utilisé les temps propre  $\tau$  comme variable d'intégration alors que dans les simulations, c'est le temps de l'observateur distant qui est utilisé pour l'intégration.

## 5.3 Algorithme par la méthode de diagonalisation

Nous nous intéressons ici à l'algorithme par diagonalisation du tenseur électromagnétique. Le traitement sera similaire à l'algorithme par transformation de Lorentz mais nous ne parlerons pas de la convergence du champ électromagnétique.

## 5.3.1 Incrément mécanique dans un champ général

Nous avons développé un autre code, basé sur les travaux de [Heintzmann and Schrüfer, 1973], dont le but était de simplifier les calculs (utilisation de seulement deux matrices de changement de base) là où le code par changement de référentiel avait besoin de six matrices (quatre rotations et deux changements de référentiels). De plus, nous avions la prétention de paralléliser ce code sur GPU.

Cette autre version du code a donc été développée pour être plus simple du point de vue algorithmique et est basée sur la diagonalisation du tenseur électromagnétique, qui permet d'obtenir facilement les solutions de l'équation du mouvement. La première étape consiste à obtenir les valeurs propres du tenseur électromagnétique notées  $\alpha_i$ , au nombre de quatre. Une fois ces valeurs propres obtenues, il est possible d'obtenir les vecteurs propres  $\Psi_i$  associés à ces valeurs propres. Ces vecteurs propres nous permettent d'obtenir la matrice de passage P, et après calcul son inverse  $P^{-1}$ .

Dans un premier temps, on change les vecteurs **X** et **U** de base avec la matrice  $P^{-1}$  pour obtenir  $\chi$  et V. Dans cette base, pour laquelle le tenseur est diagonal **D**, l'équation du mouvement s'écrit

$$
\frac{dV^i}{d\tau} = D^i{}_j V^j = \alpha_i V^i.
$$
\n(5.15)

La solution de cette équation est

$$
V^i = V_0^i \exp(\alpha_i \tau) \tag{5.16}
$$

sans réaction de rayonnement. L'algorithme est résumé dans le tableau 5.3

| Base $(ct \ x \ y \ z)$                                                          | $\mathbf{X}(t_0)$                              | $\mathbf{U}(t_0)$ | Tenseur électromagnétique F |
|----------------------------------------------------------------------------------|------------------------------------------------|-------------------|-----------------------------|
| Matrice de passage inverse $P^{-1}$                                              |                                                |                   |                             |
| Base propre                                                                      | $\chi(t_0)$                                    | $V(t0)$           | Tenseur diagonalisé D       |
| Incrément temps                                                                  |                                                |                   |                             |
|                                                                                  | Base propre $\chi(t_0 + dt_0)$ $V(t_0 + dt_0)$ |                   |                             |
| Matrice de passage $P$                                                           |                                                |                   |                             |
| <b>Base</b> $(ct \ x \ y \ z)$ $\mathbf{X}(t_0 + dt_0)$ $\mathbf{U}(t_0 + dt_0)$ |                                                |                   |                             |

TABLE 5.3 – Résumé d'un pas de temps de l'algorithme par diagonalisation dans le cas général.

## 5.3.2 Incrément mécanique dans un champ de type lumière

Le traitement du champ de type lumière se fait de la même manière que pour l'algorithme par changement de référentiel et est résumé dans le paragraphe 5.1.2 : des rotations pour aligner  $\vec{E}_0 \times \vec{B}_0$  selon z, la solution analytique à l'équation du mouvement et les rotations inverses.

## 5.3.3 Imposition du pas de temps

Nous devons à nouveau nous poser la question de comment imposer le pas de temps (pour comencer sans réaction de rayonnement), mais en réalité il apparaît très vite que la solution sera la même que pour l'algorithme par changement de référentiel. En effet, on peut exprimer  $dt_0$  en fonction de  $d\tau$  par

$$
dt_0 = \sum_{i=0}^{3} \Psi_{i,0} \frac{e^{\alpha_i d\tau}}{\alpha_i} (\mathbf{P}^{-1})_{ij} u^j
$$
 (5.17)

Cette équation n'a pas de solution analytique, et nécessite donc un algorithme de recherche de zéro. Nous avons réutilisé la méthode par dichotomie car la fonction se comporte comme l'éq. (5.13) et donc aura tendance à renvoyer  $NaN$  si  $d\tau$  est proche du  $dt_0$  voulu.

## 5.3.4 Tests de l'algorithme

Nous avions tout de même testé l'algorithme afin de vérifier qu'il fonctionne, comme le montre les figures 5.7 et 5.8.

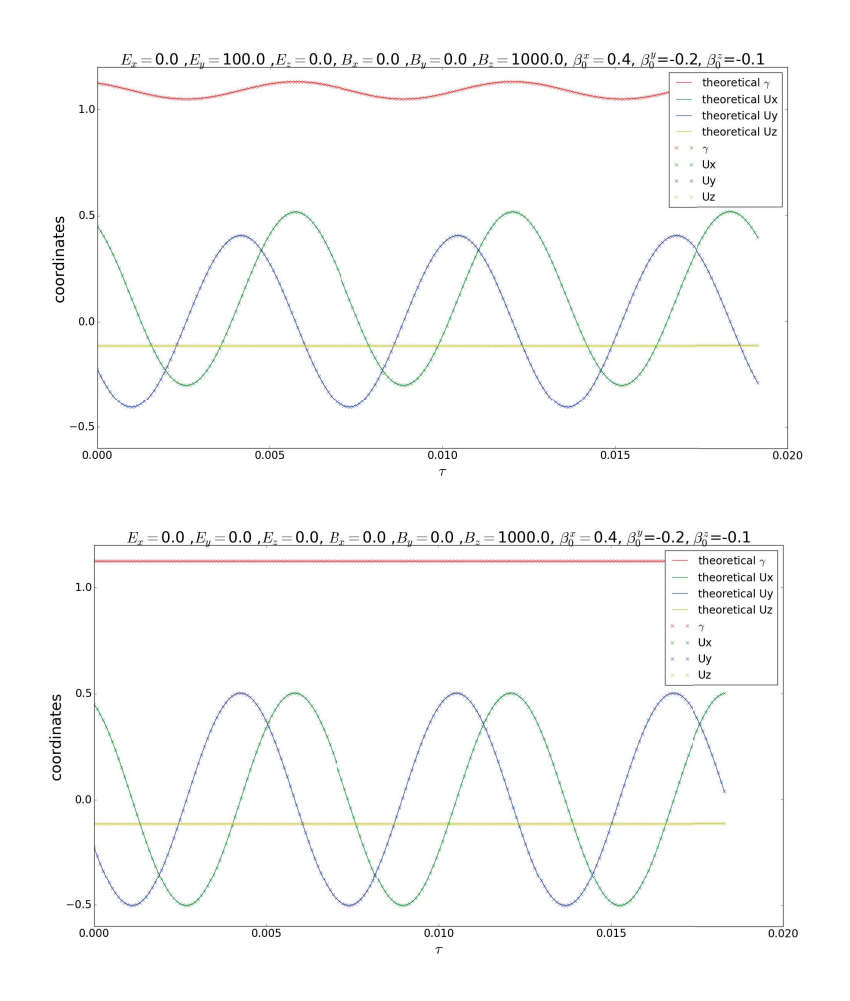

FIGURE 5.7 – Comparaison des simulations et de la théorie pour l'évolution des composantes de la position d'une particule dans des champs orthogonaux avec B dominant (a) et avec B seul (b).

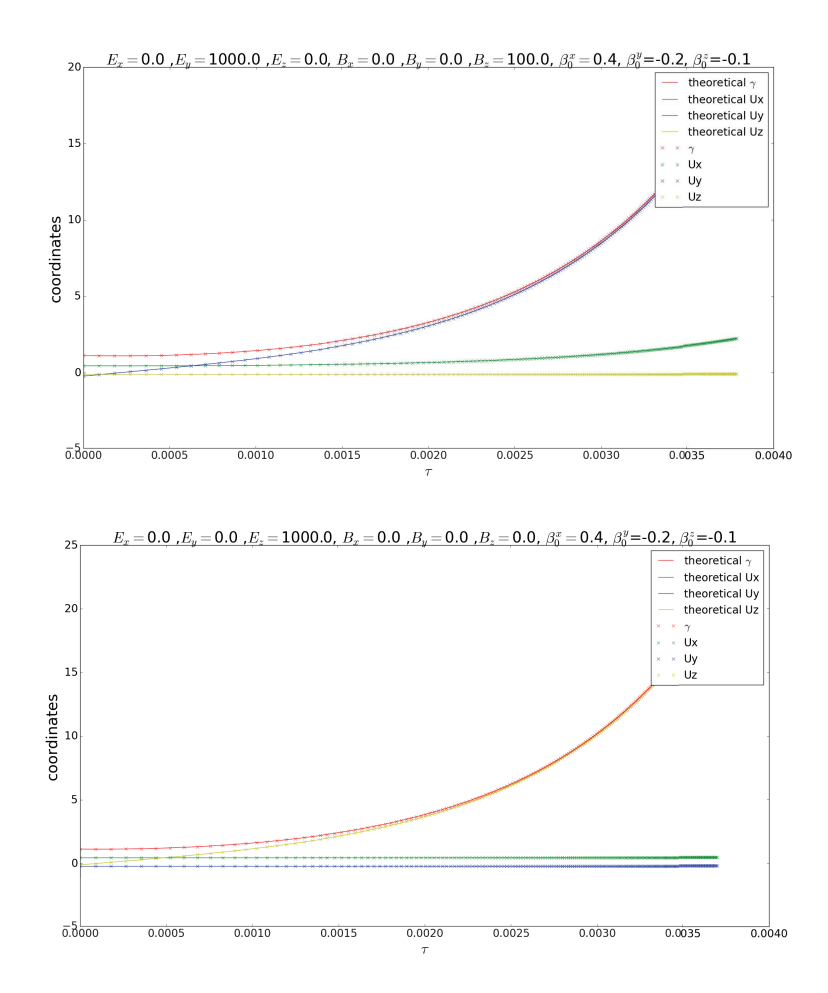

FIGURE 5.8 – Comparaison des simulations et de la théorie pour l'évolution des composantes de la position d'une particule dans des champs orthogonaux avec E dominant (a) et avec E seul (b).

Cependant, nous en sommes restés à ces tests très simples car lors de simulations parallèles, les temps de calculs étaient trop longs (encore plus longs qu'avec la méthode par changement de référentiel), et nous pensons que le problème provient de la parallélisation sur GPU pour laquelle j'ai probablement commis une erreur ralentissant l'exécution des programmes au point où le code ne peut pas être exploité. Afin de pouvoir tout de même avancer sur la thèse, il a été décidé d'abandonner ce code et de poursuivre avec la version parallélisée en CPU.

Algorithm 1 Incrément temporel cas général

**Résultat :** Trouve la position  $X_0^+$  $_0^+$  et quadrivitesse  $\mathbf{U}^+_0$  de la particule à l'instant  $t_0+dt_0$  pour un champ électrique et magnétique donnés.

## Données :

- $-\mathbf{X}_0^ _0^-$  la (quadri)position de la particule à  $t_0$
- $-U_0^ _0^-$  la quadrivitesse de la particule à  $t_0$
- $-\overrightarrow{E}_0^-$  le champ électrique ressenti par la particule à  $t_0$
- $\overrightarrow{B}_0^-$  le champ magnétique ressenti par la particule à  $t_0$
- $dt_0$  le pas de temps voulu

## Exécution :

- 1:  $\overrightarrow{V} \leftarrow$ Vitesse référentiel champs colinéaires( $\overrightarrow{E}_0$ ,  $\overrightarrow{B}_0$ )
- 2:  $(\overrightarrow{E}_1, \overrightarrow{B}_1) \leftarrow$  Calcul champs nouveau référentiel $(\overrightarrow{E}_0, \overrightarrow{B}_0)$
- 3:  $\Gamma \leftarrow$  Matrice de Lorentz(V) (transformation selon  $\overrightarrow{e}_z^{i_0}$ )
- 4:  $\Gamma^{-1} \leftarrow$  Matrice de Lorentz( $-V$ ) (transformation selon  $-\overrightarrow{e}_z^1$ )
- 5:  $\phi_0 \leftarrow \text{atan2}(V_u, V_x)$
- 6:  $\theta_0 \leftarrow \arccos(V_z/V)$
- 7:  $\psi_0 \leftarrow 0$

8:  $\mathbf{M}_0 \leftarrow$  Matrice de rotation d'Euler ( $\phi_0, \theta_0, \psi_0$ )

- 9:  $\mathbf{M}_0^{-1}$  ← Matrice de rotation d'Euler  $(-\psi_0, -\theta_0, -\phi_0)$
- 10:  $\phi_1 \leftarrow \text{atan2}(E_{0,y}, E_{0,x})$
- 11:  $\theta_1 \leftarrow \arccos(E_{0,z}/E)$
- 12:  $\psi_1 \leftarrow 0$

13:  $\mathbf{M}_1 \leftarrow$  Matrice de rotation d'Euler  $(\phi_1, \theta_1, \psi_1)$ 

- 14:  $\mathbf{M}_1^{-1}$  ← Matrice de rotation d'Euler  $(-\psi_1, -\theta_1, -\phi_1)$
- 15:  $\mathbf{U}'_0$   $\leftarrow \mathbf{M}_0 \mathbf{U}_0$  $\theta$
- 16:  $\mathbf{U}_1^- \leftarrow \mathbf{\Gamma} \mathbf{U}_0'$ 0
- 17:  $\mathbf{U}'_1^{\text{-}} \leftarrow \mathbf{M}_1 \mathbf{U}_1^{\text{-}}$ 1
- 18:  $d\tau \leftarrow$  Calcul pas de temps propre ( $U_1^{\prime -}$  $t_1', dt_0, \mathbf{M}_1^{-1}, \mathbf{\Gamma}^{-1})$
- 19:  $\mathbf{U}'^+_1 \leftarrow$  Incrément vitesse E parallèle B  $(\mathbf{U}'^+_1)$  $'_{1}^{+},d\tau,E_{1},B_{1})$
- 20:  $d\mathbf{X}'_1 \leftarrow \text{Deplacement E parallele } \mathbf{B} (\mathbf{U}'_1)$  $'_{1}^{+},d\tau,E_{1},B_{1})$

$$
21: \mathbf{U}_1^+ \leftarrow \mathbf{M}_1^{-1} \mathbf{U}_1^{\prime +}; d\mathbf{X}_1 \leftarrow \mathbf{M}_1^{-1} d\mathbf{X}_1^{\prime}
$$

- 21:  $\mathbf{U}_1^+ \leftarrow \mathbf{M}_1^{-1} \mathbf{U}_1^+$ ;  $d\mathbf{X}_1 \leftarrow \mathbf{M}_1^{-1} d\mathbf{X}_1'$ <br>22:  $\mathbf{U}_0^{\prime +} \leftarrow \Gamma^{-1} \mathbf{U}_1^+$ ;  $d\mathbf{X}_0' \leftarrow \Gamma^{-1} d\mathbf{X}_1$  $\frac{1}{1}$ ;  $d\mathbf{X}'_0 \leftarrow \Gamma^{-1} d\mathbf{X}_1$
- $23: U_0^+ \leftarrow M_0^{-1}U_0^{\prime +}$  $\delta_0^{\prime +}$  ;  $d\mathbf{X}_0 \leftarrow \mathbf{M}_0^{-1} d\mathbf{X}_0^{\prime}$  $\theta$
- 24:  $X_0^+ \leftarrow X_0^- + dX_0$

Algorithm 2 Boucle de convergence

**Résultat :** Trouve la position  $X_0^+$  $_{0}^{+}$  et quadrivitesse  $U_{0}^{+}$  de la particule à l'instant  $t_{0} + dt_{0}$  après une boucle de convergence sur le champ électrique et magnétique.

## Données :

 $-\mathbf{X}_0^ _0^-$  la (quadri)position de la particule à  $t_0$  $-U_0^ _0^-$  la quadrivitesse de la particule à  $t_0$  $- dt_0$  le pas de temps Exécution : 1:  $(\overrightarrow{E}_0, \overrightarrow{B}_0) \leftarrow$  Calcul champs( $\mathbf{X}_0^ _{0}^{-}$ ) 2:  $\overrightarrow{E}_{mid} \leftarrow \overrightarrow{E}_{0}$ 3:  $\overrightarrow{B}_{mid} \leftarrow \overrightarrow{B}_{0}^{\circ}$ 4: do 5:  $\overrightarrow{E}_0 \leftarrow \overrightarrow{E}_{mid}$ 6:  $\overrightarrow{B}_0 \leftarrow \overrightarrow{B}_{mid}$ 7:  $({\bf X}^+_0)$  $_0^+, \mathbf{U}_0^+$ <sup>+</sup> $\big)$  ← Incrément temporel( $\mathbf{X}^ _{0}^{-},\mathbf{U}_{0}^{-}$  $\frac{1}{0}$ ,  $\overrightarrow{E}$ <sub>mid</sub>,  $\overrightarrow{B}$ <sub>mid</sub>, dt<sub>0</sub>) 8:  $\mathbf{X}_{mid} \leftarrow \frac{\mathbf{X}_{0}^{-} + \mathbf{X}_{0}^{+}}{2}$ 9:  $(\overrightarrow{E}_{mid}, \overrightarrow{B}_{mid}) \leftarrow \text{Calcul champs}(\mathbf{X}_{mid})$ 10: while  $\left(\frac{\overrightarrow{E}_{mid}-\overrightarrow{E}_{0}|}{\overrightarrow{E}_{mid}-\overrightarrow{E}_{0}}\right)$  $\frac{|\overrightarrow{E}_{mid}-\overrightarrow{E}_{0}|}{|\overrightarrow{E}_{mid}+|\overrightarrow{E}_{0}|} \geq \varepsilon)$  or  $(\frac{|\overrightarrow{B}_{mid}-\overrightarrow{B}_{0}|}{|\overrightarrow{B}_{mid}|+|\overrightarrow{B}_{0}|})$  $\frac{|B_{mid} - B_0|}{|\overrightarrow{B}_{mid}| + |\overrightarrow{B}_0|} \geq \varepsilon$ 11: **return**( $X_0^+$  $_0^+, \mathbf{U}_0^+$  $_0^+)$ 

# Chapitre 6

# Simulations sans réaction de rayonnement

Dans ce chapitre, nous détaillerons les résultats des différentes simulations numériques réalisées sans réaction de rayonnement. Une analyse complémentaire de ces résultats est donnée dans l'article [Tomczak and Pétri, 2020] joint en annexe.

Nous commençons par rappeler les paramètres physiques et numériques employés puis nous discutons des résultats par une analyse de la distribution spatiale des particules pour finir par une analyse de la distribution en énergie de ces mêmes particules.

## 6.1 Configuration physique

Pour réaliser ces simulations, nous avons injecté 2048 particules sans vitesse initiale dans le champ électromagnétique autour d'une étoile à neutrons (champ de Deutsch). Les paramètres des simulations sont indiqués dans le tableau 6.1 ci-dessous et correspondent à la populations des pulsars millisecondes.

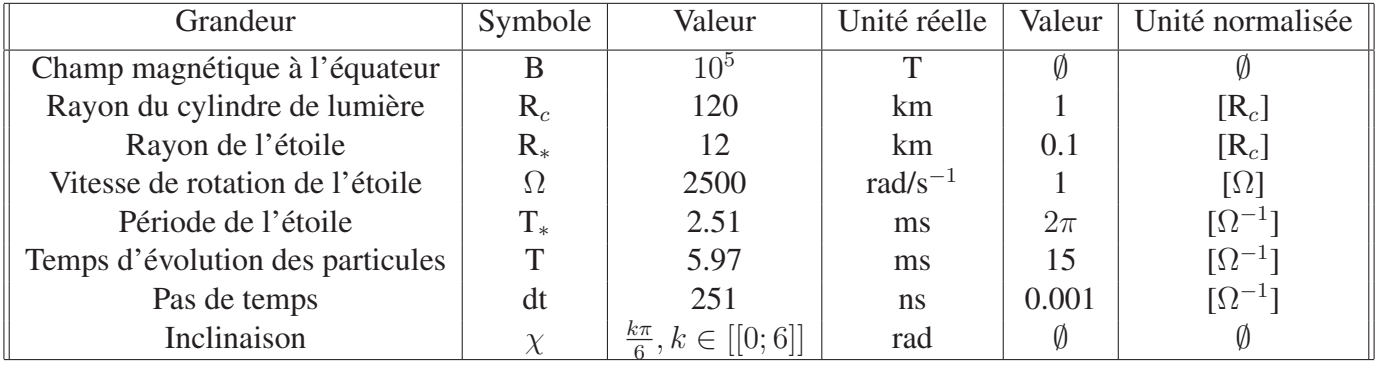

TABLE 6.1 – Liste des paramètres physiques des pulsars millisecondes ainsi que leur normalisation.

En ce qui concerne l'injection des particules, lors des premières simulations, nous avons réparti les particules aux positions de coordonnées sphériques  $(r, \theta, \phi)$  telles que  $r = k \times r_*$ ,  $\theta = l \times \pi/9$  et  $\phi = m \times \pi/32$  avec  $k \in [2, 9]$ ,  $l \in [1, 8]$  et  $m \in [0, 32]$ . Cette méthode possède l'inconvénient de ne pas distribuer régulièrement les particules dans l'espace, la répartition n'est pas homogène mais se concentre près de l'étoile.

Afin de palier cet inconvénient, dans une deuxième étape, l'injection de particules s'est faite de manière à obtenir une densité volumique uniforme autour de l'étoile, entre  $r = R_*$  et  $r = 9R_* = 0.9R_c$ . Pour ce faire, on utilise une méthode par rejet : pour chaque particule, on

génère aléatoirement 3 coordonnées spatiales :  $x, y$  et  $z$ , chacune ayant une probabilité uniforme dans [−0.9; 0.9] et étant indépendantes les unes des autres. On définit ensuite la distance au centre de l'étoile par  $r = \sqrt{x^2 + y^2 + z^2}$  et tant que  $r \le 0.1$  ou  $r \ge 0.9$  on rejette le tirage pour en effectuer un nouveau. Si la particule est générée dans la région attendue, on la conserve et on génère la suivante.

Enfin, pour optimiser le choix du pas de temps, nous l'avons simplement diminué jusqu'à ce qu'il ne reste que peu de changement entre les résultats des simulations à dt variable, comme le montre la figure 6.1.

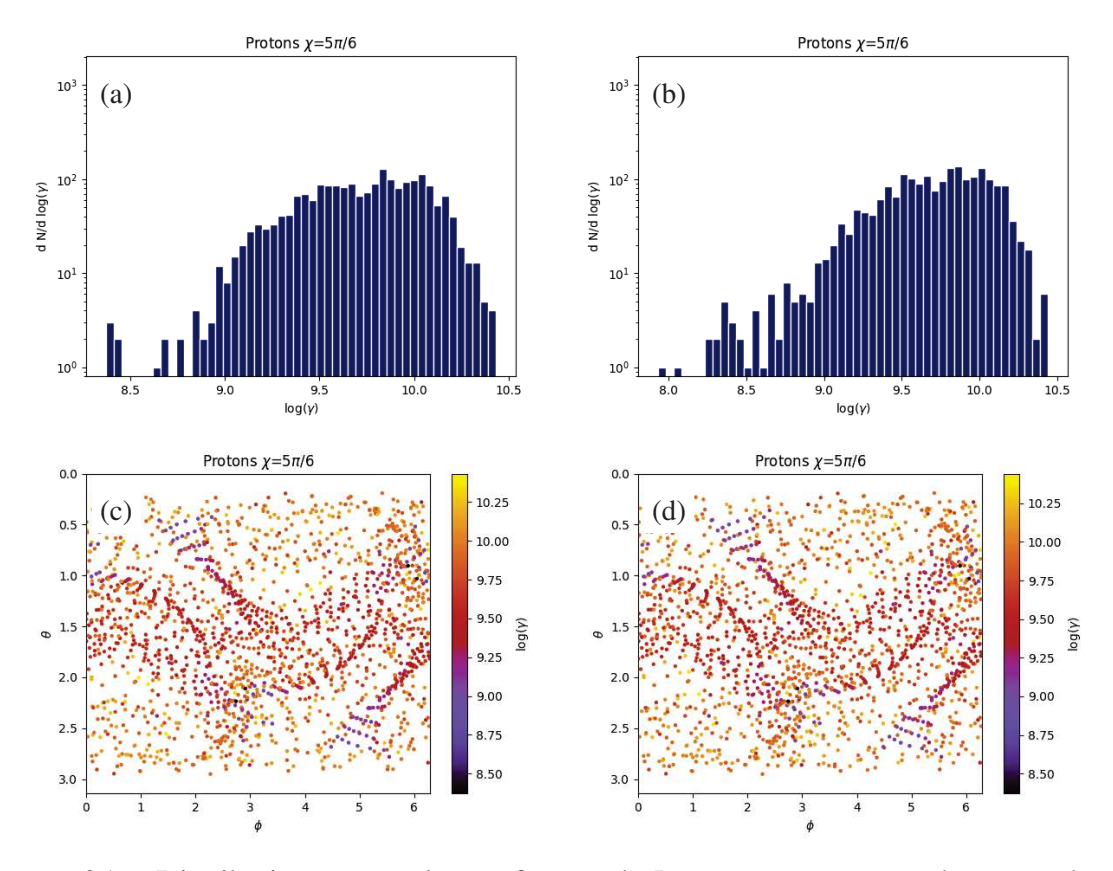

FIGURE 6.1 – Distributions spectrales en facteur de Lorentz pour un pas de temps de  $dt =$  $5 \times 10^{-3}$  (a),  $dt = 10^{-3}$  (b) et distribution spatiale des particules éjectées  $dt = 5 \times 10^{-3}$  (c),  $dt = 10^{-3}$  (d) pour des protons autour d'un pulsar d'inclinaison  $\chi = 150^{\circ}$ , avec 2048 particules par simulation et un placement régulier des particules.

Cette figure 6.1 nous montre quelques différences mais globalement les distributions spectrales et spatiales sont les quasiment identiques malgré la réduction du pas de temps. Nous considérons donc que diminuer le pas de temps en dessous de  $dt = 10^{-3}$  n'est pas nécessaire.

Le placement régulier des particules peut causer des problèmes : en effet, même si empiriquement on constate peu de différences entre les différentes distributions spectrales, les positions finales sont beaucoup plus impactées, comme le montre la figure 6.2, et ceci d'autant plus que le placement régulier des particules avait tendance à créer une densité de particules plus importante proche de l'étoile à neutrons que loin de celle-ci. On peut aboutir à des simulations pour lesquelles des zones qui devraient être peu peuplées sont désertes ou à l'inverse surpeuplées, mais on retrouve toujours des zones densément peuplées.
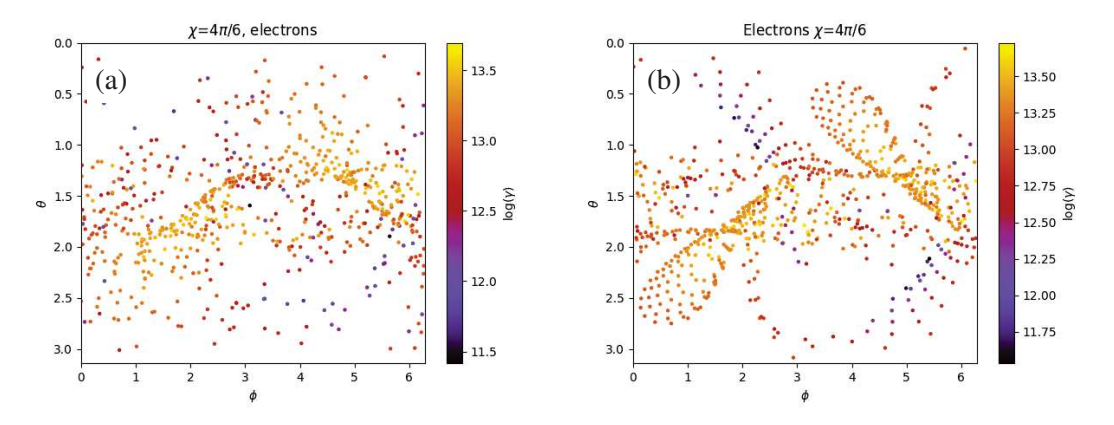

FIGURE 6.2 – Distribution des colatitudes, azimuts et facteurs de Lorentz des électrons éjectés d'un pulsar d'inclinaison  $\chi = 120^{\circ}$ , avec un placement des particules aléatoire en (a) et un placement régulier en (b), utilisant 2048 particules par simulation.

## 6.2 Analyse spatiale

Notre analyse spatiale consiste répertorier la position finale ou la trajectoire finale des particules en fonction de leur position initiale ou d'autres caractéristiques discriminantes.

## 6.2.1 Généralités

En analysant les positions finales des particules au terme des simulations, on est amené à définir trois états :

- 1. Les particules éjectées, qui se retrouvent au-delà du rayon du cylindre de lumière.
- 2. Les particules écrasées sur l'étoile, qui à un moment donné durant la simulation ont touchées la surface.
- 3. Les particules piégées, toutes celles qui n'appartiennent ni à la catégorie 1, ni à la catégorie 2 mais qui restent à l'intérieur du rayon du cylindre de lumière à une certaine distance de l'étoile.

Un résumé de ces différents états des particules est donnée tableau 6.2 pour un total de 2048 particules par configuration. Les espèces de particules chargées considérées sont les électrons et les protons.

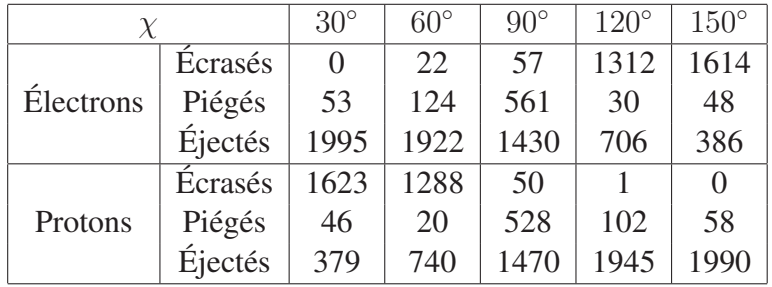

TABLE 6.2 – État final des particules selon l'inclinaison de l'étoile à neutrons, pour 2048 particules placées aléatoirement par inclinaison, sans réaction de rayonnement.

Il n'existe qu'un cas particulier où ces définitions des états ne sont pas valables : le cas antialigné  $\chi = 180^\circ$  pour les particules de charge positive et le cas aligné  $\chi = 0^\circ$  pour les particules de charges négatives. En effet, dans ces cas même les lignes de champ sortant du cylindre de lumière sont fermées. Mais il s'agit ici de cas particuliers n'existant pas dans la réalité en raison de la présence d'un plasma hors du cylindre de lumière et ayant pour effet d'entraîner les lignes de champ dans son mouvement en les ouvrant de manière semblable au vent solaire. Cependant, dans notre configuration sans interaction entre particules, comme toutes les lignes de champ sont fermées, toutes les particules sont piégées en réalité, qu'elles se trouvent dans ou hors du cylindre de lumière.

En ce qui concerne le placement des particules, on constate en figure 6.3 que les particules ont des comportements symétriques de deux sortes. Une première forme de symétrie correspond à une symétrie centrale : si un premier type de particule est injecté en  $(x_i, y_i, z_i)$  et fini la simulation en  $(x_f, y_f, z_f)$ , une deuxième particule du même type injectée en  $(-x_i, -y_i, -z_i)$ finira la simulation en  $(-x_f, -y_f, -z_f)$  (et si la première particule finit sa course avec la vitesse  $(v_x, v_y, v_z)$  la deuxième finira avec la vitesse  $(-v_x, -v_y, -v_z)$ ). La deuxième forme de symétrie est une symétrie charge-plan équatorial : si une première particule de rapport charge sur masse  $q/m$  est injectée en  $(x_i, y_i, z_i)$  autour d'un pulsar d'inclinaison  $\chi$  et finit la simulation en  $(x_f, y_f, z_f)$ , une deuxième particule de rapport charge sur masse  $-q/m$  injectée en  $(x_i, y_i, -z_i)$ autour d'un pulsar d'inclinaison  $-\chi$  finira la simulation en  $(x_f, y_f, -z_f)$ . De même si la première particule finit avec la vitesse  $(v_x, v_y, v_z)$ , la deuxième finira avec la vitesse  $(v_x, v_y, -v_z)$ . Il n'est donc pas nécessaire de s'intéresser à la fois à une particule et son anti-particule. Ces résultats sont en réalité attendus de par les symétries et anti-symétries du problème mais il est rassurant de constater que l'algorithme est capable de retourner des résultats cohérents à ce niveau.

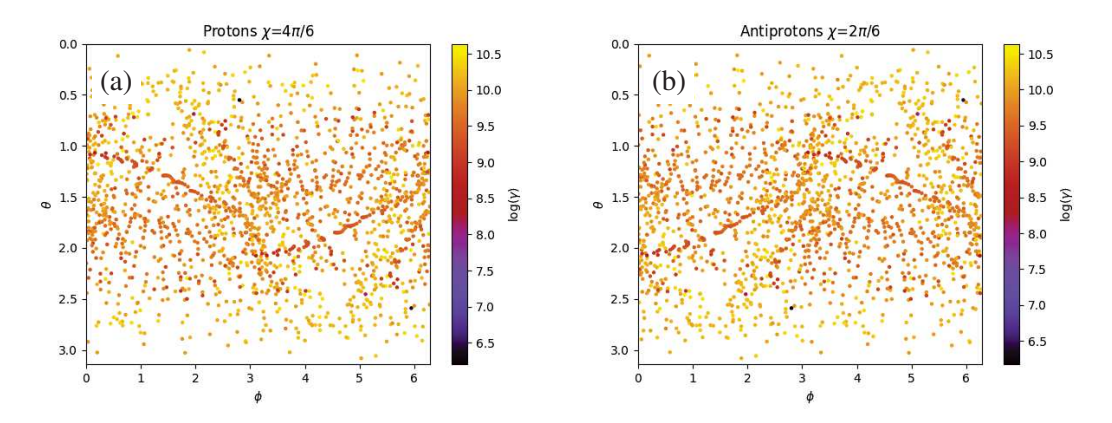

FIGURE 6.3 – Distribution des colatitudes, azimuts et facteurs de Lorentz des particules éjectées, protons autour d'un pulsar d'inclinaison  $\chi = 120^{\circ}$  (a) et d'antiprotons autour d'un pulsar d'inclinaison  $\chi = 60^{\circ}$  (b), avec 2048 particules par simulation et un placement régulier.

En comparant les électrons aux antiprotons, on constate que le rapport charge sur masse des particules n'affecte que peu la position finale des particules comme le montre la figure 6.4 et ce malgré un rapport de 1/1836 entre la masse de l'électron et de l'antiproton. Ce résultat, en plus des symétries mentionnées précédemment , nous permet de limiter notre analyse aux protons en ce qui concerne les positions des particules.

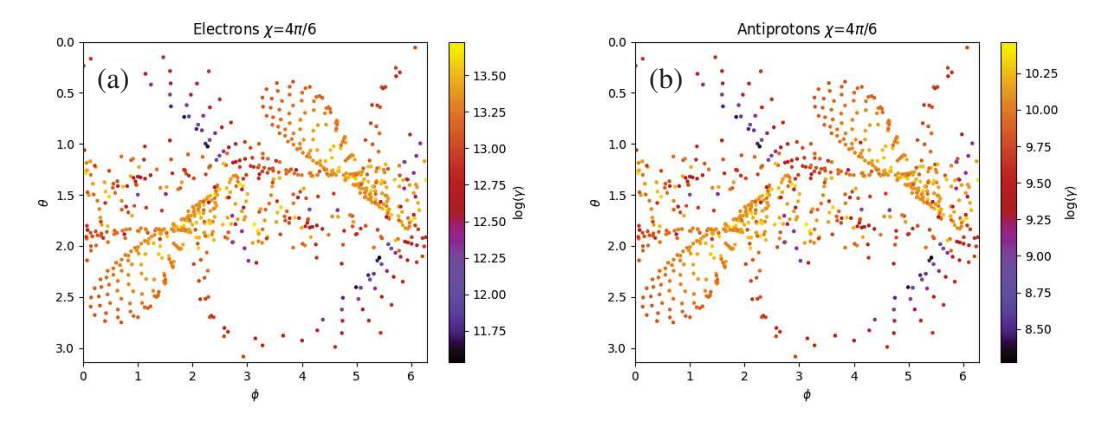

FIGURE 6.4 – Distribution des colatitudes, azimuts et facteurs de Lorentz des particules éjectées, électrons autour d'un pulsar d'inclinaison  $\chi = 120^{\circ}$  (a) et d'antiprotons autour d'un pulsar d'inclinaison  $\chi = 120^{\circ}$  (b), avec 2048 particules par simulation et un placement régulier.

Nous passons maintenant en revue les différents états finaux des particules en commençant par les particules éjectées loin en dehors du cylindre lumière.

#### 6.2.2 Particules éjectées

En s'intéressant aux particules quittant l'étoile, c'est-à-dire celles qui sont éjectées, on construit ce que nous appellerons des cartes d'éjections : sur ces cartes on place les colatitudes et azimuts finales d'une particule. Sachant que ces particules ont des vitesses radiales, ces cartes nous renseignent sur leur direction de propagation. Nous avons aussi choisi d'utiliser un code couleur pour représenter les facteurs de Lorentz afin de souligner la direction du mouvement des particules les plus énergétiques.

La figure 6.5 nous renseigne sur les propriétés de l'éjection des protons. Il apparaît clairement que certaines directions sont privilégiées alors que d'autres sont presque désertes. On constate de même que dépendant de l'énergie des particules, elles peuvent se regrouper dans des directions particulières, un phénomène particulièrement visible pour les particules de plus hautes énergies dans le cas orthogonal où les particules de facteur de Lorentz 10<sup>10</sup> se rassemblent le long d'une courbe en double S tandis que les particule les moins énergétiques avec  $\gamma = 10^7 - 10^8$  se retrouvent dans des directions symétriques par rapport au plan équatorial.

Comme nous l'avons remarqué au paragraphe 6.2.1, les différentes symétries ainsi que le faible impact de la masse de la particule sur sa position finale nous épargnent l'analyse des électrons ici. Il serait par ailleurs possible de coupler ces résultats à des simulations d'interaction entre les flux de particules provenant du pulsar et la nébuleuse l'englobant pour approfondir ce travail mais cet aspect n'a pas été exploré dans cette thèse, préférant nous concentrer sur l'environnement proche de l'étoile à neutrons et l'accélération de particules qui résulte de son action.

La figure 6.6 nous renseigne sur les particules «éjectées» dans le cas d'un rotateur antialigné, mais en réalité ces particules, bien qu'ayant dépassé le cylindre de lumière, sont piégées et suivent des lignes de champ magnétique fermées. Cependant, on constate que la densité de particules est plus forte proche de l'équateur que des pôles. Cela s'explique par le fait que le champ électrique pousse les protons loin des pôles mais qu'ils sont contraints de suivre les lignes de champ magnétique, les forçant à passer à répétition par le plan équatorial.

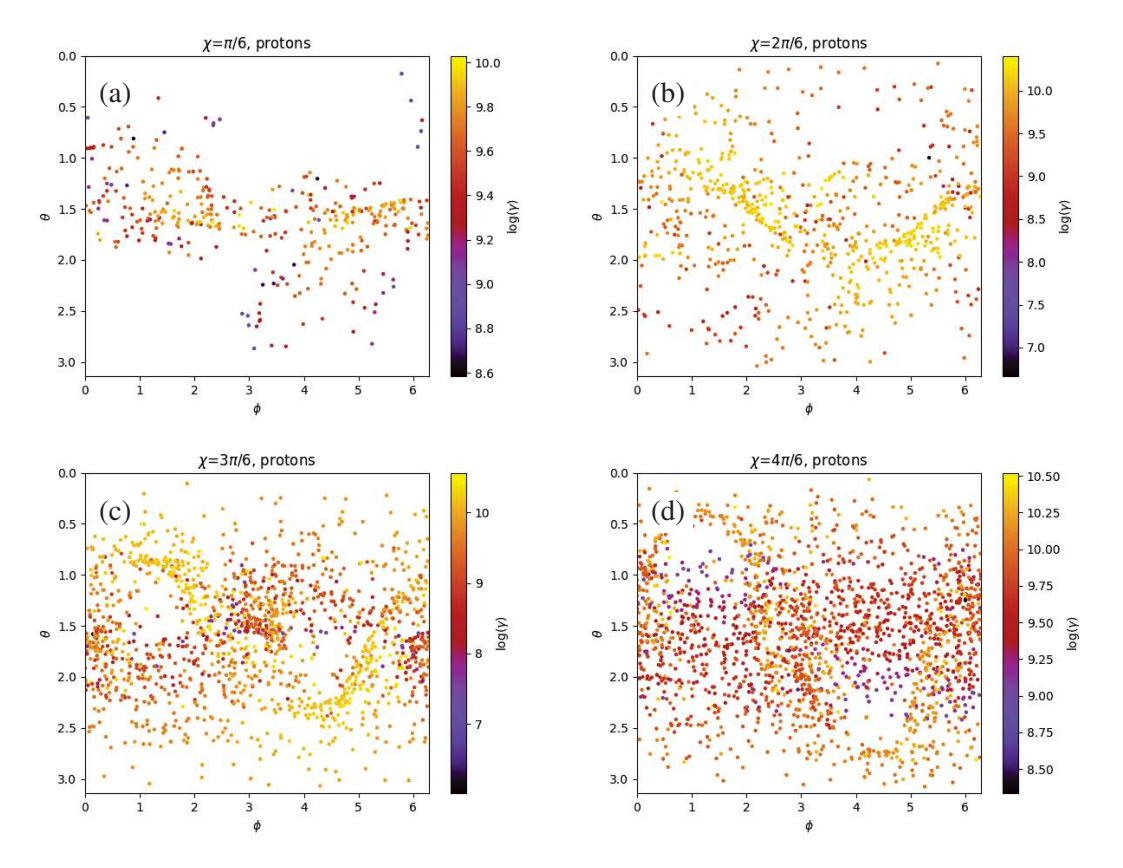

FIGURE 6.5 – Cartes d'éjection des protons pour des pulsars d'inclinaison  $\chi = 30^{\circ}$  (a),  $\chi =$ 60° (b),  $\chi = 90$ ° (c)  $\chi = 120$ ° (d), avec 2048 particules par simulation et un placement des particules aléatoire.

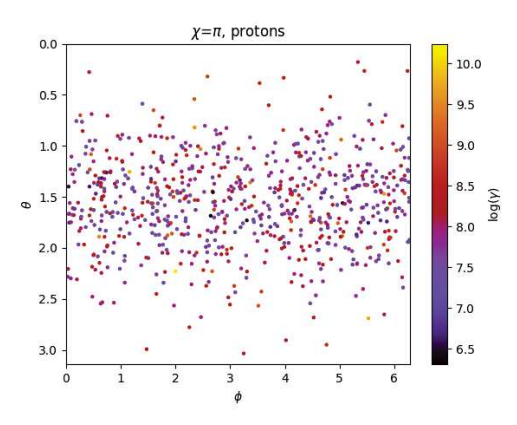

FIGURE 6.6 – Cartes d'éjection des protons dans le cas anti-aligné, 2048 particules par simulation, placement des particules aléatoire.

## 6.2.3 Particules impactant la surface

D'une façon similaire, on peut regarder les cartes d'impacts sur la surface stellaire. La méthode pour les obtenir est très similaire aux cartes d'éjection, mais il faut toutefois tenir compte de la rotation de l'étoile à neutrons, et donc savoir quand une particule donnée a impacté la surface pour ensuite ajouter la rotation de l'étoile à neutrons (en quelque sorte, considérer la particule collée à la surface une fois qu'il y a eu l'impact).

La figure 6.7 fait apparaître les points d'impact des particules, et nous confirme l'existence de points chauds à la surface des étoiles : ces points chauds sont chauffés par les flux de particules relativistes jusqu'à pouvoir émettre des rayons X d'origine thermique. On note cependant que si la particule est de charge positive, lorsque  $\chi$  augmente, il lui devient de plus en plus difficile de s'écraser, alors que si la charge de la particule est négative le comportement sera inversé. Notons aussi que les points chauds sont toujours situés autour des azimuts  $\phi = 0$  et  $\phi = \pi$ , mais que leur colatitude  $\theta$  varie et augmente avec  $\chi$  pour l'azimut  $\phi = 0$  et diminue avec  $\chi$  pour l'azimut  $\phi = \pi$ . Ces nuages de points d'impact correspondent à la localisation des pôles magnétiques nord et sud.

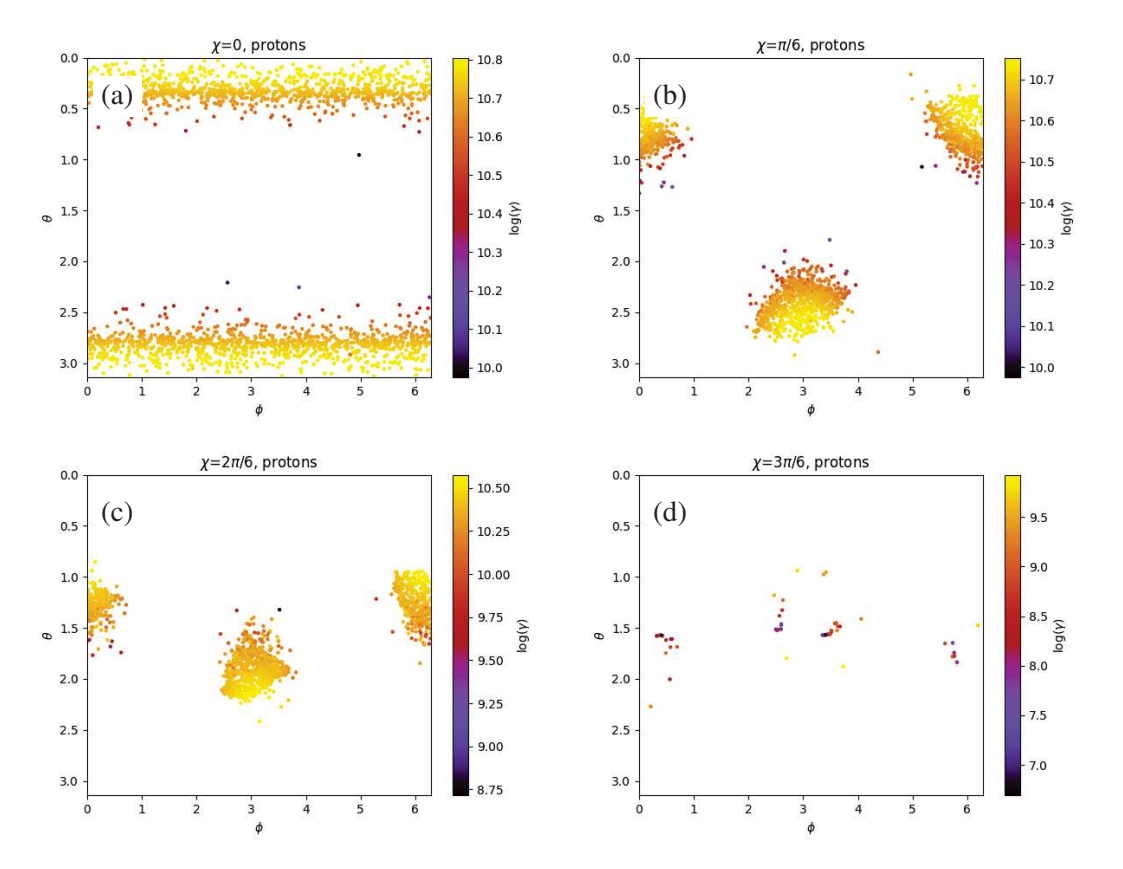

FIGURE 6.7 – Cartes d'impact des protons pour des pulsars d'inclinaison  $\chi = 0^\circ$  (a),  $\chi = 30^\circ$ (b),  $\chi = 60^{\circ}$  (c)  $\chi = 90^{\circ}$  (d), 2048 particules par simulation, placement des particules aléatoire.

## 6.2.4 Particules piégées

Enfin, toujours selon le même principe que la carte d'éjection, il nous reste à cartographier les particules piégées autour de l'étoiles. Pour cela il suffit de ne retenir que les particules se trouvant à un rayon supérieur à celui de l'étoile à neutrons et inférieur à celui du cylindre de lumière. Nous avons cette fois-ci choisi d'utiliser l'échelle de couleurs pour représenter le rayon final auquel se trouve la particule et non son facteur de Lorentz afin de mieux appréhender les formes des structures autour des étoiles à neutrons.

La figure 6.8 fait apparaître des structures entourant les étoiles à neutrons. On constate que certaines sont plus peuplées que d'autres dépendant de l'inclinaison et de plus, on voit que là ou certaines sont relativement proches de la surface de l'étoiles (le cas orthogonal par exemple) d'autres sont plus dispersées en terme de rayons. De plus il existe toujours des zones dans lesquelles les particules ne vont pas mais malheureusement il est difficile d'extraire une

tendance avec ces résultats, chaque inclinaison présentant dés positions finales des particules très différentes et le nombre de particules piégées étant assez faibles pour les inclinaisons  $\chi$  = 30 $^{\circ}$  et  $\chi = 150^{\circ}$ .

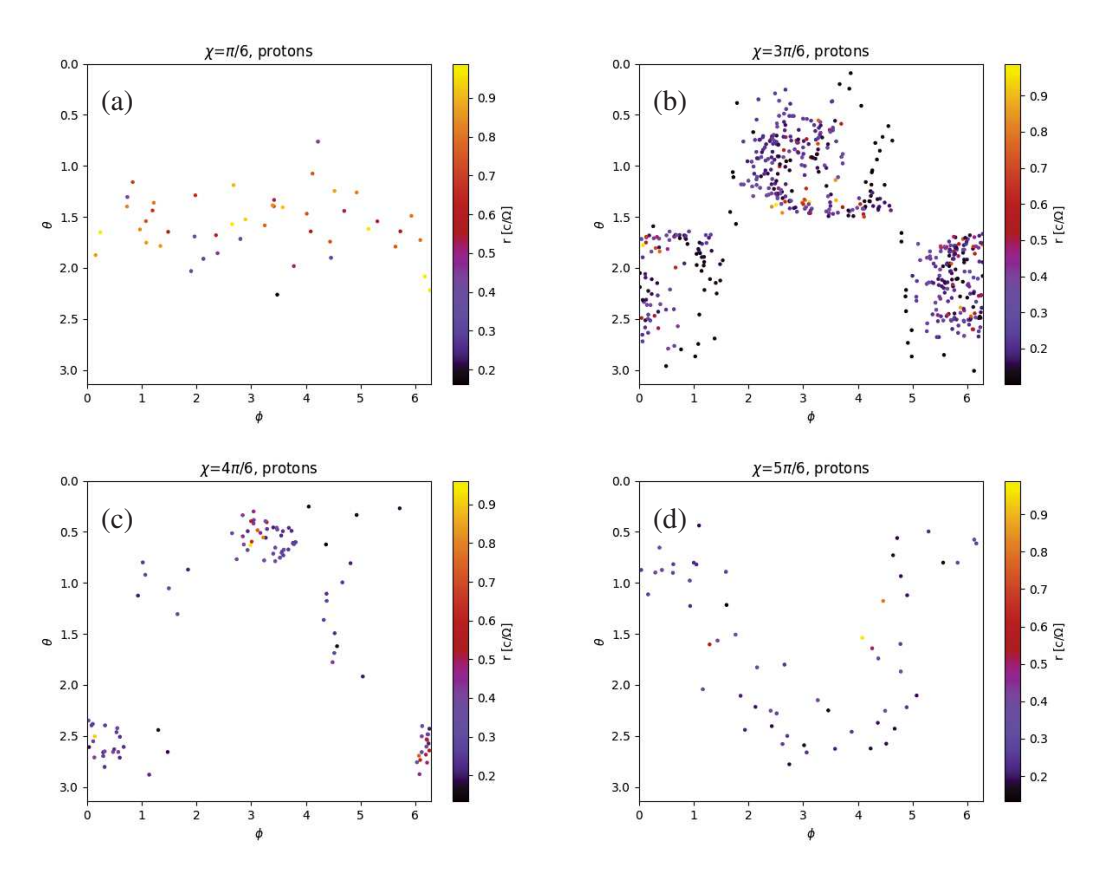

FIGURE 6.8 – Cartes des protons piégés pour des pulsars d'inclinaison  $\chi = 30^{\circ}$  (a),  $\chi = 90^{\circ}$  (b),  $\chi = 120^{\circ}$  (c)  $\chi = 150^{\circ}$  (d), 2048 particules par simulation, placement des particules aléatoire.

## 6.2.5 Influence des positions initiales

Au lieu de regarder les positions finales des particules et de les lier à leurs facteurs de Lorentz, on peut analyser le devenir des particules selon leurs positions initiales. Pour ce faire, on utilise les simulations où les particules étaient placées régulièrement car cela facilite la lecture à des faibles rayons. On place les colatitudes et azimuts initiaux des particules et on utilise le code couleur pour renseigner sur leur facteurs de Lorentz finaux.

On remarque grâce à la figure 6.9 que les particules injectées à de faibles rayons initiaux atteignent en général des énergies plus hautes mais aussi plus basses que les particules injectées plus loin de la surface de l'étoile à neutrons qui ont un spectre donc plus serré. De plus, on constate qu'il apparaît clairement des régions plus propices à l'accélération que d'autres et que selon l'inclinaison de l'étoile à neutrons, ces régions peuvent ne plus être aux mêmes colatitudes et azimuts, ce qui est particulièrement marqué pour  $\chi = 60^{\circ}$ .

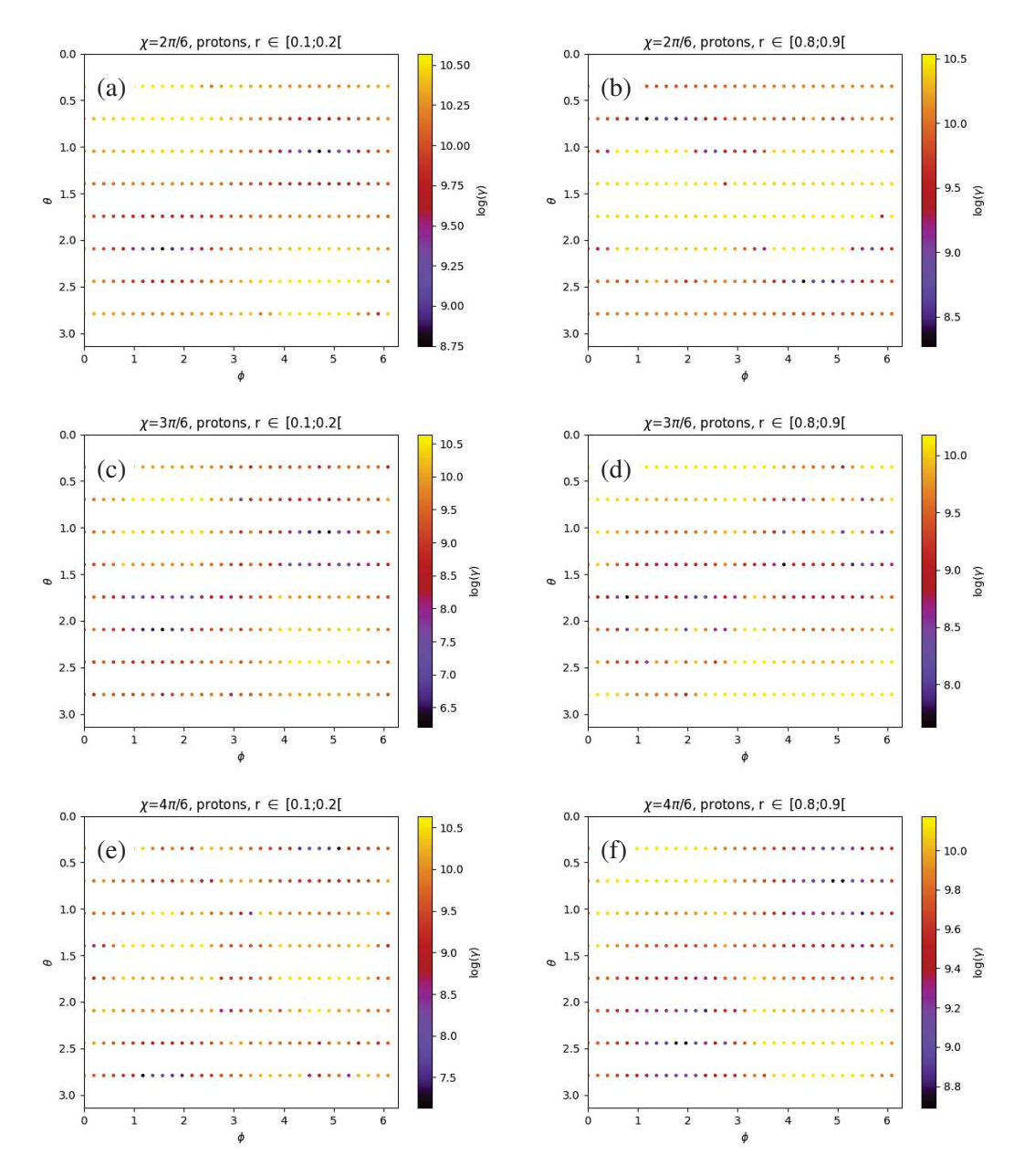

FIGURE  $6.9$  – Cartes des protons injectés pour des rayons initiaux  $r$  et des pulsars d'inclinaison  $\chi : r = 0.1 \chi = 60^{\circ}$  (a),  $r = 0.8 \chi = 60^{\circ}$  (b),  $r = 0.1 \chi = 90^{\circ}$  (c),  $r = 0.8 \chi = 90^{\circ}$  (d),  $r = 0.1 \chi = 120^{\circ}$  (e) et  $r = 0.8 \chi = 120^{\circ}$  (f), 2048 particules par simulation, placement des particules aléatoire, facteur de Lorentz en code couleur.

## 6.3 Analyse de la distribution en énergie

L'analyse spatiale nous renseigne sur les trajectoires et le comportement des particules lors de leur mouvement autour de l'étoile. Un autre aspect important concerne l'énergie totale acquise par ces mêmes particules lorsqu'elles frappent l'étoile ou lorsqu'elles s'échappent à l'infini. Cette section a pour objet de décrire leur fonction de distribution en énergie. Décrivons d'abord de manière générale ces fonctions de distribution.

#### 6.3.1 Généralités

En analysant les différentes distributions en facteur de Lorentz telles que celles montrées en figure 6.10, on constate qu'à l'issue des simulations, les distributions ont des formes très similaires, mais elles sont décalées les unes par rapport aux autres selon l'axe des abscisses en  $\log(\gamma)$  ce qui signifie que le facteur de Lorentz maximum et minimum diffère entre les espèces considérées. On remarque en effet que ce décalage correspond à la nature différente des particules symbolisée par leur rapport charge sur masse. En d'autres termes, le décalage est fonction de  $\delta \gamma =$  $q_1/m_1$  $q_2/m_2$   . Ainsi, en comparant les protons aux électrons,     $q_e/m_e$  $q_p/m_p$  $\Big| =$  $m_p/m_e = 1836$ , et avec  $log(1836) = 3.26$ , on retrouve le décalage entre la distribution spectrale des électrons et des protons en échelle logarithmique. Avec la même analyse entre le <sup>56</sup>Fe et les protons, on trouve que  $\frac{q_{Fe}/m_{Fe}}{l}$  $q_p/m_p$  $= \frac{26q_p/56m_p}{4}$  $q_p/m_p$ = 0.46 et le décalage entre les spectres en échelle logarithmique (du proton vers le fer) devient log(0.46) = −0.33. Il est aussi intéressant de constater que les protons et les antiprotons ont (aux variations statistiques près) la même distribution spectrale en énergie, graphe (b) et (d) respectivement. On peut cependant constater que lorsque les particules approchent de la limite non relativiste, cette relation empirique ne tient plus. En effet, comme il n'est pas possible pour une particule de descendre sous  $log(\gamma) = 0$ , les particules auront tendance à plus peupler les facteurs de Lorentz faibles.

Une analyse plus minutieuse, en figure 6.11 nous montre à nouveau la symétrie entre une particule et son antiparticule (ici la symétrie entre protons et antiprotons) : aux variations statistiques près, les spectres sont les mêmes pour les protons autour d'un pulsar d'inclinaison  $\chi$  et pour les antiprotons autour d'un pulsar d'inlcinaison  $\pi - \chi$ . En fait, de manière plus générale, tant que la réaction de rayonnement n'est pas prise en compte, ce constat tient dès lors que l'on compare des particules de rapport charge sur masse opposé (et donc qui n'ont pas besoin d'avoir la même masse et uniquement des charges opposées).

Nous n'avons donc pas besoin, dans le cadre des simulations de particules test (sans interaction), de nous intéresser à la fois à une particule et à son anti-particule tant que les inclinaisons nécessaires sont simulées.

## 6.3.2 Influence de l'inclinaison

D'après les résultats des simulations, l'inclinaison de l'étoile à neutrons a une influence sur la distribution en énergie des particules, comme le montre la figure 6.12. En effet, le cas  $\chi = 30^{\circ}$  fait apparaître une distribution bimodale là où les autres inclinaisons ne présentent qu'un seul mode. Pour cette inclinaison les maxima sont en  $\gamma = 10^{9.7}$  et  $\gamma = 10^{10.6}$ , le minimum local se trouve en  $\gamma = 10^{10.2}$  et les particules sont distribuées entre  $\gamma = 10^{8.5}$  et  $\gamma = 10^{10.7}$ . Malheureusement, les deux modes de la distribution étant fortement bruités, il est difficile d'en extirper une tendance. L'inclinaison  $\chi = 60^{\circ}$  fait apparaître une distribution étalée entre  $\gamma =$ 10<sup>8.4</sup> et  $\gamma = 10^{10.6}$  débutant avec une loi de puissance de pente ∼ 1.3 jusqu'en  $\gamma = 10^{10.3}$ suivie d'une coupure exponentielle. Si  $\chi = 90^{\circ}$ , la distribution commence avec une croissance forte entre  $\gamma = 10^{6.2}$  avec  $N \sim 1$  et  $\gamma = 10^9$  avec  $N \sim 70$  suivie d'une croissance plus faible jusqu'en  $\gamma = 10^{10.2}$  faisant culminer la distribution en  $N \sim 150$  et étant suivie d'une coupure exponentielle, qui conclut la distribution en  $\gamma = 10^{10.6}$ . A l'inverse, si  $\chi = 120^{\circ}$  la distribution débute par une croissance assez lente entre  $\gamma = 10^{5.5}$  et  $\gamma = 10^{8.7}$  (et atteint  $N \sim$ 10) suivie d'une croissance plus marquée jusqu'en  $\gamma = 10^{10.2}$ , le maximum de la distribution avec  $N \sim 200$  mais la distribution se termine aussi sur une coupure exponentielle en  $\gamma = 10^{10.6}$ . L'inclinaison  $\chi = 150^{\circ}$  fait apparaître une distribution en facteurs de Lorentz entre  $\gamma = 10^8$  et

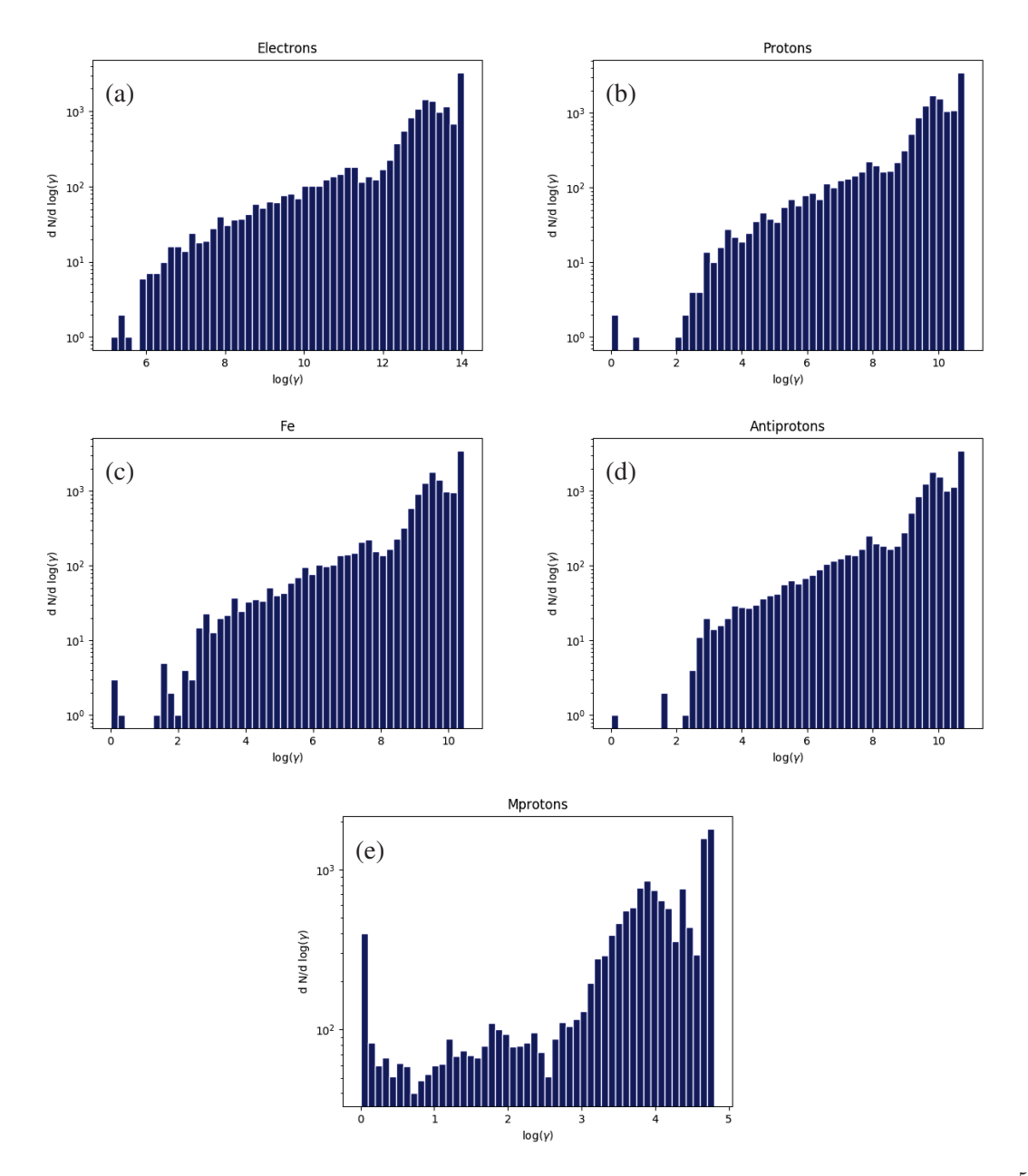

FIGURE 6.10 – Distributions en facteur de Lorentz des électrons (a), des protons(b), du  $56Fe$ (c), des antiprotons (d) et des particules fictives de charge  $q_p$  et de masse  $10^6 m_p$  (e) pour toutes les inclinaisons d'étoile à neutrons confondues, 2048 particules par inclinaison.

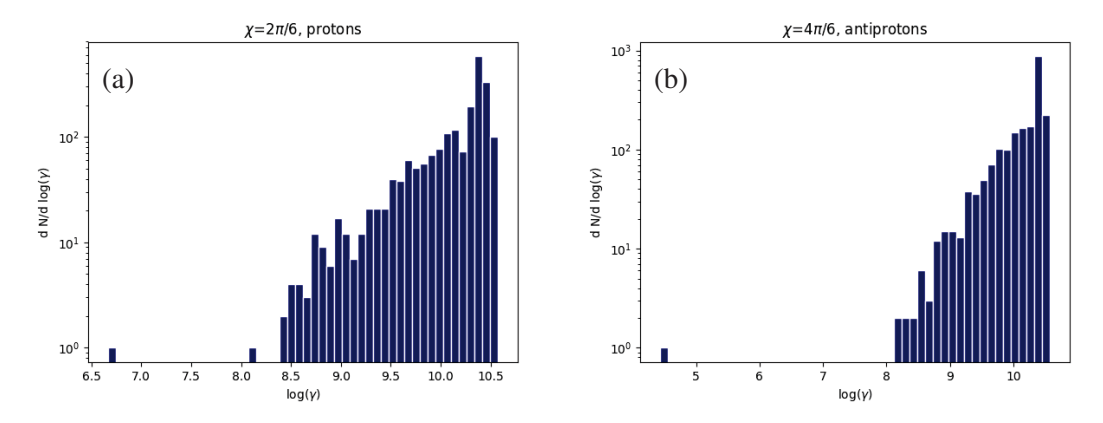

FIGURE 6.11 – Distributions spectrales en facteur de Lorentz des protons autour d'une étoile à neutrons d'inclinaison  $\chi = 60^{\circ}$  (a) et des antiprotons autour d'une étoile à neutrons d'inclinaison  $\chi = 120^{\circ}$ (b), 2048 particules par simulation.

 $\gamma = 10^{10.5}$  qui commence par croître et qui atteint un plateau à  $N \sim 100$  entre  $\gamma = 10^{9.6}$  et  $\gamma = 10^{10.1}$  et qui se conclut sur une coupure exponentielle.

La figure 6.13 montre les facteurs de Lorentz atteints par les protons dans les cas où le champ est statique (indépendant du temps). On y voit que les protons atteignant les plus hautes énergies sont ceux du cas aligné, allant jusqu'à  $\gamma = 10^{10.8}$ . Inversement, le cas anti aligné fait apparaître les protons de plus basses énergies, avec  $\gamma = 10^{4.5}$ .

S'agissant des cas aligné et anti-aligné, on peut se rappeler que dans le cas aligné, tous les protons se sont écrasés sur la surface, en ressentant sur leur trajet un champ électrique de plus en plus intense à mesure qu'ils s'approchent de la surface, ce champ évoluant en  $1/r<sup>4</sup>$ , il n'est pas étonnant que ces particules atteignent les plus hautes énergies. On peut estimer l'energie totale de ces particules  $E = \gamma mc^2$  et à partir de là on trouve pour les protons  $E_p =$  $10^{10.5} \times 1.67 \times 10^{-27} c^2 = 4,75$  J et pour les électrons  $E_e = 10^{13.8} \times 9.11 \times 10^{-31} c^2 = 5,17$  J.

Cependant, comme nous sommes dans un cas conservatif, on peut regarder la chute de potentiel près de l'étoile à neutrons,  $\Delta \Phi = \Omega BR^2 = 10^{16}$  V, en la multipliant par  $e/mc^2$  on trouve les facteurs de Lorentz  $\gamma_e = 10^{10}$  pour les électrons et  $\gamma_p = 10^{6.7}$  pour les protons. Nous sommes clairement des ordres de grandeur au-dessus de cette approximation cependant il s'agit d'une approximation et la présence du champ magnétique peut jouer un rôle dans le fait que les particules atteignent des facteurs de Lorentz plus élevés que seuls la chute de potentiel le permet. Pour le cas anti-aligné, les protons font des allers-retours entre les pôles à la façon de particules dans les ceintures de Van Allen, leur faisant subir des séries d'accélération et de freinage, expliquant les faibles énergies atteintes.

#### 6.3.3 Evolution à long terme

Il nous est aussi possible d'analyser les spectres des particules selon qu'elles sont éjectées, écrasées à la surface de l'étoile à neutrons ou piégées.

Particules éjectées La figure 6.14 nous montre les distributions spectrales des protons éjectés. Toutes les distributions sont monomodales. Si  $\chi = 30^{\circ}$ , la distribution s'étend de  $\gamma = 10^{8.6}$  à  $\gamma = 10^{10}$  avec un maximum en  $\gamma = 10^{9.8}$  à  $N \sim 30$ . Cette distribution est très bruitée en raison des faibles statistiques dans chaque bin. Si  $\chi = 60^{\circ}$ , à l'exception de deux particules isolées, la plupart des protons ont des facteurs de Lorentz entre  $\gamma=10^{8.4}$  à  $\gamma=10^{10.3}$  et le maximum de la

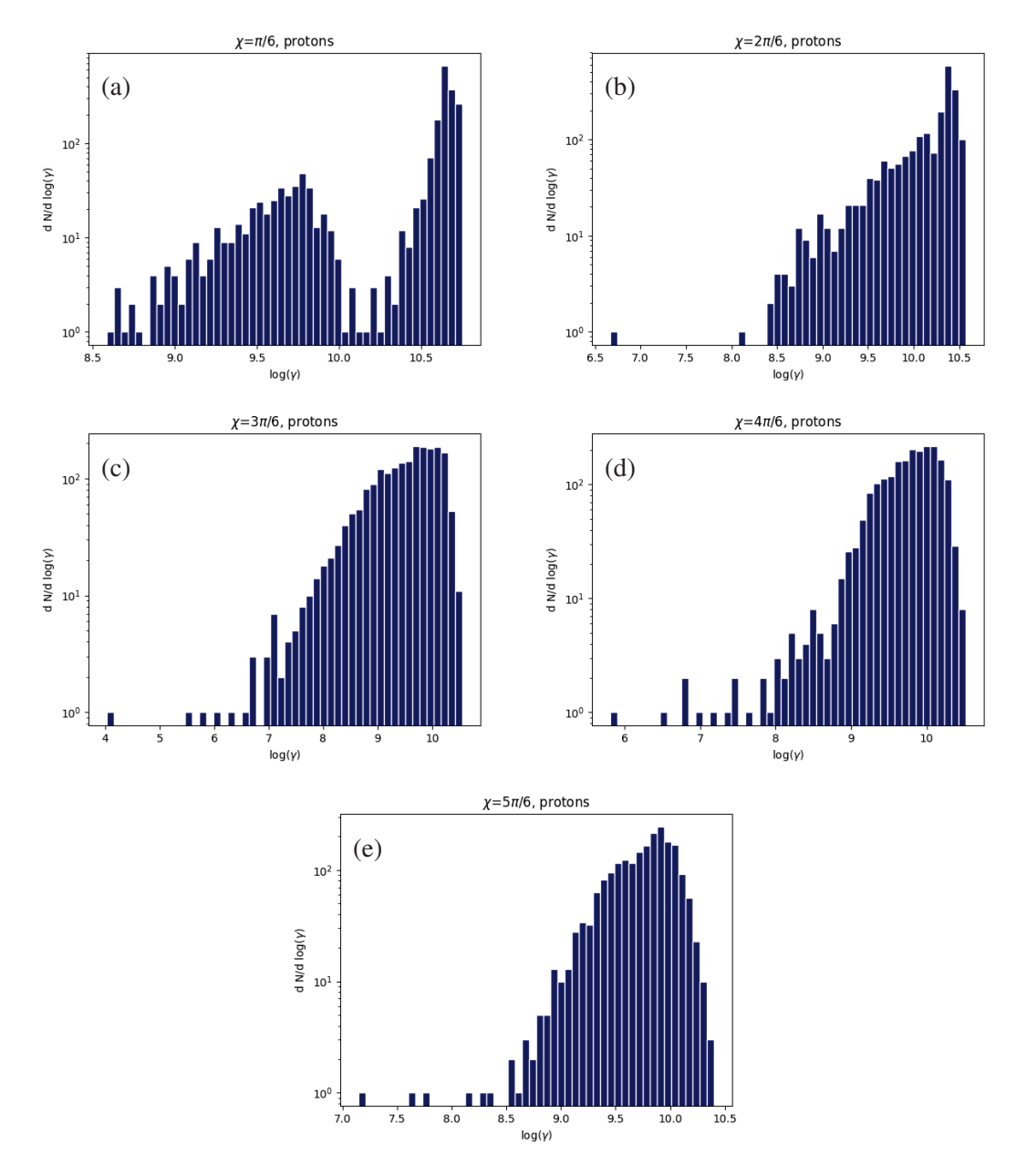

FIGURE 6.12 – Distributions spectrales en facteur de Lorentz des protons autour de pulsars d'inclinaisons  $30°$  (a),  $60°$  (b),  $90°$  (c),  $120°$  (d) et  $150°$  (e),  $2048$  particules par simulation.

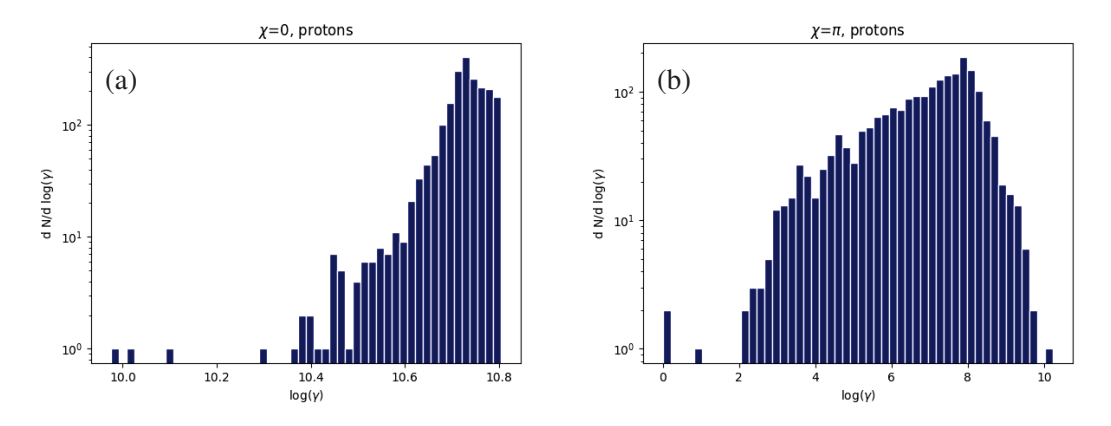

FIGURE 6.13 – Distributions spectrales en facteur de Lorentz des protons autour de pulsars d'inclinaisons 0 ◦ (a) et 180◦ (b), 2048 particules par simulation.

distribution est en  $\gamma = 10^{10.1}$  avec  $N \sim 80$ . Cette distribution semble se finir avec une coupure exponentielle. Lorsque  $\chi = 90^{\circ}$ , les protons ont des facteurs de Lorentz allant de  $\gamma = 10^7$  à  $\gamma = 10^{10.5}$  (à l'exception de 4 particules ayant des facteurs de Lorentz inférieurs). Le maximum de la distribution est à nouveau en  $\gamma = 10^{10.1}$  à  $N \sim 150$  et encore une fois la distribution se termine avec une coupure exponentielle. Pour  $\chi = 120^{\circ}$ , on compte cinq protons entre  $\gamma = 10^{8.3}$ et  $\gamma = 10^{8.7}$ , puis à partir de  $\gamma = 10^{8.8}$  la distribution croît fortement jusqu'en  $\gamma = 10^{9.2}$  pour atteindre  $N \sim 40$ . La croissance est ensuite plus lente jusqu'au maximum de la distribution en  $\gamma = 10^{10.1}$  avec  $N \sim 100$  et ensuite la distribution décroît rapidement pour atteindre  $N = 0$ après  $\gamma = 10^{10.5}$ . Enfin, si  $\chi = 150^{\circ}$  le comportement est assez similaire : une croissance rapide entre  $\gamma = 10^{8.8}$  et  $\gamma = 10^{9.4}$  pour atteindre  $N \sim 60$  suivie d'une croissance plus lente jusqu'au maximum  $N \sim 150$  en  $\gamma = 10^{9.9}$  après quoi la distribution décroît rapidement avant de disparaître en  $\gamma = 10^{10.4}$ .

Particules écrasées En regardant la figure 6.15, on remarque que les seuls cas où le nombre de particules est suffisant pour les analyser sont  $\chi = 30^{\circ}$  et  $\chi = 60^{\circ}$  (le cas  $\chi = 0^{\circ}$  a été analysé en 6.3.1). Lorsque  $\chi = 30^{\circ}$ , les protons écrasés ont des facteurs de Lorentz entre  $\gamma = 10^{10}$ et  $\gamma = 10^{10.75}$  avec pour maximum de la distribution  $N \sim 300$  en  $\gamma = 10^{10.65}$ . Pour cette inclinaison, les plus basses énergies  $\gamma > 10^{10.45}$  sont très peu peuplées (lorsqu'une particule est dans un bin) mais à partir de  $\gamma = 10^{10.5}$  on a  $N > 10$  jusqu'à le fin de la distribution. Si  $\chi =$ 60 $^{\circ}$ , 10 particules ont des facteurs de Lorentz  $\gamma < 10^{9.8}$ . Ensuite la distribution croît jusqu'en  $\gamma = 10^{10.4}$  avec  $N \sim 300$  avant une coupure exponentielle faisant se finir la distribution en  $\gamma=10^{10.51}.$ 

Particules piégées Enfin, pour les particules piégées, la figure 6.16 nous montre à nouveau que seul l'inclinaison  $\chi = 90^\circ$  peut être analysée : à l'exception de 10 particules, la distribution est concentrée entre  $\gamma = 10^{7.9}$  et  $\gamma = 10^{10.1}$ . La distribution débute par une croissance rapide jusqu'à atteindre un plateau entre  $\gamma = 10^9$  et  $\gamma = 10^{10.1}$  avec  $N \sim 50$ .

Ces simulations nous ont présentés des résultats intéressants, notamment les symétries entre particules et anti-particules ainsi que la faible influence de la masse des particules sur leurs positions finales. Cependant il est nécessaire de tenir compte de la réaction de rayonnement en raison des facteurs de Lorentz et de la valeur des champs, ce qui nous permettrait de diminuer de plusieurs ordres de grandeur l'énergie finale des particules comme nous le montrerons dans le prochain chapitre.

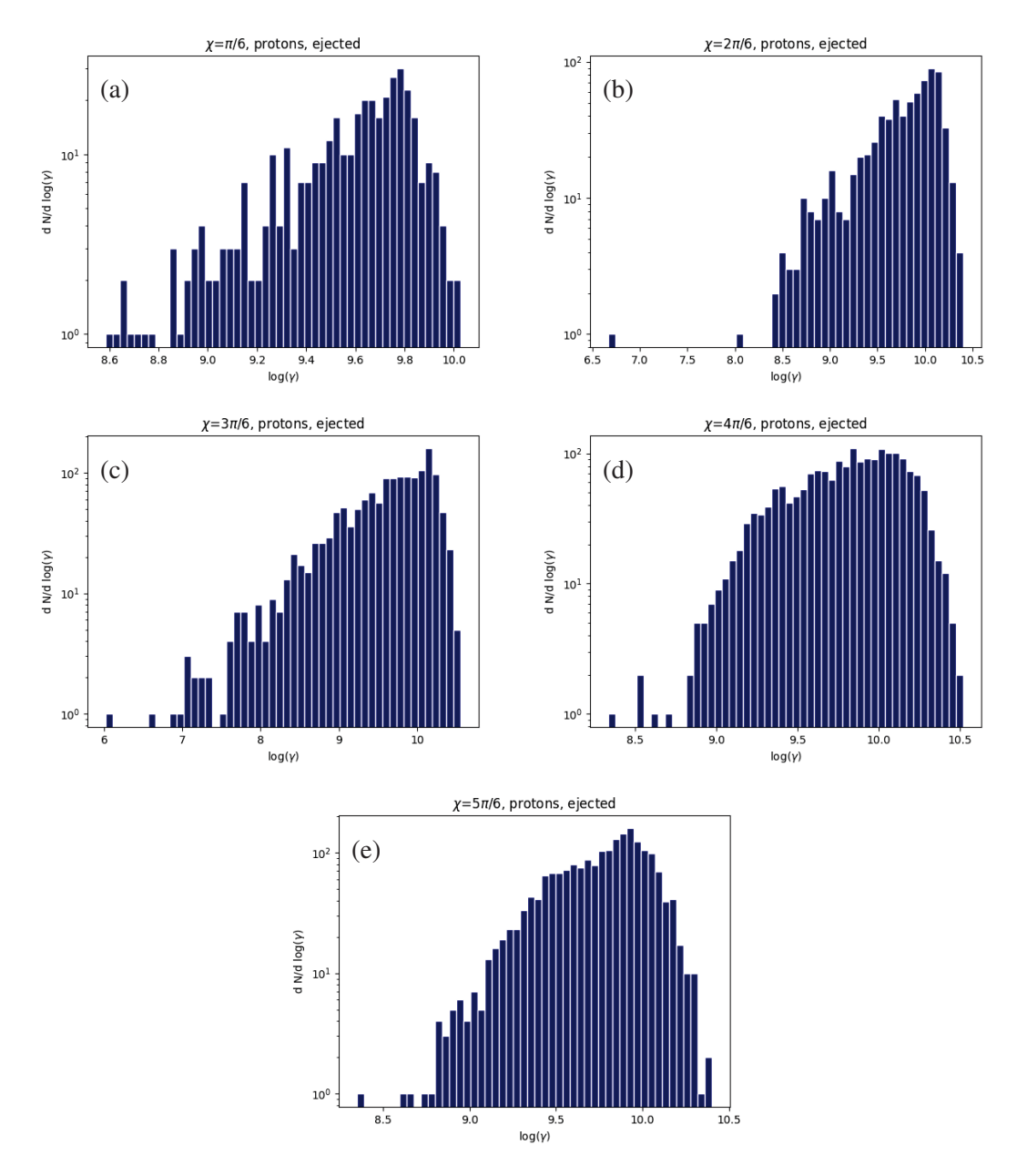

FIGURE 6.14 – Distributions spectrales en facteurs de Lorentz des protons éjectés loin du pulsar d'inclinaison  $30°$  (a),  $60°$  (b),  $90°$  (c),  $120°$  (d) et  $150°$  (e),  $2048$  particules par simulation.

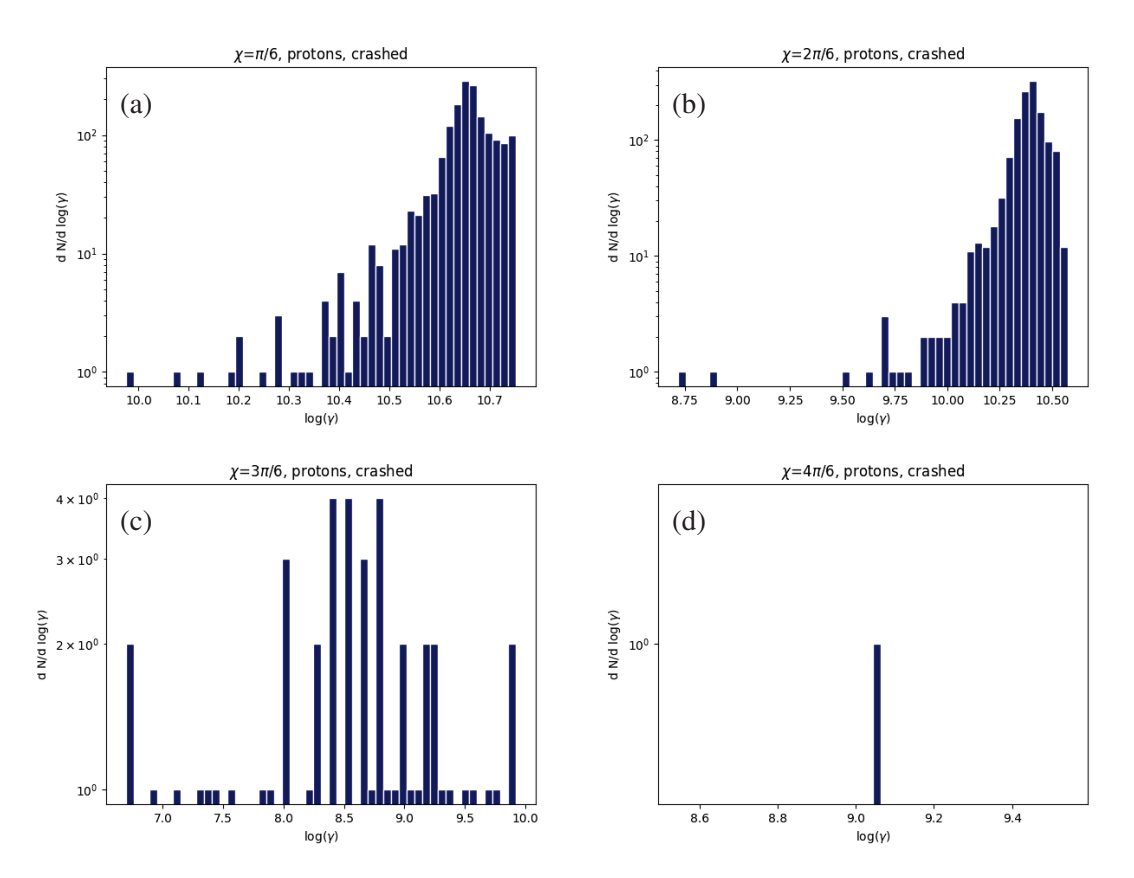

FIGURE 6.15 – Distributions spectrales en facteur de Lorentz des protons écrasés sur des pulsars d'inclinaison  $30°$  (a),  $60°$  (b),  $90°$  (c) et  $120°$  (d), 2048 particules par simulation.

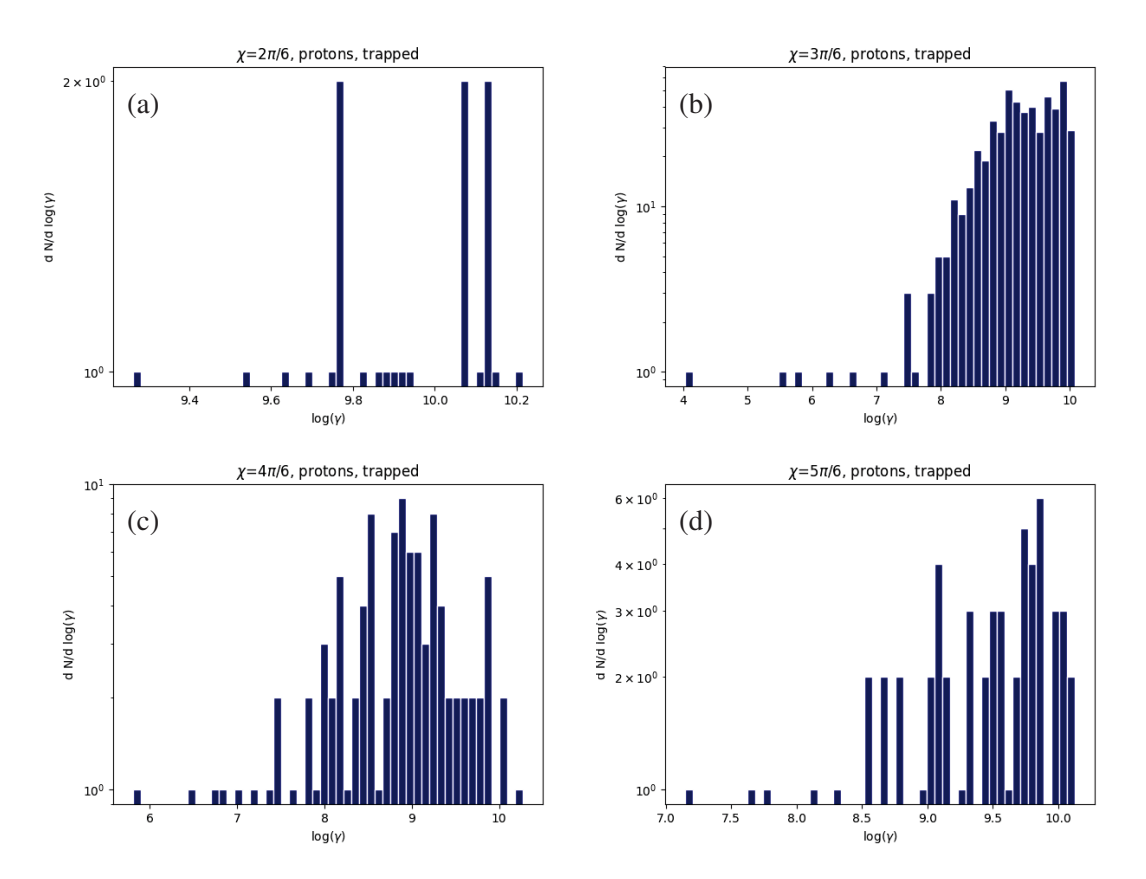

FIGURE 6.16 – Distributions spectrales en facteur de Lorentz des protons piégés autour de pulsars d'inclinaison 30° (a), 90° (b), 120° (c) et 150° (d), 2048 particules par simulation.

# Chapitre 7

## Simulations avec réaction de rayonnement

Dans ce chapitre, nous nous proposons d'analyser les simulations réalisées cette fois en incluant la réaction de rayonnement, afin notamment d'en étudier l'importance sur la trajectoire des particules ainsi que sur leur énergie finale. Nous vérifierons aussi la cohérence de nos résultats et donc si notre algorithme est fonctionnel dans ces configurations. Les résultats ont été soumis dans un article de Astronomy & Astrophysics (A&A) joint en annexe.

## 7.1 Configuration

Lors de ces simulations, nous avons injecté 8192 particules avec des vitesses initiales aléatoires autour de l'étoile à neutrons. Les paramètres des simulations sont les mêmes que pour les simulations sans réaction de rayonnement à l'exception du pas de temps  $dt$  qui vaut ici  $dt = 25.1$ ns, soit en unités normalisées  $dt = 0.0001$ .

Pour l'injection des particules, nous avons à nouveau utilisé une méthode par rejet en ce qui concerne la position. En ce qui concerne la vitesse initiale, nous avons cette fois-ci choisi  $\beta_x$ ,  $\beta_y$ et  $\beta_z$  comme étant générés de manière uniforme dans  $[1; -1]$  mais encore une fois en rejetant les cas hors de la sphère unité. C'est ce choix qui détermine la direction de la vitesse initiale de la particule. Pour la norme de la vitesse initiale de la particule, nous avons choisis que  $log(\gamma)$ suive une loi uniforme dans [3; 7]. On utilise ensuite  $\gamma$  pour normaliser  $\beta$ .

Le choix du pas de temps requiert des valeurs plus faible que dans le chapitre 6 car l'approximation consistant à négliger la réaction de rayonnement pour intégrer la position ajoute une erreur supplémentaire par rapport au fait de ne simplement pas simuler la réaction de rayonnement.

La figure 7.1 montre que même en ayant divisé le pas de temps par deux, les positions finales des particules et leurs distributions spectrales sont les mêmes (au point près que pour le pas de temps le plus court il y a quatre fois moins de particules afin d'obtenir plus rapidement un résultat, ce qui fait que certains bins des distributions spectrales sont désormais vides et que les comptes ont un facteur 4 de différence). Nous choisissons donc de réaliser les simulations avec un pas de temps de  $dt = 10^{-4}$ . De plus, les particules injectées n'ayant pas les mêmes vitesses initiales mais atteignant les mêmes distributions de facteurs de Lorentz et les mêmes répartitions spatiales, le fait d'injecter les particules avec une vitesse initiale influe peu sur leur évolution à long terme jusqu'à  $\gamma_0 = 10^7$ .

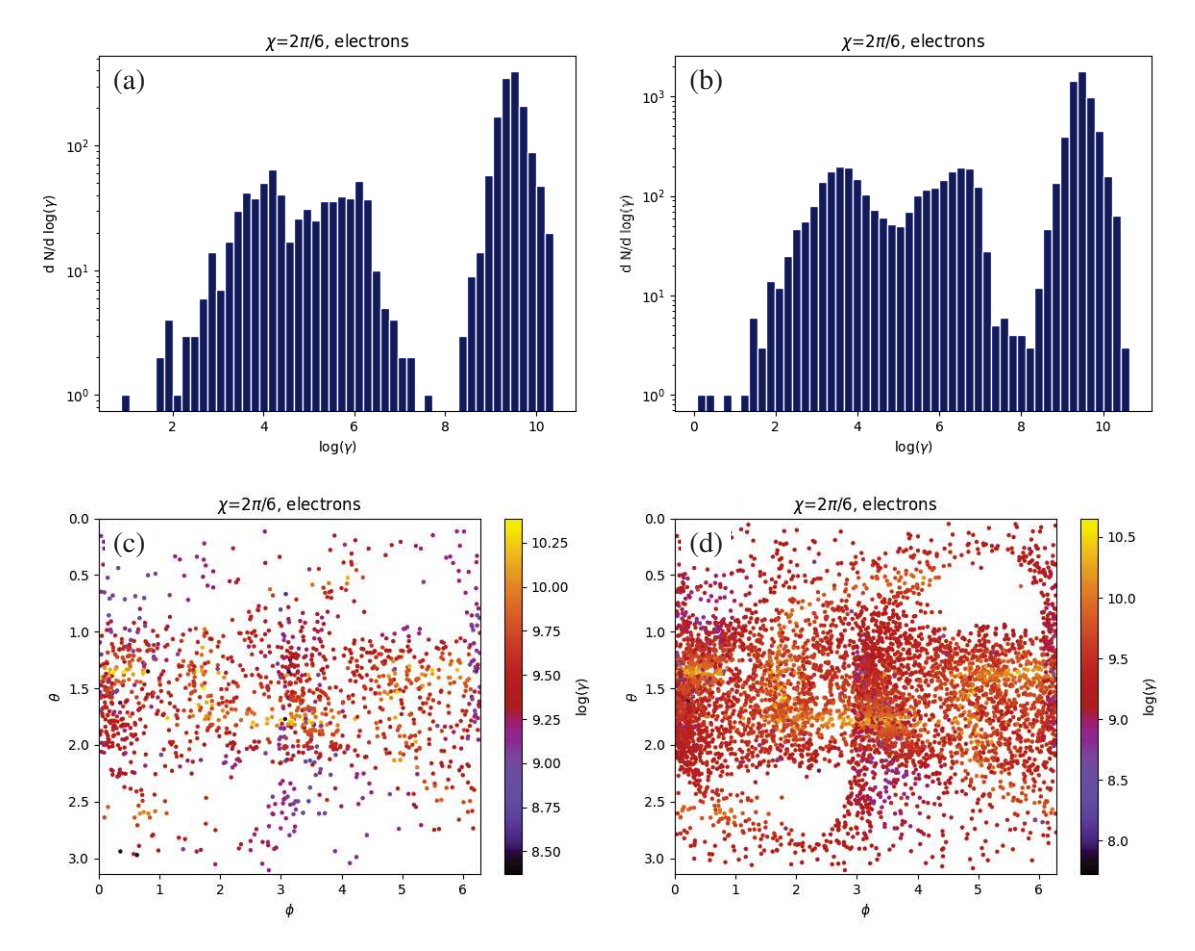

FIGURE 7.1 – Distributions spectrales en facteur de Lorentz pour un pas de temps de  $dt =$  $5 \times 10^{-5}$  (a),  $dt = 10^{-4}$  (b) et distribution spatiale des particule éjectées  $dt = 5 \times 10^{-5}$  (c),  $dt = 10^{-4}$  (d) des électrons autour d'un pulsar d'inclinaison 60°, 2048 particules par simulation pour  $dt = 5 \times 10^{-5}$  et 8192 particules pour  $dt = 10^{-4}$ , placement et vitesse initiales des particules aléatoires.

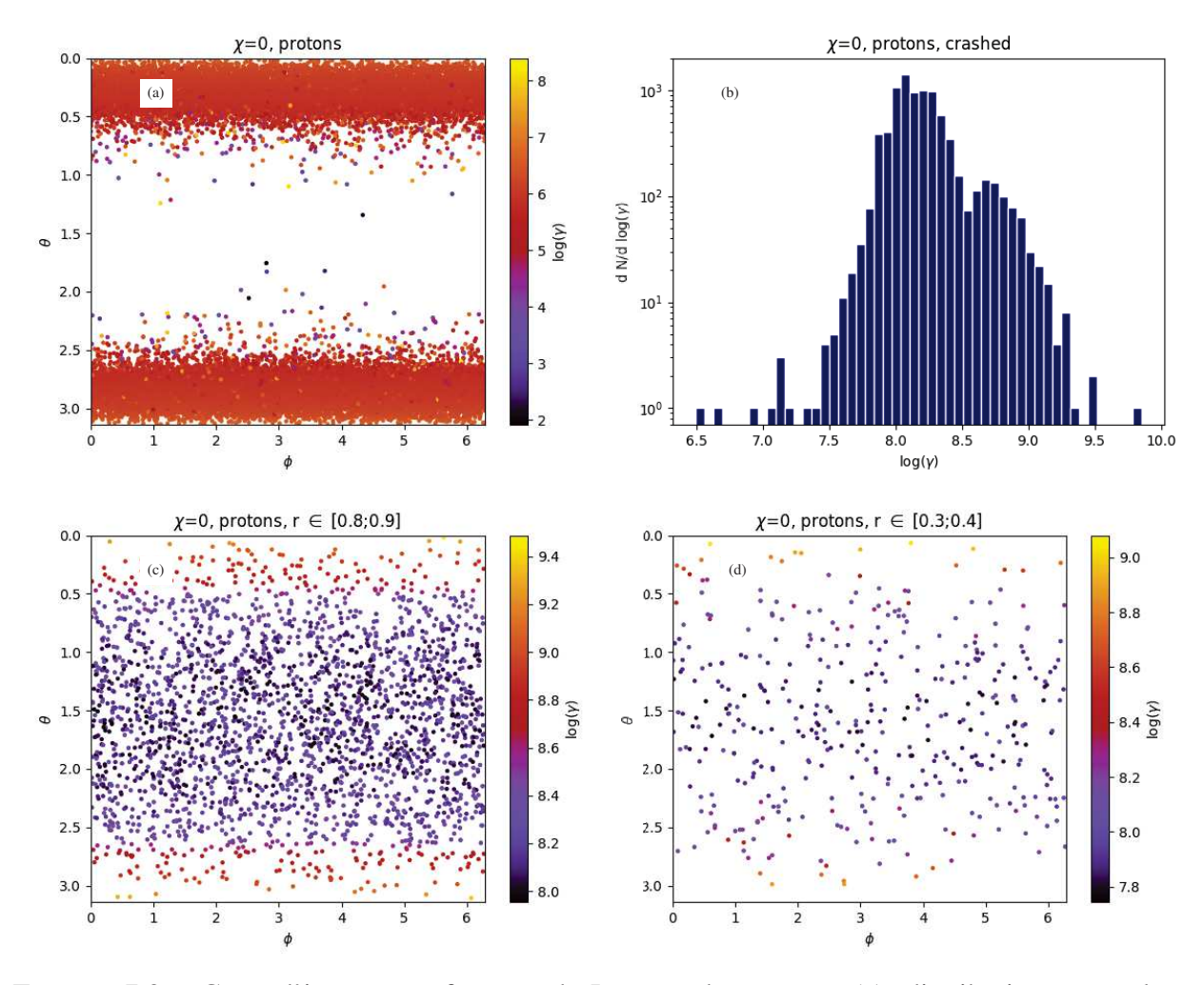

FIGURE 7.2 – Carte d'impacts et facteurs de Lorentz des protons (a), distribution spectrale des facteurs de Lorentz des protons (b), azimuts et colatitudes initiaux des protons, avec leurs facteurs de Lorentz finaux, protons démarrant dans  $r \in [0.8; 0.9]$  (c) et  $r \in [0.3; 0.4]$  (d) pour un rotateur aligné ( $\chi = 0^{\circ}$ ).

## 7.2 Cas aligné et anti-aligné

Commençons par étudier les cas particuliers de l'alignement entre axe magnétique et axe de rotation, c'est-à-dire les rotateurs aligné et anti-aligné pour lesquels  $\chi = 0^\circ$  et  $\chi = 180^\circ$ .

Tout d'abord, regardons pour les protons le cas aligné en figure 7.2 et pour les électrons le cas anti-aligné en figure 7.3. On constate que dans les deux cas toutes les particules s'écrasent sur les pôles de l'étoile à neutrons, que les particules injectées plus loin de leur étoile atteignent des énergies plus élevées, et que l'injection de particules proches de l'axe de rotation en  $\theta = 0^{\circ}$ ou  $\theta = 180^\circ$  sont plus efficaces pour accélérer les particules.

En ce qui concerne les distributions spectrales, celle des protons présente des facteurs de Lorentz plus élevés que celle des électrons, montrant que la masse des électrons ne leur permet pas de s'opposer à la perte d'énergie due à la réaction de rayonnement aussi bien que les protons. De plus, là où la distribution des électrons ne présente qu'un maximum, celle des protons présente deux maxima et un minimum local.

Lorsque l'on compare les protons dans le cas anti-aligné figure 7.4 aux électrons dans le cas aligné de la figure 7.5, on constate que les particules injectées proches du plan équatorial sont

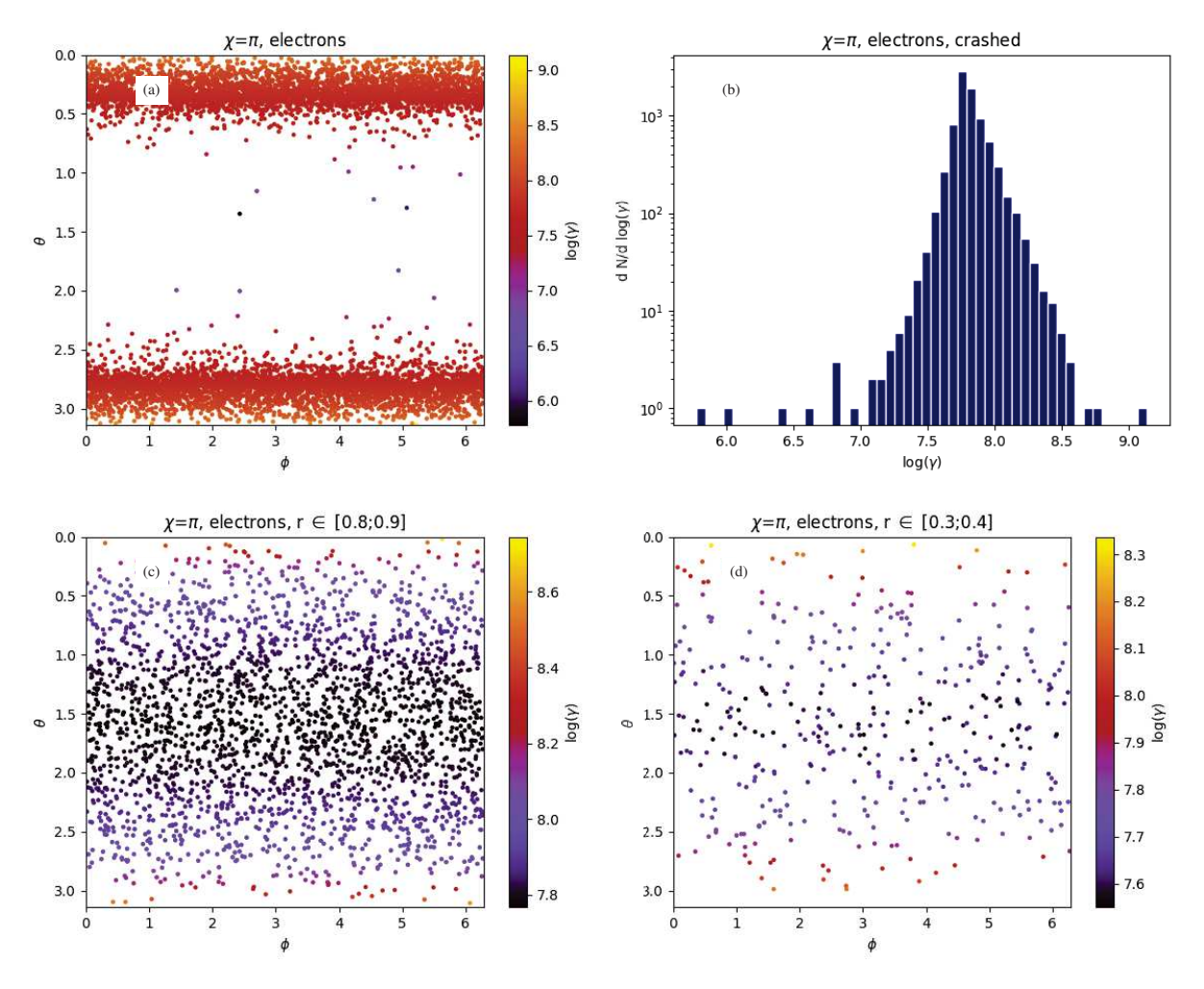

FIGURE 7.3 – Carte d'impacts et facteurs de Lorentz des électrons (a), distribution spectrale des facteurs de Lorentz des électrons (b), azimuts et colatitudes initiaux des électrons, avec leurs facteurs de Lorentz finaux, électrons démarrant dans  $r \in [0.8; 0.9]$  (c) et  $r \in [0.3; 0.4]$  (d) pour un rotateur anti-aligné ( $\chi = 180^\circ$ ).

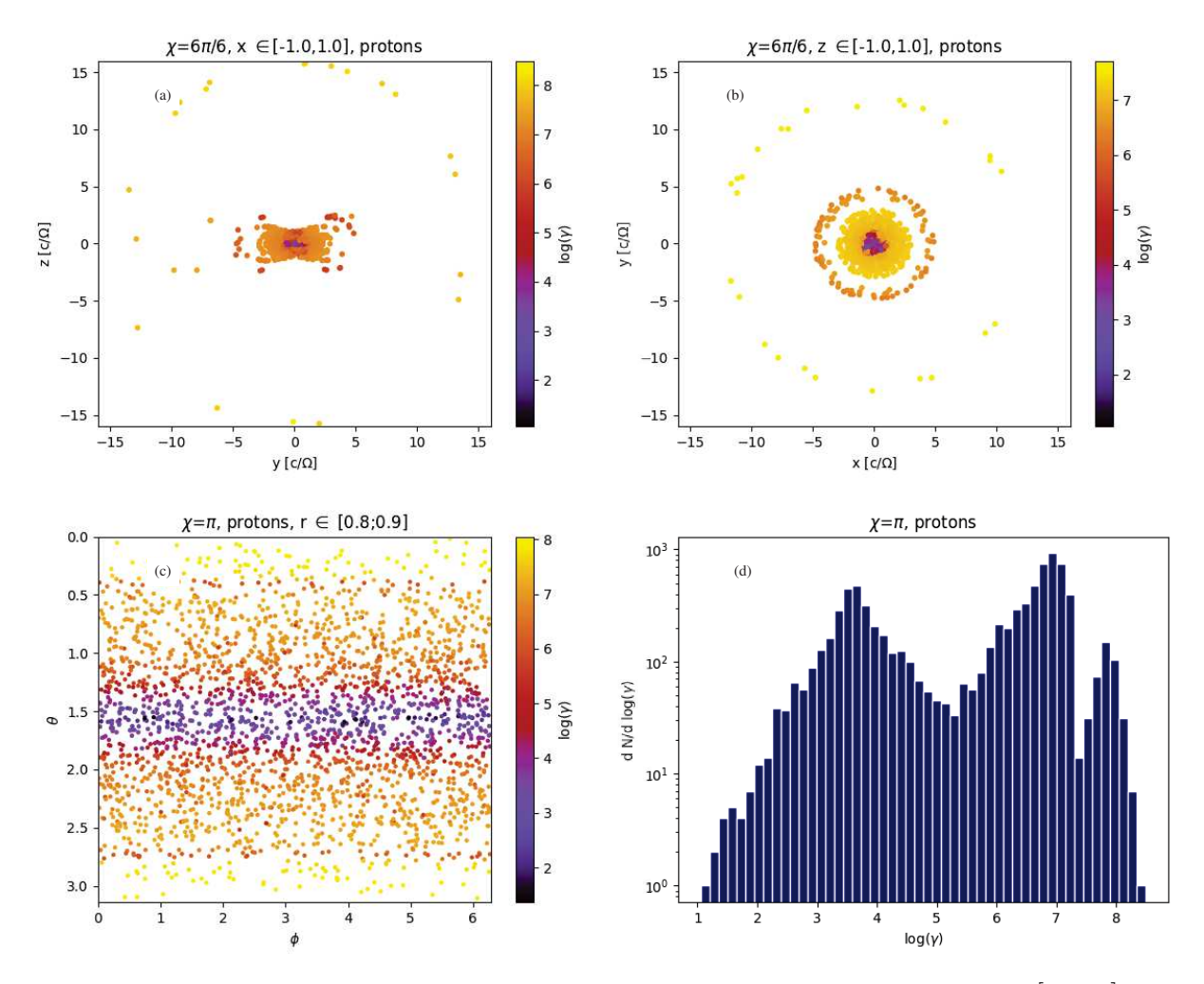

FIGURE 7.4 – Position finale et facteur de Lorentz des protons dans la tranche  $x \in [-1,1]$  (a), et la tranche z ∈ [−1; 1] (b), colatitude et azimut initiaux et facteur de Lorentz final des protons démarrant de  $r \in [0.8; 0.9]$  (c) et distribution du facteur de Lorentz des protons autour de l'étoile à neutrons (d) pour un rotateur anti-aligné ( $\chi = 180^\circ$ ).

celles qui atteignent les plus faibles énergies. Cela vient du fait que les particules ne profitent pas d'une forte chute de potentiel pour accélérer, mais en plus elles suivent des lignes de champ plus intense, les forçant à irradier plus d'énergie que les autres particules qui sont plus loin de l'étoile à neutrons.

En ce qui concerne les positions finales des particules, on constate la formation d'un disque épais autour de l'étoile à neutrons pour les protons, et un disque fin pour les électrons. Cela vient du fait que les électrons étant plus légers, leur perte d'énergie par réaction de rayonnement est bien plus intense que celle des protons, et après un certain temps les électrons n'ont plus assez d'énergie pour effectuer des aller-retour amples entre les pôles et forment donc un disque fin.

Dans les cas obliques, on reprend l'analyse spatiale et en énergie du chapitre précédent mais en incluant cette fois une discussion avec la réaction de rayonnement.

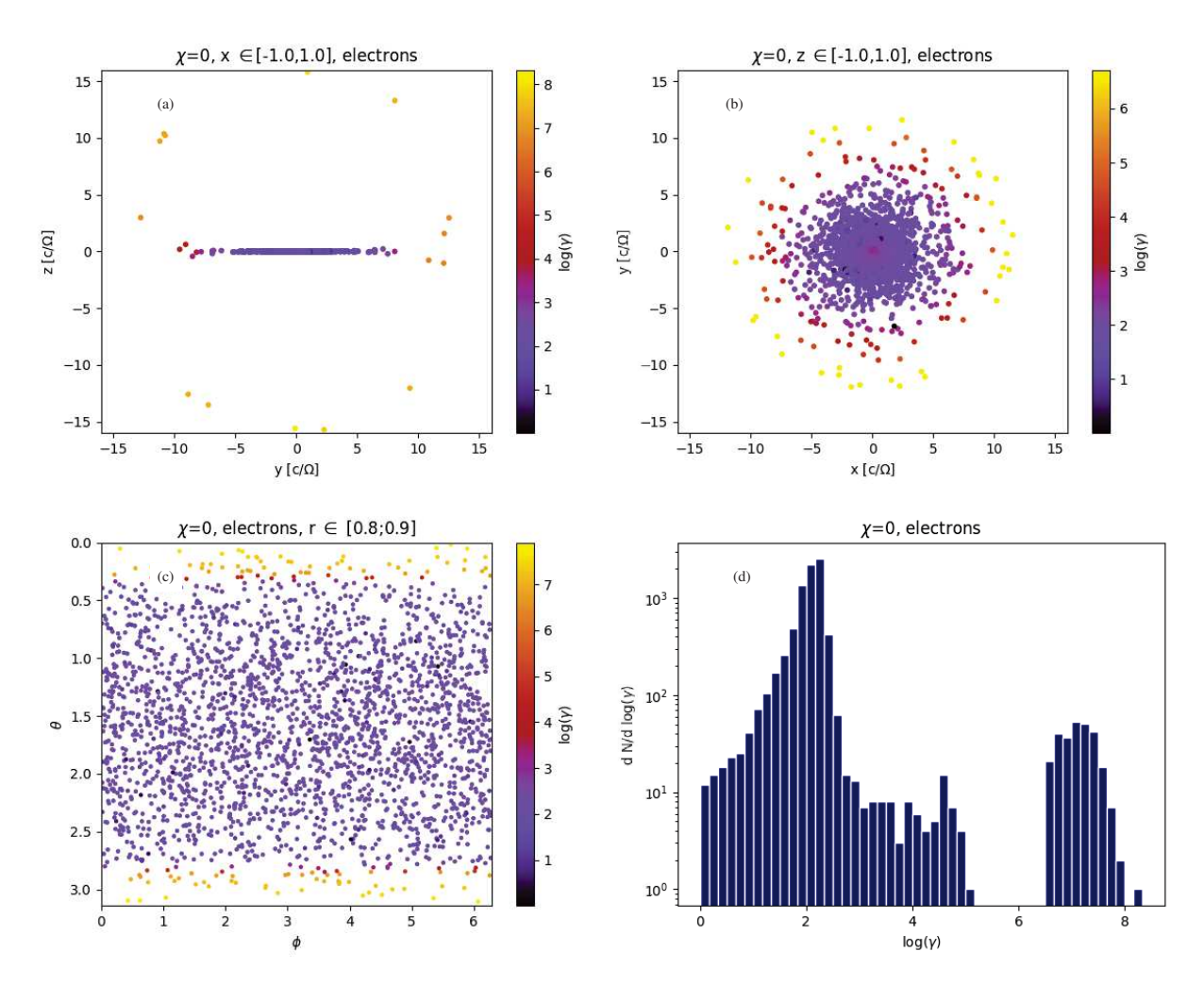

FIGURE 7.5 – Position finale et facteur de Lorentz des électrons dans la tranche  $x \in [-1, 1]$ (a), et la tranche  $z \in [-1, 1]$  (b), colatitude et azimut initiaux et facteur de Lorentz final des électrons démarrant de  $r \in [0.8; 0.9]$  (c) et distribution du facteur de Lorentz des protons autour de l'étoile à neutrons (d) pour un rotateur anti-aligné ( $\chi = 180^{\circ}$ ).

## 7.3 Analyse spatiale

## 7.3.1 Généralités

Comme dans le cas d'une réaction de rayonnement inactive au chapitre 6, nous définissons les particules comme pouvant être piégées, éjectées ou écrasées sur la surface de l'étoile à neutrons car ces cas de figure se présentent à nouveau à nous. Les statistiques des résultats des simulations sont présentées dans le tableau 7.1. Encore une fois, nous traiterons à part les cas

| χ         |         | $30^\circ$ | $60^{\circ}$          | $90^\circ$ | $120^\circ$ | $150^\circ$ |
|-----------|---------|------------|-----------------------|------------|-------------|-------------|
| Electrons | Ecrasés |            | $\mathcal{D}_{\cdot}$ | 14         | 7202        | 7856        |
|           | Piégés  | 185        | 2721                  | 6158       | 83          |             |
|           | Ejectés | 8006       | 5469                  | 2020       | 907         | 337         |
| Protons   | Ecrasés | 7779       | 7069                  | 10         |             |             |
|           | Piégés  | 2          | 108                   | 6067       | 2603        | 180         |
|           | Ejectés | 411        | 1015                  | 2115       | 5588        | 8012        |

TABLE 7.1 – État final des particules selon l'inclinaison de l'étoile à neutrons. 8192 particules par inclinaison, réaction de rayonnement activée.

 $\chi = 0^\circ$  et  $\chi = 180^\circ$  car le champ est statique.

La figure 7.6 nous montre que la masse des particules a à nouveau peu d'importance sur sa position finale, qu'il s'agisse d'un proton ou d'un électron. Cependant il faut prendre en compte le comportement symétrique par rapport au plan équatorial entre les particules chargées positivement et négativement. Mais il n'est donc pas nécessaire d'analyser les électrons et les protons quand à leurs positions finales en vue des similarités. On voit d'ailleurs à nouveau apparaître la symétrie centrale du problème, ce qui était attendu.

## 7.3.2 Éjections

On utilise ici à nouveau les cartes d'éjection pour étudier les directions d'éjection des particules. La figure 7.7 nous montre à nouveau que les protons ont des directions d'éjection préférentielles et que dans les régions où il y a des particules, celles-ci n'ont pas des vitesses aléatoires mais qu'il y a bien des corrélations entre direction finale et facteur de Lorentz. Cependant, on constate que les directions ne sont plus les mêmes que sans réaction de rayonnement.

Les particules accélérées par l'étoile à neutrons peuvent former des vents striés [Coroniti, 1990]. Il s'agit de vents relativistes se propageant de manière radiale et étant formés d'une nappe de courant. Ces vents forment une surface bidimensionnelle que l'on peut caractériser. On commence par définir  $\vec{v}$  le vecteur unitaire directeur de l'axe magnétique :

$$
\overrightarrow{v} = \begin{pmatrix} \sin(\chi)\cos(\Omega t) \\ \sin(\chi)\sin(\Omega t) \\ \cos(\chi) \end{pmatrix}
$$
(7.1)

Puis, on définit un vecteur  $\overrightarrow{n}_*$  unitaire et radial (et orthogonal à la surface de l'étoile à neutrons) :

$$
\overrightarrow{n}_{*} = \begin{pmatrix} \sin(\vartheta) \cos(\varphi) \\ \sin(\vartheta) \sin(\varphi) \\ \cos(\vartheta) \end{pmatrix} . \tag{7.2}
$$

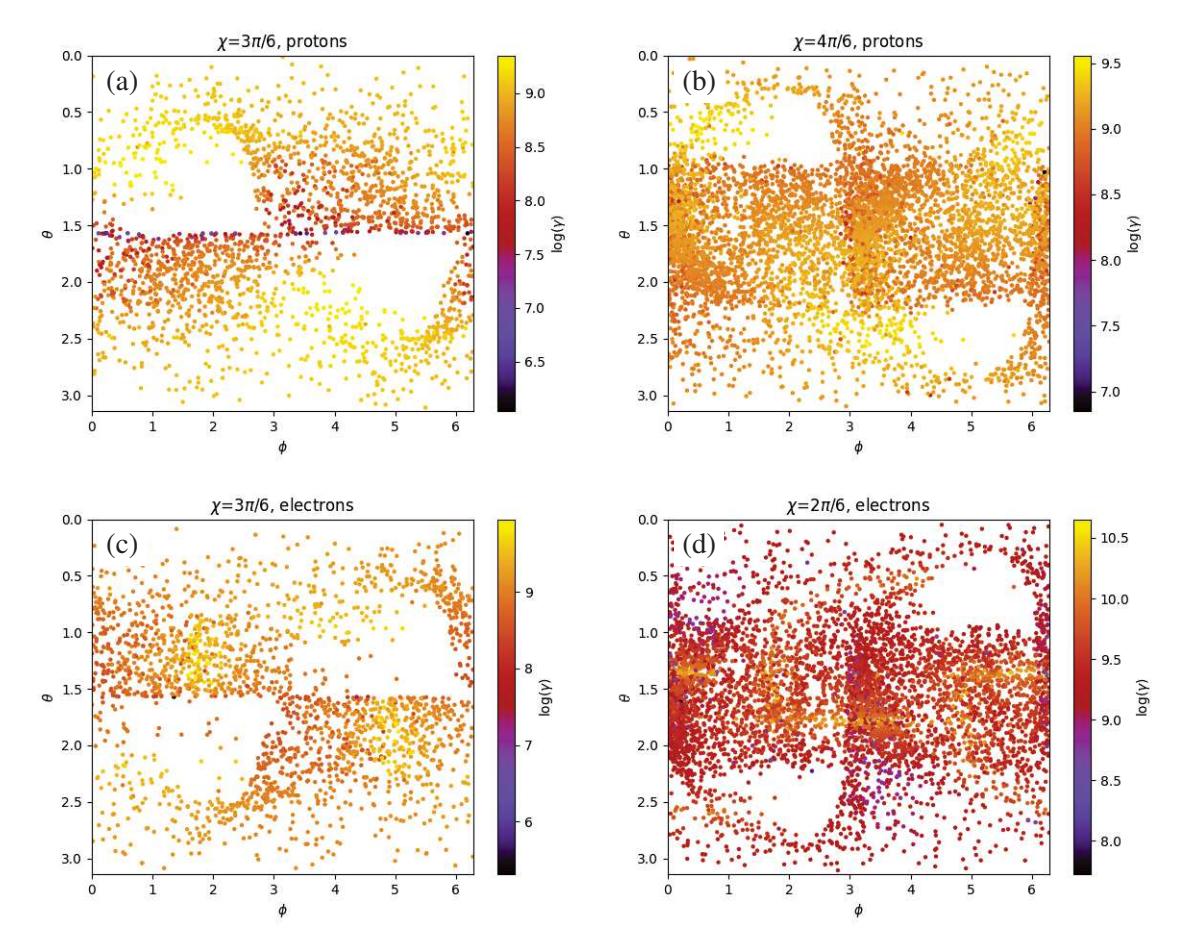

FIGURE 7.6 – Cartes d'éjection des protons pour des pulsars d'inclinaison  $\chi = 150^{\circ}$  (a),  $\chi =$ 120° (b), et des électrons des protons pour des pulsars d'inclinaison  $\chi = 90^\circ$  (c)  $\chi = 60^\circ$  (d), 8192 particules par simulation, placement et vitesse des particules aléatoire.

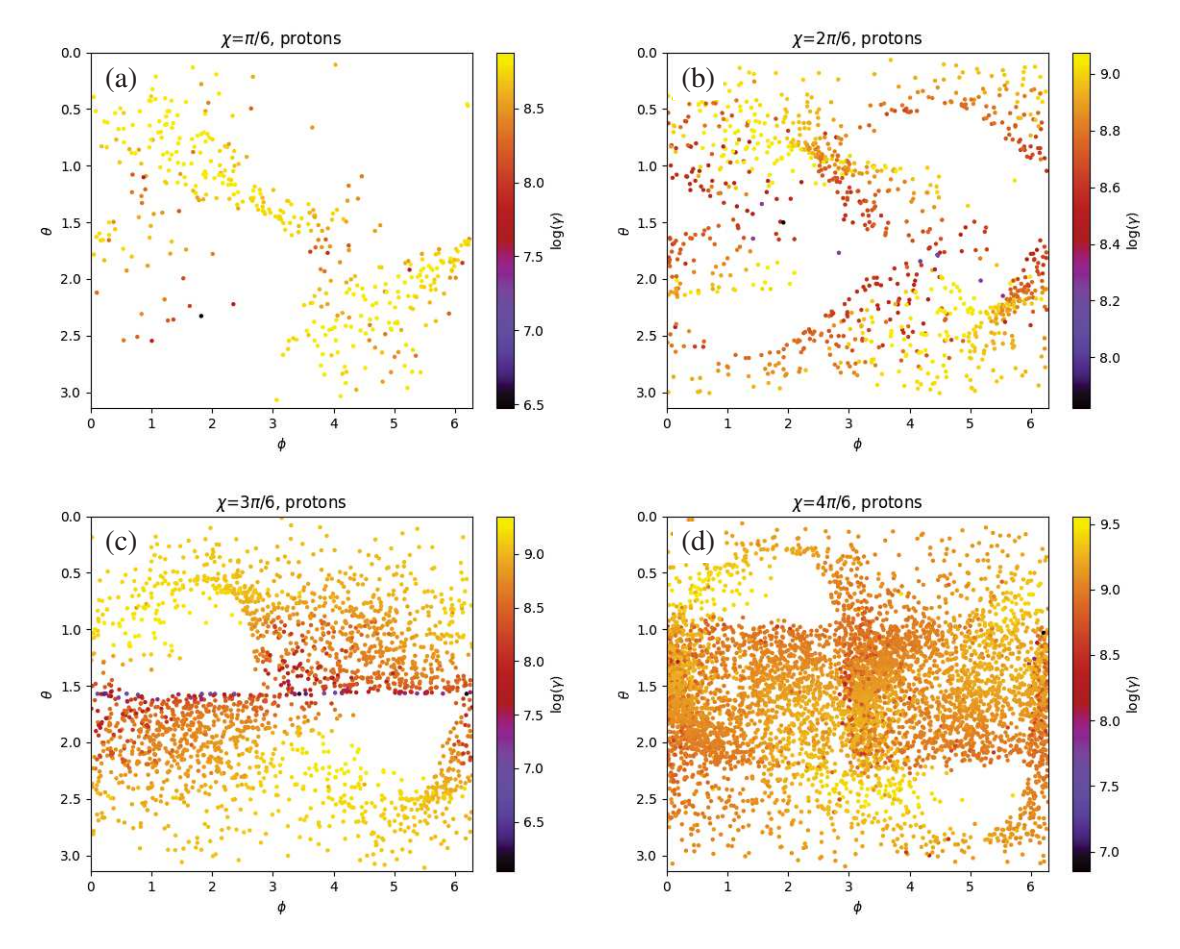

FIGURE 7.7 – Cartes d'éjection des protons pour des pulsars d'inclinaison  $\chi = 30^{\circ}$  (a),  $\chi = 60^{\circ}$ (b),  $\chi = 90^\circ$  (c)  $\chi = 120^\circ$  (d), 8192 particules par simulation, placement et vitesse des particules aléatoire.

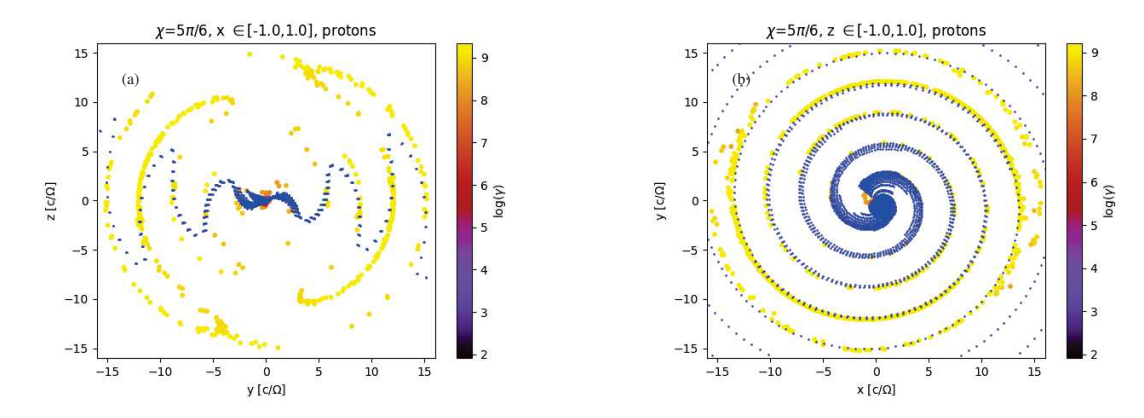

FIGURE 7.8 – Comparaison entre les positions finales des protons et la structure du vent strié théorique, dans le plan méridional  $(y, z)$  en (a) et dans le plan équatorial  $(x, y)$  en (b), 8192 particules par simulation, placement et vitesse des particules aléatoire.

On peut ensuite trouver un équateur magnétique défini par les points tels que  $\vec{v} \cdot \vec{n}_* = 0$  soit :

$$
\sin(\chi)\sin(\vartheta)\cos(\Omega t - \varphi) + \cos(\chi)\cos(\vartheta) = 0.
$$
 (7.3)

En fait il s'agit d'un équateur incliné d'un angle  $\chi$  par rapport à l'axe  $z$  mais tournant toujours autour de l'axe  $\overrightarrow{\Omega}$ . Cet équateur est l'origine de la couche de courant qui se propage de manière radiale à la vitesse V . Notons que le mot «origine» est à prendre au sens mathématique, car en réalité la couche de courant n'existe qu'au-delà du cylindre de lumière dans une configuration réaliste avec un champ magnétique dipolaire proche de l'étoile. Étant donné que la couche de courant se propage à la vitesse  $V$  dans la direction radiale, on peut remplacer la variable  $t$  par t−r/V pour tenir compte du retard lié au temps pour que la couche de courant atteigne le rayon  $r$ . Alors on trouve finalement la dépendance spatio-temporelle de toute la structure du vent strié selon

$$
\sin(\chi)\sin(\vartheta)\cos(\varphi - \Omega(t - r/V)) + \cos(\chi)\cos(\vartheta) = 0.
$$
 (7.4)

Cette équation décrit la surface géométrique localisant la couche de courant. En résolvant pour le rayon la nappe de courant se trouve pour  $\varphi$ ,  $\vartheta$ , t et  $\chi$  en

$$
r = \frac{V}{\Omega}(\pm \arccos(-\cot(\chi)\cot(\vartheta)) + \Omega t - \varphi + 2\pi \ell)
$$
\n(7.5)

avec  $\ell$  un entier. On constate donc que cette nappe de courant n'existe que pour  $\theta \in [\pi/2 - \ell]$  $\chi$ ;  $\pi/2 + \chi$  si  $\chi \leq \pi/2$  et pour  $\theta \in [\chi - \pi/2; 3\pi/2 - \chi]$  si  $\chi \geq \pi/2$ .

Comparons le résultat de nos simulations à la théorie du vent strié, nous obtenons comme par exemple en figure 7.8. Il y a adéquation pour la structure spirale proche du plan équatorial, figure de droite mais pas pour l'angle d'ouverture de la nappe de courant, comme montré dans la cour méridionale en figure de gauche.

## 7.3.3 Impacts

Intéressons-nous à nouveau aux points chauds des étoiles à neutrons. En regardant la figure 7.9, on constate que les points chauds sont à deux azimuts identiques qu'importe l'inclinaison :  $\phi = 0^{\circ}$  et  $\phi = 180^{\circ}$ , comme lorsque la réaction de rayonnement était désactivée. Cependant, en ce qui concerne leur colatitude celle-ci varie selon  $\chi$  d'une manière différente des simulations sans réaction de rayonnement. Au fur et à mesure que l'inclinaison augmente,

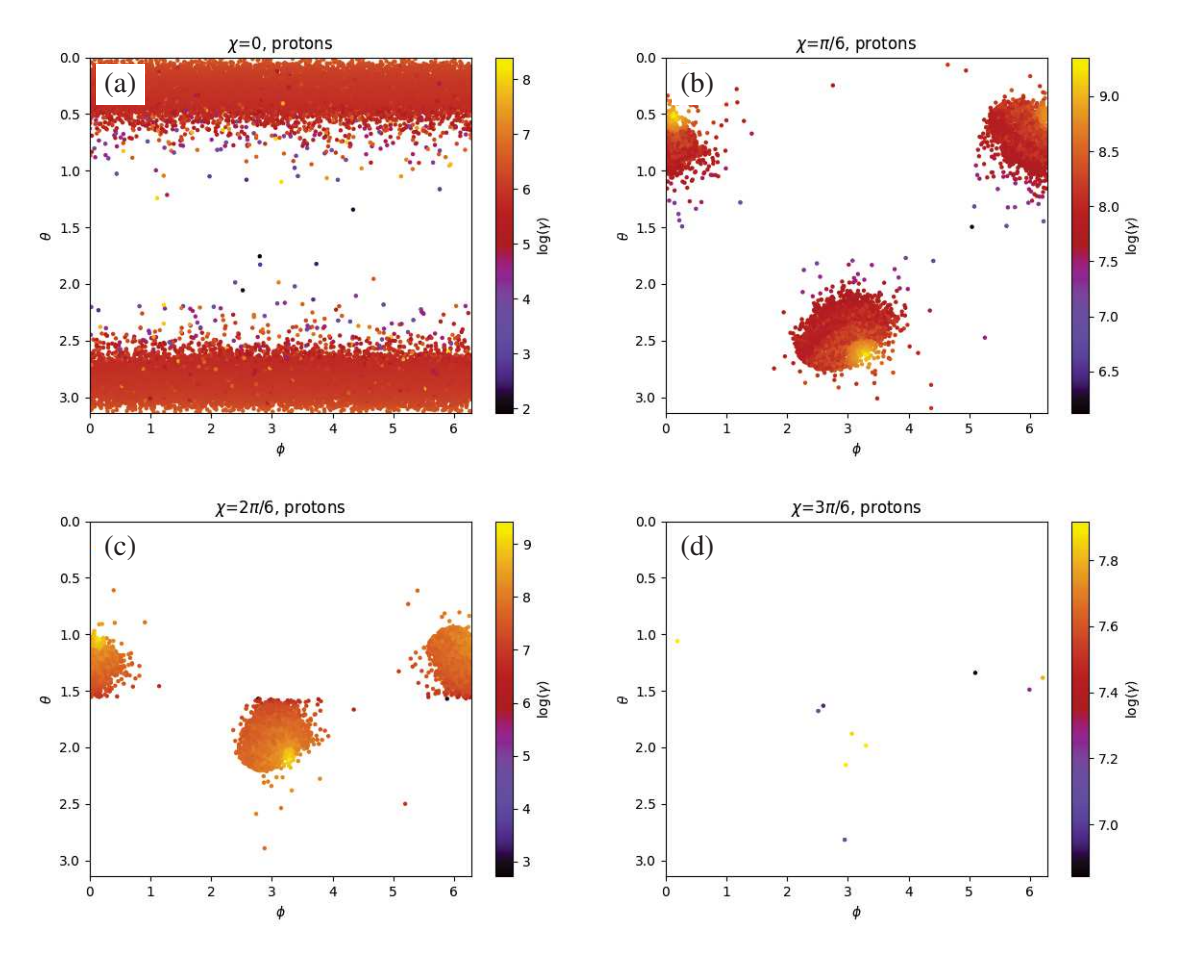

FIGURE 7.9 – Cartes d'impacts des protons pour des pulsars d'inclinaison  $\chi = 0^{\circ}$  (a),  $\chi = 30^{\circ}$ (b),  $\chi = 60^{\circ}$  (c)  $\chi = 90^{\circ}$  (d), 8192 particules par simulation, placement et vitesse des particules aléatoire.

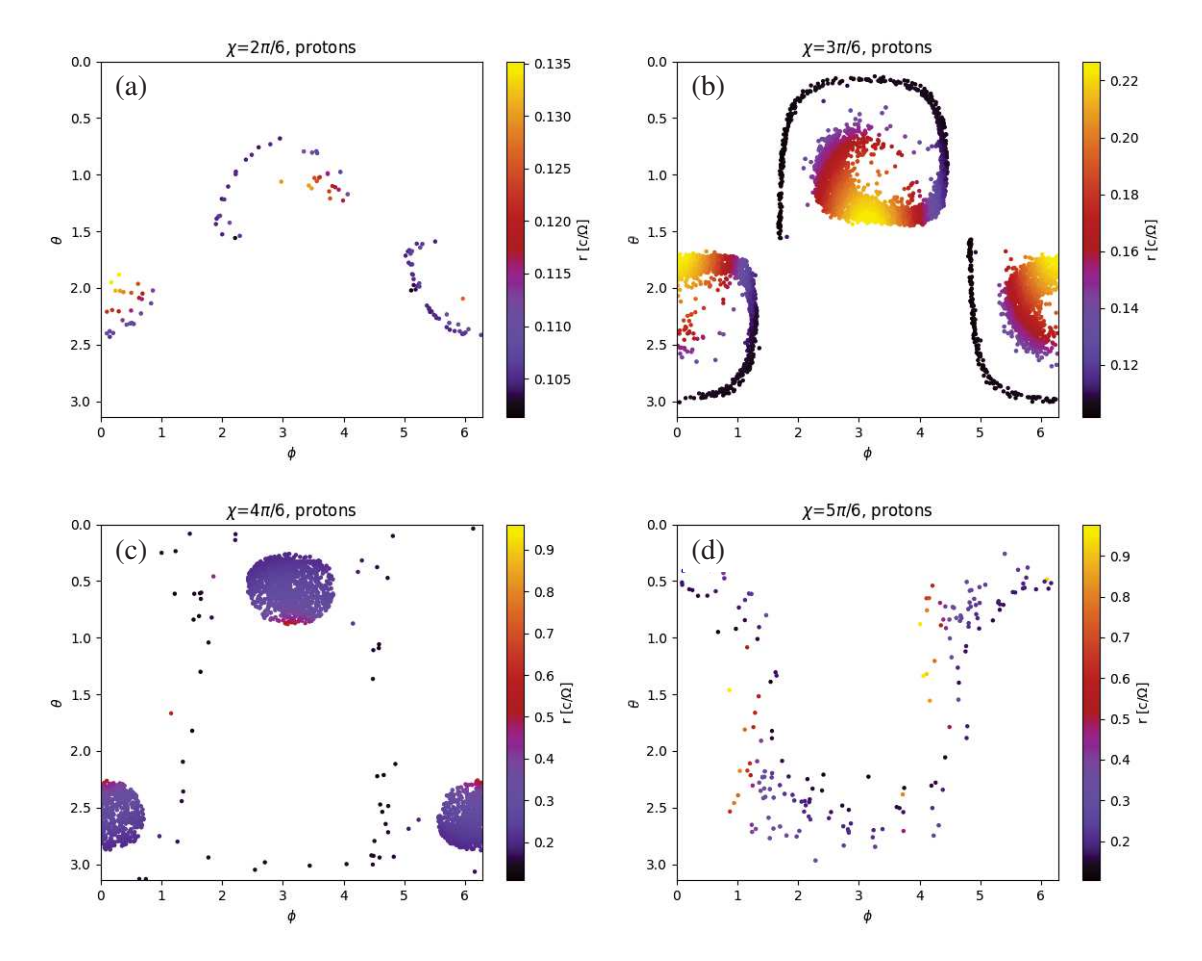

FIGURE 7.10 – Cartes des protons piégés pour des pulsars d'inclinaison  $\chi = 60^{\circ}$  (a),  $\chi = 90^{\circ}$ (b),  $\chi$  = 120° (c)  $\chi$  = 150° (d), 8192 particules par simulation, placement et vitesse des particules aléatoire.

les points chauds prennent des colatitudes entre  $\theta = 0^{\circ}$  et  $\theta = 90^{\circ}$  pour le point chaud en  $\phi = 0^{\circ}$ et entre  $\theta = 90^\circ$  et  $\theta = 180^\circ$  pour l'autre point chaud, en  $\phi = 180^\circ$  (même si les particules finissent par ne même plus former de point chaud en fonction de leur faible nombre). Alors que lorsque la réaction de rayonnement n'était pas activée, le point chaud en  $\phi = 0$  atteignait  $\theta = 108^\circ$  et pour  $\phi = 180^\circ$  on avait  $\theta = 72^\circ$ . La réaction de rayonnement a donc un impact non négligeable sur la position des points chauds.

#### 7.3.4 Particules piégées

Penchons nous désormais sur les particules piégées dans le cylindre de lumière. La figure 7.10 nous renseigne sur les positions finales et en particulier les rayons auxquels se situent les particules en fin de simulation. Si  $\chi = 60^{\circ}$ , les particules forment deux virgules très proches de la surface si bien qu'avec plus de temps il est possibles qu'elles finissent par s'écraser. Avec  $\chi = 90^{\circ}$ , on voit apparaître deux sortes de spirales dont la queue tend à entrer en contact avec la surface de l'étoile à neutrons. L'inclinaison  $\chi = 120^\circ$  nous montre plutôt deux points qui en fait ressemblent à des surfaces ellipsoïdales allant de presque la surface de l'étoile à neutrons à cinq fois son rayon. Enfin si  $\chi = 150^{\circ}$  on voit une sorte d'anneau déformé et pour lequel un retard apparaît avec l'augmentation du rayon.

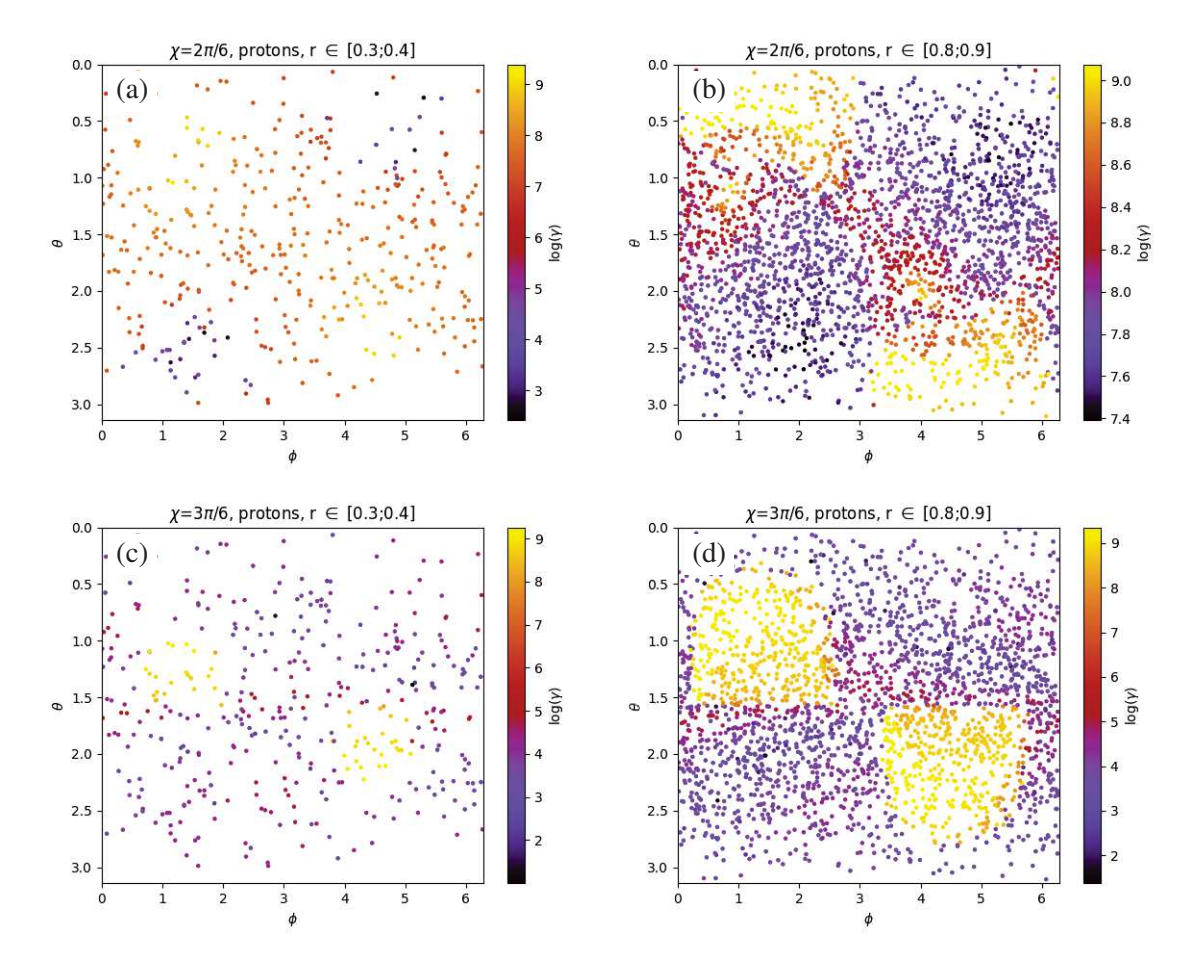

FIGURE 7.11 – Cartes des protons injectés pour des rayons initiaux  $r$  et des pulsars d'inclinaison  $\chi: r \in [0.3; 0.4]$   $\chi = 60^{\circ}$  (a),  $r \in [0.8; 0.9]$   $\chi = 60^{\circ}$  (b),  $r \in [0.3; 0.4]$   $\chi = 90^{\circ}$  (c),  $r \in [0.8; 0.9]$  $\chi = 90^\circ$  (d), 8192 particules par simulation, placement des particules aléatoire, Facteurs de Lorentz en code couleur.

## 7.3.5 Influence des positions initiales

On remarque en figure 7.11 à nouveau que le rayon d'injection des particules a une forte influence sur leur évolution à long terme. Par exemple dans le cas  $\chi = 60^{\circ}$  aucun proton injecté au-delà de  $r = 0.8$  ne pourra descendre sous  $\gamma = 10^7$  alors que s'ils sont injectés en dessous de  $r = 0.4$ , les protons peuvent atteindre  $\gamma = 10^4$  s'ils se trouvent à la bonne colatitude et au bon azimut.

## 7.4 Analyse spectrale

### 7.4.1 Généralités

En s'intéressant aux distributions spectrales des facteurs de Lorentz, on constate en figure 7.12 que les distributions des différentes espèces n'ont plus le décalage dépendant de leurs rapports charge sur masse, ce qui signifie que l'on doit s'intéresser à la fois aux protons et aux électrons. En regardant les limites hautes ds facteurs de Lorentz, on peut voir que les énergies des particules sont au plus  $E_p = 10^{9.5} \times 1.67 \times 10^{-27} c^2 = 0.48$  J pour les protons et  $E_e = 10^{10} \times 9.11 \times 10^{-31} c^2 = 0.000082 \text{ J}$  pour les électrons.

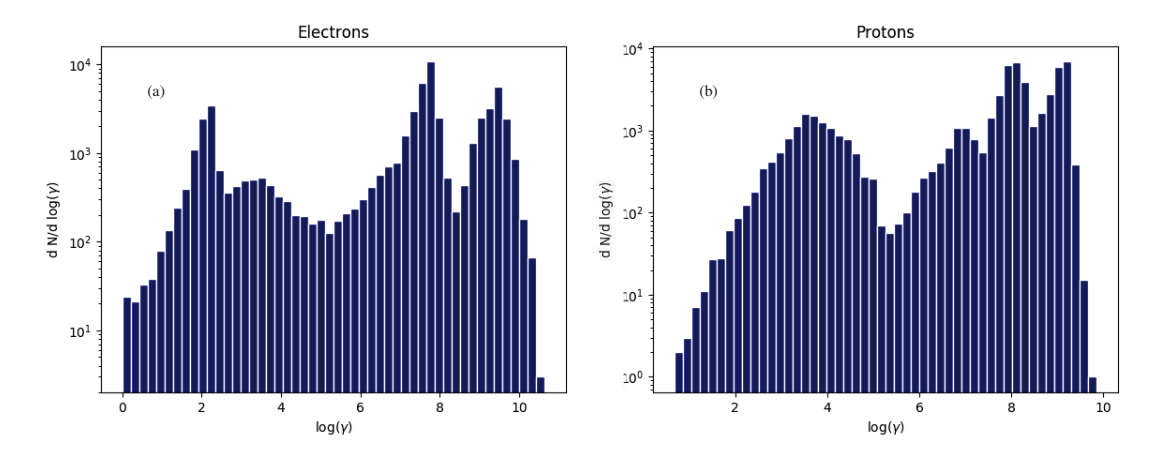

FIGURE 7.12 – Distribution spectrale des facteurs de Lorentz des électrons (a) et des protons (b), 57344 particules par spectre, placement des particules aléatoire, toutes inclinaisons d'étoiles à neutrons confondues.

On peut aussi tenter d'estimer le facteur de Lorentz atteint par une particule en comparant le travail de la force électrique avec la puissance perdue par rayonnement de courbure selon

$$
q\mathbf{E}\cdot\mathbf{v} = \frac{q^2}{6\pi\epsilon_0} \gamma^4 \frac{c}{\rho^2}.
$$
 (7.6)

Avec un rayon de courbure  $\rho$  dont une estimation le long des lignes de champ au niveau de la surface est  $\rho = \sqrt{R R_c}$ . Notons toutefois que cette estimation est arbitraire car pour  $\chi = 0^\circ$ par exemple, une ligne de champ sortant d'un pôle a un rayon de courbure nul. Cependant, avec v ∼ c, la vitesse de la particule, on peut trouver

$$
\gamma = \left(\frac{E\rho^2 6\pi\epsilon_0}{q}\right)^{1/4} \tag{7.7}
$$

qui pour notre configuration de pulsar donne  $\gamma \approx 10^{7.5}$ . D'après la figure 7.12 nous sommes encore au dessus de cette limite pour certaines particules, mais comme expliqué, l'estimation du rayon de courbure des lignes de champ n'est qu'une approximation.

### 7.4.2 Influence de l'inclinaison

En étudiant l'influence de l'inclinaison de l'étoile à neutrons sur les distributions spectrales des facteurs de Lorentz, nous constatons des comportements similaires entre protons et électrons, comme le montrent les figures 7.13 et 7.14, en tenant toujours compte de la symétrie charge-plan équatorial. En effet, pour les protons, si  $\chi = 30^{\circ}$ , la distribution présente deux pics, en  $\gamma = 10^{7.9}$  et  $\gamma = 10^{8.7}$ , et la grande majorité des protons sont entre  $\gamma = 10^{6.5}$  et  $\gamma = 10^{9.3}$ . Pour les électrons, si  $\chi = 50\circ$ , la distribution présente aussi deux pics, un à  $\gamma = 10^{7.6}$  et l'autre à  $\gamma = 10^{8.9}$ , mais les électrons sont principalement répartis entre  $\gamma = 10^{6.5}$  et  $\gamma = 10^{9.3}$  à nouveau.

De manière similaire,  $\chi = 60^\circ$  nous présente une distribution avec deux modes séparés pour les protons, un entre  $\gamma = 10^2$  et  $\gamma = 10^5$ , l'autre entre  $\gamma = 10^6$  et  $\gamma = 10^{9.5}$  avec deux pics, et pour les électrons autour de l'étoile à neutrons d'inclinaison  $\chi = 120^{\circ}$ , on remarque aussi les deux modes séparés avec les mêmes limites en terme de facteurs de Lorentz et toujours les deux pics sur le mode à plus haute énergie (mais pas aux mêmes valeurs de facteurs de Lorentz).

Pour les autres inclinaisons, les similarités sont moins marquées et il apparaît plus de différences. Si  $\chi = 90^\circ$ ,  $\chi = 120^\circ$  ou  $\chi = 150^\circ$ , les protons formeront deux modes séparés avec celui à plus haute énergie plus étroit et piqué que celui à basse énergie. Ce qui n'est plus tout à fait le cas pour les électrons autour de pulsars d'inclinaisons  $\chi = 90^{\circ}$ ,  $\chi = 60^{\circ}$  et  $\chi = 30^{\circ}$ , qui auront tendance à former trois modes sans séparation nette entre eux, avec ce qui semble être un mode intermédiaire entre les plus hautes et les plus basses énergies si l'on veut poursuivre la comparaison. Cependant, le mode de plus haute énergie est toujours plus étroit que ceux à plus basse énergie.

## 7.4.3 Évolution à long terme

Encore une fois, il est utile de séparer les particules selon le fait quelles soient piégées, écrasées sur la surface ou éjectées afin de mieux comparer les protons et les électrons.

Particules éjectées La figure 7.15 nous renseigne sur les spectres des protons éjectés. Pour  $\chi = 30^{\circ}$ , à l'exception d'une particule isolée, la distribution débute en  $\gamma = 10^{7.7}$  et croît jusqu'en  $\gamma = 10^{8.8}$  avec une pente de 2 pour se finir sur une coupure exponentielle. Dans le cas  $\chi = 60^{\circ}$ , 9 particules ont des facteurs de Lorentz inférieurs à  $\gamma = 10^{8.4}$ . La majorité des protons sont entre  $\gamma = 10^{8.4}$  et  $\gamma = 10^{9.1}$ . Une forte croissance de la statistique est observable entre  $\gamma = 10^{8.4}$  ( $N \sim 1$ ) et  $\gamma = 10^{8.55}$  ( $N \sim 40$ ), après quoi la croissance est assez variable mais la distribution culmine sur sa fin pour atteindre  $N \sim 60$ . Le rotateur orthogonal est marqué par un plateau entre  $\gamma = 10^{8.7}$  et  $\gamma = 10^{9.1}$  culminant en  $N \sim 200$  et suivi d'une coupure exponentielle. De plus, la distribution possède une croissance de pente 1.35 entre  $\gamma = 10^7$  et  $\gamma = 10^{8.7}$ . La distribution pour  $\chi = 120^{\circ}$  atteint son maximum en  $\gamma = 10^9$  avec  $N \sim 700$  et, à une particule isolée en  $\gamma = 10^{6.9}$  près, tous les protons sont entre  $\gamma = 10^{7.9}$  et  $\gamma = 10^{9.6}$ . Enfin, l'inclinaison  $\chi = 150^\circ$  se caractérise par sa pente de  $\sim 2.5$  lui permettant d'atteindre  $N \sim 1000$ en  $\gamma = 10^{9.25}$ . Cette distribution prend fin en  $\gamma = 10^{9.4}$  avec une décroissance irrégulière mais très rapide.

Les spectres des électrons éjectés sont représentés en figure 7.16. Si  $\chi = 150^{\circ}$  la distribution croît entre  $\gamma = 10^{7.5}$  et  $\gamma = 10^{8.9}$  à  $N \sim 60$  puis elle tombe à 0 à  $\gamma = 10^{9.2}$ . La distribution des facteurs de Lorentz pour  $\chi = 120^{\circ}$  commence à  $\gamma = 10^{8.2}$  avec des sta-

tistiques faibles et quelques intervalles vides et croît jusqu'à  $N \sim 60$  à  $\gamma = 10^9$  et ensuite la distribution chute d'abord lentement jusqu'à  $\gamma = 10^{9.1}$  et ensuite plus rapidement jusqu'à 0 à  $\gamma = 10^{9.2}.$ 

Dans le cas du rotateur orthogonal, 3 particules sont trouvées à  $\gamma < 10^8$  mais la majeure partie de la distribution commence à  $\gamma = 10^{8.2}$ . Elle atteint ensuite un pic à  $\gamma = 10^{9.1}$  avec  $N \sim 300$ et se termine à  $\gamma = 10^{9.9}$ .

Si  $\chi = 60^{\circ}$  la distribution commence par une croissance entre  $\gamma = 10^8$  ( $N \sim 1$ ) et  $\gamma = 10^{9.5}$ (N ∼ 500). Elle décroît ensuite suivant une loi de puissance de pente ∼ 1.9 jusqu'à  $N \sim 15$  à  $\gamma = 10^{10.4}$ . Après cela, la distribution s'arrête à part 3 particules proches de  $\gamma = 10^{10.6}$ .

Et enfin, si  $\chi = 30^{\circ}$ , la distribution croît irrégulièrement entre  $\gamma = 10^{7.3}$  et le pic à  $\gamma = 10^{9.5}$ avec  $N \sim 1500$  puis elle décroît aussi irrégulièrement jusqu'à  $\gamma = 10^{10.3}$ .

Particules écrasées En figure 7.17, nous pouvons voir les spectres des protons écrasés sur les étoiles à neutrons. Comme le nombre de protons impactant la surface est inférieur à 10 lorsque  $\chi \ge 90^\circ$ , nous ne pouvons interpréter la distribution du facteur de Lorentz que pour  $\chi = 30^\circ$  et  $\chi = 60^{\circ}$ . Pour les deux inclinaisons, les protons atteignent au maximum  $\gamma = 10^{9.4}$  et le pic des distributions est  $\gamma = 10^8$  et le maximum local est à  $\gamma = 10^{8.7}$ . La principale différence entre

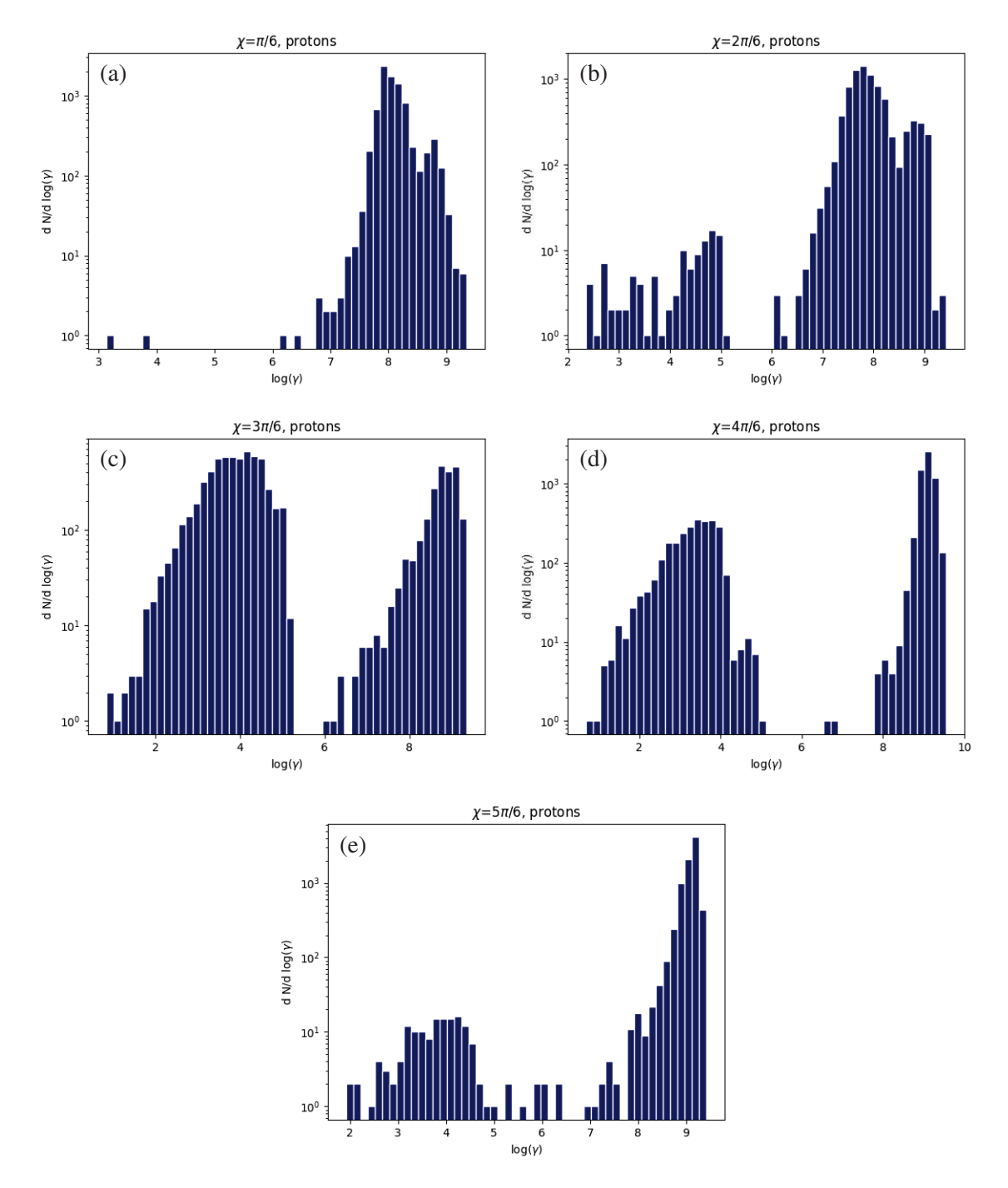

FIGURE 7.13 – Distributions spectrales en facteur de Lorentz des protons autour de pulsars d'inclinaisons 30° (a), 60° (b), 90° (c), 120° (d) et 150° (e), 8192 particules par simulation, placement des particules aléatoire, avec réaction de rayonnement.

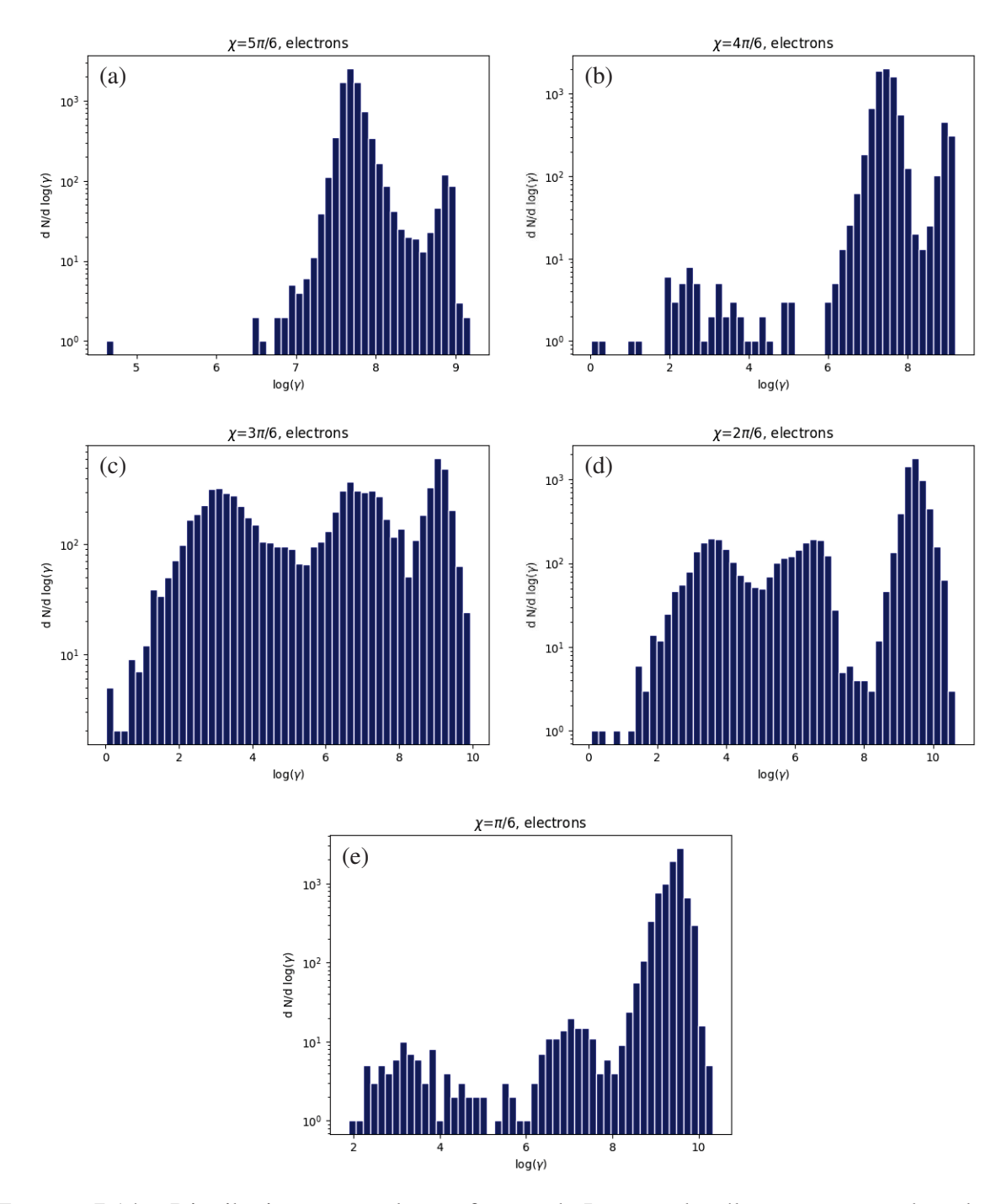

FIGURE 7.14 – Distributions spectrales en facteur de Lorentz des électrons autour de pulsars d'inclinaisons 150° (a), 120° (b), 90° (c), 60° (d) et 30° (e), 8192 particules par simulation, placement des particules aléatoire, avec réaction de rayonnement.

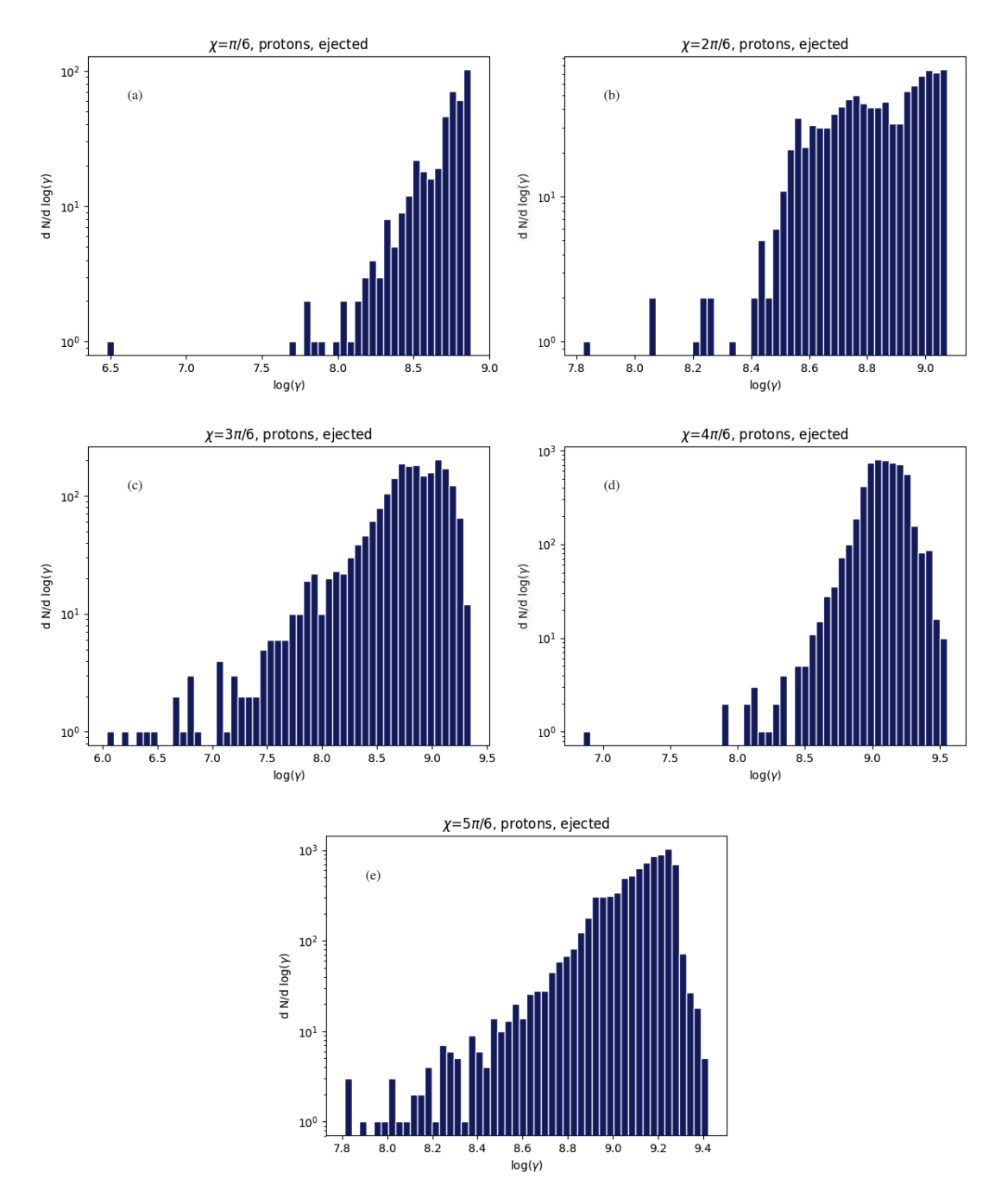

FIGURE 7.15 – Distribution spectrale des facteurs de Lorentz de protons éjectés loin des pulsars d'inclinaisons  $\chi = 30^{\circ}$  (a),  $\chi = 60^{\circ}$  (b),  $\chi = 90^{\circ}$  (c),  $\chi = 120^{\circ}$  (d) et  $\chi = 150^{\circ}$  (e), 8192 particules par simulation, placement des particules aléatoire, avec réaction de rayonnement.

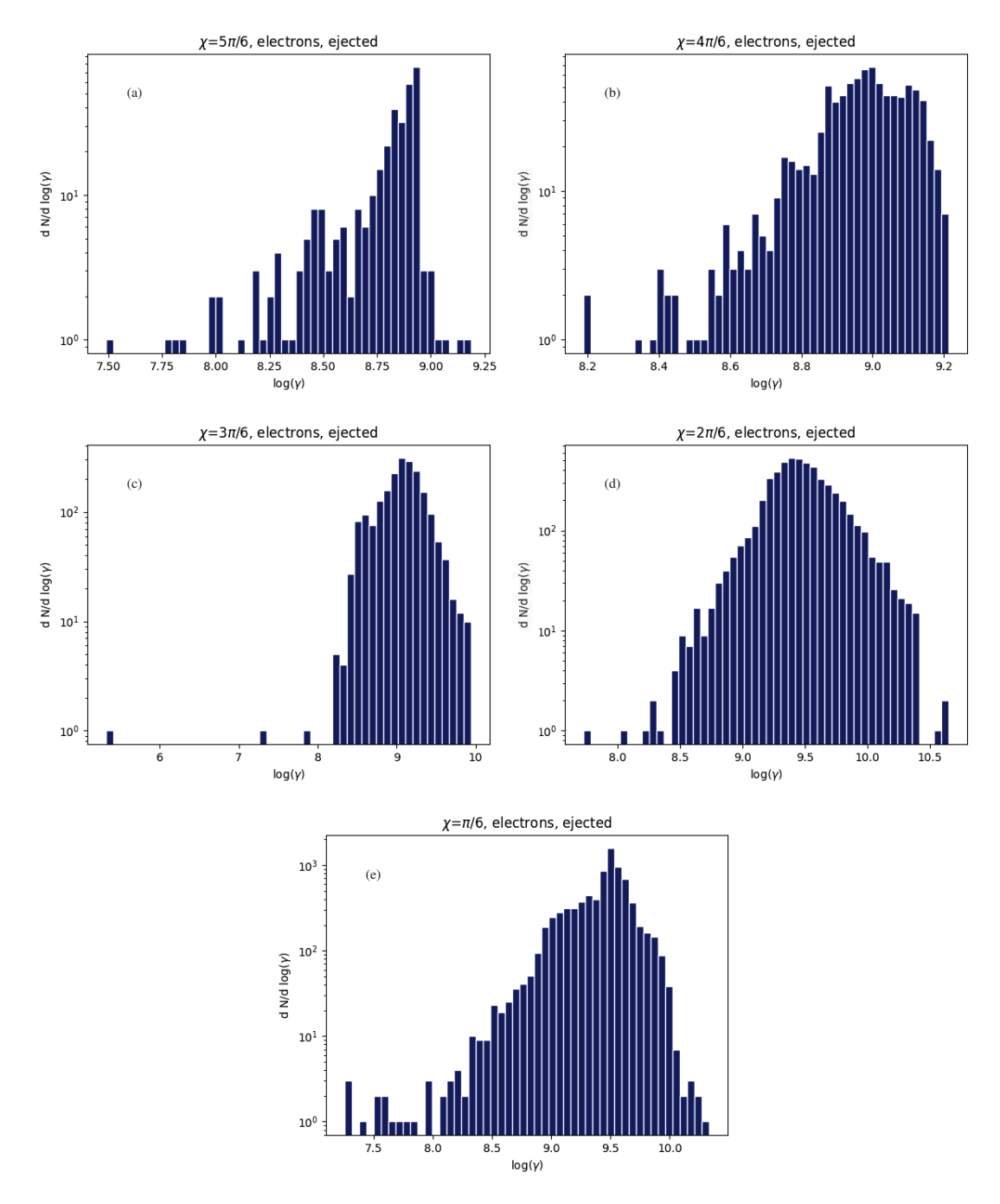

FIGURE 7.16 – Distribution spectrale des facteurs de Lorentz d'électrons éjectés loin des pulsars d'inclinaisons  $\chi = 30^{\circ}$  (a),  $\chi = 60^{\circ}$  (b),  $\chi = 90^{\circ}$  (c),  $\chi = 120^{\circ}$  (d) et  $\chi = 150^{\circ}$  (e), 8192 particules par simulation, placement des particules aléatoire, avec réaction de rayonnement.

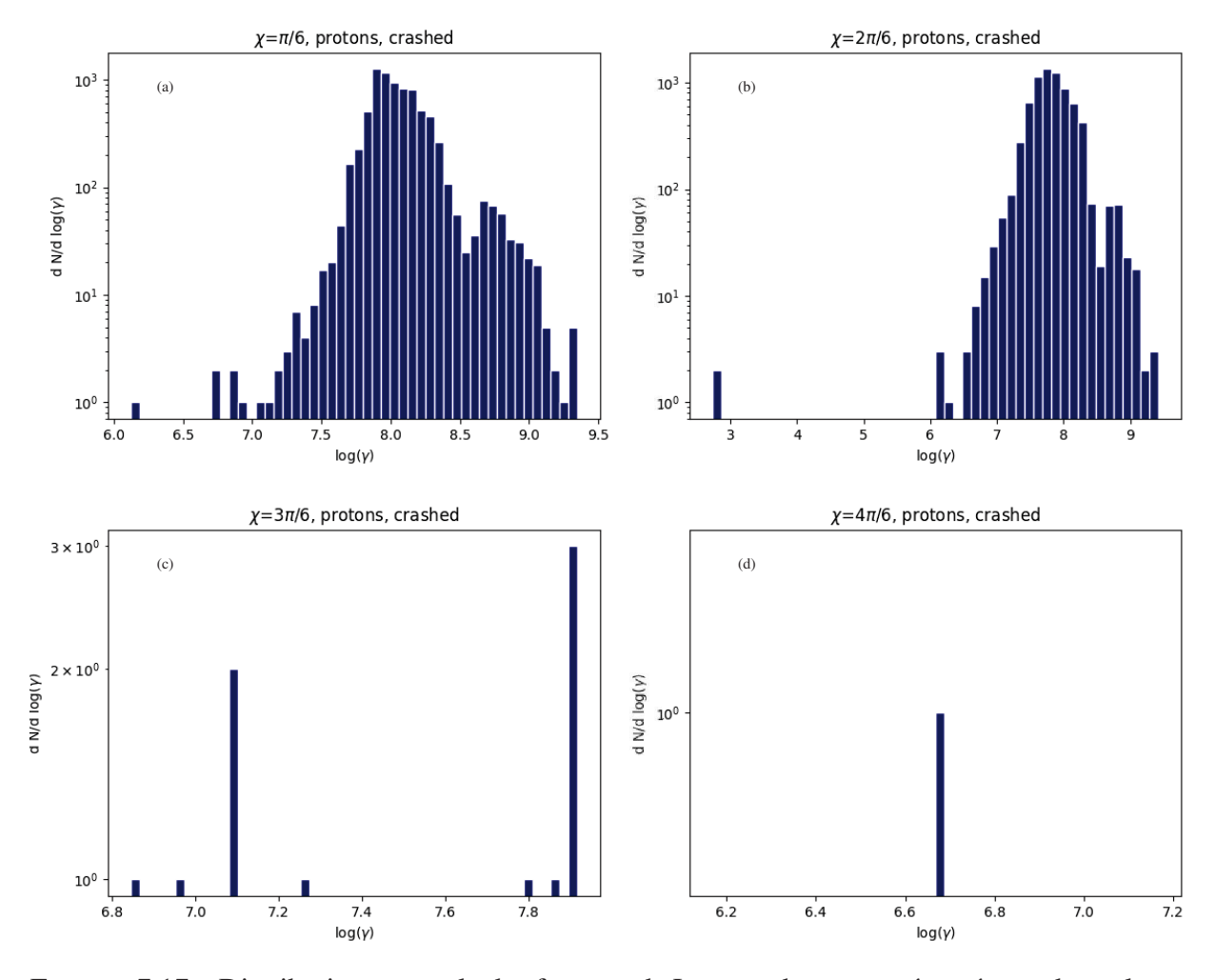

FIGURE 7.17 – Distribution spectrale des facteurs de Lorentz de protons écrasés sur des pulsars d'inclinaisons  $\chi = 30^{\circ}$  (a),  $\chi = 60^{\circ}$  (b),  $\chi = 90^{\circ}$  (c) et  $\chi = 120^{\circ}$  (d), 8192 particules par simulation, placement des particules aléatoire, avec réaction de rayonnement.

ces distributions spectrales se situe à basse énergie, pour  $\chi = 60^{\circ}$  la distribution commence à  $\gamma = 10^{6.5}$  alors que pour  $\chi = 30^{\circ}$  la distribution commence à  $\gamma = 10^7$ .

Même si les statistiques sont trop faibles, on peut remarquer pour  $\chi = 90^\circ$  que les protons atteignent au plus  $\gamma = 10^{7.8}$  et au moins  $\gamma = 10^{6.8}$ . Cependant, pour ce cas comme pour le cas  $\chi = 150^{\circ}$ , il est certain qu'avec plus de particules, la forme globale des distributions changerait radicalement.

En ce qui concerne les électrons, en figure 7.18, à l'inverse des protons seuls les cas  $\chi$  = 150° et  $\chi = 120^\circ$ . Si  $\chi = 150^\circ$ , le pic de la distribution est à  $N \sim 2000$  en  $\gamma = 10^{7.6}$ et à l'exception d'une particule, les électrons ont des facteurs de Lorentz entre  $\gamma = 10^{6.5}$  et  $\gamma = 10^{8.6}.$ Si  $\chi = 120^{\circ}$ , 11 électrons ont des facteurs de Lorentz entre  $\gamma = 10^{4.5}$  et  $\gamma = 10^{5.2}$ , et la

majorité entre  $\gamma = 10^6$  et  $\gamma = 10^{8.4}$ , avec le maximum de la distribution en  $\gamma = 10^{7.3}$  atteignant  $N \sim 1000$ .

Particules piégées En ce qui concerne les protons piégés, seuls deux inclinaisons ont des statistiques assez élevées pour être analysées :  $\chi = 90^{\circ}$  et  $\chi = 120^{\circ}$ , les autres cas sont trop bruités et soumis aux variations statistiques.

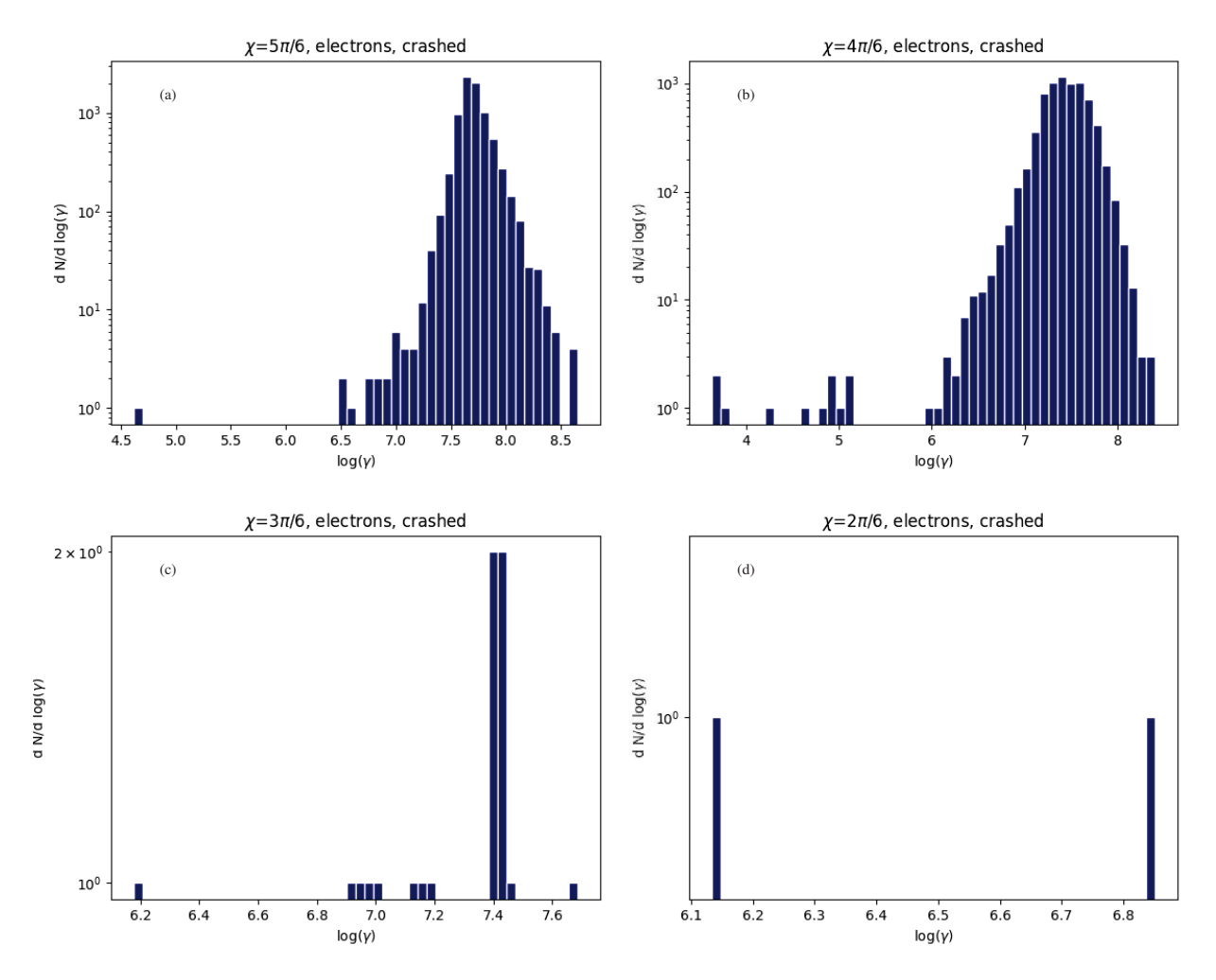

FIGURE 7.18 – Distribution spectrale des facteurs de Lorentz d'électrons écrasés sur des pulsars d'inclinaisons  $\chi = 30^{\circ}$  (a),  $\chi = 60^{\circ}$  (b),  $\chi = 90^{\circ}$  (c) et  $\chi = 120^{\circ}$  (d), 8192 particules par simulation, placement des particules aléatoire, avec réaction de rayonnement.
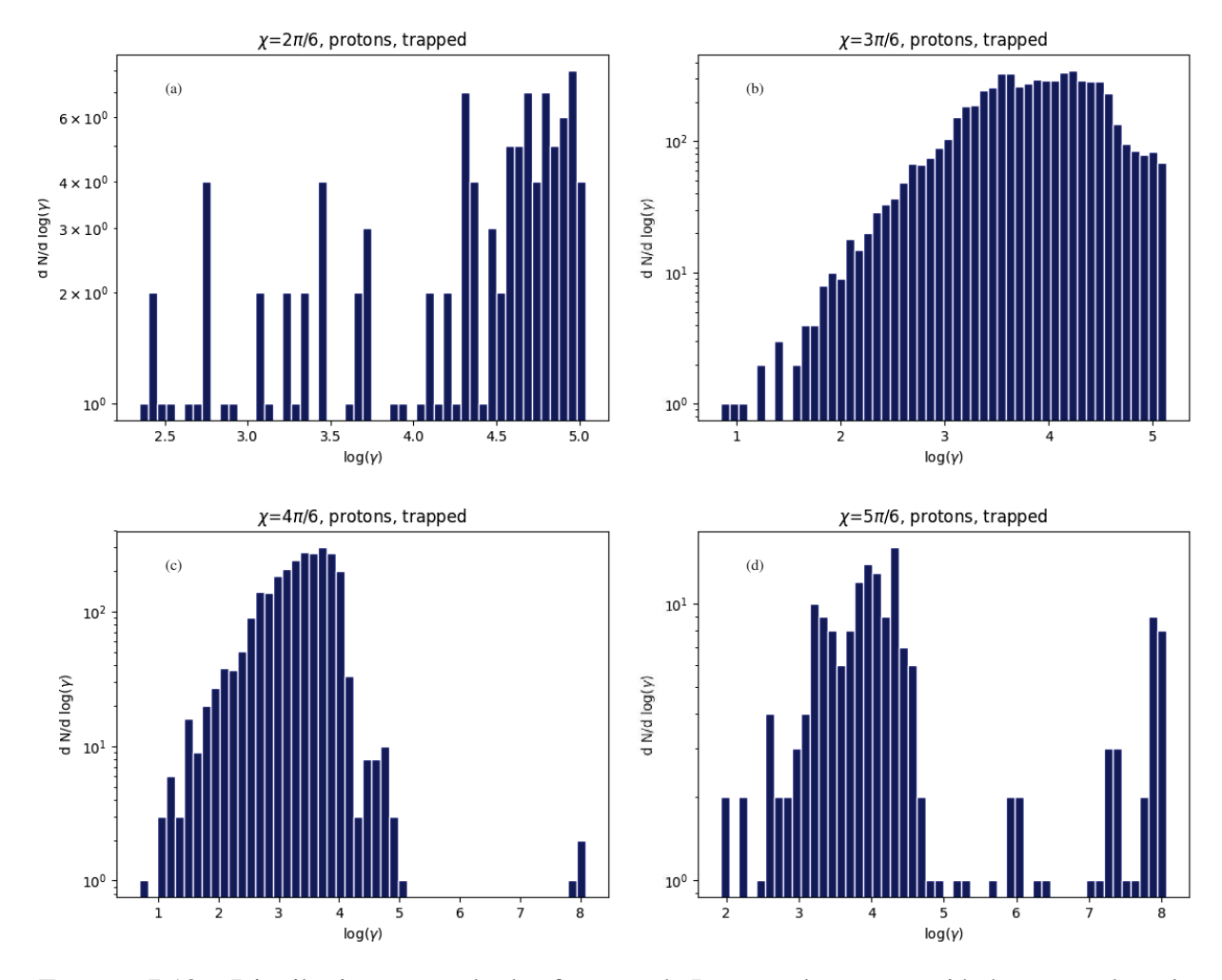

FIGURE 7.19 – Distribution spectrale des facteurs de Lorentz de protons piégés autour de pulsars d'inclinaisons  $\chi = 60^\circ$  (a),  $\chi = 90^\circ$  (b),  $\chi = 120^\circ$  (c) et  $\chi = 150^\circ$  (d), 8192 particules par simulation, placement des particules aléatoire, avec réaction de rayonnement.

Si  $\chi = 90^{\circ}$ , la distribution s'étend de  $\gamma = 8$  à  $\gamma = 10^{5.1}$ . Elle commence par une croissance en loi de puissance de pente de 1 avant d'atteindre un plateau à  $N \sim 300$  entre  $\gamma = 10^{3.5}$  et  $\gamma = 10^{4.5}$  suivi d'une décroissance faible avant une coupure brutale en  $\gamma = 10^{5.1}$ .

Pour  $\chi = 120^{\circ}$ , la distribution commence avec une croissance jusqu'au maximum de la distribution en  $\gamma = 10^{3.5}$  avec  $N \sim 300$ . Puis arrive une coupure exponentielle en  $\gamma = 10^4$ , mais s'ensuit une remontée jusqu'à  $N \sim 10$  en  $\gamma = 10^{4.8}$  avant d'atteindre  $N = 0$  en  $\gamma = 10^{5.1}$ . Notons toutefois qu'il existe trois particules autour de  $\gamma = 10^6$ .

Pour les électrons en figure 7.20, à nouveau, seules deux inclinaisons ont des statistiques suffisantes pour être analysées :  $\chi = 90^\circ$  et  $\chi = 60^\circ$ . Dans ces deux cas de figure, la distribution est bimodale mais les modes se superposent, et dans les deux cas les maxima locaux ont le même niveau :  $N \sim 300$  pour  $\chi = 90^{\circ}$  et  $N \sim 130$  pour  $\chi = 60^{\circ}$ .

Si  $\chi = 90^{\circ}$  la distribution est entre  $\gamma = 1$  et  $\gamma = 10^{8.5}$ , le minimum local est en  $\gamma = 10^5$  (avec  $N \sim 50$ ) et les maxima en  $\gamma = 10^3$  et  $\gamma = 10^{6.5}$ .

Lorsque  $\chi = 60^{\circ}$ , quelques particules ont des facteurs de Lorentz inférieurs à 10, mais la plupart des électrons sont entre  $\gamma = 10^{10}$  et  $\gamma = 10^8$ , avec le minimum local en  $\gamma = 10^{4.7}$  (avec  $N \sim 30$ ) et les maxima en  $\gamma = 10^{3.5}$  et  $\gamma = 10^{6.5}$ .

On constate tout de même que malgré les symétries charge-plan équatorial concernant le

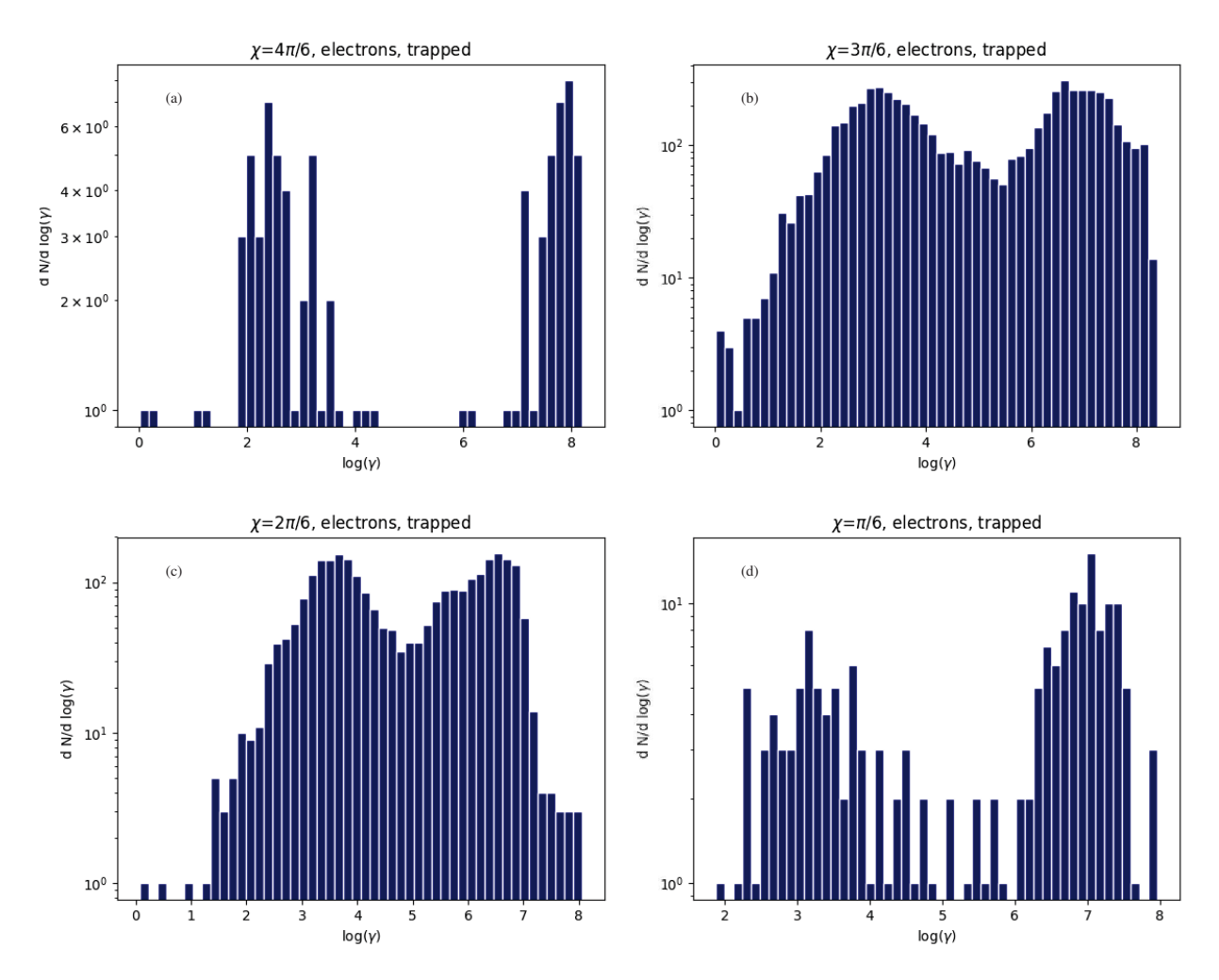

FIGURE 7.20 – Distribution spectrale des facteurs de Lorentz d'électronspiégés autour de pulsars d'inclinaisons  $\chi = 120^{\circ}$  (a),  $\chi = 90^{\circ}$  (b),  $\chi = 60^{\circ}$  (c) et  $\chi = 30^{\circ}$  (d), 8192 particules par simulation, placement des particules aléatoire, avec réaction de rayonnement.

nombre de particules écrasées, les distributions spectrales sont radicalement différentes entre protons et électrons.

## Chapitre 8

## Conclusions & Perspectives

#### 8.1 Conclusion

Le travail effectué durant cette thèse aura permis de démontrer l'efficacité et la viabilité de notre nouvel algorithme pour les simulations du mouvement des particules chargées en champ magnétique ultra intense de plus de  $10<sup>5</sup>$  T. En effet, les tests réalisés dans les cas simples ont montré que le code fonctionne convenablement et redonne les trajectoires escomptées théoriquement. De plus les simulations dans le champ d'un dipôle tournant dans le vide, celui de Deutsch, ont révélé certains résultats attendus théoriquement : notamment les symétries entre charge et plan équatorial ainsi que les symétries ponctuelles par rapport au centre de l'étoile. De plus, nous avons vu apparaître une ébauche de vent strié, mais à plus long terme il sera nécessaire de tenir compte de l'interaction entre les particules au moyen de méthodes PIC pour obtenir un résultat plus réaliste.

Les simulations réalisées nous mettent sur la piste que certains modèles couramment utilisés peuvent être trop simplistes comme les estimateurs des facteurs de Lorentz des particules par la chute de potentiel ou en égalant la puissance rayonnée par rayonnement de courbure de la particule à la puissance de la force de Lorentz, mais cela peut aussi signifier que le code possède certaines limitations et tend à sur-estimer les vitesses des particules. Par rapport aux autres algorithmes, nous arrivons à utiliser des champs avec des valeurs réalistes sans avoir recours à une remise à l'échelle des variables, c'est-à-dire une sorte de down-scaling fréquemment employée pour les simulations PIC, mais les quelques essais réalisés dans le cas d'un magnétar ont montré que le code, bien qu'efficace, avait tout de même des limites et n'était pas capable de simuler la trajectoire d'une particule dans des champs si intenses en un temps raisonnable.

Les simulations, avec et sans réaction de rayonnement, nous ont permis de comparer les trajectoires et les vitesses des particules et nous ont montré que les effets de la réaction de rayonnement ne sont clairement pas négligeables, mais que ceux-ci ne font pas tout et étant donné que nous n'atteignons pas encore parfaitement les résultats attendus dans certains cas comme les vents striés ou alors de par le faible nombre de particules piégées à l'intérieur du cylindre de lumière, nous voyons apparaître la nécessité d'ajouter d'autres effets pour obtenir des simulations de pulsars encore plus précises.

#### 8.2 Difficultés

Durant cette thèse, un certain nombre de difficultés ont été rencontrées. Tout d'abord, la partie de l'algorithme permettant de choisir le pas de temps propre en fonc-

tion du pas de temps de l'observateur voulu, discutée dans le paragraphe 5.1.4 pose problème en raison de l'équation (5.13) ne possédant pas de solution analytique, nous obligeant à utiliser un algorithme coûteux en ressources pour trouver une racine. De plus, comme précisé dans le paragraphe 5.1.4, l'équation liant  $\delta t_0$  à  $\delta \tau$  ne peut être calculée convenablement par un ordinateur dans la limite où  $\delta \tau \to \delta t_{0,th}$ , et même si nous utilisons une méthode par dichotomie, les méthodes plus efficaces comme Newton-Raphson ne peuvent pas être utilisées. Il est tout de même possible d'intégrer une méthode plus efficace après un certain nombre de passages dans la boucle de convergence, après lesquels les calculs ne renvoient plus  $\infty$  ou NaN, mais les gains de temps ne sont pas assez importants pour que le code additionnel soit rentable en plus du risque accru d'erreur.

Parmi les autres difficultés rencontrées, une mise à jour du serveur de calculs HPC a rendu inutilisable des codes devant fonctionner de manière parallélisée sur GPU. Cette mise à jour est à l'origine d'une perte de temps car en plus de chercher d'où provenait le dysfonctionnement des codes inutilement, il a fallu trouver une solution (utiliser les serveurs de l'observatoire) pour au final se rendre compte que cette parallélisation sur GPU ne fonctionnait pas convenablement et qu'il ne serait pas possible de gagner du temps par rapport à la parallélisation CPU.

On peut aussi noter une perte de temps en raison d'une erreur lors de l'intégration de la réaction de rayonnement car l'article utilisé pour trouver une solution analytique à l'évolution de la vitesse utilisait les unités CGS-Gauss et non les unités du système métrique.

Enfin, la plus grande des difficultés rencontrées : le coronavirus. En raison des confinements, l'organisation des formations a été perturbée et la moindre difficulté était plus difficile à traiter que s'il était possible de voir directement une personne compétente. Étant donné que les difficultés avec les serveurs HPC ont été rencontrées lors d'un confinement il était d'autant plus difficile de progresser vers une solution aux problèmes rencontrés.

#### 8.3 Ouverture

Il est possible de pousser le travail accompli durant cette thèse plus loin. En effet, au-delà des applications dans le cas des étoiles à neutrons, on peut envisager d'autres objets astrophysiques aux champs intenses : naines blanches ou trous noirs, en plus des applications terrestres, mais les exemples cités restent des cas de champs plus faibles que ceux des étoiles à neutrons.

On peut envisager d'ajouter des effets de relativité générale pour une description encore plus précise des trajectoires des particules, ou bien effectuer les simulations dans un champ électromagnétique corrigé par la relativité générale [Pétri, 2016] ou même dans le cas d'un dipôle non centré [Pétri, 2016].

Il est aussi possible d'imaginer utiliser les résultats des simulations pour obtenir des courbes de lumière ou des renseignements sur l'émission des pulsars. Par exemple en remplaçant les valeurs théoriques de [Giraud and Pétri, 2020] par les facteurs de Lorentz simulés et les rayons de courbure des trajectoires simulées.

# Bibliographie

- [Abbott, 2017] Abbott, B. P. e. a. (2017). Multi-messenger Observations of a Binary Neutron Star Merger. *The Astrophysical Journal Letters*, 848(2) :L12.
- [Anchordoqui, 2011] Anchordoqui, L. A. (2011). Ultrahigh energy cosmic rays : Facts, myths, and legends.
- [Arfken et al., 2013] Arfken, G. B., Weber, H. J., and Harris, F. E. (2013). Chapter 14 bessel functions. In Arfken, G. B., Weber, H. J., and Harris, F. E., editors, *Mathematical Methods for Physicists (Seventh Edition)*, pages 643–713. Academic Press, Boston, seventh edition edition.
- [Baade and Zwicky, 1934] Baade, W. and Zwicky, F. (1934). Cosmic rays from super-novae. *Proceedings of the National Academy of Sciences*, 20(5) :259–263.
- [Boris, 1970] Boris, J. P. (1970). Relativistic plasma simulation-optimization of a hybrid code. *Proceeding of Fourth Conference on Numerical Simulations of Plasmas*.
- [Boris and Shanny, 1970] Boris, J, P. and Shanny, R, A. (1970). Fourth conference on numerical simulation of plasmas.
- [Brambilla et al., 2018] Brambilla, G., Kalapotharakos, C., Timokhin, A. N., Harding, A. K., and Kazanas, D. (2018). Electron–positron pair flow and current composition in the pulsar magnetosphere. *The Astrophysical Journal*, 858(2) :81.
- [Buzzoni, 2002] Buzzoni, A. (2002). Ultraviolet properties of primeval galaxies : Theoretical models from stellar population synthesis. *The Astronomical Journal*, 123(3) :1188–1199.
- [Cao et al., 2016] Cao, G., Zhang, L., and Sun, S. (2016). An oblique pulsar magnetosphere with a plasma conductivity. *MNRAS*, 461(1) :1068–1075.
- [Capano et al., 2020] Capano, C. D., Tews, I., Brown, S. M., Margalit, B., De, S., Kumar, S., Brown, D. A., Krishnan, B., and Reddy, S. (2020). Stringent constraints on neutron-star radii from multimessenger observations and nuclear theory. *Nature Astronomy*, 4 :625–632.
- [Cerutti and Beloborodov, 2016] Cerutti, B. and Beloborodov, A. M. (2016). Electrodynamics of pulsar magnetospheres. *Space Science Reviews*, 207(1-4) :111–136.
- [Cerutti et al., 2015] Cerutti, B., Philippov, A., Parfrey, K., and Spitkovsky, A. (2015). Particle acceleration in axisymmetric pulsar current sheets. *MNRAS*, 448 :606–619.
- [Chandrasekhar, 1931] Chandrasekhar, S. (1931). The Highly Collapsed Configurations of a Stellar Mass. *Monthly Notices of the Royal Astronomical Society*, 91(5) :456–466.
- [Chen and Beloborodov, 2014] Chen, A. Y. and Beloborodov, A. M. (2014). Electrodynamics of Axisymmetric Pulsar Magnetosphere with Electron-Positron Discharge : A Numerical Experiment. *ApJ*, 795(1) :L22.
- [Clark et al., 2002] Clark, J. S., Goodwin, S. P., Crowther, P. A., Kaper, L., Fairbairn, M., Langer, N., and Brocksopp, C. (2002). Physical parameters of the high-mass X-ray binary 4U1700-37. *Astronomy and Astrophysics*, 392 :909–920.
- [Contopoulos et al., 1999] Contopoulos, I., Kazanas, D., and Fendt, C. (1999). The axisymmetric pulsar magnetosphere. *ApJ*, 511(1) :351.
- [Coroniti, 1990] Coroniti, F. V. (1990). Magnetically Striped Relativistic Magnetohydrodynamic Winds : The Crab Nebula Revisited. *The Astrophysical Journal*, 349 :538.
- [Craft, 1970] Craft, H. (1970). *Radio Observations of the Pulse Profiles and Dispersion Measures of Twelve Pulsars*. Research reports. Cornell University.
- [Derouillat et al., 2018] Derouillat, J., Beck, A., Pérez, F., Vinci, T., Chiaramello, M., Grassi, A., Flé, M., Bouchard, G., Plotnikov, I., Aunai, N., Dargent, J., Riconda, C., and Grech, M. (2018). SMILEI : A collaborative, open-source, multi-purpose particle-in-cell code for plasma simulation. *Computer Physics Communications*, 222 :351–373.
- [Deutsch, 1955] Deutsch, A. J. (1955). The electromagnetic field of an idealized star in rigid rotation in vacuo. *Annales d'Astrophysique*, 18 :1.
- [Giraud and Pétri, 2020] Giraud, Q. and Pétri, J. (2020). Radio and high-energy emission of pulsars revealed by general relativity. *Astronomy and Astrophysics*, 639 :A75.
- [Gordon and Hafizi, 2021] Gordon, D. F. and Hafizi, B. (2021). Special unitary particle pusher for extreme fields. *Comput. Phys. Commun*, 258 :107628.
- [Gordon et al., 2017] Gordon, D. F., Hafizi, B., and Palastro, J. (2017). Pushing particles in extreme fields. *AIP Conference Proceedings*, 1812(1) :050002. Publisher : American Institute of Physics.
- [Guépin et al., 2020a] Guépin, C., Cerutti, B., and Kotera, K. (2020a). Proton acceleration in pulsar magnetospheres. *Astronomy & Astrophysics*, 635 :A138.
- [Guépin et al., 2020b] Guépin, C., Cerutti, B., and Kotera, K. (2020b). Proton acceleration in pulsar magnetospheres. *Astronomy and Astrophysics*, 635 :A138.
- [Heintzmann and Schrüfer, 1973] Heintzmann, H. and Schrüfer, E. (1973). Exact solutions of the Loretnz-Dirac equations of motion for charged particles in constant electromagnetic fields. *Physics Letters A*, 43(3) :287–288.
- [Hewish et al., 1968] Hewish, A., Bell, S. J., Pilkington, J. D. H., Scott, P. F., and Collins, R. A. (1968). Observation of a rapidly pulsating radio source. *Nature*.
- [Hewish and Okoye, 1965] Hewish, A. and Okoye, S. E. (1965). Evidence for an unusual source of high radio brightness temperature in the crab nebula. *Nature*.
- [Higuera and Cary, 2017] Higuera, A. V. and Cary, J. R. (2017). Structure-preserving secondorder integration of relativistic charged particle trajectories in electromagnetic fields. *Physics of Plasmas*, 24(5) :052104.
- [Ho et al., 2014] Ho, W. C. G., Klus, H., Coe, M. J., and Andersson, N. (2014). Equilibrium spin pulsars unite neutron star populations. *Monthly Notices of the Royal Astronomical Society*, 437 :3664–3669.
- [Hulse and Taylor, 1975] Hulse, R. A. and Taylor, J. H. (1975). Discovery of a pulsar in a binary system. *The Astrophysical Journal Letters*, 195 :L51–L53.
- [Jayasinghe et al., 2021] Jayasinghe, T., Stanek, K. Z., Thompson, T. A., Kochanek, C. S., Rowan, D. M., Vallely, P. J., Strassmeier, K. G., Weber, M., Hinkle, J. T., Hambsch, F. J., Martin, D. V., Prieto, J. L., Pessi, T., Huber, D., Auchettl, K., Lopez, L. A., Ilyin, I., Badenes, C., Howard, A. W., Isaacson, H., and Murphy, S. J. (2021). A unicorn in monoceros : the 3  $M_{\odot}$  dark companion to the bright, nearby red giant V723 Mon is a non-interacting, mass-gap black hole candidate. *Monthly Notices of the Royal Astronomical Society*, 504(2) :2577–2602.
- [Kalapotharakos et al., 2018] Kalapotharakos, C., Brambilla, G., Timokhin, A., Harding, A. K., and Kazanas, D. (2018). Three-dimensional kinetic pulsar magnetosphere models : Connecting to gamma-ray observations. *The Astrophysical Journal*, 857(1) :44.
- [Kalapotharakos et al., 2012] Kalapotharakos, C., Kazanas, D., Harding, A., and Contopoulos, I. (2012). TOWARD a REALISTIC PULSAR MAGNETOSPHERE. *The Astrophysical Journal*, 749(1) :2.
- [Landau, 1965] Landau, L. (1965). 8 on the theory of stars. In TER HAAR, D., editor, *Collected Papers of L.D. Landau*, pages 60–62. Pergamon.
- [Landau et al., 2000] Landau, L., Lifschitz, E., and Hamermesh, M. (2000). *The Classical Theory of Fields : Volume 2*. Course of theoretical physics. Elsevier Science.
- [Laue and Thielheim, 1986] Laue, H. and Thielheim, K. O. (1986). Acceleration of Protons and Electrons in the Electromagnetic Field of a Rotating Orthogonal Magnetic Dipole. *Astrophysical Journal Supplement*, 61 :465.
- [Li et al., 2021] Li, F., Decyk, V. K., Miller, K. G., Tableman, A., Tsung, F. S., Vranic, M., Fonseca, R. A., and Mori, W. B. (2021). Accurately simulating nine-dimensional phase space of relativistic particles in strong fields. *Journal of Computational Physics*, 438 :110367.
- [Melrose and Rafat, 2017] Melrose, D. B. and Rafat, M. Z. (2017). Pulsar radio emission mechanism : Why no consensus ? In *Journal of Physics Conference Series*, volume 932 of *Journal of Physics Conference Series*, page 012011.
- [Michel and Li, 1999] Michel, F. C. and Li, H. (1999). Electrodynamics of neutron stars. *Physics Reports*, 318(6) :227–297.
- [Muñoz, 1997] Muñoz, G. (1997). Charged particle in a constant electromagnetic field : Covariant solution. *American Journal of Physics*, 65(5) :429–433.
- [Pétri, 2016] Pétri, J. (2016). Strongly magnetized rotating dipole in general relativity. *Astronomy & Astrophysics*, 594 :A112.
- [Pétri, 2019] Pétri, J. (2019). A relativistic particle pusher for ultra-strong electromagnetic fields. *arXiv e-prints*, page arXiv :1910.04591. Under consideration for publication in J. Plasma Phys.
- [Philippov and Spitkovsky, 2014] Philippov, A. A. and Spitkovsky, A. (2014). AB INITIO PULSAR MAGNETOSPHERE : THREE-DIMENSIONAL PARTICLE-IN-CELL SIMU-LATIONS OF AXISYMMETRIC PULSARS. *The Astrophysical Journal*, 785(2) :L33.
- [Pétri, 2012] Pétri, J. (2012). The pulsar force-free magnetosphere linked to its striped wind : time-dependent pseudo-spectral simulations. *MNRAS*, 424 :605–619.
- [Pétri, 2016] Pétri, J. (2016). Radiation from an off-centred rotating dipole in vacuum. *Monthly Notices of the Royal Astronomical Society*, 463(2) :1240–1268.
- [Qin et al., 2013] Qin, H., Zhang, S., Xiao, J., Liu, J., Sun, Y., and Tang, W. M. (2013). Why is Boris algorithm so good? *Physics of Plasmas*, 20(8) :084503.
- [Rezzolla et al., 2018] Rezzolla, L., Most, E. R., and Weih, L. R. (2018). Using Gravitationalwave Observations and Quasi-universal Relations to Constrain the Maximum Mass of Neutron Stars. *The Astrophysical Journal Letters*, 852(2) :L25.
- [Rypdal and Brundtland, 1997] Rypdal, K. and Brundtland, T. (1997). The Birkeland Terrella Experiments and their Importance for the Modern Synergy of Laboratory and Space Plasma Physics. *Journal de Physique IV Proceedings*, 07(C4) :C4–113–C4–132.
- [Semay and Silvestre-Brac, 2016] Semay, C. and Silvestre-Brac, B. (2016). *Relativité restreinte*. Dunod.
- [Shklovsky, 1967] Shklovsky, I. S. (1967). On the nature of the source of x-ray emission of sco xr-1. *The Astrophysical Journal Letters*, 148 :L1.
- [Spitkovsky, 2006] Spitkovsky, A. (2006). Time-dependent Force-free Pulsar Magnetospheres : Axisymmetric and Oblique Rotators. *ApJ*, 648(1) :L51.
- [Tomczak and Pétri, 2020] Tomczak, I. and Pétri, J. (2020). Particle acceleration in neutron star ultra-strong electromagnetic fields. *Journal of Plasma Physics*, 86(4) :825860401.
- [Vay, 2008] Vay, J. L. (2008). Simulation of beams or plasmas crossing at relativistic velocity. *Physics of Plasmas*, 15(5) :056701.
- [Yakovlev et al., 2013] Yakovlev, D. G., Haensel, P., Baym, G., and Pethick, C. (2013). Lev Landau and the concept of neutron stars. *Physics Uspekhi*, 56(3) :289–295.
- [Yaremko, 2013] Yaremko, Y. (2013). Exact solution to the Landau-Lifshitz equation in a constant electromagnetic field. *Journal of Mathematical Physics*, 54(9) :092901–092901.

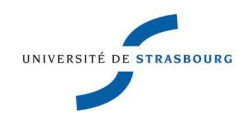

### **Ivan TOMCZAK**

# Accélération et rayonnement de particules dans le champ des étoiles à neutrons

### Résumé

Les étoiles à neutrons sont à l'origine de phénomènes parmis les plus extrêmes de l'univers en raison de leurs champs électromagnétiques ultra-intenses accélérant les particules alentours à des vitesses ultra relativistes. Pour mieux comprendre ces astres, différents modèles ont été élaborés mais tous ont des limites, c'est pourquoi des simulations numériques «particles in cells» ont été réalisées par diverses équipes, mais en utilisant des algorithmes peu adaptés aux champs intenses, impliquant un scaling et des vitesses de particules bien en dessous de la réalité.

Dans cette thèse, pour dépasser les limites des autres algorithmes, nous avons développé un code basé sur des solutions analytiques successives à l'équation du mouvement d'une particule en champs constants (avec et sans réaction de rayonnement). Nous avons injecté jusqu'à 8192 particules test autours d'étoiles à neutrons, dans le champ de Deutsch, et avons étudié leurs vitesses et leurs positions. Le code est fonctionnel, fait apparaître des résultats attendus et montre l'importance de la réaction de ravonnement mais est limité par l'absence d'interaction entre particules.

### Summary

Neutron stars are at the origin of some of the most extreme phenomena in the universe because of their ultra-intense electromagnetic fields accelerating the surrounding particles to ultra-relativistic speeds. To better understand these stars, different models have been developed but all have limitations, that is why "particles in cells" numerical simulations have been performed by various teams, but using algorithms not well suited to intense fields, implying a scaling and velocities of particles well below reality.

In this thesis, to overcome the limitations of other algorithms, we have developed a code based on successive analytical solutions to the equation of motion of a particle in constant fields (with and without radiation reaction). We have injected up to 8192 test particles around neutron stars, in the Deutsch field, and studied their velocities and positions. The code is functional, shows expected results and demonstrates the importance of the radiation reaction but is limited by the absence of interaction between particles.